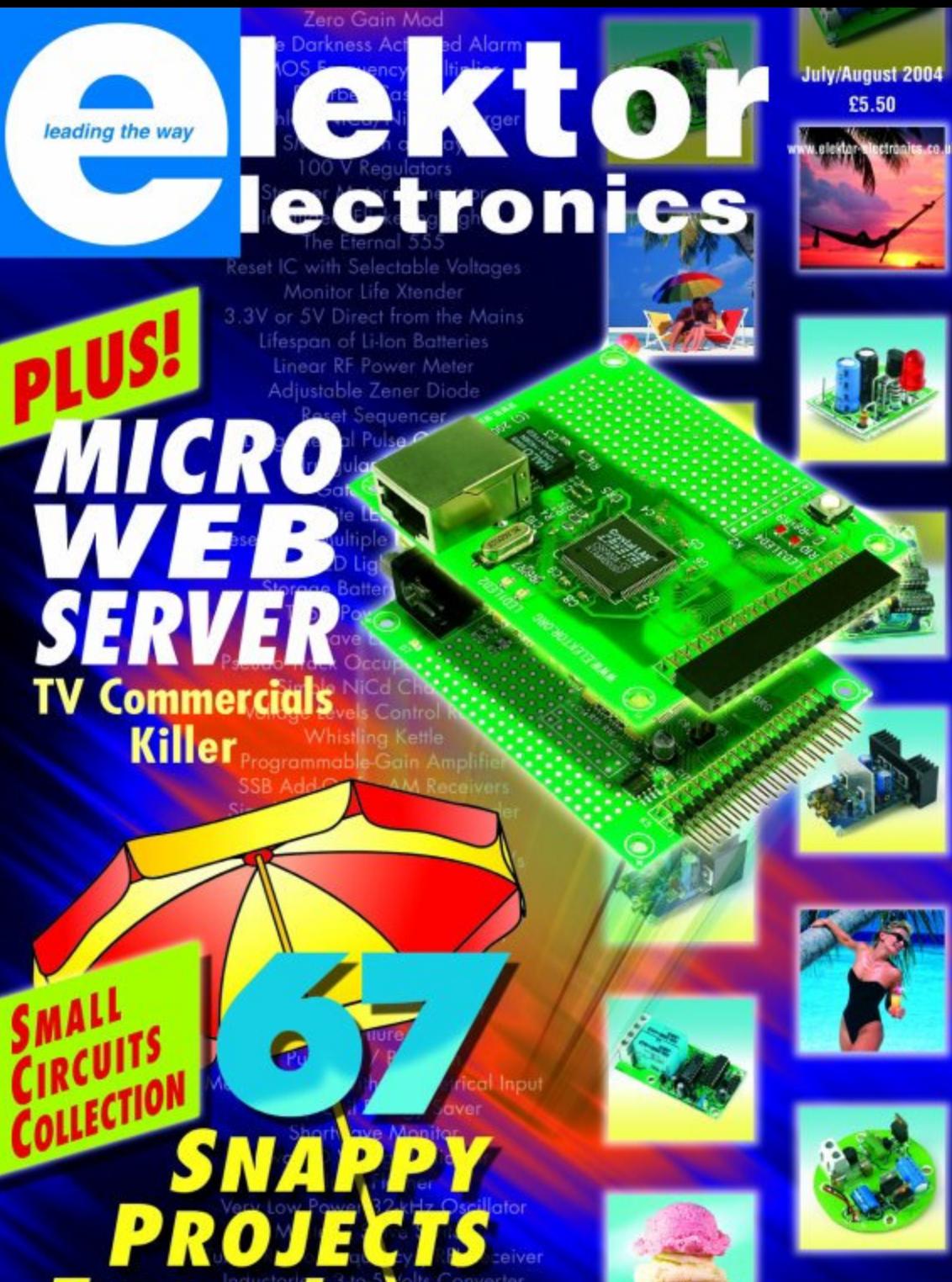

**TIPS & Bumper Summer Issue 2004** Airflow Moni

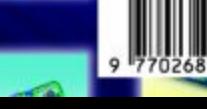

# **High Voltage Amplifier**

Audio analysers, such as the Audio Precision series have signal generators that for certain test purposes do not have a sufficiently high output voltage. That is why we have designed this 'booster' amplifier stage. It provides the same amount of voltage as a 300-W amplifier into 8  $Ω$ . Applications for this amplifier include the testing of measuring filters or an automatic range-switching circuit.

The amplifier can, with a  $\pm$ 75 V power supply, generate 50  $V<sub>RMS</sub>$ , with an input signal of 5  $V<sub>RMS</sub>$  from the signal generator. In other words, the voltage gain is set to 10 times. In many cases the full bandwidth of the generator is not available at maximum output voltage. For this reason the amplifier gain is a little more than what is actually required for this application.

The graph shows the distortion (THD+N) as a function of output voltage. It is obvi-

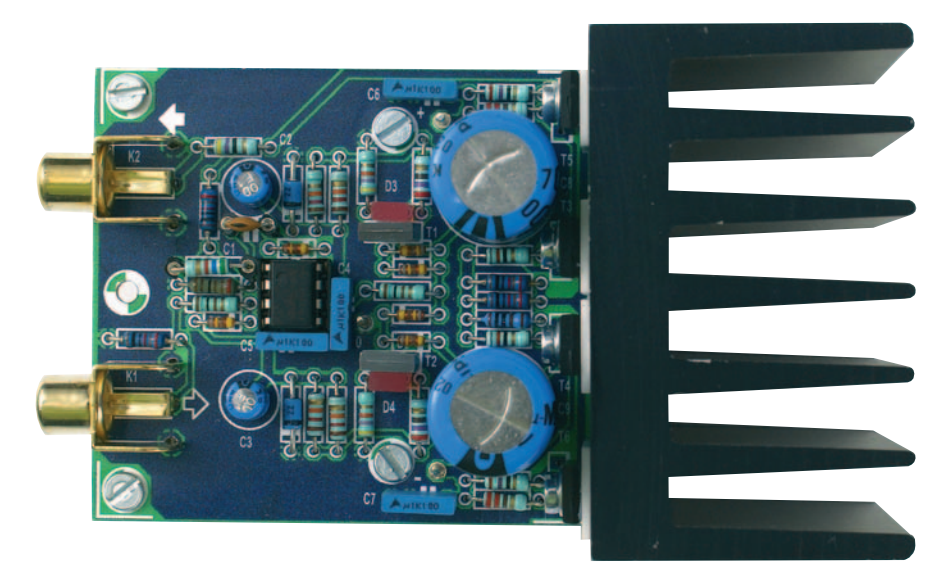

ous that at 1 kHz (curve A), from about 10 V with 10 kΩ load, the limit of the Audio Precision has been reached. The steps in the curve are caused by range switching in the analyser. At less then 10 V, the measurement is mostly noise.

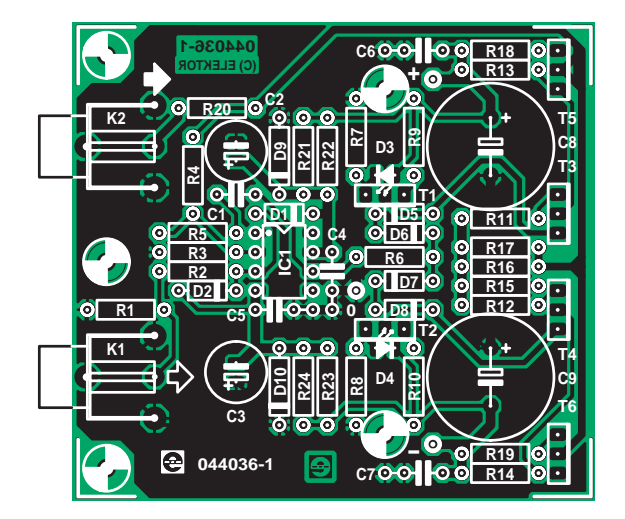

## **COMPONENTS LIST**

**Resistors:** R1,R16,R17 = 10kΩ

 $R2$ , $R6 = 100\Omega$  $R3 = 1kΩ10$  $R4 = 10k\Omega$  $R5 = 5k$ O6  $R7, R8 = 47k\Omega$  $R9, R10 = 270\Omega$ R11,R12 = 82Ω R13,R14 = 220Ω  $R15 = 1k\Omega$  $R18.R19 = 27\Omega$  $R20 = 47\Omega$ R21-R24 = 12kΩ

#### **Capacitors:**

 $CI = 22pF$  $C2$ , $C3 = 47 \mu F 25V$  radial C4-C7 = 100nF (C6/C7: 100V!) C8,C9 = 470µF 100V radial

#### **Semiconductors:**

D1,D2,D5-D8 = 1N4148 D3,D4 = rectangular LED, red D9,D10 = zener diode 22V 1.3W

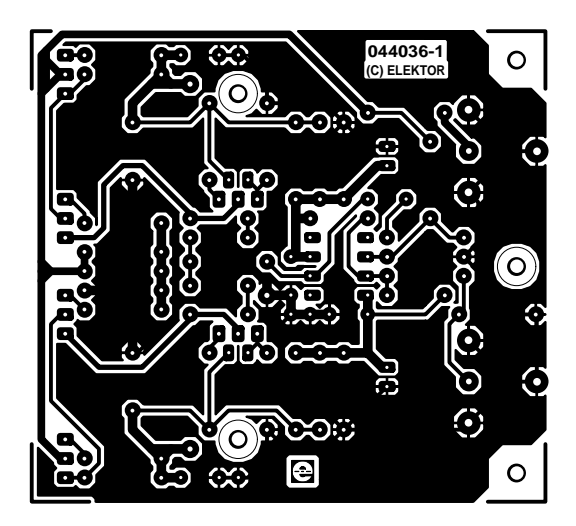

- $T1 = BF470$
- $T2 = BF469$
- T3 = 2SC2911 T4 = 2SA1209
- T5 = MJE350
- T6 = MJE340
- IC1 = NE5534

#### **Miscellaneous:**

K1,K2 = cinch socket, PCB mount, T-709G from Monacor/Monarch Heatsink, 2.5 K/W (e.g. Fischer type SK100, 50mm height) PCB, order code 044036-1 from The PCBShop

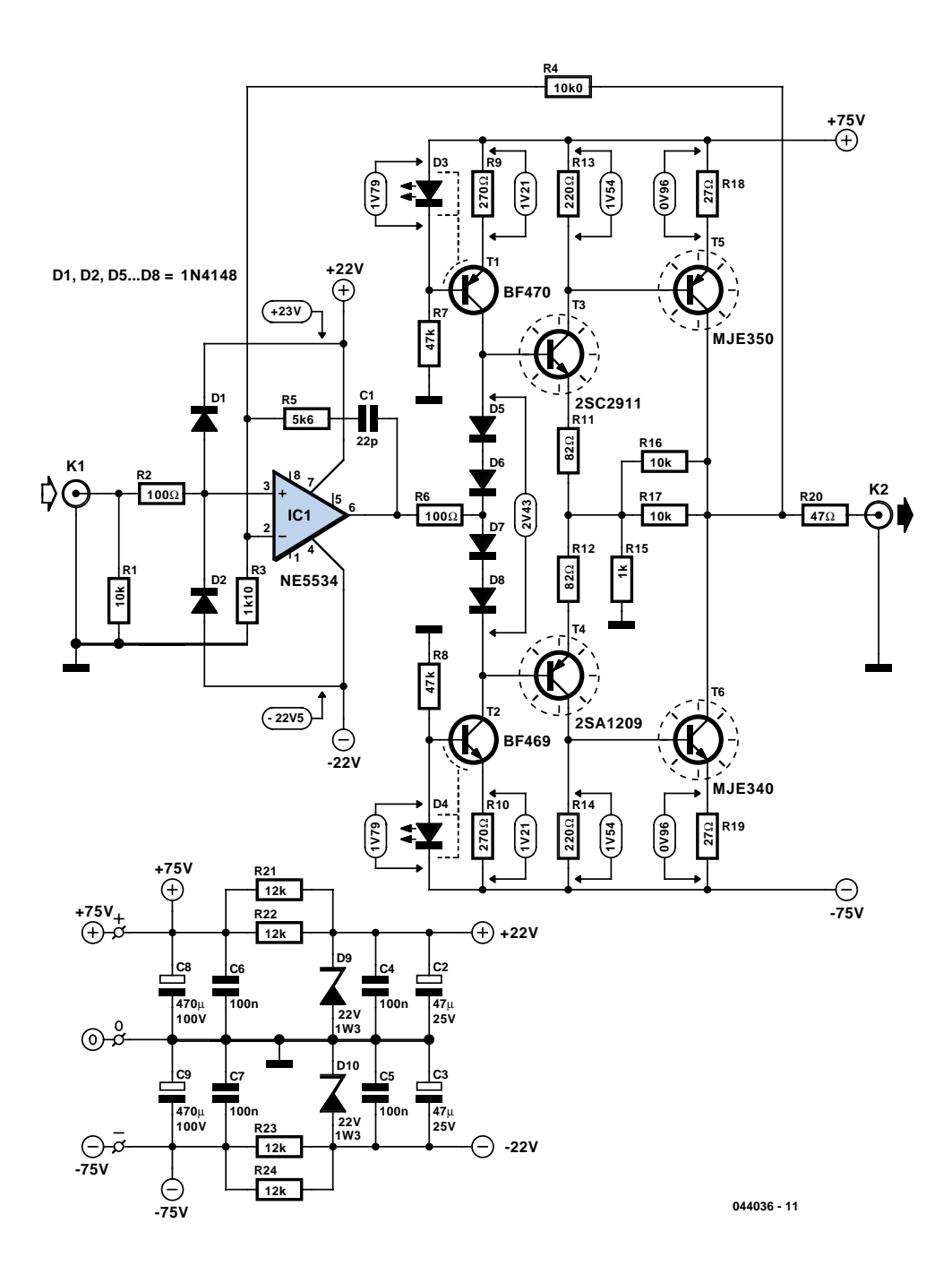

From 20 kHz (curve B) the distortion increases slowly, but with only 0.008% at 50 V remains small even at nearly full output! Both curves were measured with a bandwidth of 80 kHz.

The amplifier is built around the old faithful NE5534 and a discrete buffer stage. The buffer stage has been designed as a symmetrical compound stage, which maximises the output voltage. The advantage of the compound stage is that it is possible to have voltage gain. This possibility has been taken advantage of, because the NE5534 can operate from a maximum of only  $\pm 22$  V (and that is pushing it!). We make the assumption that the opamp can supply  $15 V<sub>peak</sub>$  without distortion. There is, therefore, 4.7-times gain required in the compound-stage. This is set with the local negative feedback R15, R16 and R17. The values are as small as possible to enable the use of normal resistors. At first glance, the gain should in theory be 6 times, but the stages T3 and T4 influence the local feedback. When driven with DC, the dissipation in R16 (R17) will be a maximum of about 0.3 W.

For T5 and T6, the MJE340 and MJE350 were selected. This pair has been practically unrivalled for many years. At a collector/emitter voltage of 150 V, the MJE350 can carry a collector current of 40 mA. The output stage is, with an idle current of 35 mA through T5 and T6, well into class-A operation. Local and total feedback requires a maximum of 20 mA. Despite this 'no load' the output transistors are well within their safe operation area. The minimum load is a few  $k\Omega$ . The amplifier is not short-circuit proof. If

necessary, R20 can be increased to 1 kΩ or a current limit circuit can be added. However, this is likely to reduce the quality of the amplifier.

The drivers T3 and T4 are a couple of new transistors from Sanyo. These have a considerably better linearity ( $h_{FE}$ ) and have a lower capacitance than the MJEs. The maximum collector/emitter voltage is 160 V. At this value (DC), up to 7 mA may be processed (or 20 mA for 1 s). The actual operating voltage for these will in practice be about 100 V. With a current setting of 7 mA, these transistors are operating well inside their safe operating area. These are details that have to be taken into account because of the high power supply voltage.

T3 and T4 are, with the aid of four 1N4148 diodes, biased at a fixed current, so it is not necessary to adjust the quiescent current. The current through these diodes is set with two symmetrical current sources to a value of about 4.5 mA (T1 and T2). BF-series devices were selected for this application because they have even lower capacitance. Should the availability of the BF469 and BF470 prove to be a problem then it is possible to substitute the same devices as used for T3 and T4, i.e. 2SC2911 (NPN) and 2SA1209 (PNP) respectively.

This stage is driven from the middle of D5 through D8, so that the opamp only needs to deliver the amount of current to compensate for the difference in current between T3 and T4. R6 protects the output of IC1 from any possible capacitive feedback from the output stage. The overall feedback loop is set with R4 and R3. This has been quite accurately adjusted for a gain of 10 times  $(A = 1 + R4/R3)$ , so the actual value is 10.09 times. R5 and C1 are the compensation network for the entire amplifier by providing the opamp with local feedback. Note that if you change the gain of the amplifier, the compensation network has to change as well. An NE5534 has internal compensation when the gain is 3 or greater. So the ratio between R5 and R3 must be greater than 2.

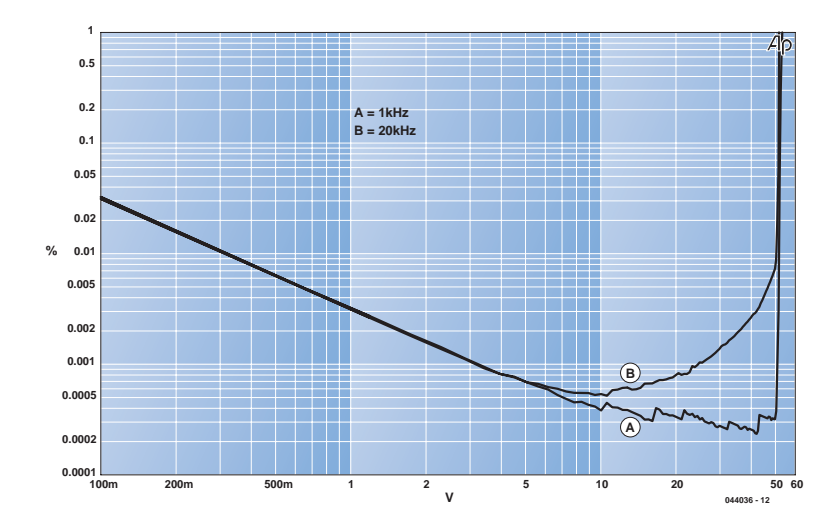

The bandwidth of the amplifier at 11 MHz is quite good (measured at 40 V<sub>rms</sub>). R2, D1 and D2 provide input protection. R1 determines the input resistance, which is 10 k $\Omega$ . The value of R1 may be increased, but the result will be a higher output offset. The bias current of IC1 can easily be 0.5 µA and that explains the offset of 50 mV at the output. For most applications this value will not cause any problems.

The power supply for the opamp is

derived from the ±75-V power supply using two zener diodes. This is designed with two parallel resistors so that it is not necessary to use special power resistors. C6 through C9 decouple the output stage and C2 through C5 decouple the opamp. The total current draw of the prototype, after it had warmed up, was about 57 mA. The 'High voltage supply' elsewhere in this issue can be used as the power supply.

(044036-1)

# **Attitude Sensor**

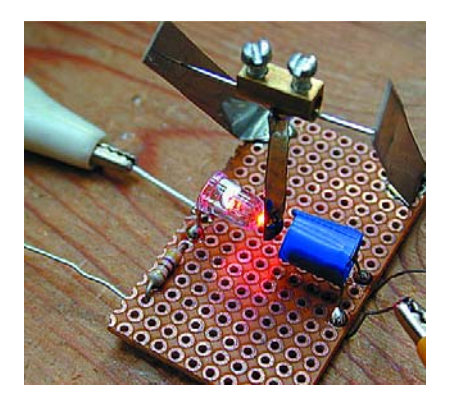

Bernd Oehlerking

The circuit presented here (in two versions) uses a light barrier as a position sensor. In the first version (**Figure 1**), the light barrier consists of an LED (D1) for the light source and a LDR (R2) for the receiver. The LDR is part of a CMOS oscillator that generates a digital signal (pulse waveform) whose high/low ratio (duty cycle) and frequency depend on the intensity of the impinging light. With the arrangement shown in the photo, the sensor is used together with a positioner. The light-dependent resistor is more or less obscured by a pendulum, so the duty cycle and frequency of the output signal depend on the position of the actuator. If the LED and pendulum are omitted, the light falling on the lightdependent resistor can also be used to

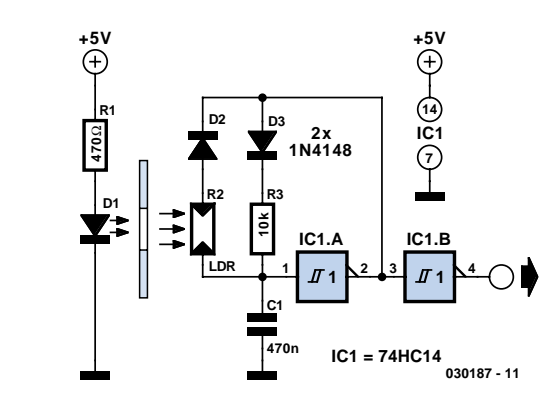

directly determine the frequency and duty cycle.

**1**

**2**

The second version (**Figure 2**) represents a refinement of the positioning mechanism. As can be seen in the photo, it differs from the first version by using a slotted light barrier. The pendulum that swings in the slot of the light barrier is formed by two simple strips of tinplate (which can be cut from a tin), which are bound together using a clothcovered elastic band. A bit of solder applied to the end of the strips provides the pendulum weight.

As in the first version, the light receiver (photodiode) of the slotted light barrier is more or less obscured depending on t he position of the positioner. The photodiode in turn drives a pulse generator made from two CMOS Schmitt-trigger inverters, whose duty cycle and frequency are highly variable. A dc voltage that directly indicates the position of the pendulum can be generated from the pulse waveform using a low-pass RC network connected to the output of the generator.

Suitable types of slotted light barriers are for example the TCST 1018 and TCST 2000 (Conrad).

The idea for this positioner came from working with a multi-rotor helicopter whose motor speeds had to be adjusted if the helicopter threatened to tip over. There are certainly other possible applications (such as a tremor sensor) for this sensor, which is easy to build and adjust and which responds to only a few degrees of tilt with a large change in duty cycle.

(030187-1)

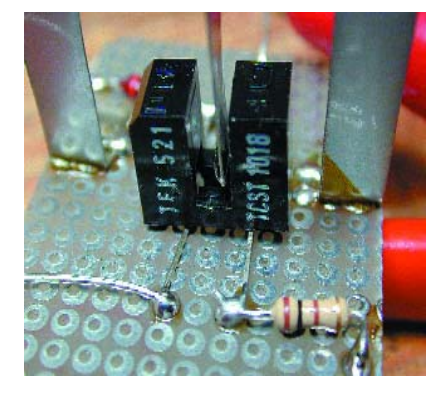

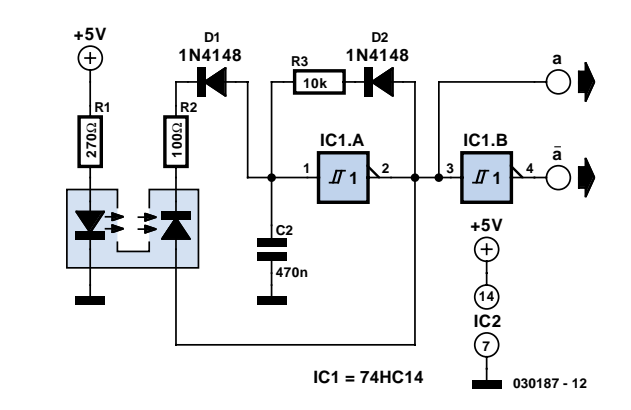

# **Negative Auxiliary Voltage**

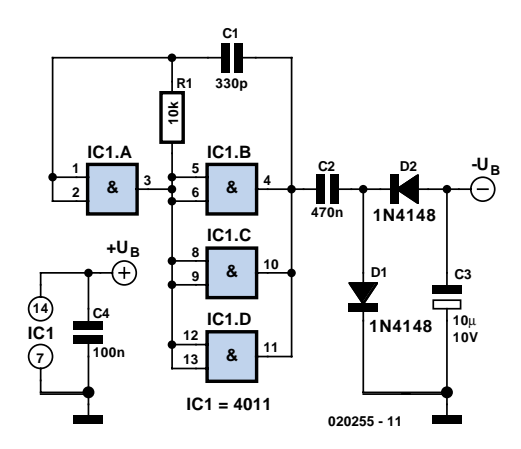

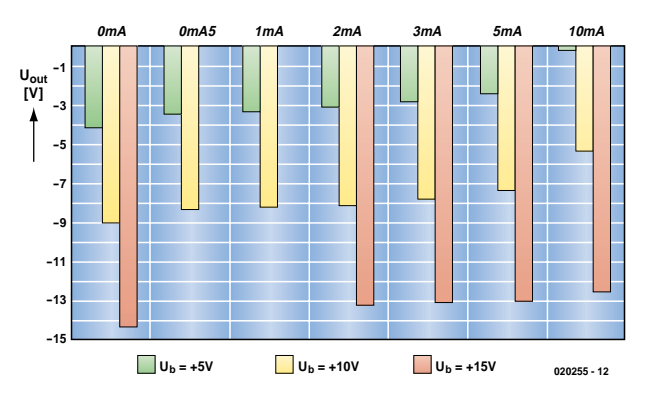

### Ludwig Libertin

Some circuits need a negative supply voltage that only has to supply a small current. Providing a separate transformer winding for this (possibly even with a rectifier and filter capacitor) would be a rather extravagant solution. It can also be done using a few gates and several passive components.

The combination of gate IC1a and the other three gates (wired in parallel) forms a square-wave generator. D1 and D2 convert the ac voltage into a dc voltage.

As a CMOS IC is used here, the load on the negative output is limited to a few milliampères, depending on the positive supply voltage (see chart), despite the fact that three gates are connected in parallel. However, as the figure shows, the negative voltage has almost the same magnitude as the positive input voltage, but with the opposite sign. If a clock signal in the range of 10–50 kHz is available, it can be connected to the input of IC1a, and R1 and C1 can then be omitted.

(020255-1)

# **Direction-Sensitive Light Barrier**

## Robert Edlinger

Model railway hobbyists who want to trigger train-controlled switching operations depending on the direction of travel often have things easy with systems such as Märklin HO or Miniclub Z gauge, since the corresponding switching track sections can be actuated individually in both directions. Things are different with other systems, such as the Märklin Maxi/1 gauge. Here it's necessary to use selective switching hardware for this purpose. A popular approach is to use reed switches together with permanent magnets fitted to the bases of the vehicles. Unipolar and bipolar Hall switches can also achieve the same objective. However, a permanent magnet must always be present on the train to act as a trigger element.

Although normal light barriers cannot be used for direction-dependent control, with a bit of additional effort and expense they can be built such that trains selectively trigger switching operations in the desired

direction. To prevent the gaps between carriages or wagons from generating undesired pulses,

an adjustable dead time is added after the sensor. The light barrier is based on a flip-flop made from the four NAND gates of a 4093 IC, each of which has two Schmitt-trigger inputs. Two of the inputs (pins 6 and 8) are connected to identical phototransistors (T1 and T2) and collector resistors, and in the quiescent state when the phototransistors are illuminated and thus conducting, they remain Low. Both gate outputs (pins 4 and 10)

030331

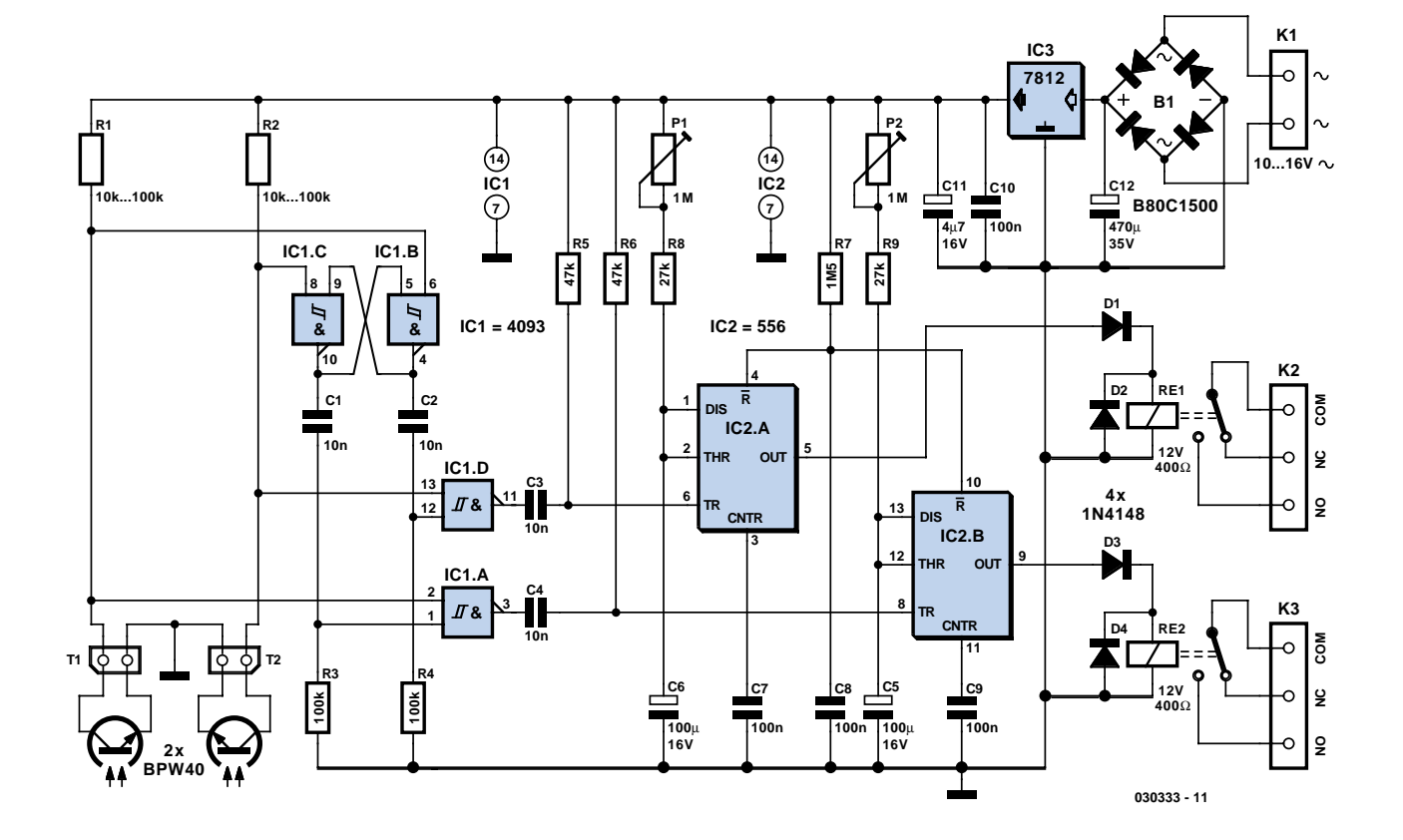

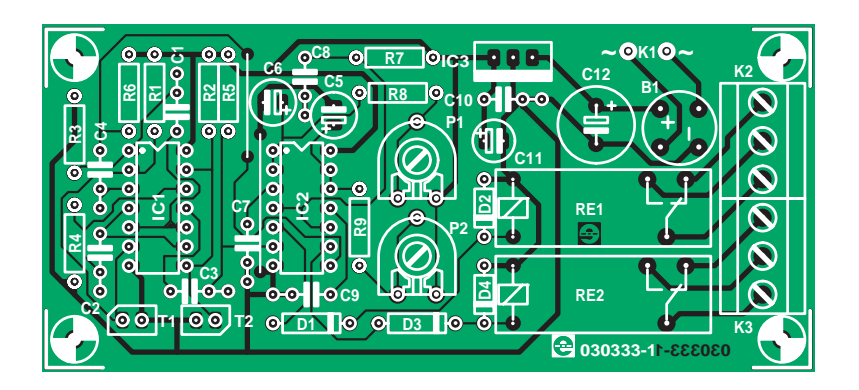

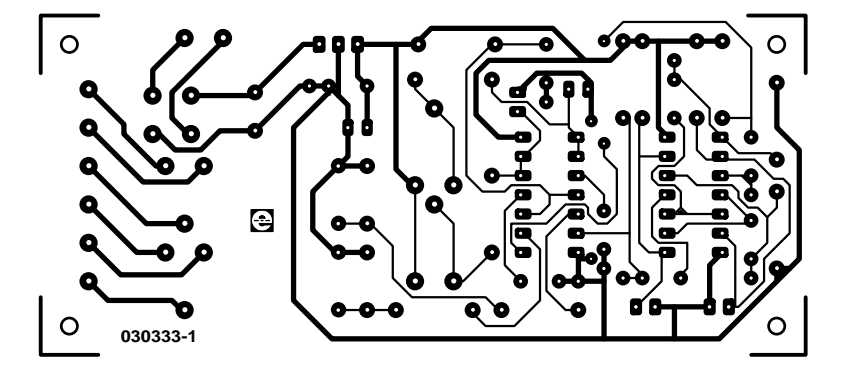

are then High. If a vehicle now blocks one of the phototransistors (for example T1, although the circuit naturally works the other way around as well), the signals on the input and output of gate IC1d change levels. The output of gate IC1c is not affected by this, even though its 'internal' input (pin 9) goes low. If the vehicle also blocks T2 as well, nothing changes until it has travelled past T1. When that happens, the pin 4 output goes High again, but the pin 10 output toggles Low. When the vehicle has finally passed both phototransistors, pin 10 also goes back to the High level. The flip-flop is then restored to its original state.

For this behaviour to take occur, phototransistors T1 and T2 must be arranged such that when a vehicle passes by, at first only one of them is blocked, them both, and finally only the other one. This means that the distance between the phototransistors must always be less than the length of the vehicle.

When an output level changes, a pulse with a duration of around 10 ms appears at the input of gate IC1b (pin 12) or IC1a (pin 1). The time constants are determined by the timing networks (R3/C1 and R4/C2). As a High level (generated by the obscured phototransistor) is required on the other gate input (pin 13 or 2) to allow the pulse to pass through the gate, only one of these two pulses can proceed further to act as a trigger signal for the subsequent timer stage.

The two identically configured timers of the 556 dual timer IC function as monostable multivibrators, and thus act as pulse stretchers. Each of them drives an output relay with switchover contacts. The time constants of the monostables can be varied over the range of 3–170 s using the adjustment networks P1/R8/C6 and P2/R9/C5, independent of the supply voltage. RC network R7/C8 ensures that the two timers are in the quiescent state (outputs Low) after power is switched on. Freewheeling diodes D2 and D4 are essential with inductive loads; they bypass the counter-EMFs generated by the relay coils. D1 and D3 keep the voltage across the freewheeling diodes away from the timer outputs. If you want to have a visual operation indicator, D1 and D3 can be replaced by red LEDs with a voltage drop of 1.6–2.0 V. As the circuit dissipates a fair amount of power, a small heat sink is recommended for the fixed voltage regulator (IC3), to keep it from overheating. We have designed a circuit board layout for this circuit, which can be fitted with components fairly quickly. Don't overlook the (single) wire bridge between C6 and R5, and ensure that the electrolytic capacitors, diodes, transistors and ICs are fitted

## **COMPONENTS LIST**

**Resistors:**  $R1, R2 = 10-100k\Omega$  (see text)  $R3.R4 = 100k\Omega$  $R5,R6 = 47k\Omega$ R7 = 1MΩ5  $R8, R9 = 27k\Omega$  $P1.P2 = 1 M\Omega$  preset

#### **Capacitors:**

 $CI-C4 = 10nF$  $C5$ , $C6 = 100$ µF 16V radial C7-C10 = 100nF  $C11 = 4uF7 16V$  $C12 = 470 \text{uF} 35 \text{V}$ 

#### **Semiconductors:**

B1 = B80C1500 (80V piv, 1.5A)  $D1-D4 = 1N4148$  $|C1 = 4093$  $IC2 = 556$ IC3 = 7812  $T1, T2 = BPW40$ 

#### **Miscellaneous:**

RE1, RE2 = 12V relay (400 $\Omega$ ), 1⋅changeover contact  $K1 = 2$  solder pins K2,K3 = 3-way PCB terminal block, lead pitch 5mm PCB, order code 030333-1 from The PCBShop

the right way around. The ICs can be fitted in sockets if you wish.

As the circuit board is relatively large, it probably should be mounted 'under the floor'. In that case, the phototransistors will have to be fitted off the board. The leads from the phototransistors to the circuit board should be screened and certainly not be longer than around 10 cm.

The values of the two collector resistors (R1 and R2) for phototransistors T1 and T2 can be varied over a wide range (10 k $\Omega$  to 100 k $\Omega$ ) in order to match the sensitivity to specific conditions. However, increasing the resistance not only increases the response sensitivity and thus the range, it also increases the susceptibility to interference from stray light (which is any how rather high). If you have to deal with bright stray light (direct sunlight or fluorescent lamps in the immediate vicinity), you should fit the transistors with lengths of small-diameter plastic tubing blackened on the inside and/or IR filters with maximum sensitivity in the invisible spectral range of 800–900 mm.

Small incandescent lamps (16 V, 1 W), which naturally also emit IR light, are suitable as light sources. If a visible light source is undesirable, the lamps can be almost completely 'camouflaged' using infrared filters. The other option is to invest in IR diodes: high-power types such

as the SFH485 (100 mA max, 950 nm) allow barrier widths of more than 10 cm without any lenses. With suitable reflectors (with or without lenses), the range can be significantly increased. A value of 180  $\Omega$  / 1 W is recommend for the series resistor.

This bidirectional light barrier is suitable for a variety of tasks. For instance, one relay output can serve as a layover switch in one direction, while a train travelling

in the other direction can cause a turnout or points to be actuated. A voice recorder prepared with whistle or bell signals can also be triggered by one of the relays. Flashing warning lights can also be driven, or the relays can act as an automated 'signalman' for barrier gates. Naturally, this light barrier circuit can also be used for all sorts of counting tasks or as an alarm generator in domestic situations, if the nature of the object to be

detected makes this possible. If only relatively short pulses (on the order of a tenth of a second) are needed, for instance to drive a counter, the RC networks that determine the timer values must be correspondingly modified. Photoresistors in miniature packages can be placed so close together that entomologists could even use the circuit to count exactly how many bees or bumblebees fly in or out.

(030333-1)

# **Dimmer with a MOSFET**

### Ton Giesberts

This circuit shows that dimmers intended for use at mains voltage do not always have to contain a triac. Here, a MOSFET (BUZ41A, 500 V/4.5A) in a diode bridge is used to control the voltage across an incandescent bulb with pulsewidth modulation (PWM). A useful PWM controller can be found elsewhere in this issue. The power supply voltage for driving the gate is supplied by the voltage across the MOSFET. D6, R5 and C2 form a rectifier. R5 limits the current pulses through D6 to about 1.5 A (as a consequence it is no longer a pure peak rectifier). The voltage across C2 is regulated to a maximum value of 10 V by R3, R4, C1 and D1. An optocoupler and resistor (R2) are used for driving the gate. R1 is intended as protection for the LED in the optocoupler. R1 also functions as a normal current limiting device so that a 'hard' voltage can be applied safely. The optocoupler is an old acquaintance, the CNY65, which provides class-II isolation. This ensures the safety of the regulator. The transistor in the optocoupler is connected to the positive power supply so that T1 can be brought into conduction as quickly as possible. In order to reduce switching spikes as a consequence of parasitic inductance, the value of R2 has been selected to be not too low: 22 kΩ is a compromise between inductive voltages and switching loss when going into and out of conduction. An additional effect is that T1 will conduct a little longer than what may be expected

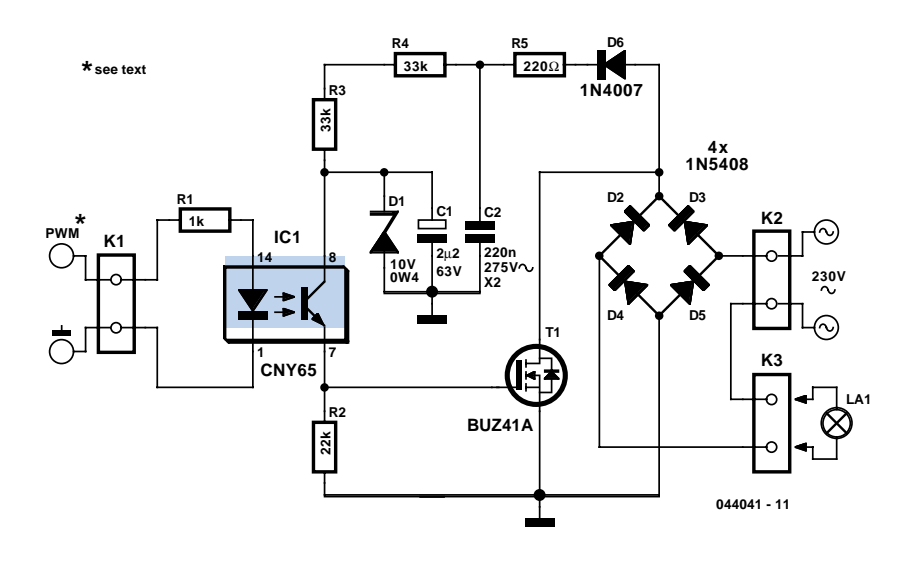

from the PWM signal only. When the voltage across T1 reduces, the voltage across D1 remains equal to 10 V up to a duty cycle of 88 %. A higher duty cycle results in a lower voltage. At 94 % the voltage of 4.8 V proved to be just enough to cause T1 to conduct sufficiently. This value may be considered the maximum duty cycle. At this value the transistor is just about 100 % in conduction. At 230 V mains voltage, the voltage across the lamp is only 2.5 V lower, measured with a 100-W lamp.

Just to be clear, note that this circuit cannot be used to control inductive loads. T1 is switched asynchronously with the mains frequency and this can cause DC current to flow. Electronic lamps, such as the PL types, cannot be dimmed with this circuit either. These lamps use a rectifier and internally they actually operate off DC.

A few remarks about the size of R3 and R4. This is a compromise between the lowest possible current consumption (when the lamp is off) and the highest possible duty cycle that is allowed. When the duty cycle is zero, the voltage across the resistors is at maximum, around 128 V with a mains voltage of 230 V. Because (depending on the actual resistor) the voltage rating of the resistor may be less than 300 V, two resistors are connected in series. The power that each resistor dissipates amounts to a maximum of 0.5 W. With an eye on the life expectancy, it would be wise to use two 1-W rated resistors here.

# **Discrete Robot**

### Gerhard Nöcker

This simple robot, which responds to light and avoids obstacles, can be built without using a microcontroller, programmer or PC. The only 'special' component in the circuit is a window discriminator (a fancy version of a window comparator).

Resistors R1 and R2 in combination with light-dependent resistors LDR1 and LDR2 form a voltage divider (with the current being limited by R1 and R2 for bright light). Window discriminator TCA965 compares the mid-point voltage with an upper threshold value (adjustable using P1) and a lower threshold value (adjustable using P2). Outputs AU, AI, AO, and AA go High if the voltage lies below, inside, above or outside this window, respectively; otherwise they remain Low. Output AA switches transistor T1, which drives the right-hand motor. The light-dependent resistors can be attached on the left and right sides of the vehicle, or at the front and rear. This causes the robot to turn to the right, due to the motor on one side being stopped, until the desired lighting relationship is restored. The vehicle will then continue to travel in a straight line until the lighting relationship again changes, at which point it will again turn, and so on.

You can experiment with various behaviour patterns by using the other outputs of the window discriminator. If a transistor is provided for each of the AU and AO outputs of the TCA965, the robot can be made to travel toward or away from a light source, depending on the connections. Using the window discriminator, the robot will operate under the rules of a three-point controller (left, straight ahead, or right). If you fit the light-dependent resistors in a box under the vehicle together with a light source, you can try to have the robot follow a black line on a white background.

A reflective IR sensor enables the robot to respond to obstacles. This not as simple as it might seem, since the Sharp IS471 operates the IR LED with pulsed light and uses sophisticated detection processing. When an obstacle is detected, the output (pin 2) goes Low and blocks transistor T2. This causes the

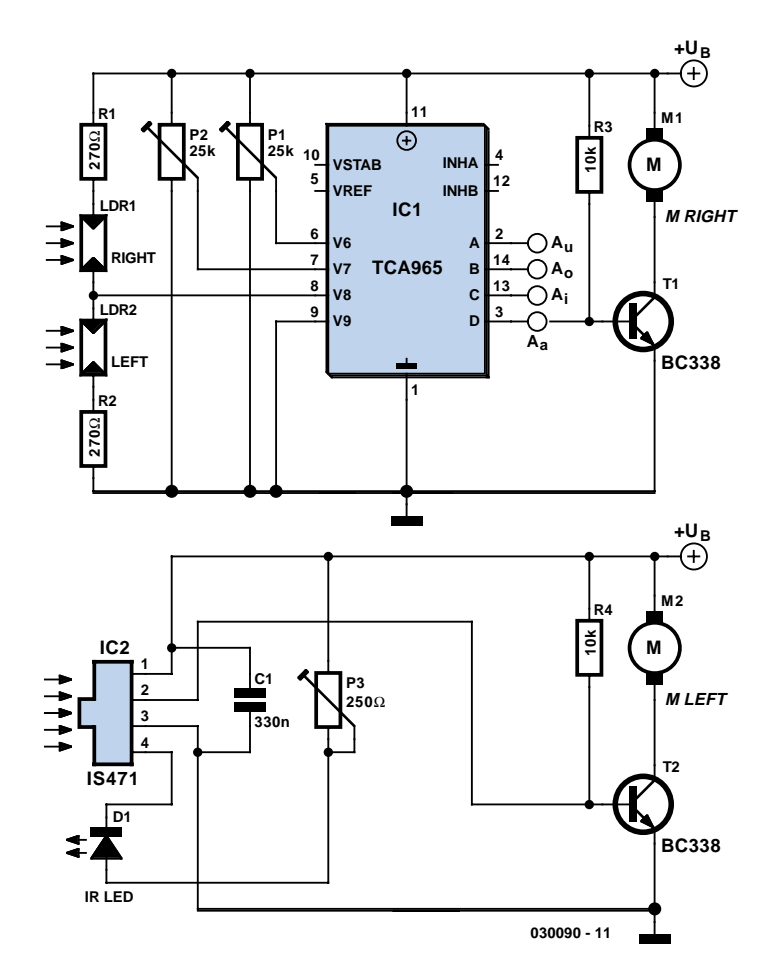

motor to stop, and the vehicle will rotate about the stationary wheel until the obstacle is no longer in its path. The sensitivity of the IS471 can be set using P3. As its range is only around 10–15 cm, the vehicle must not travel too quickly, since otherwise it will not be able to avoid obstacles in time.

This part of the circuit is also open for experimentation. If a relatively large and fast robot requires an obstacle detector (or isn't fitted with the IS471), an ultrasonic detector can also be used. Suitable complete construction kits are available from Conrad, for example. You can also fit a suitable mechanical pushbutton switch mounted on a flexible rod. The obstacle detector can also drive a warning buzzer or a lamp; the circuit leaves lots of room for your own ideas.

The circuit works over a wide range of supply voltages from 4.5 to 16 V. If larger motors are used, transistors with increased power-handling capacity and heavier batteries are necessary. The author connected two 4.8-V rechargeable batteries in series and used BC388 transis-

tors as drivers for Lego micromotors. You can build the robot entirely according to what you have in your parts box. The mechanical elements can also be freely selected, but they partially determine the behaviour and operation of the robot. The author's robot is made from a Lego chassis with a prototyping board holding the circuitry attached using elastic bands. The motors are fitted on the left-hand and right-hand sides. The third wheel at the front can turn freely.

One problem must be mentioned: if an obstacle is detected while an incorrect lighting relationship is present, the vehicle remains standing. In this case, a bit of logic could be added to cause both motors to rotate in reverse. However, that would require directional switches for the motors or motor driver ICs (L293D). The simple circuit would become more complicated and larger, and at some point you would end up using a microcontroller after all — but that's just the point of the story.

# **Car Central-Locking System**

### Christian Vossen

For a few pounds you can buy a kit from any automotive accessory shop that will allow your car to be fitted with a centrallocking door system. Such a kit essentially comprises a number of motors. There is also a control unit that enables the whole system to function. Here we show an example of such a unit.

There are 5-wire motors and 2-wire motors. The 5-wire version is used in doors that have a key-lock.

There are 2 connections for the motor itself and 3 connections for the sensor part (an 'open' and a 'close' contact). These sensors determine whether the door is to be unlocked or locked. If there is no key lock in the door, these sensors are superfluous and a 2-wire motor can be used.

The polarity of the motor determines whether the locking mechanism goes up or down. By making a circuit that simply reverses the polarity of the motor, the door can be either locked or unlocked.

The winding of the motor is connected between M1 and M2 in the schematic. When relay Re1 is energised, all motors will, for example, rotate anti-clockwise. By activating Re2 the motors will rotate clockwise. This depends on the actual

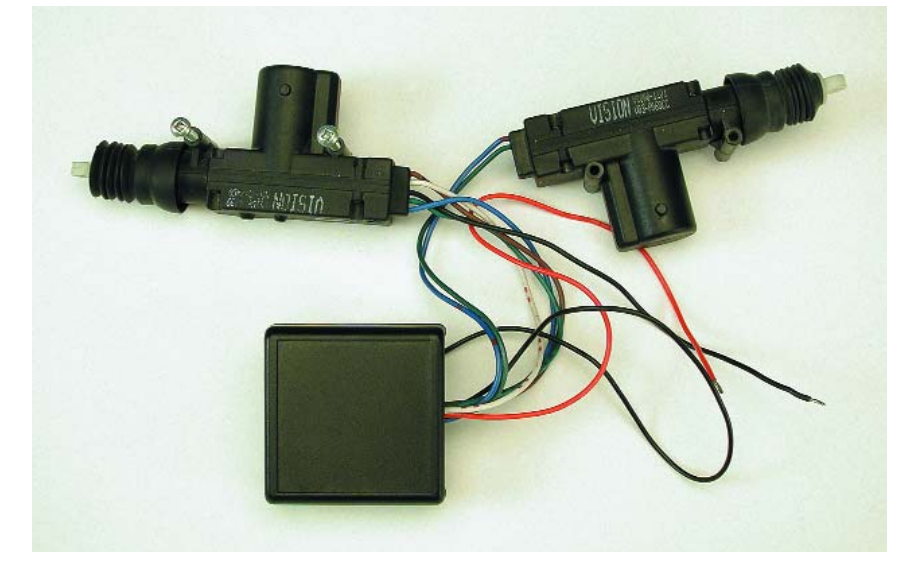

polarity of the motor, of course.

The sensors are connected to R1 and R10. Here you have to pay careful attention. If Re1 causes the door to unlock, then Re1 has must obviously be connected to the 'open' contact. In that case, Re2 is for locking the doors and R10 is then connected to the 'close' contact. The R/C-combinations R16/C3 and R15/C4 ensure that the relays are energised for a certain amount of time (obviously this can be changed if this time is too short or too long for your doors). This time has to be just long enough to lock or unlock the doors. The third wire of the sensors is the common and has to be connected to +12 V.

The RC circuits at the inputs  $S<sub>open</sub>$  en S<sub>close</sub> ensure that the motors are driven only once when the door is locked or unlocked.

In addition, there is a provision to allow the unit to be connected to a car alarm. There are two types of alarm available,

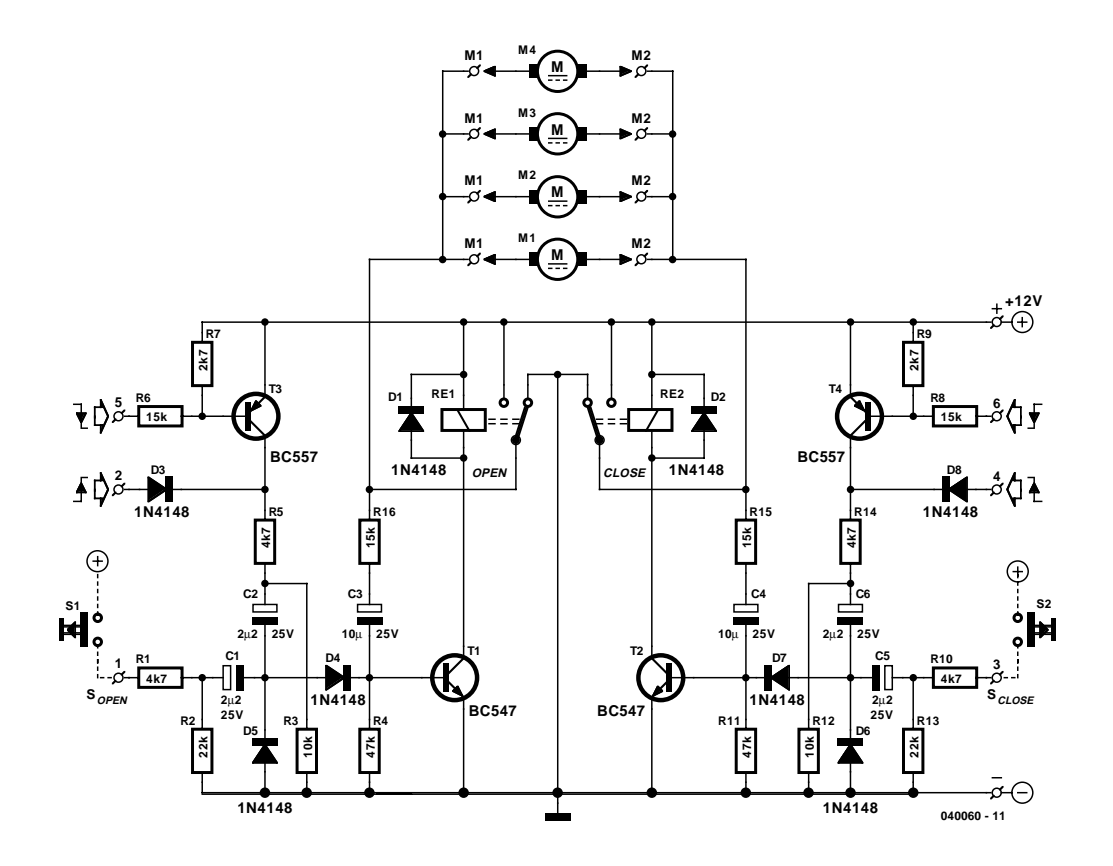

with positive or negative control. In order to make the unit universally applicable, both types of alarm can be used. The circuit around T3 and T4 makes this possible. The diode inputs (D3 and D8) react to a rising edge, R6 and R8 react to a falling edge. An RC time constant is used here as well to ensure that both relays are energised only once.

Maybe this is stating the obvious: a motor unit has to be built into each door. All motor wires and sensor wires are connected in parallel to the electronics.

The actual type of relay is not critical. The type indicated has the following properties: coil 12 V/400 Ω; max. switching current 12 A (AC), max. switching power 1200 VA.

Finally, a car is a hostile environment for electronics. Ensure good connections, use automotive connectors and crimp these on the wires using the appropriate crimping tool. Solder connections in wires are best avoided. They have the tendency to break where the wire transitions into the solder connection when the wire is subject to vibration. Fasten the wires at regular intervals.

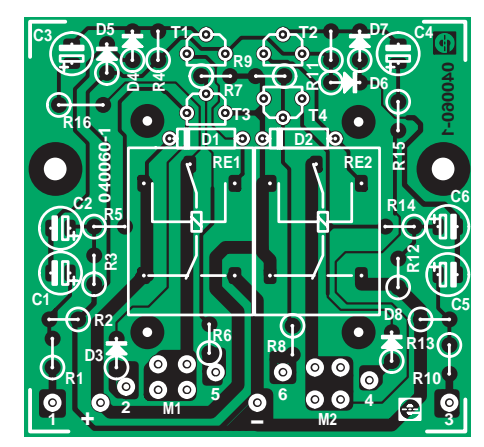

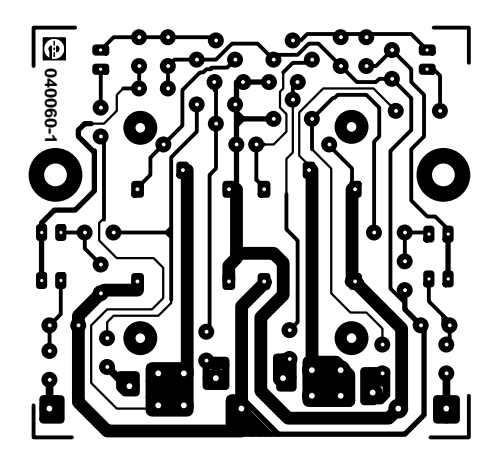

## **COMPONENTS LIST**

#### **Resistors:**

R1,R5,R10,R14 = 4kΩ7 R2,R13 = 22kΩ  $R3.R12 = 10k\Omega$  $R4, R11 = 47kΩ$ R6,R8,R15,R16 = 15kΩ  $R7$ , $R9 = 2k\Omega7$ 

#### **Capacitors:**

 $C1$ , $C2$ , $C5$ , $C6 = 2$ <sub>µF2</sub> 25V radial  $C3$ , $C4 = 10$ <sub>P</sub>F 25V radial

#### **Semiconductors:**

 $D1-D8 = 1N4148$  $T1.T2 = BC547B$ T3,T4 = BC557B

#### **Miscellaneous:**

RE1,RE2 = PCB mount relay, 12 V, 1 x changeover, size 19x15.5x15.5 mm (e.g. Conrad Electronics # 504289) PCB, order code 040060-1 from The PCBShop

(040060-1)

# **BTX**

### Karel Walraven

What did you say BTX was again? Well, it's just the successor of ATX! ATX is the collective term for the electrical and mechanical characteristics of the present generation of motherboards in your PC. There is now a new standard in its place,

BTX (**Balanced Technology eXtended Form Factor)**, with the main advantages of more compact dimensions and better heat removal. When grouping the components on the PCB, careful attention is paid to power dissipation and the possibility of efficiently removing the heat. This is necessary because the CPU meanwhile needs to dissipate 100 W and a respectable video card can easily dissipate 50 W. That is why there has to be serious consideration of how the heat can be removed from the case, where wide cables and other obstacles are no longer allowed to be in the way (also refer to SATA elsewhere in this issue). That the energy consumption is continually increasing can be deduced from the ever more powerful PSU units. While 10 years ago a 150-W power supply was quite adequate, these days 350 or 400 W is the norm. With the BTX standard, there is the assumption of a fan for the power supply (just as before), but also a separate second cooling circuit for the motherboard, drawing in cold air from outside the case and blowing out warm air via a separate path, completely independent of the fan in the power supply.

BTX power supplies will also be able to supply more power. There is a new standard for the power supply connector that increases the number of pins from the current 20 to 24 ('Main power connector'). The first 20 pins keep the same functional-

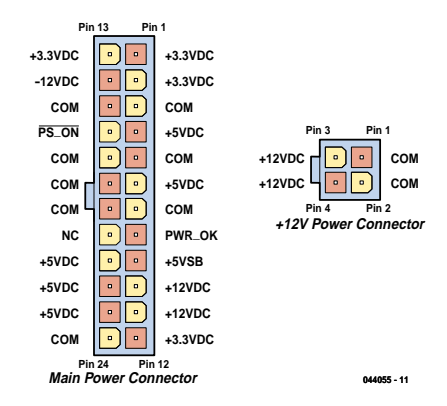

ity as with ATX motherboards (only -5 V has been omitted!). The extra 4 pins are for more 3.3-V, 5-V and 12-V connections (refer figure). In addition, there has to be a separate 4-way connecter ('+12 V power connector') that's intended to power the CPU only.

# **5 volts from the Mains**

### Paul Goossens

Sometimes we would like to hide certain equipment to prevent cluttering up our living room or any interior in general. A number of devices lend themselves to be built into a wall adapter. Think of a remote-control extender, for example.

All these devices need a power supply and we would prefer to use the mains so that no external connections are required for the power supply.

The power supply in this article is intended for exactly these situations, namely converting the mains voltage to a 5-V power supply voltage. The accompanying PCB fits exactly in a round wall socket enclosure.

A power supply is usually fitted with a transformer to reduce the voltage and also provide galvanic isolation between the device and the mains. In this power supply a transformer cannot be used because of lack of space. That is why we use a step-down regulator here. A problem with most stepdown regulators is that they cannot be supplied directly from the mains. Hence, in this schematic (**Figure 1**) we first create a rough power supply voltage of around 40 V using passive components and subsequently present it to step-down converter IC1. The converter can operate from a maximum input voltage of 45 V.

The mains voltage is first fused by fuse F1 and then converted to full rectified sine wave by the bridge rectifier.

FET T2 is used as a switch, which is

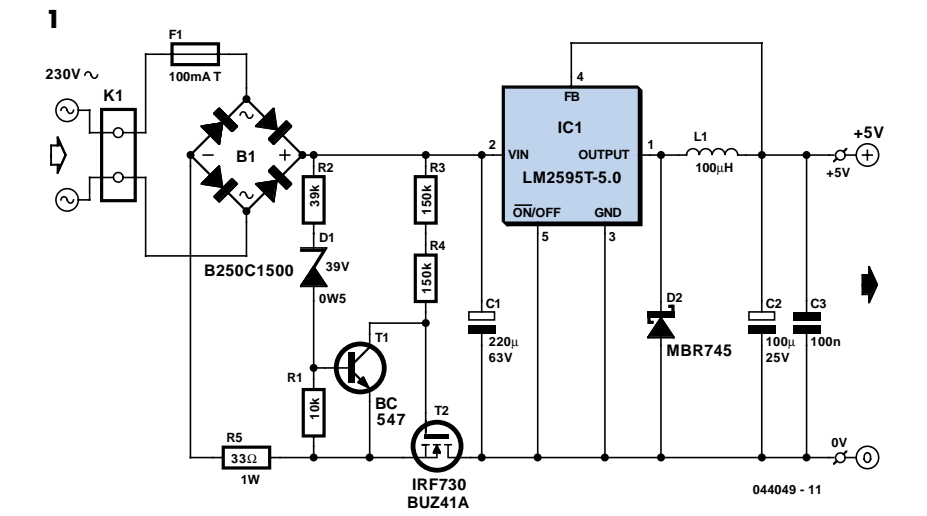

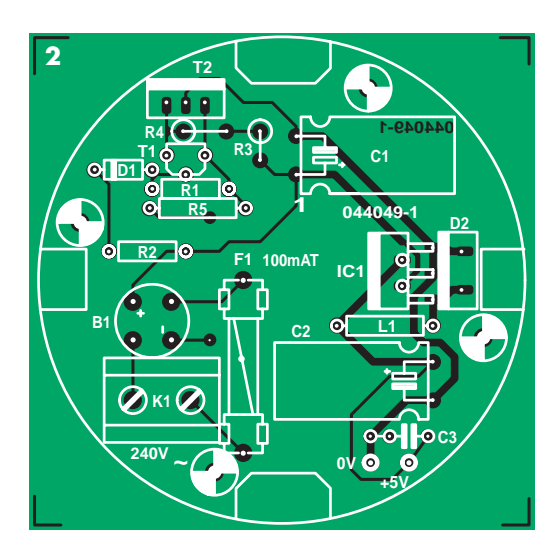

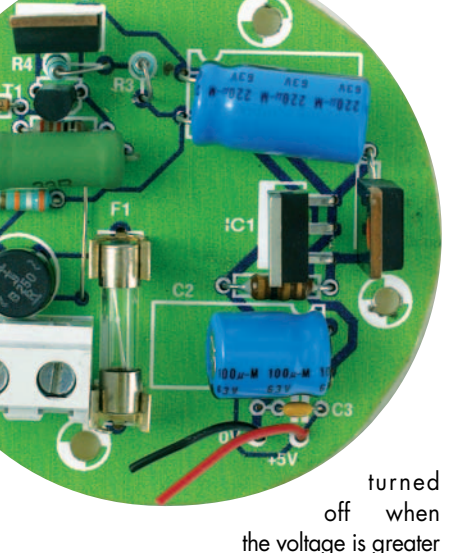

than 40 V. The gate of T2 is driven via R3 and R4. As soon as the voltage exceeds the value of 40 V, transistor T1 will conduct which causes the gate-drain voltage of T2 to be so small that T2 stops conducting. Because of this, electrolytic capacitor C1 cannot charge any further and the maximum voltage across C1 is therefore limited to about 40 V.

This voltage is converted by IC1 and surrounding components to a 5-V power supply voltage. The maximum output current is 1 A.

The PCB (**Figure 2**) that has been designed for the power supply fits, as mentioned before, in a round wall socket enclosure. Note that resistor R1 and the link have to be soldered first, then comes R5, in the air above R1 because of the tight space.

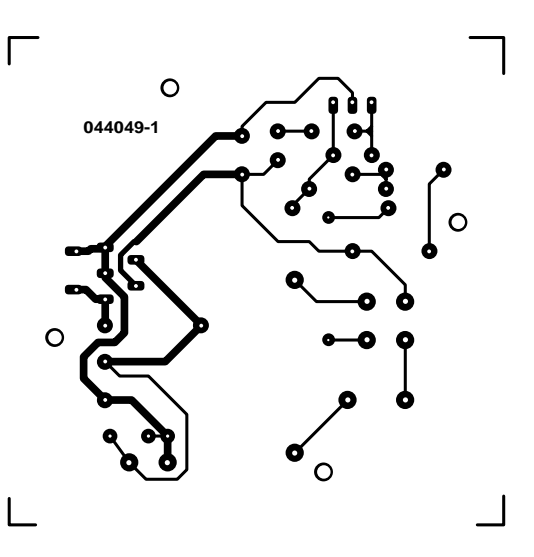

Populating the remainder of the PCB should not present any difficulties. When mounting the PCB, do note that it is directly connected to the mains, so make sure no conductive parts can be touched when the circuit is in use. The mounting

holes are separated less than 6 mm from the PCB traces so the board has to be secured with plastic screws in order to satisfy the safety requirements. Also, after fitting the board, a cover has to be mounted over the PCB so that it is impossible to touch the PCB when the wall socket is opened. As always, you cannot be too careful when dealing with mains voltages!

(044049-1)

## **COMPONENTS LIST**

#### **Resistors:**

 $R1 = 10k\Omega$  $R2 = 39kΩ$  $R3.R4 = 150k\Omega$  $R5 = 33Q$ 

#### **Capacitors:**

 $CI = 220$ uf 63V radial  $C2 = 120$ uF 25V radial  $C3 = 100nF$ 

#### **Semiconductors:**

B1 = B250C1500, round case D1 = zener diode 39V, 0.5W  $D2 = MRR745$  $IC1 = 1M2595T5.0$ 

 $T1 = BC.547B$  $T2 = IRF730$  or BUZ41A

#### **Miscellaneous:**

 $F1 =$  fuse, 100 mAT (slow), with PCB mount holder and cap K1 = 2-way PCB terminal block, lead pitch 7.5mm  $L1 = 100uH$  choke PCB, available via The PCBShop

# **I2C and SMBus**

### Paul Goossens

The I2C-bus has been dealt with before in *Elektor Electronics*. Most readers will know that this bus requires only two signals to communicate between, for example, a controller and one or more ICs in a circuit. We may also assume that it is well known that this bus was developed by Philips and is used mainly in televisions, video recorders, tuners, etc.

Unfortunately, the I2C-bus lacks a number of features that manufacturers of computer motherboards require. They therefore developed their own bus, which has been derived from the I2C-bus. This bus goes by the name SMBus (System Management Bus). The main task for the protocol is to provide communications between the processor and various temperature sensors, battery management/charging-chips and even memory modules, etc. in a PC. Because the SMBus has been derived from the I2C-bus, there are obviously a number of similarities. It is in many cases even possible to let components with an I 2C-bus communicate with those with an SMBus and vice versa.

### **The similarities**

Both bus protocols make use of the same start and stop mechanism. A start-condition can be recognised by the falling edge on the data line while the clock line remains high. With a stop-condition, a rising edge appears on the data line while the clock line is high. These two conditions are the only situations where the data line may change level when the clock line is high. This can be seen in **Figure 1**.

Following the start condition there is the 7-bit address that has to be unique for each device connected to the bus.

Another similarity is that the bus has a single pull-up resistor for each signal and the connected chips drive these signal lines with an open-source output, as can be seen in **Figure 2**. This forms a so-called wired-OR configuration. As soon as one of the chips pulls a signal line to ground, the signal will have a low level, irrespective of what the other chips try to do.

### **The differences**

Naturally there are also a number of differences between the two protocols. We

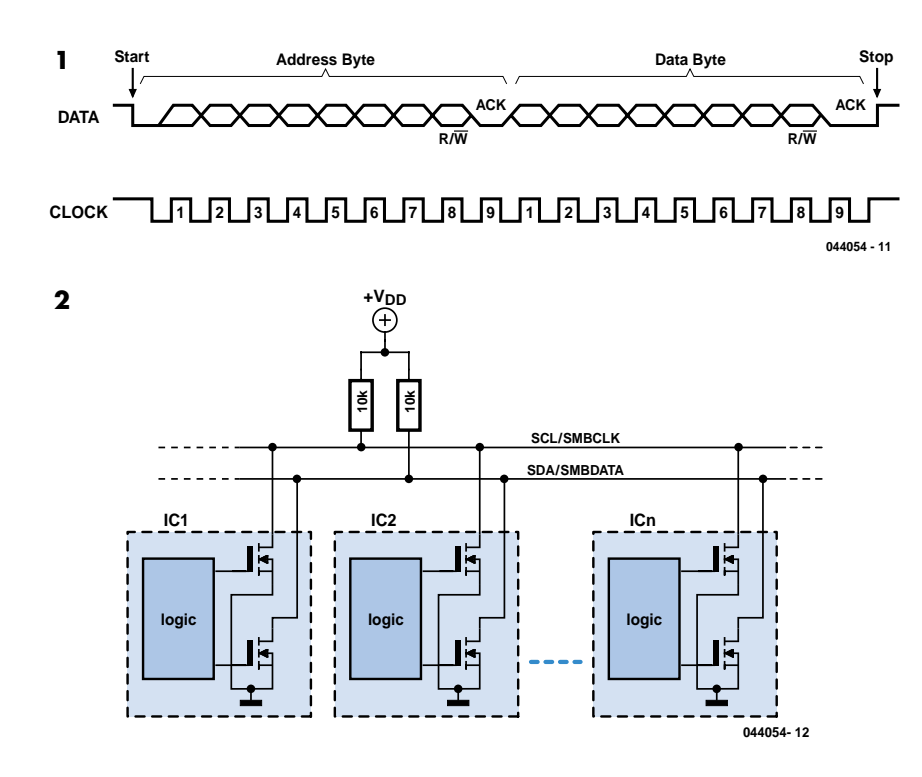

start with the clock speed. With I2C-bus this can vary from 0 to 100 kHz in NOR-MAL mode and up to 400 kHz in FAST mode. With the SMBus, the clock speed has to be between 10 kHz and 100 kHz. The minimum speed is the result of an additional provision of the SMBus. If the clock line is low for more than 35 ms a time-out situation occurs. All chips on the bus have to detect this time-out and ignore all communications until a valid start-condition occurs. This prevents one chip from disabling the entire communication of the bus.

Another difference is the specified levels for logic high and logic low. In the I2Cspecifications a low level is defined as 1.5 V, while with the SMBus a level less than 0.8 V is required. The high-level is different as well: with I2C this has to be a minimum of 3 V, while with the SMBus a level of 2.1V or higher is considered a high level.

This difference in the required voltage levels would indicate that both protocols cannot be used with each other. In practice this is not so much of a problem, since most chips will generate signals that range from about zero to nearly the power supply voltage.

The outputs of an SMBus IC are specified to be able to sink at least 100 µA, while I2C requires a minimum sink current of

# **Finding the correct signals in a PC**

To experiment (at your own risk!) with the SMBus (and I2C) it is necessary to find the signals Vcc, GND, SMBCLK and SMBDATA in the PC. The easiest place to find these signals is on the memory modules. Every memory module has besides the memory chips a small EEPROM, which contains the necessary information about the memory module for the BIOS. These EEPROMs all communicate via the SMBus. This is therefore the ideal location to tap into the required signals.

3 mA. All this is related to the fact that the SMBus is also used in laptops and therefore have to be a little thrifty with power consumption. This means a higher pull-up resistor is required. A value of 10 k $\Omega$  is usually a good starting value so that both SMBus-ICs and I2C-ICs can communicate together on the same bus. There are also a number of subtle differences, such as maximum bus capacitance, rise- and fall-times, etc, but nothing that will prevent you from connecting an I 2C chip to the SMBus or the other way around.

(044054-1)

# **Unusual LED Blinker**

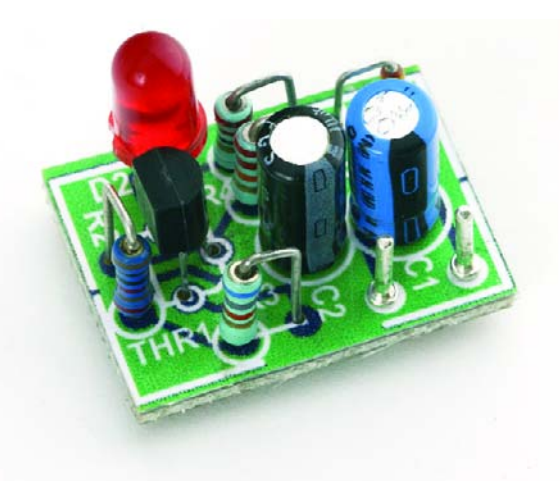

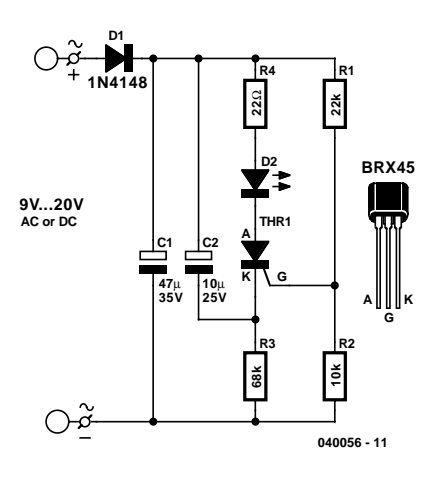

### Robert Edlinger

This LED blinker manages with only a few components and is dimensioned to operate from an ac supply in the range of 4–16 V (6–24 V dc). As its current consumption is less than 1 mA, it's also suitable for long-term battery-powered operation. It thus offers several advantages in various applications, compared with using the well-known 555 timer IC as an astable multivibrator. Depending on the values of the timing components, the blinking rate ranges from 1 to 1.5 Hz. Although the duration of each blink is only a few milliseconds, a high brightness level is achieved by using a relatively high LED current. There are numerous potential applications for this circuit in model railway systems, in both stationary and moving equipment.

An small, inexpensive thyristor serves as an oscillator. Voltage divider R1/R2 holds the voltage on the gate lead (G) to approximately 20 % of the supply voltage. Capacitor C2 charges via R3. This causes the voltage on the cathode (K) to drop until it is around 0.5 V to 1 V below the gate voltage (depending on the thyristor type), at which point the gate current is sufficient to trigger the thyristor.

Capacitor C2 then discharges via the cathode-anode junction, R4 and the LED. The only purpose of R4 is to limit the LED current to a permissible value. After C2 has discharged, the cathode–anode junction is again cut off, since the resistance of R3 is so high that the sustaining current level (which is less than 5 mA for the BRX45–57 family) is not achieved. The next blink cannot occur until C2 has again charged.

The blinking rate can be adjusted over a wide range by varying the values of R3 and/or C2. The listed thyristor is recommended for use in this circuit due to its high gate current sensitivity (<0.2 mA). Practically any model railway transformer or bell transformer can be used as a power source. A half-wave rectifier and small filter capacitor are adequate for rectifying the supply voltage.

The components can be fitted to a small printed circuit board or a small piece of perforated board. The blinker can also be powered from a dc source (5–24 V). In that case, D1 provides reverse-polarity protection.

(040056-1)

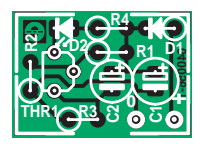

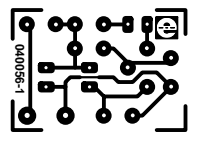

## **COMPONENTS LIST**

**Resistors:**  $R1 = 22k\Omega$  $R2 = 10k\Omega$ R3 = 68kΩ  $R4 = 22\Omega$ 

**Capacitors:**  $CI = 47 \mu F 35V$  $C2 = 10 \mu F 25V$ 

#### **Semiconductors:**

 $DI = 1N4148$ D2 = low-current LED  $THR1 = BRX45$ 

#### **Miscellaneous:**

PCB, order code 040056-1 from The PCBShop

# **On/Off Button**

### Ger Langezaal

It features at least once in every Small Circuits collection: the 555 timer. In this simple circuit we give the chip a little more attention than usual (refer to 'The Eternal 555' in the July/August 2004 issue). It is astonishing what can be built with a 555. Here at *Elektor Electronics* we are always infatuated with simple circuits using this IC, such as the one shown here. The 555 is used here so that a single pushbutton can operate a relay. If you press the button once, the relay is energised. When you press it again the relay turns off. In addition, it is possible to define the initial state of the relay when the power supply is switched on.

The design is, as previously mentioned, very simple. Using R1 and R2, the threshold and trigger inputs are held at half the power supply voltage. When the voltage at the threshold pin becomes greater that 2/3 of the power supply voltage, the output will go low. The output goes high when the voltage at the

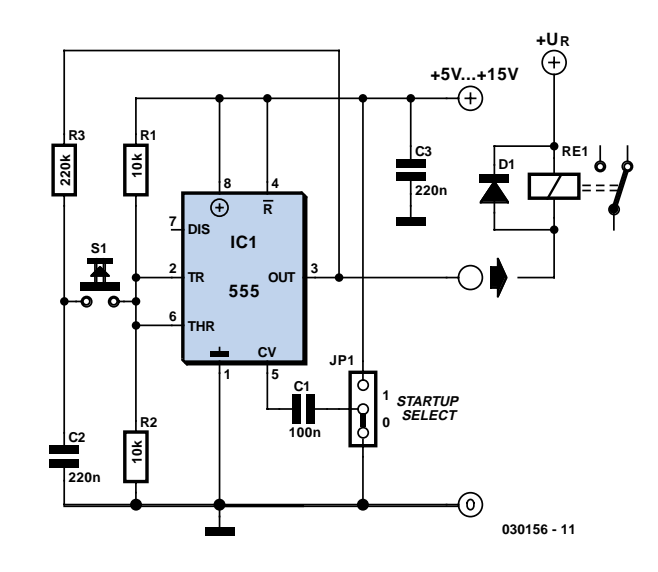

trigger input is less than 1/3 of the power supply voltage.

Because C2, via R3, will eventually have the same level as the output, the output will toggle whenever the pushbutton is pressed. If, for example, the output is low, the level of the trigger input will also become low and the output will go high! C1 defines the initial state of the relay when the power is applied. If the free end of C1 is connected to  $V_{cc}$ , then the output is high after power up; the output is low when C1 is connected to ground.

# **NiMH Charger for up to six Cells**

### Paul Goossens

It is impossible to imagine present day society without any batteries. Count the number of gadgets in your house that are powered from batteries, you will be stunned by the number of batteries you will find.

The majority of these devices use penlight batteries and if you're a little environmentally conscious you will be using rechargeable batteries. A few years ago these batteries were invariably NiCd types. However, these batteries suffer from a relatively high rate of self-discharge and from the so-called memory-effect. It is now more common to use NiMH batteries. The advantage is that these batteries do not suffer from the memory-effect and generally also have a much higher capacity, so that they last longer before they have to be recharged again.

From the above you can conclude that every household these days needs, or could use, a battery charger. A good charger needs to keep an eye on several things to ensure that the batteries are charged properly. For one, the charger has to make sure that the voltage per cell is not too high. It also needs to check the charging curve to determine when the battery is fully charged. If the charging process is taking too long, this is an indication that something is wrong and the charger must stop charging. Sometimes it is also useful to monitor the temperature of the cells to ensure that they do not get too hot.

The circuit presented here is intended for charging NiMH batteries. The MAX712 IC used here contains all the necessary functionality to make sure that this happens in a controlled manner. **Figure 1** shows the schematic of the charger. The heart of the circuit is easily recognised: everything is arranged around IC1, a MAX712 from Maxim. This IC is available in a standard DIP package, which is convenient for the hobbyist because it can be directly fitted on standard though-hole prototyping board.

IC1 uses T1 to regulate the current in the battery. R1 is used by IC1 to measure the current. While charging, IC1 attempts to maintain a constant voltage, equal to 250 mV, across R1. By adjusting the

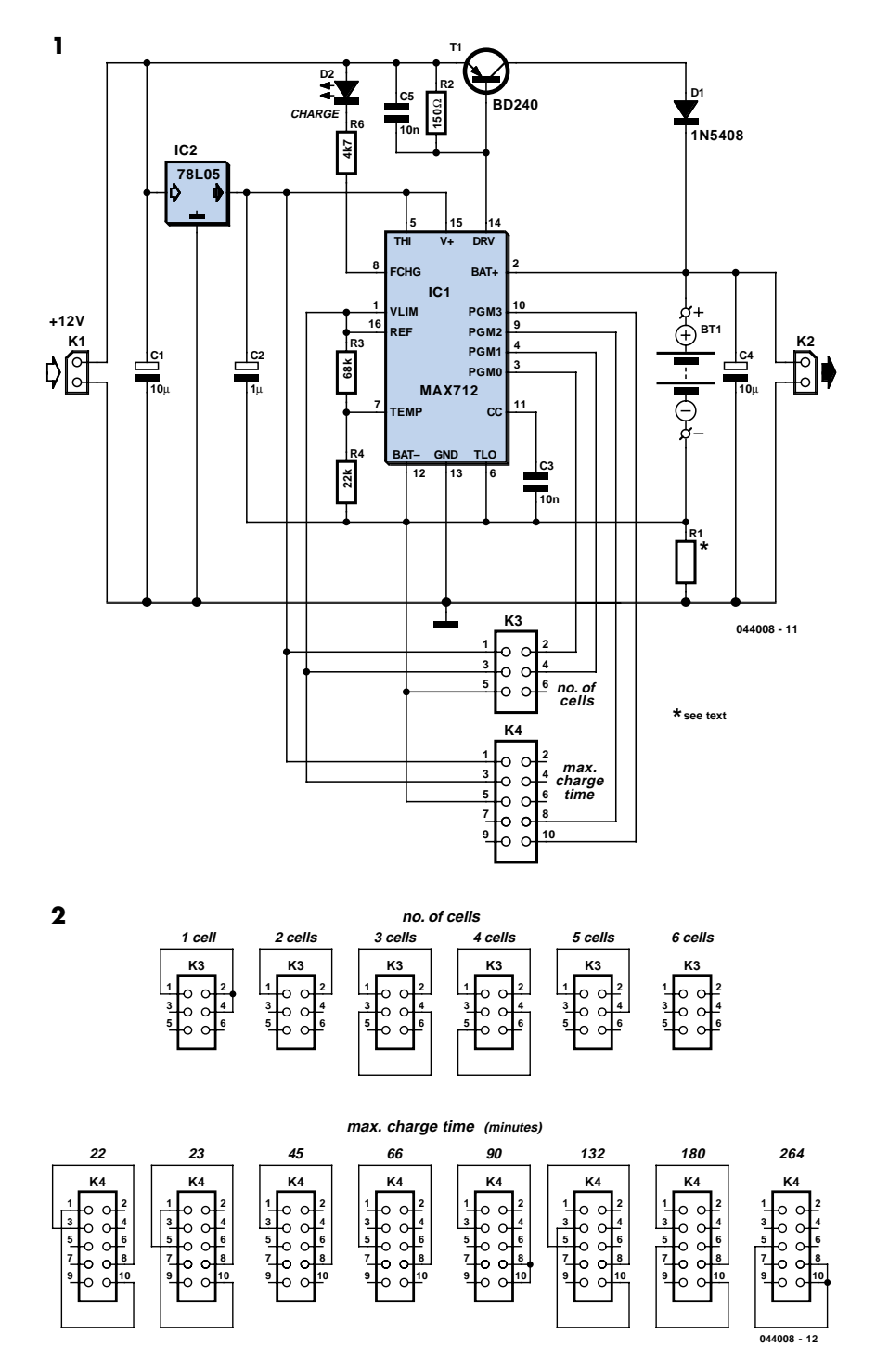

value of R1 the charging current can be set. The value of R1 can be calculated using the formula below:

#### R1 = 250 mV / *I* charge

For a charging current of 1 A, the value of R1 has to be 250 mV / 1 A = 0.25  $\Omega$ . The power dissipated by R1 equals  $U \times I = 0.25 \times 1 = 250$  mW. A 0.5-watt resistor will therefore suffice for R1.

Transistor T1 may need a small heatsink depending on the charging current and supply voltage.

IC1 needs a small amount of user input regarding the maximum charging time and the number of cells in the battery to be charged. IC1 has four inputs, PGM0 to PGM3, for this purpose. These are not ordinary digital inputs (which recognise

only 2 states) but special inputs that recognise 4 different states, namely V+, Vref, BATT– or not connected. To make this a little bit more user friendly, we've brought out the necessary connections to 2 connectors (K3 and K4). A number of dongles have been made (**Figure 2**) that can be plugged into these connectors and set the number of cells and the maximum charging time.

When determining the maximum charging time we have to take into account the charging current and the capacity of the

cells that are connected. The charging time can be calculated with the formula:

$$
T_{\rm charge}=C_{\rm cell}\,/\,I_{\rm charge}\times 1.2
$$

where  $C_{\text{cell}}$  is the capacity in Ah (e.g.,  $1200$  mAh =  $1.2$  Ah).

After the nominal charging time has been calculated, we can use the first dongle that has a value that is equal or greater than the calculated charging time. For example, if we calculated a maximum charging time of 38 minutes, we have to

select the dongle for 45 minutes.

When IC1 is replaced by a MAX713, the charger becomes suitable for charging NiCd batteries (but not suitable for NiMH batteries any more!). The only difference between these two ICs is the value of the detection point at which the cell(s) are considered to be completely charged. The ICs are otherwise identical with regard to pin-out, method of adjustment, etc. To make it easy to swap between the ICs, we recommend an IC-socket for IC1.

(044008-1)

# **On-Train Radio Camera**

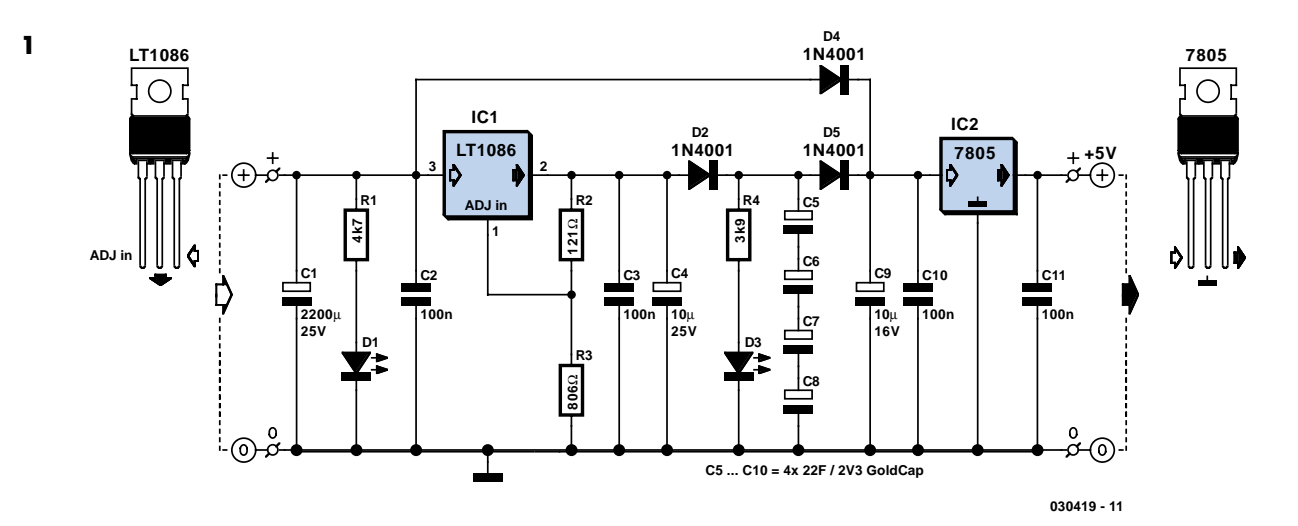

### Bernd Oehlerking

A radio camera on a model railway should transmit constantly while the train is moving and continue transmitting for a few minutes after the train stops. But if the train starts up again after a relatively long halt, imagery should be transmitted immediately. Consequently, the power source for the camera cannot be rechargeable batteries (since they take too long to charge), nor can it be primary batteries (for environmental reasons). Instead, GoldCaps provide a good alternative. They can be charged in no time flat, and they assure sufficient reserve power for operating the radio camera for a few minutes.

Coming from the left in the schematic shown in **Figure 1**, the dc voltage arrives at the supply circuit and is buffered by capacitor C1, which bridges brief power interruptions.

The actual reserve power source consists of four GoldCaps connected in series, each rated at 22 F / 2.3 V, which yields a net capacitance of 5.5 F / 9.2 V. The maximum charging voltage must never exceed 9.2 V. This is ensured by a modern adjustable low-drop voltage regulator (LT1086), which is set to a nominal output voltage of 9.57 V by resistors R2 and R3 (since there is an 0.6-V voltage drop across D5). The LT1086 can handle a current of 1.5 A (with current limiting), so even completely empty GoldCaps can be charged in a few seconds. Whenever the dc voltage is present, the GoldCaps are charged via D2.

When the dc voltage is present, the camera is not powered from the GoldCaps, but instead directly from the track via D4. Diode D5 prevents this voltage from reaching the bank of capacitors, and D4 prevents the GoldCaps from discharging via the track when no voltage is present on it. D4 and D5 thus form a sort of OR gate.

The radio camera used by the author requires 5 V and draws a current of approximately 70 mA. This means the circuit must have an output stage consisting of a 'normal' 7805 fixed voltage regulator and the usual capacitors (C9 C10, C11).

The two low-current LEDs respectively indicate whether voltage is present on the track and whether the storage capacitors are charged. They can also be omitted. The 100-nF capacitors must be placed as close as possible to the voltage regulators.

# **Universal Mains Filter**

### Ton Giesberts

There are plenty of mains filters available, with or without sockets, with or without a switch, etc. In any case, this filter is very versatile as far as the maximum working current is concerned. It so happens that the footprint of the coil remains the same for different currents. Depending on the required specification, you can use a specific coil (which the manufacturer calls a 'Current-Compensated Ring Core Double Choke').

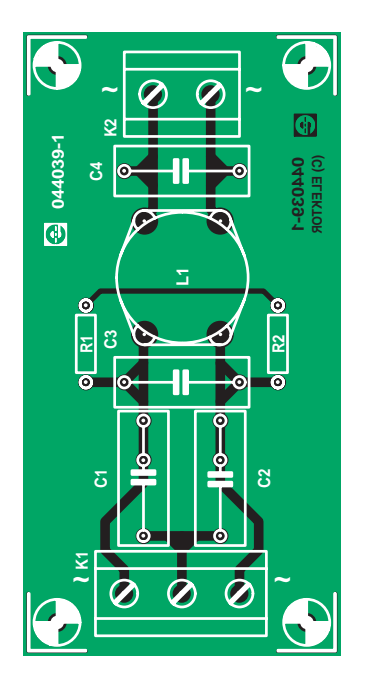

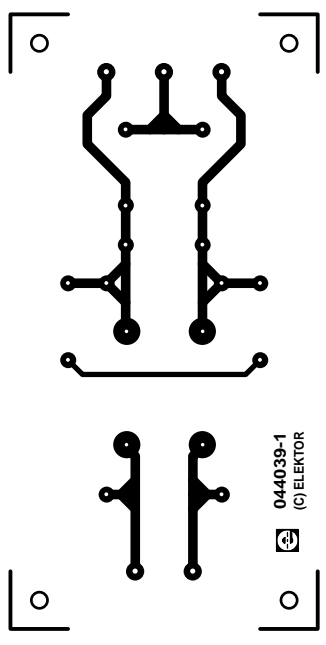

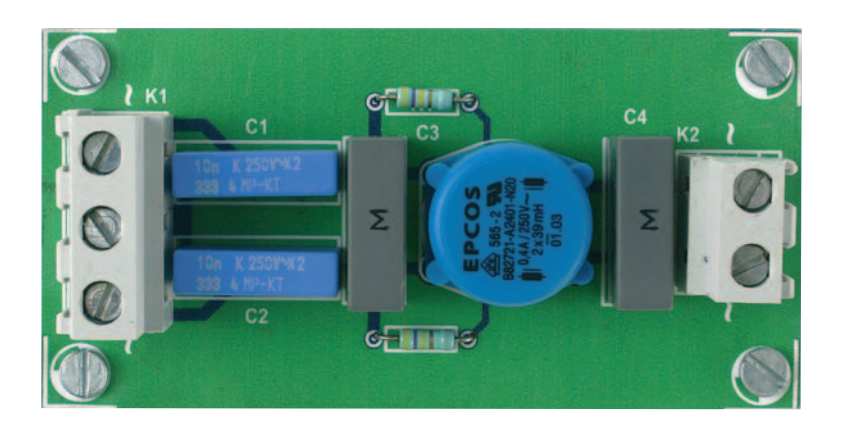

The table below lists a suitable range of coils made by Epcos. When we designed the PCB we chose the smallest size that still gave a wide selection of maximum currents.

Be careful that you don't use a vertical version of the coil. These appear to be pin-compatible, but they have different connections. They would cause a severe short-circuit on this PCB! For this reason we haven't included them in the table (they have a K instead of an A in their order code).

This filter is suitable for use up to 3.6 A (a good 800 VA). In practice there should be no need to use different val-

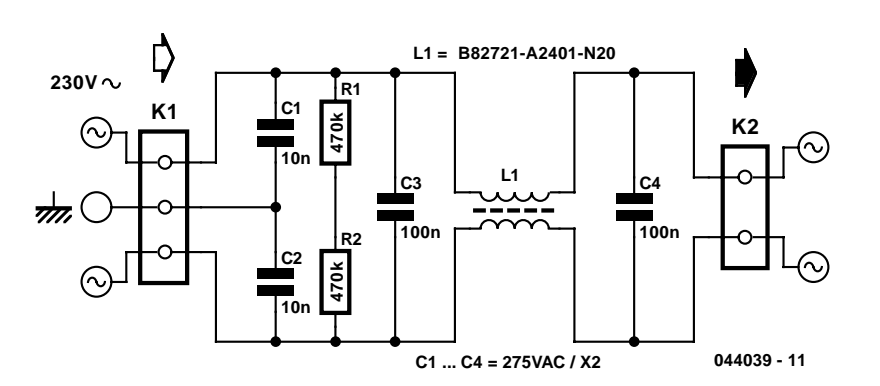

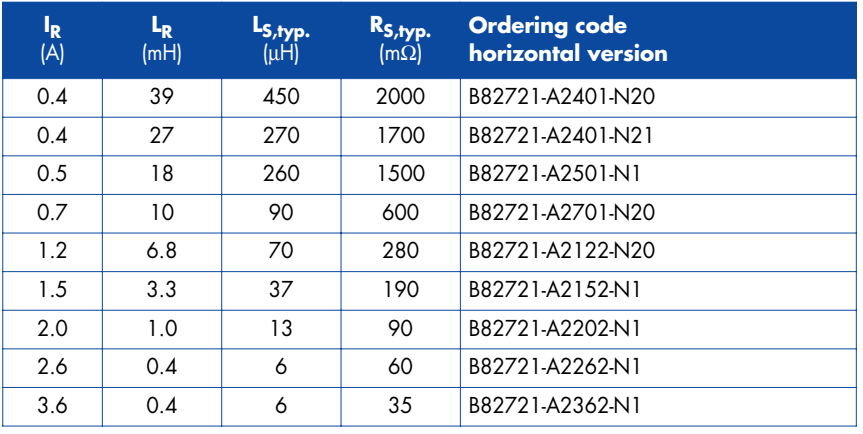

ues for the capacitors. You should make sure that you obtain the correct lead spacing and that they're X2 types. For the 100 nF capacitors provision is only made for a lead spacing of 15 mm (as these are the most common). For the 10 nF capacitors you can use either 10 or 15 mm types.

A final warning: always take great care when working with mains voltages!

(044039-1)

## **COMPONENTS LIST**

**Resistors:**  $R1.R2 = 470k\Omega$ 

#### **Capacitors:**

C1,  $C2 = 10$ nF 275 V<sub>AC</sub> X2, lead pitch 10 or 15mm

C3, C4 = 100 n/275  $V_{AC}$  X2, lead pitch 15mm

#### **Inductors:**

L1 = B82721-A2401-N20, Epcos (Farnell 976-477)

#### **Miscellaneous:**

K1 = 3-way PCB terminal block, lead pitch 7.5mm K2 = 2-way PCB terminal block, lead pitch 7.5mm

# **Flickering Light II**

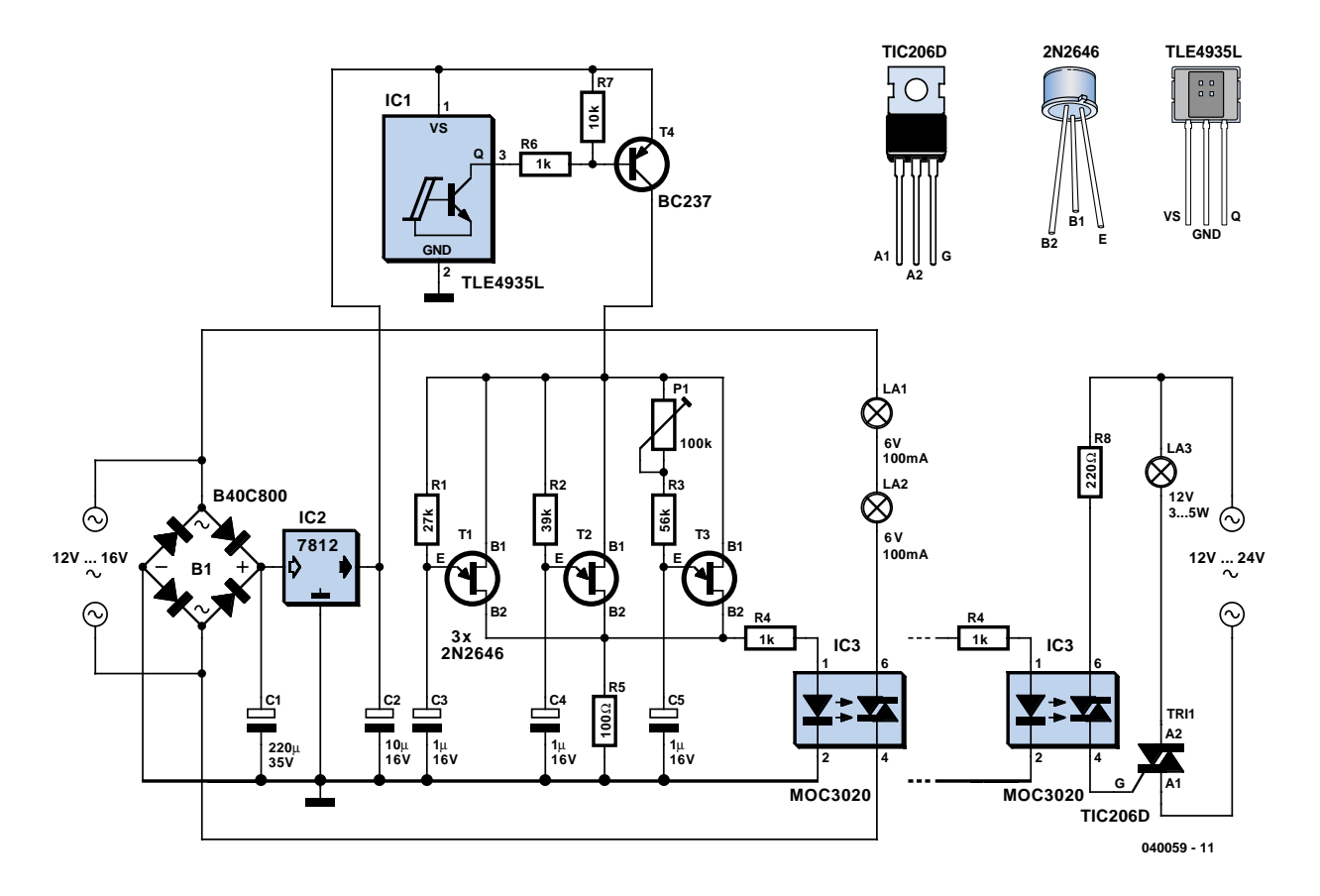

### Robert Edlinger

In the July/August 2004 issue we published a flickering light for use in models that uses a microcontroller to minimise the component count. Regardless of whether you want to effectively imitate a house fire, a campfire, or light from welding, the circuit described here fills the bill without using a microcontroller, although it does use a larger number of components (including some truly uncommon ones).

The circuit is based on three oscillators, which are built using unijunction transistors (UJTs). Each oscillator has a different frequency. The output voltages are mixed, which produces the flickering effect. A unijunction transistor consists of an ntype bar of silicon between two ohmic (non-barrier) base contacts (B1 and B2). The effective resistance is controlled by the p-type emitter region. The designation 'transistor' is a somewhat unfortunate choice, since it cannot be used for linear amplification. UJTs are suitable for use as pulse generators, monostable multivibrators, trigger elements and pulse-width modulators. If a positive voltage is applied to the emitter (E), the capacitor charges via the resistor. As soon as the voltage on the emitter reaches approximately half the supply voltage (for a 2N2645, the value lies in the range of 56–75 %), the UJT 'fires' and the capacitor discharges via base B1 and the resistor, generating a positive pulse. The UJT then returns to the non-conduct state, and the process just described repeats periodically. The frequency can be approximately given by the formula

### $f \approx 1/(RC)$

The frequency is independent of the value of the supply voltage (which must not exceed 35 V). The maximum emitter blocking voltage is 30 V, and the maximum permissible emitter current is 50 mA. The values of resistors R1, R2 and R3 can lie between 3 kΩ and 500 kΩ. If necessary, the frequency can be varied over a range of 100:1 by using a trimpot instead of a fixed resistor.

The frequencies from the three pulse generators are mixed by connecting them to the IR diode of a triac optocoupler via R4. The optocoupler, a type MOC3020,

K3030P or MCP3020, can handle a maximum load current of 100 mA. The triac triggers at irregular intervals and generates the desired flickering light in the two small lamps, L1 and L2, which are connected in series to the transformer secondary.

The light effect can be noticeably improved by using a MOC3040, which contains a zero-voltage switch, since it s generates irregular pauses of various lengths when suitable frequencies occur in the individual oscillators. The zero-voltage switch does not switch while the current is flowing, but only when the applied ac voltage passes through zero. An integrated drive circuit (zero crossing unit) allows full half-waves or full cycles to pass (pulse-burst control) Due to the flickering effect arising from its switching behaviour, it is not suitable for normal lighting, but here this just what we want. This version of the optocoupler is also designed for a maximum current of 100 mA.

For a small roof fire or the light of a welding torch in a workshop, two small incandescent lamps connected in series and rated at 6 V / 0.6 A (bicycle taillight

bulbs) or a single 12-V lamp (rated at 100 mA) is adequate. If it is desired to simulate a large fire, a triac (TIC206D, rated at 400 V / 4 A, with a trigger current of 5 mA) can be connected to the output of the circuit and used to control a more powerful incandescent lamp. As continuous flickering looses its attraction for an interested observer after a while (since no house burns for ever, and welders also take breaks), it's a good idea to vary the on and off times of the

circuit. This is handled by a bipolar Hall switch (TLE4935L), which has such a small package that it can fitted between the sleepers of all model railway gauges, including Miniclub (Z Gauge), or even placed alongside the track if a strong permanent magnet is used. If a magnet is fixed somewhere on the base of a locomotive such that the south pole points toward the package of the Hall switch (the flattened front face with the type marking), the integrated npn transistor will

switch on and pull the base of the external pnp transistor negative, causing the collector–emitter junction to conduct and provide the necessary 'juice' for the unijunction transistors. If another traction unit whose magnet has it s north pole pointing toward the Hall switch passes a while later, the switch will be cut off and the flickering light will go out. Of course, you can also do without this form of triggering and operate the device manually.

(040059-1)

# **IIR Tool**

### Paul Goossens

In the digital domain, analogue signals can be easily manipulated without requiring different hardware for each operation (as is necessary for analogue circuits).

Other important advantages are that no noise is added during the operation (provided it is programmed correctly) and that mathematical algorithms are easier to implement.

Unfortunately, the design of a digital filter is not that straightforward. There are several methods for implementing a digital filter. A relatively efficient filter implementation is the IIR (Infinite Impulse Response) type. The filter is mathematically represented as:

 $x[n] = \alpha_0 \cdot y[n] + \alpha_1 \cdot y[n-1] \dots - b_1 \cdot x[n-1]$  $- b_2 \times [n-2]...$ 

Where  $x[n]$  is the output signal and  $y[n]$ is the input signal.

The values of the coefficients  $a_x$  and  $b_y$ determine the transfer function and therefore the characteristics of the filter. Calculating the coefficients for a particular filter is often a stumbling block for designers. To make this task much easier, we have written a program that not only calculates the coefficients for simple filters, but can also determine the frequency characteristic of IIR filters where the user calculated the coefficients themselves.

This software is available from the Free Downloads section at www.elektor-electronics.co.uk under number **044050-1** (select month of publication). It does not need to be installed — double clicking the filename *IIRTool.exe* is sufficient to launch the program.

This program can simulate up to 10 different IIR filters. As an additional bonus, it is possible to cascade multiple filters in order to examine the total frequency characteristic.

Initially, after starting the program, all filters are set as all-pass and without delay. At the top left you can see that filter1 is

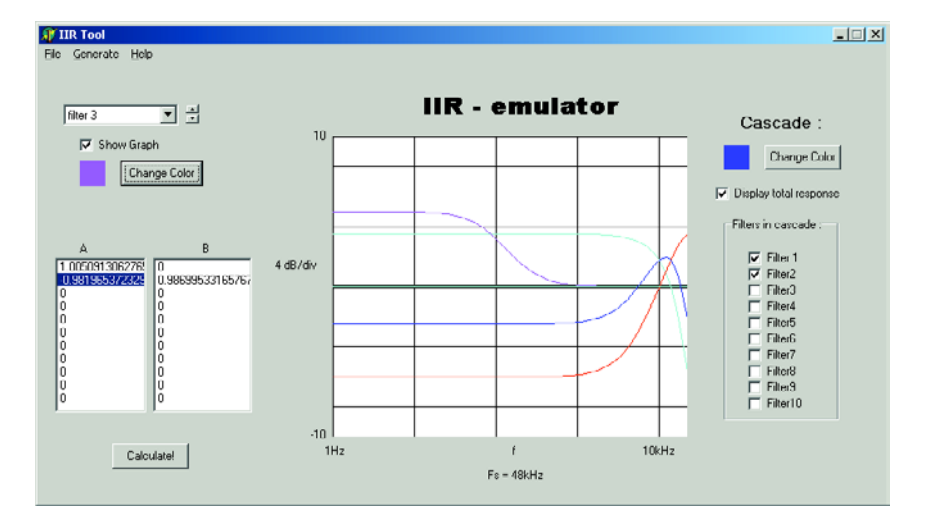

selected. The coefficients that are shown on the screen belong to this filter. To enter your own coefficients for this filter you only need to click the desired coefficient after which you can type in the new value. For example, try changing  $a_1$  (the second value at the top of the column near a) from 0 to 0.5. Immediately after this change you will note that the graph of the frequency characteristic has changed.

At top left you can select another filter. Choose filter2. In the windows below it, the coefficients belonging to filter2 appear. This time change  $a_1$  to  $-0.5$ . There now appears a second frequency characteristic. This looks like the reverse of filter1. The colour of each filter curve can be changed by clicking the button *change color*. This makes it easier to distinguish the separate graphs.

In order to know what the total frequency characteristic will look like when a signal propagates through both these filters we can select filters 1 and 2 under the button *cascade*. Another curve will appear in the output window, which is the result of the two filters cascaded.

The program is not only able to simulate filters but can also generate 3 different types of simple filters. These generators can be found under the menu *generate*. Here you can choose from bass-, midor treble-filters.

With the bass and treble filter you can choose the cutoff frequency and the desired gain or attenuation. The bass filter provides gain or attenuation of frequencies lower than the cutoff point. The treble filter does the same for frequencies higher than the cutoff point.

A practical example: first select filter number 3, then choose *generate* followed by *bass*. In the window that appears, give the parameter *frequency* a value of 100 and *gain* a value of 5. *Gain* is the location where we enter the gain or attenuation (in dB). Now click the button *OK*. The program will now quickly calculate the required coefficients. As a consequence the coefficients of filter 4 are changed and the result is shown in the graph. Generating a treble filter follows exactly the same method.

Finally, the program can also design a mid filter. This filter provides gain/attenuation of signals around a specific frequency. When entering the parameters you will find, besides *frequency* and *gain*, a third parameter, namely *Q*. This represents the quality factor of the filter. The higher the *Q* factor the narrower will be the frequency range of the filter. A *Q* factor between 0.6 and 2 is typical for audio applications.

# **Simple Audio Peak Detector**

### Flemming Jensen

This audio peak detector allows a pair of stereo channels to be monitored on a single LED.

Identical circuitry is used in the left and right channels. Use is made of the switching levels of Schmitt trigger NAND gates inside the familiar 4093 IC. The threshold level for gate IC1.A (IC1.B) is set with the aid of preset P1, which supplies a highimpedance bias level via R2 (R1). When, owing to the instantaneous level of the audio signal superimposed on the bias voltage by C3 (C2), the dc level at pins 1 and 2 (5 and 6) of the Schmitt trigger gate drops below a certain level, the output of IC1.A (IC1.B) will go High. This level is copied to the input of IC1.C via D2 (D1) and due to the inverting action of IC1.C, LED D3 will light. Network R3-C1 provides some delay to enable very short audio peaks to be reliably indicated.

Initially turn the wiper of P1 to the +12 V extreme — LED D3 should remain out. Then apply 'line' level audio to K1 and K3, preferably music with lots of peaks

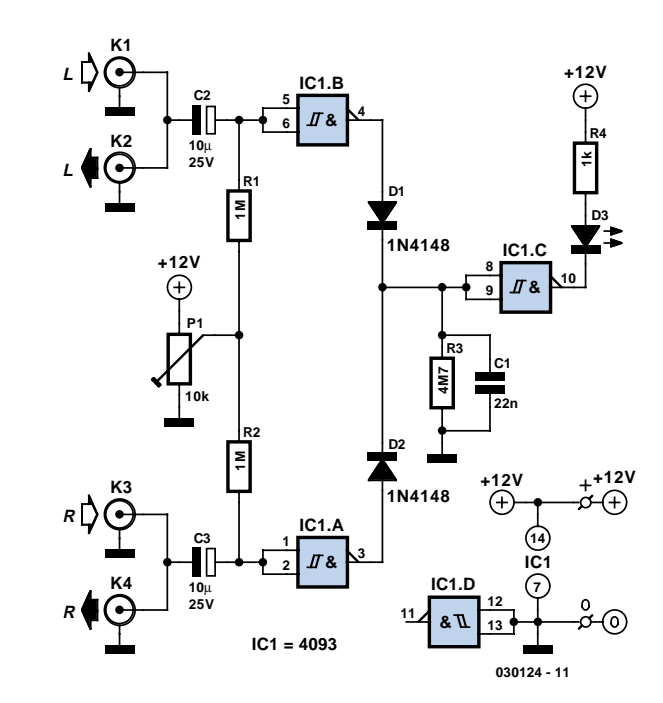

(for example, drum 'n bass). Carefully adjust P1 until the peaks in the music are indicated by D3.

The circuit has double RCA connectors for

the left and right channels to obviate the use of those rare and expensive audio splitter ('Y') cables.

# **Thrifty 2-Hz Clock**

### P.C. Hogenkamp

CMOS circuits are known for their low current consumption. This is particularly important for battery-powered circuits. Unfortunately, oscillators often require quite a bit of current. We therefore propose this oscillator circuit that has a very low current consumption (about 3 µA). The circuit is powered from a type LM334Z current source. The current has been set with R4 to about 3 µA. This is sufficient to power IC1 and the oscillator circuit around X1. The oscillator generates, with the aid of a cheap watch crystal and a few surrounding parts, a signal that is subsequently applied to the divider in the 4060 and results in a frequency of 2 Hz at pin 3 (output Q13).

The level of the output pulses is a lot lower than the nominal 5-V power supply voltage (IC1 is after all powered from a current source with very low current). That is why the signal on pin 3 of IC1 is amplified and inverted by T1. IC3a finally turns it into a proper square wave with acceptably steep edges.

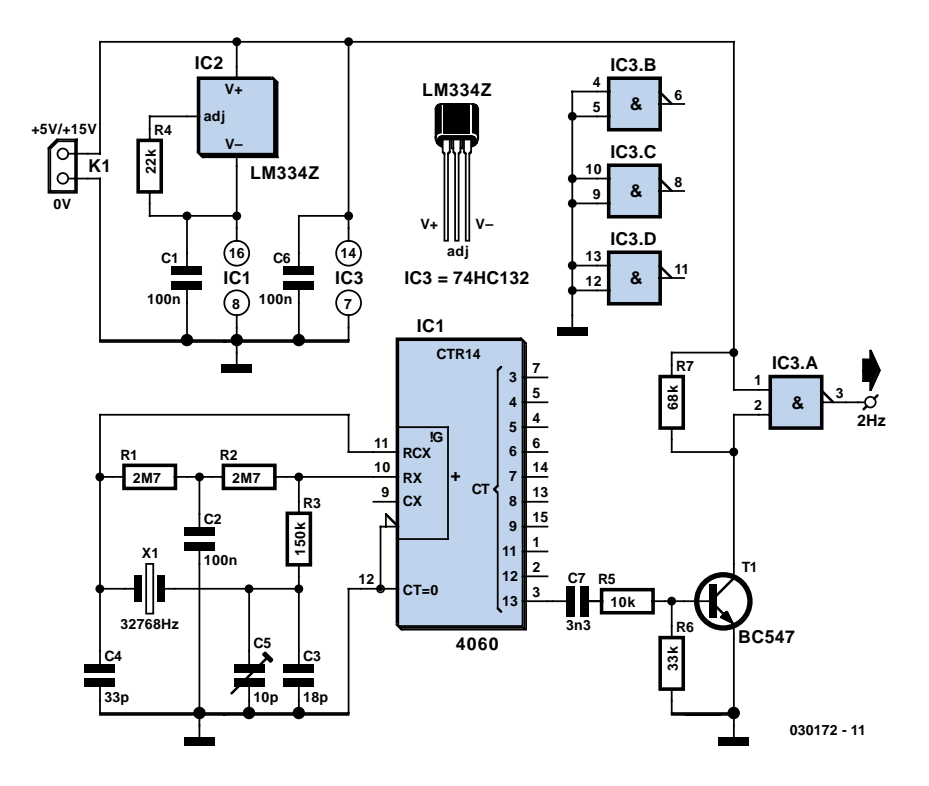

(030172-1)

# **Voltage Monitor**

### Paul Goosens

It is often necessary to monitor the power supply voltage in a piece of equipment. When the device takes its power from a battery, the input voltage can change and provide an indication of how much energy is left. Even a device powered from the mains can benefit from keeping an eye on the (various) power supply voltages in the circuit and take the necessary steps in the event of a fault condition.

If a slightly intelligent reaction is required for this situation, it is obvious to do this with a microcontroller. This requires the microcontroller to periodically measure the voltages with one or more A/D converters and decide whether the values are correct or whether something is the matter.

This naturally costs processor time and makes the firmware a little more complicated. This can become a problem, particularly when other functions have to be carried out on a regular basis as well.

Fortunately, chip manufacturer Maxim has a number of ICs in its line-up specifically for this purpose. These ICs all have as task to monitor a number of voltages and when these do not conform to certain requirements the IC generates an interrupt, which indicates to the microcontroller that something has gone wrong.

The MAX1153 and MAX1154 are provided with a 10-bit ADC, while the MAX1253 and MAX1254 are provided with a 12-bit ADC. All these ICs are capable of monitoring 8 external voltages and

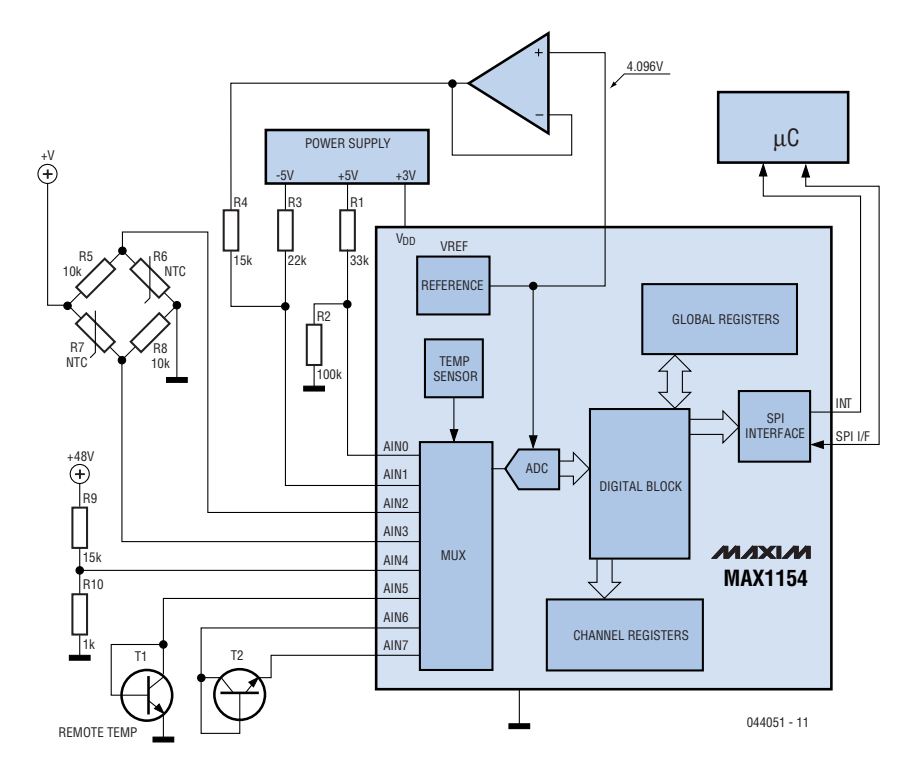

2 internal voltages. These 8 external voltages can also be programmed for temperature sensors, where an external diode can be used as a simple and cheap sensor.

For each channel, a maximum and minimum voltage or temperature can be specified. As soon as the input voltage or temperature falls outside this range the interrupt output goes low. If desired, a glitch suppressor can be individually configured for each channel. A recursive averaging

filter is also available and it is even possible to specify how many successive samples have to be outside the range before the interrupt is generated. The sample-rate of the ADC is also adjustable, to a maximum of 90 ksamples/s.

The SPI bus serves as interface to the controller and requires only four signals to communicate. For more information you can visit the Maxim website: www.maxim-ic.com

# **On-line Conversions**

### Luc Lemmens

From time to time you may come across a unit of measure that's completely unfamiliar. It also happens that the name sounds vaguely familiar, but you just can't remember the fine points. Althoug the Internet probably contains numerous sites that can help out, the most comprehensive one is probably

#### www.onlineconversion.com.

Here you can convert physics quantities such as, for example, lengths, velocity and forces. There are also conversion tools for currencies, clothing sizes and terminology used in cookbooks. Although the title of this article may imply otherwise, some parts can be downloaded and used off-line.

**Welcome to OnlineConversion.com Electric Current Conversions** Convert what quantity? From: To: abampere abampere ampere ampere biot biot | centiampere centiampere coulomb/second coulomb/second | deciampere deciampere dekaampere dekaampere electromagnetic unit of current electromagnetic unit of current  $\blacktriangle$ electrostatic unit of current electrostatic unit of current 景 ╦ franklin/second franklin/second Convert Result (rounded to 7 decimal places): Info: Amp is the most common symbol for ampere. Amps is ampere, milliamps is milliampere, kiloamps is kiloampere, etc.

(044052-1)

# **IR Multi-Position Switch**

### Peter Verhoosel

This multi-position switch is operated by the IR transmitter with HT12R described elsewhere in the issue.

The signal transmitted by the transmitter enters the circuit through infrared detector IC4. At the output the demodulated signal is available, that via R2 and T1 is routed to the input of IC1 (decoder type HT12D). Like the encoder IC, this IC has already been described in *Elektor Electronics* on multiple occasions and we will therefore not describe it again here. On the PCB the address lines of IC1 are by default connected with a thin trace to ground. The default address is therefore zero. By cutting the trace with a sharp knife the corresponding address input can be made logic high.

This change of address is only necessary if multiple transmitters are active in the same house.

When the programmed address code corresponds with the address code of the IR transmitter, pin 17 of IC1 will be high for as long as the transmitted signal is available. LED D4 will light up.

This pulse is presented to the clock input of IC3, a decade counter. After each pulse the decade counter will make the

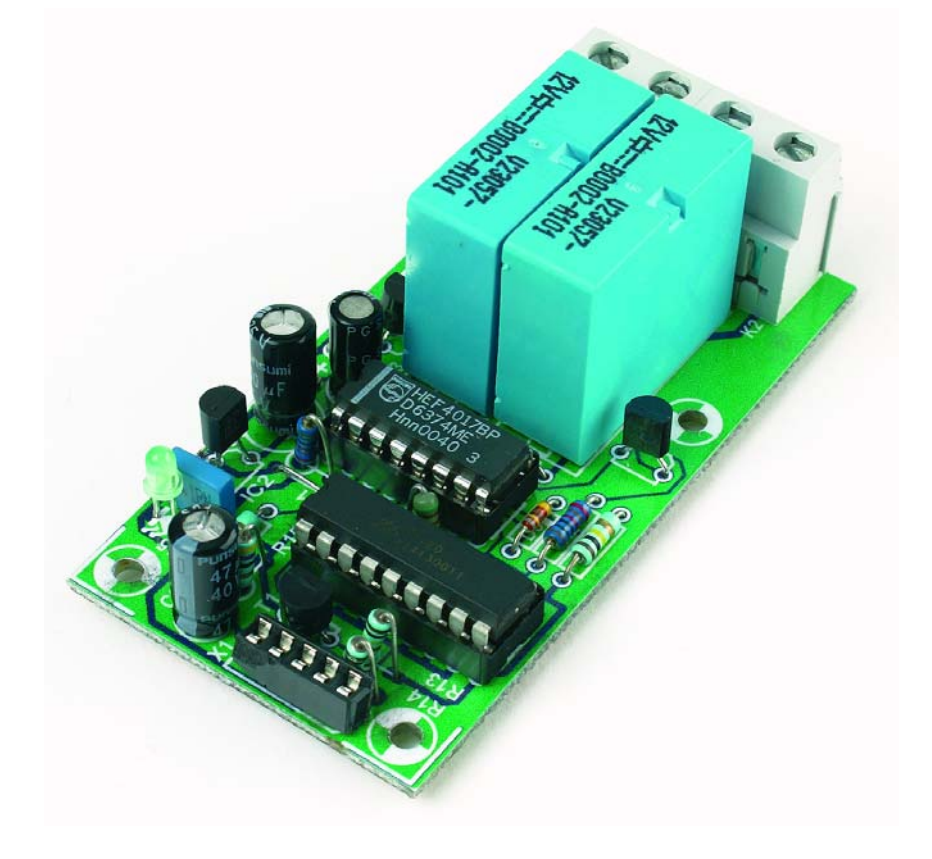

next output high and the previous output will go low again.

When the power supply is switched on, C4 and R6 ensure that the IC is reset; the first output is high and all the others are low. This is the reason that relays are connected only from the second output onwards.

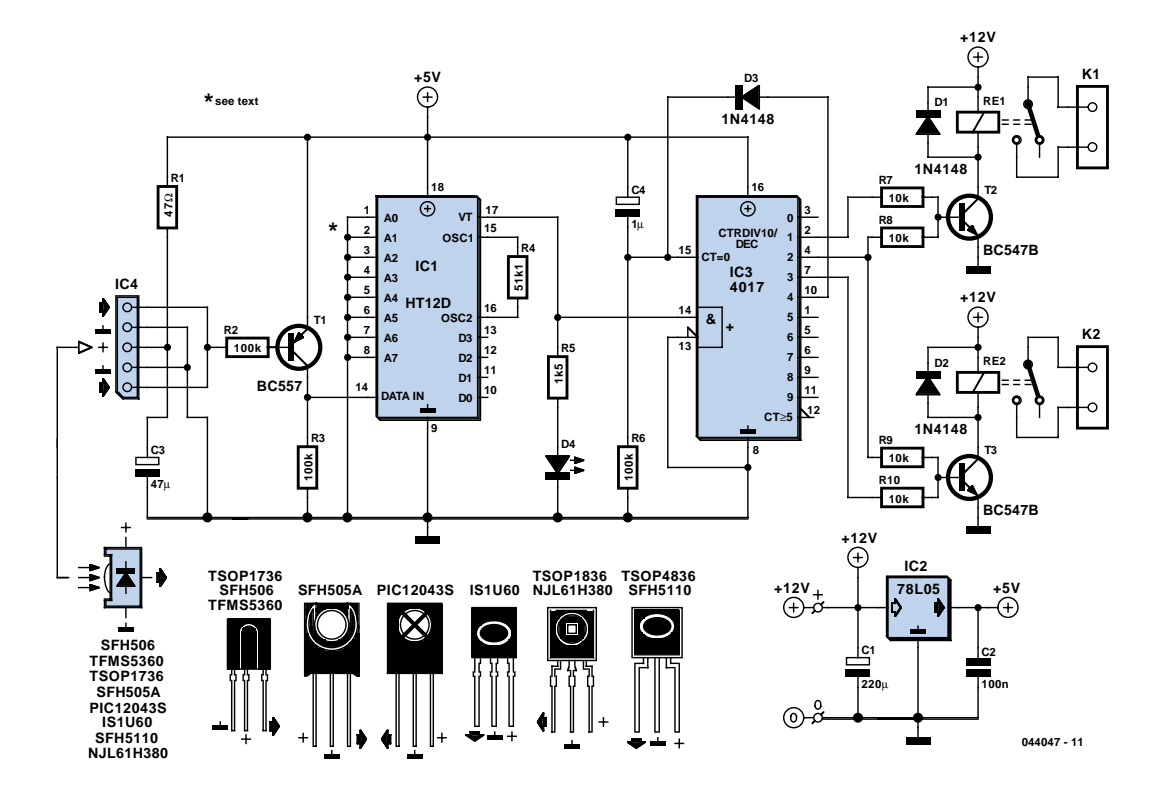

## **COMPONENTS LIST**

#### **Resistors:**

 $R1 = 47Q$  $R2, R3, R6 = 100k\Omega$  $R4 = 51kΩ1$  $R5 = 1k\Omega5$  $R7-10 = 10kΩ$ 

#### **Capacitors:**

 $CI = 220 \mu F$  16V radial  $C2 = 100nF$  $C3 = 47uF$  10V radial  $C4 = 1 \mu F$  10V radial

#### **Semiconductors:**

D1,D2,D3 = 1N4148 D4 = LED, red, high-efficiency  $T1 = BC557$ T2,T2 = BC547B IC1 = HT12D (Holtek)  $IC2 = 78L05$  $IC3 = 4017$ IC4 = SFH506-40 or equivalent

#### **Miscellaneous:**

Re1,Re2 = 12-V relay, e.g., Siemens V23057-B0002-A101 K1,K2 = 2-way PCB terminal block, lead pitch 7.5mm PCB, available from The PCBShop

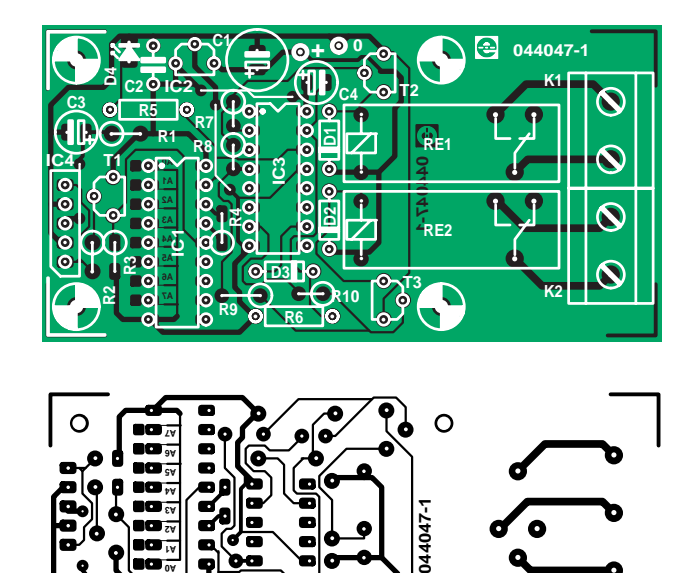

ø

∩

After the first pulse is transmitted, Re1 will be switched on via R7 and T1. The next pulse causes both Re1 and Re2 to be switched on. After the next pulse only Re2 will be on.

The reset-input of the decade counter is connected via D3 to output Q4. This causes the switch to return to the rest position after the next pulse.

# **LM4906 Boomer® Audio Power Amp**

### Source: National Semiconductor

The well-known LM386 is an excellent choice for many designs requiring a small audio power amplifier (1-watt) in a single chip. However, the LM386 requires quite a few external parts including some electrolytic capacitors, which unfortunately add volume and cost to the circuit.

National Semiconductor recently introduced its Boomer® audio integrated circuits which were designed specifically to provide high quality audio while requiring a minimum amount of external components (in surface mount packaging only).

The LM4906 is capable of delivering 1 watt of continuous average power to an 8-ohm load with less than 1% distortion (THD+N) from a +5 V power supply. The chip happily works with an external PSRR (Power Supply Rejection Ratio) bypass capacitor of just 1 µF minimum. In addition, no output coupling capacitors or bootstrap capacitors are required which makes the LM4906 ideally suited for cellphone and other low voltage portable applications.

The LM4906 features a low-power consumption shutdown mode (the part is enabled by pulling the SD pin high). Additionally, an internal thermal shutdown protection mechanism is provided. The LM4906 also has an internal selectable gain of either 6 dB or 12 dB.

A bridge amplifier design has a few distinct advantages over the single-ended configuration, as it provides differential drive to the load, thus doubling output

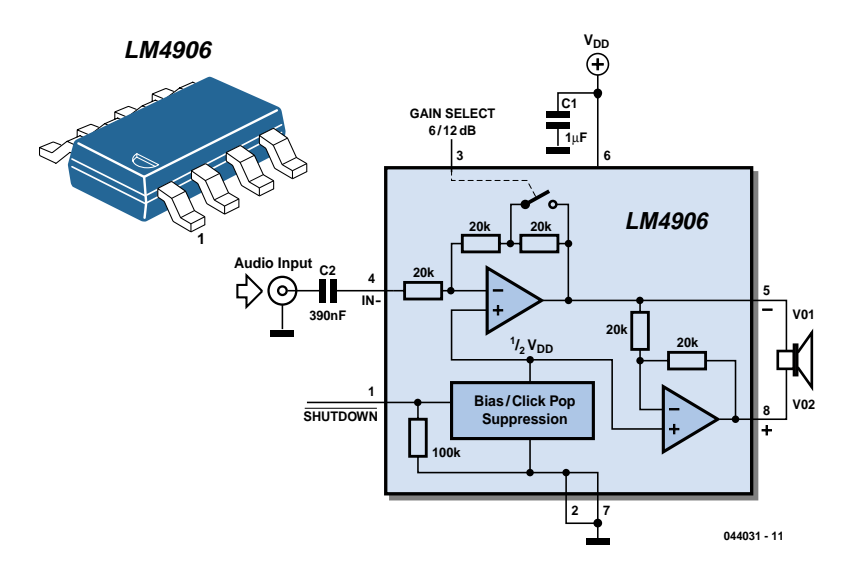

swing for a specified supply voltage. Four times the output power is possible as compared to a single-ended amplifier under the same conditions (particularly when considering the low supply voltage of 5 to 6 volts).

When pushed for output power, the small SMD case has to be assisted in keeping a cool head. By adding copper foil, the thermal resistance of the application can be reduced from the free air value, resulting in higher PDMAX values without thermal shutdown protection circuitry being activated. Additional copper foil can be added to any of the leads connected to the LM4906. It is especially effective when connected to VDD, GND, and the output pins.

A bridge configuration, such as the one used in LM4906, also creates a second advantage over single-ended amplifiers. Since the differential outputs, Vo1 and Vo2,

are biased at half-supply, no net DC voltage exists across the load. This eliminates the need for an output coupling capacitor which is required in a single supply, singleended amplifier configuration.

Large input capacitors are both expensive and space hungry for portable designs. Clearly, a certain sized capacitor is needed to couple in low frequencies without severe attenuation. But in many cases the speakers used in portable systems, whether internal or external, have little ability to reproduce signals below 100 Hz to 150 Hz. Thus, using a large input capacitor may not increase actual system performance. Also, by minimizing the capacitor size based on necessary low frequency response, turn-on pops can be minimized.

Further information from: www.national.com.

# **Model Railway Short-Circuit Beeper**

### R. Edlinger

Short circuits in the tracks, points or wiring are almost inevitable when building or operating a model railway. Although transformers for model systems must be protected against short circuits by built-in bimetallic switches, the response time of such switches is so long that is not possible to immediately localise a short that occurs while the trains are running, for example. Furthermore, bimetallic protection switches do not always work properly when the voltage applied to the track circuit is relatively low.

The rapid-acting acoustic short-circuit detector described here eliminates these problems. However, it requires its own power source, which is implemented here in the form of a GoldCap storage capacitor with a capacity of 0.1 to 1 F.

A commonly available reed switch (filled with an inert gas) is used for the current sensor, but in this case it is actuated by a solenoid instead of a permanent magnet. An adequate coil is provided by several turns of 0.8–1 mm enamelled copper wire wound around a drill bit or yarn spool and then slipped over the glass tube of the reed switch. This technique generates only a negligible voltage drop. The actuation sensitivity of the switch (expressed in ampère-turns or A-t)) determines the number of turns required for the coil. For instance, if you select a type rated at 20–40 A-t and assume a maximum allowable operating current of 6 A, seven turns  $(40 \div 6 = 6.67)$  will be sufficient. As a rule, the optimum number of windings must be determined empirically, due to a lack of specification data. As you can see from the circuit diagram, the short-circuit detector is equally suitable for AC and DC railways. With Märklin transformers (HO and I), the track and lighting circuits can be sensed together, since both circuits are powered from a single secondary winding.

Coil L1 is located in the common ground lead ('O' terminal), so the piezoelectric buzzer will sound if a short circuit is present in either of the two circuits. The (positive) trigger voltage is taken from the lighting circuit (L) via D1 and series resistor R1. Even though the current flowing through winding L1 is an AC or pulsating DC current, which causes the contact reeds to vibrate in synchronisation with the mains frequency, the buzzer will be activated because a brief positive pulse is all that is required to trigger thyristor Th1. The thyristor takes its anode voltage from the GoldCap storage capacitor (C2), which is charged via C2 and R2. The alarm can be manually switched off using switch S1, since although the thyristor will return to the blocking state after C2 has been discharged if a short circuit is present the lighting circuit, this will not happen if there is a short circuit in the track circuit. C1 eliminates any noise pulses that may be generated.

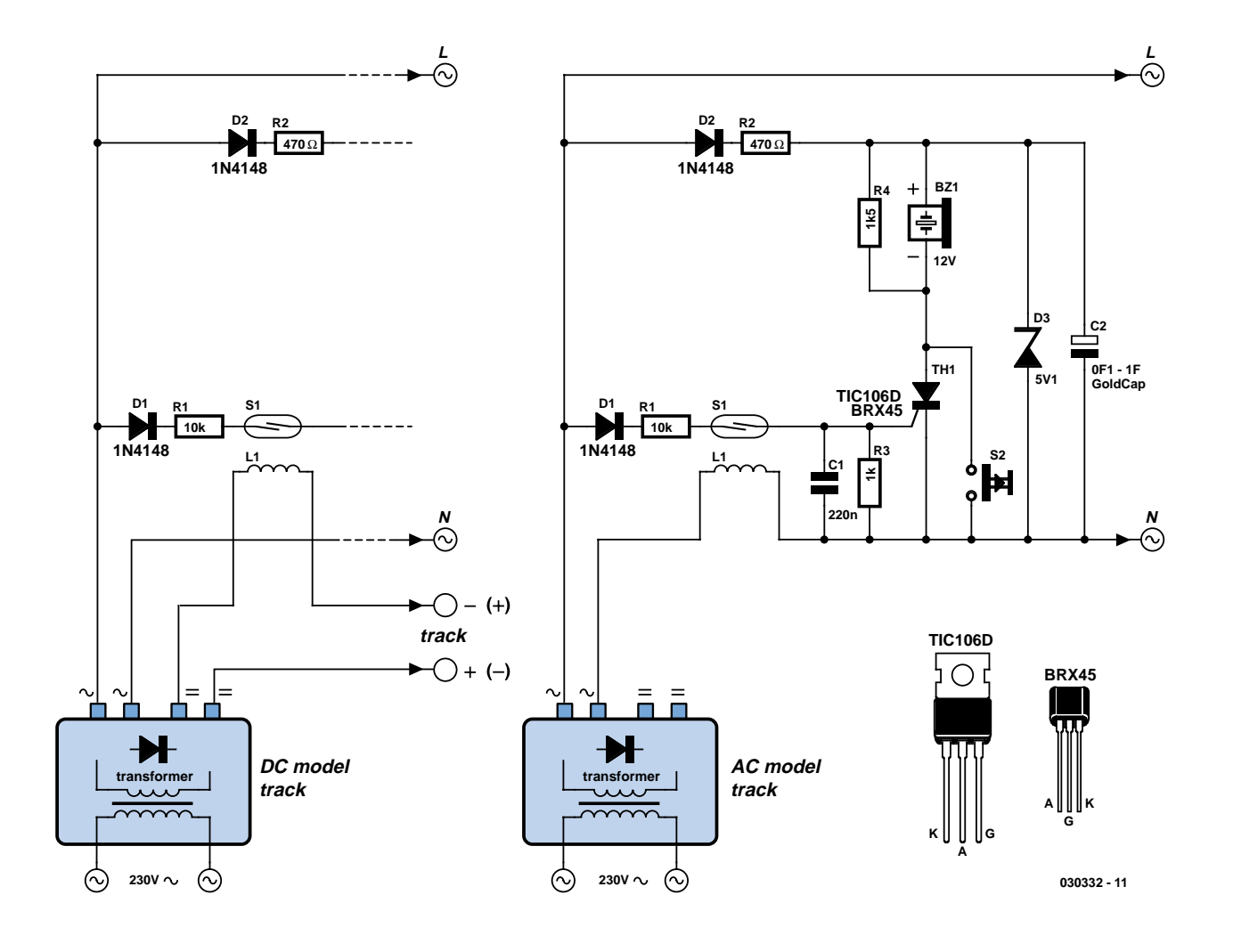
As a continuous tone does not attract as much attention as an intermittent beep, an intermittent piezoelectric generator is preferable. As almost no current flows during the intervals between beeps and the

hold current through the thyristor must be kept above 3 mA, a resistor with a value of 1.5–1.8 kΩ is connected in parallel with the buzzer. This may also be necessary with certain types of continuous-tone

buzzers if the operating current is less than 3 mA. The Zener diode must limit the operating voltage to 5.1 V, since the rated voltage of the GoldCap capacitor is 5.5 V.

(030332-1)

## **Resistor-Equipped Transistors (RETs)**

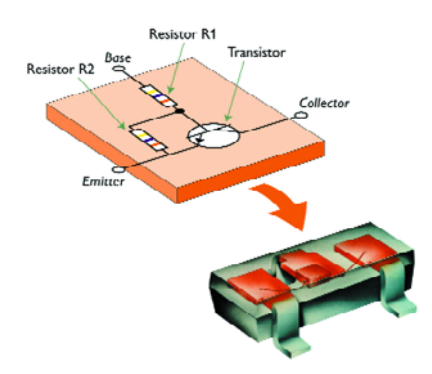

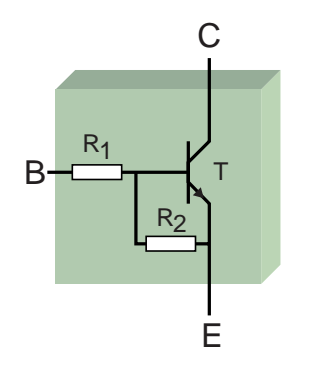

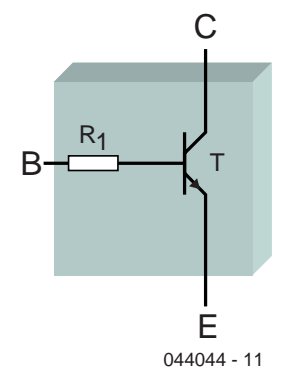

included. Some versions also have a resistor from base to emitter.

These new transistors enable engineers to design even smaller devices because the space required on the PCB has been reduced as a consequence. An additional advantage is that the total component count is reduced.

The new transistors are available in both PNP and NPN versions. For the package, the designer can choose from a number of SMD packages as well as the familiar TO-92. The maximum power dissipation depends on the package and varies from

150 mW to 500 mW for the single transistor chips.

There are also chips with two transistors, where each chip is provided with either one or two resistors. With these you can choose between a maximum dissipation of 300 mW or 600 mW.

A complete overview of the available RETs can be found on the Internet at: http://www.semiconductors.com/acrobat/literature/9397/75012514.pdf.

(044044-1)

source: Philips

#### Paul Goossens

Developments in the electronics area (or is it an arena?) are never at a standstill. Whenever there is something substantially new to report it is almost always related to complex chips. However, Philips proves that new developments are possible even with what you thought were dead-standard components. For example, take the new range of transistors with the name 'RET' – meaning *Resistor Equipped Transistor*. The novelty with this new range of transistors is that they have a base resistor

### **Low-Drop Constant Current Source**

#### **for Ultrabright LEDs**

#### Olaf König

Ultrabright LEDs are becoming increasingly attractive for use in lighting and warning-signal applications. LEDs must be operated at a constant current to ensure that they continue to emit light at the same brightness. The usual approach is to use a series resistor, but in order to prevent the non-linear voltage/current characteristic, the NTC property of the LED and variations in the supply voltage from affecting brightness, we'd like to have something better.

The circuit described here is a low-drop constant current source for ultrabright LEDs with blinking capability, for use in headlights, taillights, dog blinkers, light chains, car alarms and the like. It provides a constant current of 20 mA with a supply voltage of 4.5–30 V, or 50 mA with a 4.5–12 V supply. The voltage drop of the circuit is only 0.6 V, so practically the entire supply voltage can be used for the LEDs.

When the supply voltage is switched on, D5 generates a start-up voltage if the circuit is exposed to light (an LED can generate a photoelectric current). To enable the constant-current source to also reliably start up in the dark, R4 provides an initial base current to T1 and T2. In any case, both transistors initially only pass a small amount of current. But since each transistor provides the base current for the other one, the current rises to its setpoint value. The setpoint is stably maintained as follows. The voltage across D5, less the base–emitter voltage of T2, is also present across R3 (R5 has no effect at the beginning). A stabilised current thus flows through R3. Most of the constant current flowing through T2 comes from D1 and D2, with only a secondary contribution from the base current of T1. The voltage across D1 and D2 is also stable, due to the stabilised current. This voltage, less the base–emitter voltage of T1, is present across R1, where it causes a constant current to flow through T1 and D5 (and D4 if present). This closes the loop. The circuit thus consists of two constant-current sources

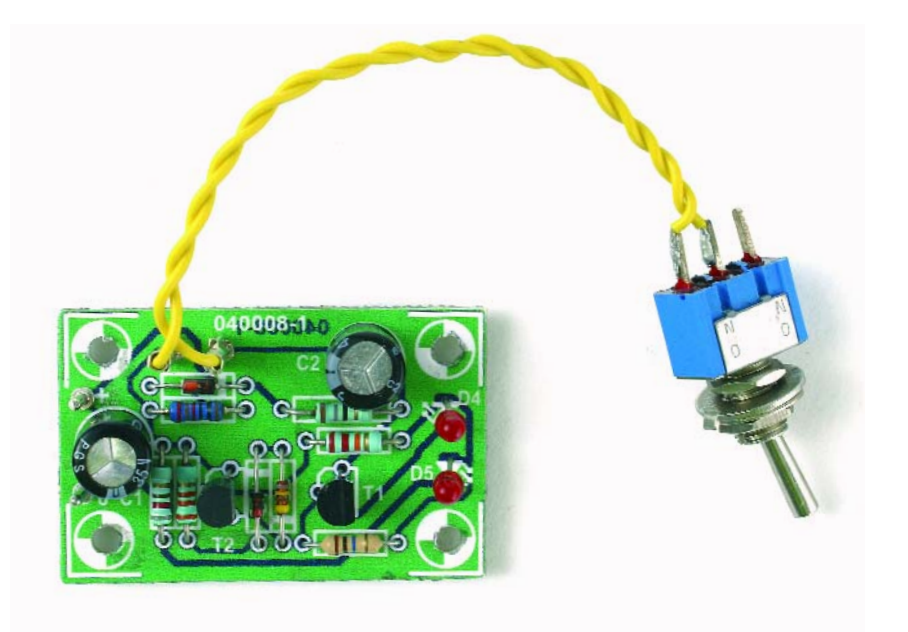

that stabilise each other. That's the basic principle.

R2 increases the voltage across R3. This causes the current to be reduced proportional to the supply voltage, which further stabilises the current. R2 is thus configured such that the current actually decreases slightly as the battery voltage increases. This causes T1 to be driven into full saturation at low voltages. D2 is intended to compensate for the

base–emitter voltage of T1, while Schottky diode D1 provides the 'miserly' voltage drop across R1. D1 and D2 are thermally coupled to T1. As a result, with increasing temperature the current is more likely to decrease than increase. LED D4 is included in the circuit to prevent T2 from having to go into saturation at low operating voltages. That wrings out an extra 0.2 V or so. In this way, the battery is mercilessly sucked dry when is

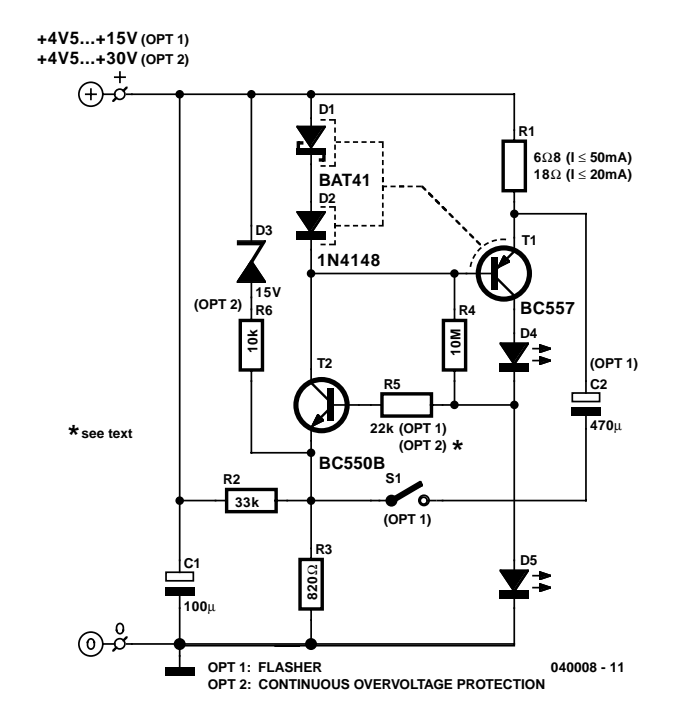

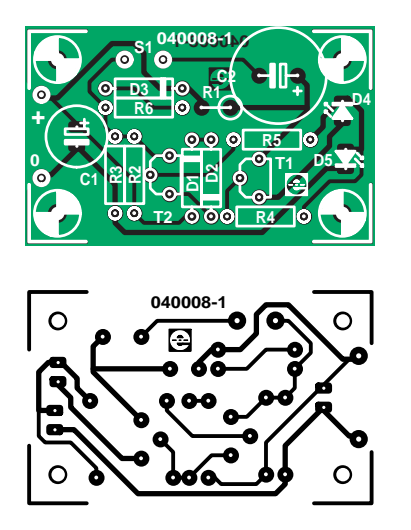

#### **COMPONENTS LIST**

#### **Resistors:**

R1 =  $6\Omega8$  or 18 $\Omega$  (see text)  $R2 = 33k\Omega$  $R3 = 8200$  $R4 = 10M\Omega$ R5 = 22k $\Omega$  or 0  $\Omega$  (see text)  $R6 = 10k\Omega$ 

#### **Capacitors:**

 $CI = 100\nu F 40V$  radial

#### $C2 = 470$ <sub>v</sub>F  $40V$  radial

#### **Semiconductors:**

D1,D2 = BAT41 or similar Schottky diode with  $I_F > 80$ mA D3 = zener diode 15V, 0.5W  $D4, D5 = LED$  (see text)  $T1 = BC557B$  $T2 = BC550B$ 

#### **Miscellaneous:**

 $S1$  = switch (see text) PCB, order code 040008-1 from the PCBshop

becomes weak. It's totally defenceless. However, rechargeable batteries should never be deep-discharged!

Overvoltage protection should be included if the circuit is intended to be used for general experimentation or with LED chains. In case of overvoltage, D3 starts conducting and takes current away from T2 (which is essentially what R2 does as well). To prevent overheating of T1, particularly with a current of 50 mA, the current is sharply reduced for voltages greater than approximately 15 V. The upper voltage limit is then practically determined solely by the maximum collector voltage (UCE) ratings of the two transistors.

An LED chain can best be inserted in series with the supply voltage, in order to avoid making any changes to the circuit. Naturally, at least D5 must still remain in the circuit.

R5 and C2 form part of the blinking circuit. R5 and C1 smooth out large current spikes and RF oscillations during blinking operation. Low-impedance feedback is provided by C2. The resulting pulses are long enough to be clearly visible and short enough to use as little energy as

possible. The duty cycle is only 10 %. However, at base voltages less than 5 V (with two LEDs fitted) it increases to 50 %, with an accompanying decrease in current. Below 4.6 V, shortly before the circuit 'runs dry', the pulse heads toward to zero. The 10-% pulses achieve the rated pulse current level of 100 mA for 50-mA LEDs, and they have such steep edges that two blinkers connected to a single power source blink in unison if they are not decoupled by at least 1  $\Omega$ . The voltage fluctuations on C2 are so small (approximately 0.6 V) that hardly any energy is lost.

We have designed a small printed circuit board for the constant-current source, which could hardly be easier to build and does not require any comments. Diodes D1 and D2 are placed immediately next to T1 and thus adequately thermally coupled. For a maximum constant current of 50 mA, the value of R1 should be 6.8  $\Omega$ , while for 20 mA a value of 18  $\Omega$  should be used. Naturally, the value of R1 can be increased even more to reduce the value of the constant current any the desired level.

If T1 does not have the anticipated cur-

rent gain of 140, R3 should be reduced to 680  $Ω$ . The current flowing through diodes D1 and D2 should be at least three times the base current of T1. Naturally, the base current flowing through T2 is not multiplied. The value of IR3 is thus 4 × *I*BT1 (since *I*BT2 can be neglected). As D5 determines the voltage across R3, we thus have the formula:

#### R3 ≤ βT1 × [(*U*D4 – 0.65 V) / (4 *I*const)]

The maximum permissible value of *U*R1 is 340 mV. From the author's experience, when setting the level of the constant current it helps to try several diodes for D2 with different tolerance values. In stubborn cases of excessively high current levels (or if you want to be on the safe side but don't want to or can't measure, adjust or whatever), you can simply connect two 1N4148s in parallel. This will cause the operating point to lie somewhat lower on the characteristic curve.

Another important tip for avoiding eye injury (retina damage): never look directly at an ultrabright LED, especially in the dark!

(040008-1)

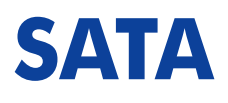

#### Karel Walraven

There is a new standard these days for connecting hard disks and DVD drives: SATA. You may already have noticed that new PCs don't contain the wide 40- or 80-pin ribbon cables any more, but the hard disk is connected with a slender 7 way cable. Even the corresponding power supply connector is different with a SATA drive and now has 15 connections instead of 4. This is clearly illustrated in the drawing: The *large* connector provides power and the *small* connector is the data connection. The power supply connector provides 12, 5 and 3.3 V and two ground connections.

SATA means Serial ATA. ATA is the connection standard that at present has been the most common for hard disks, CD and DVD drives. At the time of writing the ATA100 bus with a data transfer speed of 100 Mbyte/s is the most widespread. A number of manufacturers use the slightly faster ATA133 bus. That is pretty much the end of the line; it has not been possible for the industry to increase the speed even further using simple means. In order to increase the speed of the interface between motherboard and HDD, a serial connection was selected. At first glance this appears to be an per-

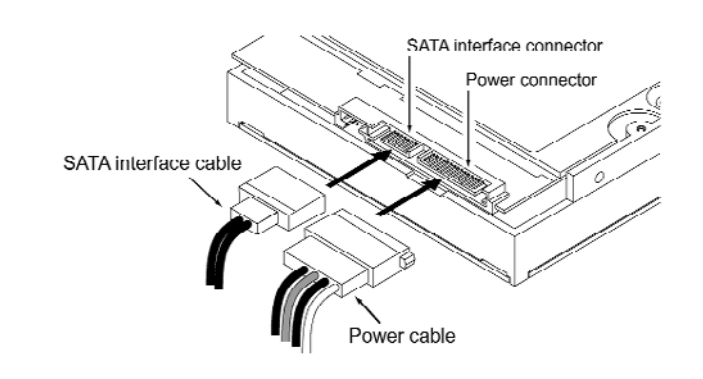

plexing choice! The parallel ATA bus operates with 16 bits simultaneously; the serial bus therefore has to be at least 16 times faster to obtain the same equivalent speed. That is why SATA operates at a clock speed of 1500 MHz and reaches a data transfer speed of 150 MByte/s; versions with 3 GHz and 6 GHz clock speed are planned. The industry made this choice because,

in the end, it is cheaper to have a solution with one data channel at very high speed than trying to increase the speed of all 33 signals in the ATA connection. The data connection has a balanced outgoing and a balanced return connection, plus three ground connections. The signal amplitude is not 5 volts any more, but only 0.25 volts. The symmetrical connection and the small signal amplitude together

result in a fast, low interference and energy efficient connection. In addition, the cable is allowed to be much longer: 1 m instead of 45 cm with ATA.

Another big difference is that each device (HDD, DVD) has its own cable and connection to the motherboard. With the current ATA standard two devices can share the same cable. As a consequence various jumpers (master, slave) disappear and the interface can (in principle) always operate at maximum speed.

Additionally, the contacts in the connectors are of different length, so that hotplugging (connecting or disconnection without switching the power off) becomes possible. The expectation is that this interface will satisfy the requirements for the next ten years.

## **Modern SMD Packages**

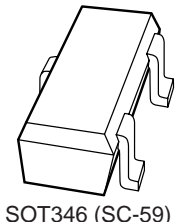

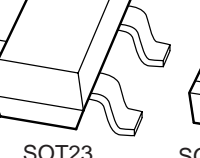

**(4.2 mm2) (5.27 mm2)**

SOT323 (SC-70) **(2.97 mm2)**

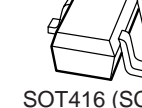

SOT416 (SC-75) **(1.62 mm2)**

SOT490 (SC89) **(1.615 mm2)**

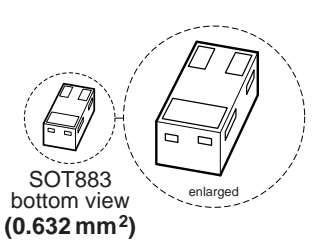

#### Paul Goossens

Parts in SMD packages are becoming more and more frequent in DIY circuits. Sometimes they are used because of better performance, usually as a consequence of the shorter PCB traces between the various parts. The result of this is a lower self-inductance so the circuit exhibits better RF behaviour.

Another reason components in an SMD

package are selected is simply because the equivalent parts in a 'through-hole' package are no longer being manufactured. All those different packages have naturally resulted in several new standards for packages. Here we show a number of common SMD packages with three terminals.

In particular, note the difference in dimensions for the various packages. Arguably a SOT346 package is a lot easier to solder than a SOT490 package. It is obvious then, that a SOT883 package is going to be the most difficult to solder. Not only is the package extremely small, but in addition, the terminals are underneath. This means that it cannot be soldered with a soldering iron. To solder these, you would have to resort to using a hot plate, an iron or even better: an SMD oven.

(044045-1)

## **Stable Filament Supply**

#### Dr Alexander Voigt

Valves are enjoying increasing popularity in audio systems. With the European 'E' series of valves, such as the ECC83 (12AX7) and EL84 (6BQ5), the filament voltage is 6.3 V. Depending on how the circuit is wired, the ECC 81–83 series of twin triodes can also be used with a filament voltage of 12.6 V. In earlier times, the filament voltage was usually taken directly from a separate transformer winding, which (in part) was responsible for the well known 'valve hum'.

With regard to the signal path, current valve circuits have hardly experienced any fundamental changes. In high-quality valve equipment, though, it is relatively common to find a stabilised anode supply. Mains hum can have a measurable and audible effect on input stages whose filaments are heated by an ac voltage. The remedy described here is a stabilised and precisely regulated dc filament voltage. The slow rise of the filament voltage after switching on is also beneficial. The exact setting of the voltage level and the soft start have a positive effect on the useful life of the valves.

**Figure 1** shows a voltage regulator meeting these requirements that is built from discrete components. The two sets of component values are for a voltage of 6.3 V (upper) and 12.6 V (lower). Thanks to the fact that the supply works with a constant load, it can do without special protective circuits and the additional complexity of optimum regulation characteristics for dynamic loads.

The circuit in Figure 1 consists of a power MOSFET configured as a series-pass regulator and a conventional control amplifier. Zener diode (D5) sets the reference potential. A constant voltage is thus present at the emitter of the BC547 control amplifier (T3). The current through D5 is set to approximately 4–5 mA by series resistor R5.

The output voltage Uo (the controlled variable) acts on the base of the control amplifier (T3) via voltage divider R6/R7. If the output voltage drops, the collector current of T3 also decreases, and with it the voltage drop across load resistors R1 and R2. The voltage on the gate of the MOSFET thus increases. This closes the control loop. The values of the resistors forming the voltage divider are chosen for

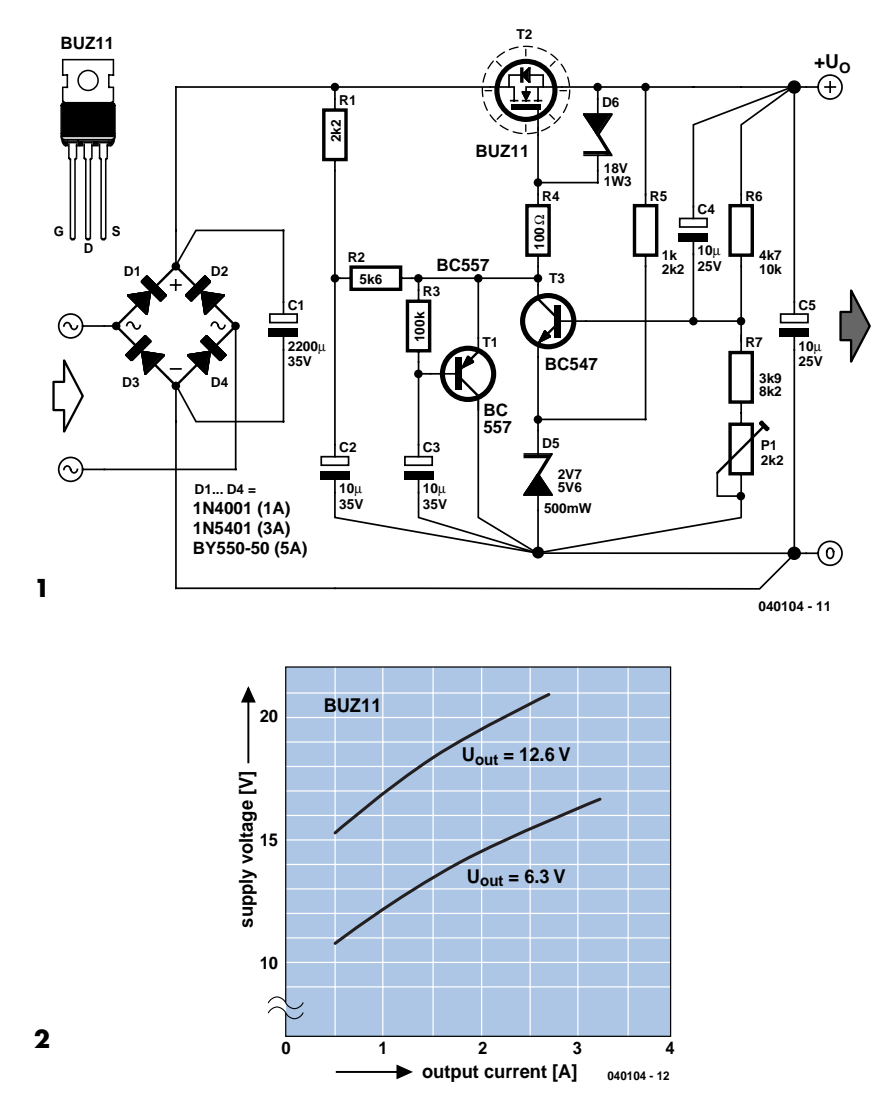

the usual tolerances of Zener diodes, but they must be adjusted if the diode is out of spec (which can happen).

The load resistance of the control amplifier is divided between R1 and R2. The current through the load resistance and the collector current of T3 are practically the same, since the MOSFET draws almost no gate current. Filter capacitor C2 is connected to the junction of R1 and R2 to reduce residual hum. Electrolytic capacitor C4 and power supply filter capacitor C1 serve the same purpose. The hum voltage also depends on the magnitude of the load current.

The voltage drop over the series-pass regulator is nearly the same for an output voltage of 6.3 V or 12.6 V. With a BUZ11 and a load of 1 A at 6.3 V, for instance, the average voltage across the source–drain channel is approximately 7 V. The power dissipation of 7 W requires a corresponding heat sink.

The slow rise of the output voltage is due to the presence of timing network R3/C3 and T1. When power is switched on, T1 holds the gate of the MOSFET at nearly ground level. As C3 charges, T1 conducts increasingly less current, so ultimately only the control transistor affects the gate voltage.

The mains transformer must be selected according to the required load current. The required value of the input voltage can be read from the chart. The transformer should have a power rating at least 30 % greater than what is necessary based on the calculated load dissipation. Where possible, preference should be given to a filament voltage of 12.6 V. When twin triodes in the ECC81–83 series are used, for example, the power dissipation in the series pass transistor is lower with a voltage of 12.6 V.

(040104-1)

## **IR Transmitter with HT12E**

#### Peter Verhoosel

IR (infra-red) transmitters containing the encoder-IC HT12E from Holtek have been published in *Elektor Electronics* on previous occasions. The interesting aspect of this design is that the entire IRtransmitter has been squeezed into a handy key ring.

The operation of the encoder IC HT12E has already been thoroughly dealt with in earlier publications. It will suffice to mention here that an address can be programmed on inputs A1 through to A8. This address has to be set the same as in the receiver.

On the circuit board, the address lines are connected to ground with a thin piece of track so that address zero is selected. By cutting the track with a sharp knife the corresponding input can be made logic high. This change of address is only necessary when more than one transmitter is active in the same house.

The same story applies to the four data lines, but that is not relevant if you use the IR Multi-Position Switch published elsewhere in this magazine.

The generated code is available on pin 17 of IC1, which is modulated with the aid of IC2 on a carrier of 40 kHz. Transistor T1 drives the infrared LED via

R4, so that an IR code is transmitted. Two Lithium cells of 3 V each power the circuit. The circuit is only powered when transmit pushbutton S2 is pressed. The life

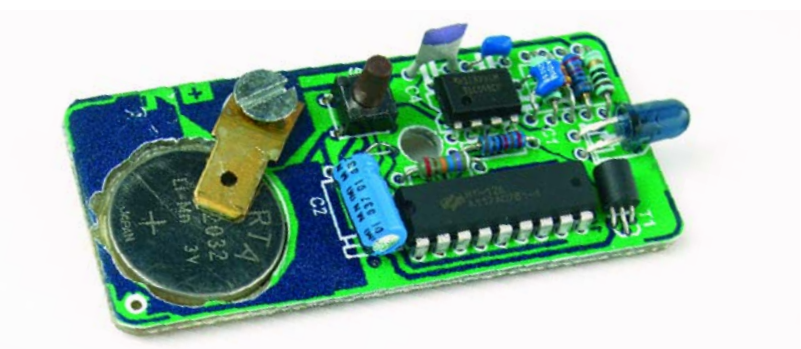

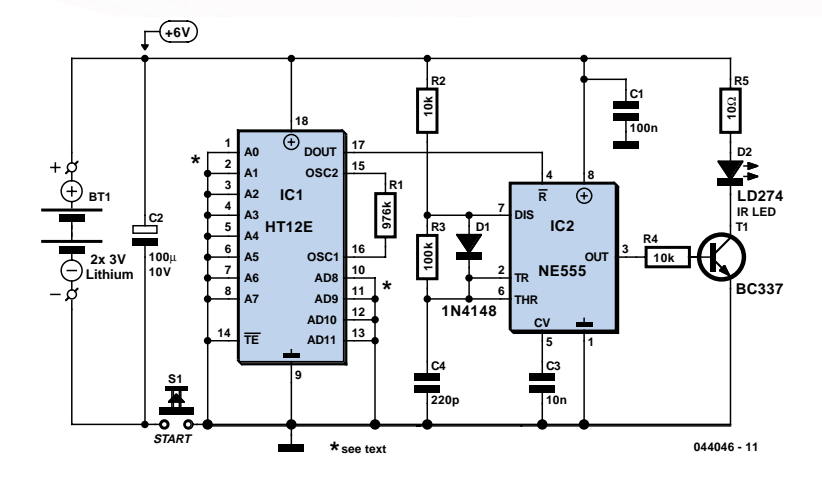

expectancy of the batteries is during normal use more than a year!

The construction itself should be no problem. However, note the height of the components. For this reason an IC socket cannot be used.

A paperclip soldered to the bottom acts as a battery holder, this is ground.

For the top part of the battery holder we use an automotive connector and an M3 bolt.

Because the height of T1 can be a problem when closing the enclosure, the device is best bent flat on the PCB before soldering.

(044046-1)

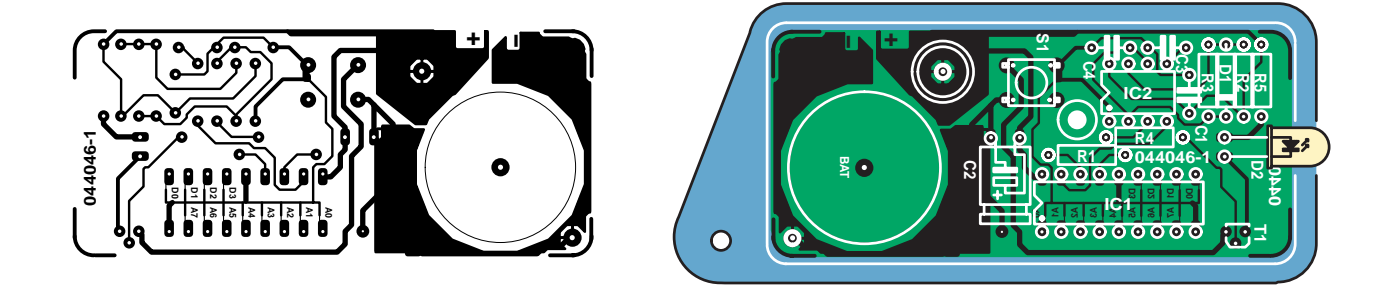

#### **COMPONENTS LIST**

**Resistors:**  $R1 = 976kQ$  $R2, R4 = 10k\Omega$  $R3 = 100k\Omega$  $R5 = 10\Omega$ 

#### **Capacitors:**

 $Cl = 100nF$  $C2 = 100\mu F$  10V radial  $C3 = 10nF$  $C4 = 220pF$ 

#### **Semiconductors:**  $D1 = 1N4148$

D2 = IRED (e.g., LD274) IC1 = HT12E (Holtek)

 $IC2 = TLS555$  $T1 = BC.337$ 

#### **Miscellaneous:**

S1 = miniature pushbutton (HAK) Enclosure: KM series Box UM14 PCB, available from The PCBShop

# **Micro Web**

➜➜

#### Jürgen Wickenhäuser

Remote measurement and control is possible via the Internet. Unfortunately, webservers usually sit in large, humming grey cabinets. That's not the ideal solution for keeping an eye on your refrigerator, coffee machine or central heating system. The *Elektor Electronics* Micro Webserver provides an alternative.

# Server <sup>control</sup> and regulation

The *Elektor Electronics* Micro Webserver is a full-fledged node for Internet traffic, despite its quite modest dimensions and complexity. It consists of a microcontroller board with a network interface. Thanks to its compact construction and the versatility of the microcontroller board, the Micro Webserver is an ideal choice for measurement and control applications. Naturally, the fact that it can be read and operated from anywhere in the world via the Internet is a major bonus. Despite these unprecedented features, the necessary hardware is actually minimal. In principle, two ICs are all you need for a complete webserver. To avoid any misunderstanding, this is not some kind of demo or prototype, but a fully functional device suitable for industrial applications, and its potential uses extend far beyond what we can describe here.

#### *Basic design*

The underlying technology is rather complex. Consequently, in this article we must omit a large number of interesting details that are not essential for a 'simple' webserver. However, readers who want to know all the details will find what they're looking for in the accompanying software. The interface is without question unusually userfriendly. For example, the program variables can be used directly in websites. It's hardly possible to make things any easier.

The Micro Webserver is programmed using the C language. But don't let yourself be discouraged if you aren't familiar with C, since this project is certainly suitable for beginners as well.

#### *Connection*

Internet and Ethernet are closely related. Ethernet is a standard that defines the connection. The transmission speed is normally 10 or 100 Mbit/s, and it is automatically configured when the connection is established. We use the 10-Mbit/s variant in this project, since it is more than adequate for an embedded webserver.

We assume you already have an Ethernet network. The webserver can thus be connected directly to a hub or switch, so the Internet can be accessed via Ethernet. There are also agreed conventions regarding how Internet communication takes place (via Ethernet, for instance). All of this is specified in the TCP/IP protocol. Here we assume that the network to which the Micro Webserver is connected can also 'speak' this protocol. From a technical perspective, there's no reason why the Micro Webserver cannot also be directly connected to a PC using a crossover cable. However, describing this in more detail is beyond the scope of this article, since in some cases the PC settings must be changed for such a connection.

#### *Hardware*

After all these introductory diversions, it's time to get down to brass tacks. The hardware platform is the by now well-proven MSC1210 board (originally described in the 2003 Summer Circuits issue). If you do not already own a copy of this outstanding board, you can obtain one from *Elektor Electronics* together with the extension described here (**Figure 1**).

The extension is thus new. In principle, it's simply a 'custom' network card for the MSC board. This card is built around the CS8900A Ethernet driver IC (refer to the schematic diagram in **Figure 2**). As usual with network cards, there are two LEDs (D1 and D2) to indicate the status of the network connection. D1 flashes for 6 ms each time a data packet is received or transmitted, or if there is a collision between two packets. The second LED indicates whether the CS8900A is receiving proper link pulses. These pulses are used in Ethernet networks to synchronise transmitters and receivers, and D2 will be on if this synchronisation is successful.

The network IC also has a complete 10Base-T transceiver. 10Base-T is the standard for 10-Mbit/s Ethernet over twisted-pair cable. The circuit requires only a few external components. The transformer just ahead of the RJ54 connector provides electrical isolation from the rest of the world.

The printed circuit board (**Figure 3**) has a 'prototyping' area to provide extra space for user applications, in addition to the space on the MSC1210 board. Several spare signal lines are available in the leftmost row of the prototyping area (see Figure 2). Two extra LEDs and a pushbutton switch are also placed on the LAN board. The

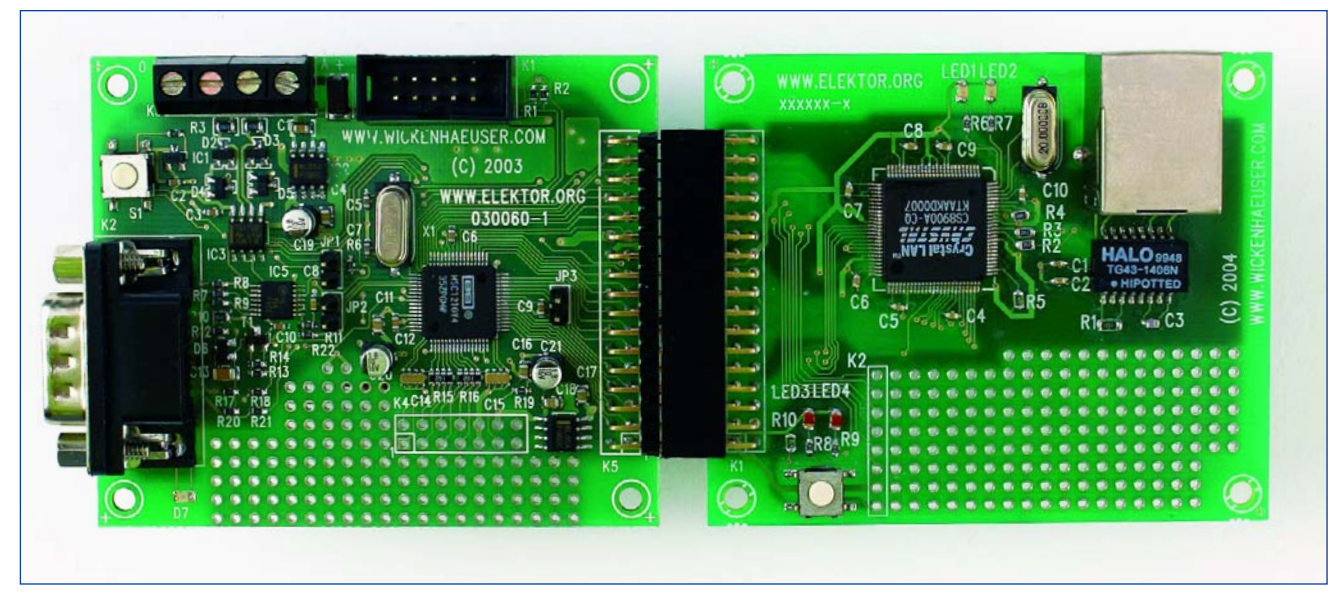

*Figure 1. The MSC1210 board with the network extension: a powerful pair!*

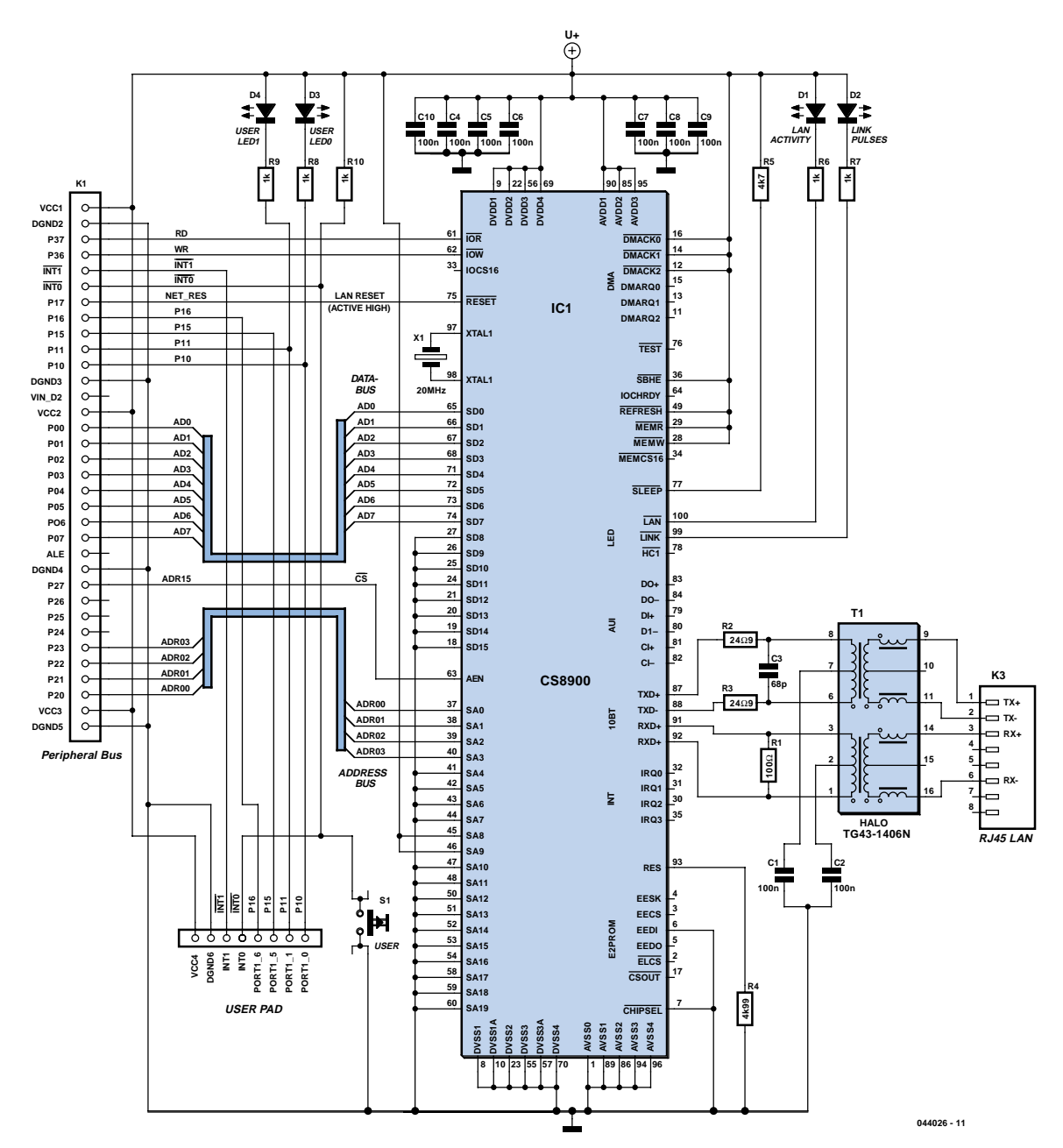

*Figure 2. The network card is built around the CS8900 network IC.*

#### **Applications The Micro Webserver is ideal for the following applications:**

#### **Automatic online weather station:**

- temperature
- precipitation
- lightning detection
- wind strength and direction
- relative humidity
- rain barrel level
- light intensity

#### **Web interface for home appliances and fixtures:**

- refrigerator or freezer temperature monitoring
- remote control for coffee machine, central heating or lighting
- controlling sun awnings or roller shutters
- outside lighting
- intruder detection
- greenhouse climate control

#### **Access control and registration in combination with:**

- badge readers
- light barriers
- door openers
- RFID tags

#### **Monitoring and controlling machinery:**

- rpm
- voltage and current
- temperature
- liquid level
- flow rate / discharge rate
- pressure
- valve control
- relay control or PWM (servo) control

**Terminal for a central database (in combination with an LC display and barcode reader)**

placement of the connector for the link to the 'motherboard' allows the extension card to be located next to the motherboard or underneath it. In the latter case, the two boards can sandwiched together using standoff bushes.

Although the design of this project is especially simple, there is one thing that must be mentioned. The current consumption of the LAN IC is 100–120 mA, which is relatively high compared with the current drawn by the microcontroller. The 5-V supply voltage is taken from the MSC1210 board. To prevent the voltage regulator on that board from becoming overheated, we strongly recommend that the entire circuit be powered from a voltage of 7.5 to 9 V, but definitely no higher than this.

#### *Online*

There's actually not much more to say about the hardware. Configuring the board is fully described in the text box. Once you've gotten the server 'up', you can start testing.

This is where things start to get interesting. To start off, simply connect the board to the network. LED D2 will be continuously on if an Ethernet signal is detected. This is a promising start, but the real test comes next. It consists of trying to 'ping' the server using the Windows Command Prompt window (DOS command window). On a PC connected to the network, type the following command in the command line: ping 192.168.1.156

(of course, the IP address here must be the address previously assigned to the

Webserver). LED D1 should start blinking as an indication that data is being transferred via the Ethernet, and a reply from the server should appear in the command win-

dow.

Ping is a simple protocol that allows a few bytes to be transmitted and waits for an 'echo'. It's a really handy way to quickly check a network connection.

If the ping test is OK, you can then access the webserver using a web browser. In the browser window, enter the following address:

#### http://192.168.1.156

(use the address that has previously been assigned to the webserver). And that's it: what you see next comes from that little board (see **Figure 5**).

In the terminal download window, you can also see which page was requested.

#### *How it works*

What actually happened when you requested the web page? First, you made a connection to an IP address. Actually, it's a bit more complicated than that: you made a connection to a 'socket' at a particular address. A socket is a sort of 'connector', in this case one that only fits web links. Each socket is also assigned a specific port number. Port 80 is frequently used for webservers. You can see this in the program line SOCKET SETUP(i, SOCKET TCP, 80, FLAG PASSIVE OPEN).

#### **Internet references**

- [1] www.wickenhaeuser.com µC/51 compiler with source code
- [2] www.mikrocontroller.info/kabelsalat/
- Wiring diagram for a null-modem cable
- [3] www.ti.com/msc MSC121x home page
- [4] groups.yahoo.com/group/TI-MSC MSC121x users group. Definitely worth the effort. Free, but registration is required.
- [5] groups.yahoo.com/group/TI-MSC/files You can find tools for the MSC121x here, such as the original TI downloader.
- [6] www.cirrus.com/en/pubs/proDatasheet/ cs8900a-4.pdf Data sheet for the CS8900A network driver

here indicates that the socket is passive, which means it waits for requests from clients. The sockets are created in a FOR loop. The number of sockets created determines how many clients can be connected to the server at the same time. As each socket costs memory, the total number is limited. The CS8900A IC used here also has a buffer (approximately

The final parameter

4 kB) for incoming Ethernet packets. That's not especially large if several users want to connect to the server at the same time, or if large items such as images are requested. Actually, this doesn't matter all that much, since TCP allows the occasional packet to remain unanswered. If necessary, the client resends unanswered packets on its own initiative.

After the sockets have been created, ELM\_FLEX.C initiates the A/D converter of the microcontroller a few lines later in the code. For more information about the A/D converter, see the companion Micro Webserver article 'Measurement and Control via the Internet' in this issue.

After this, the program enters a endless FOR loop. In this loop, poll\_web-

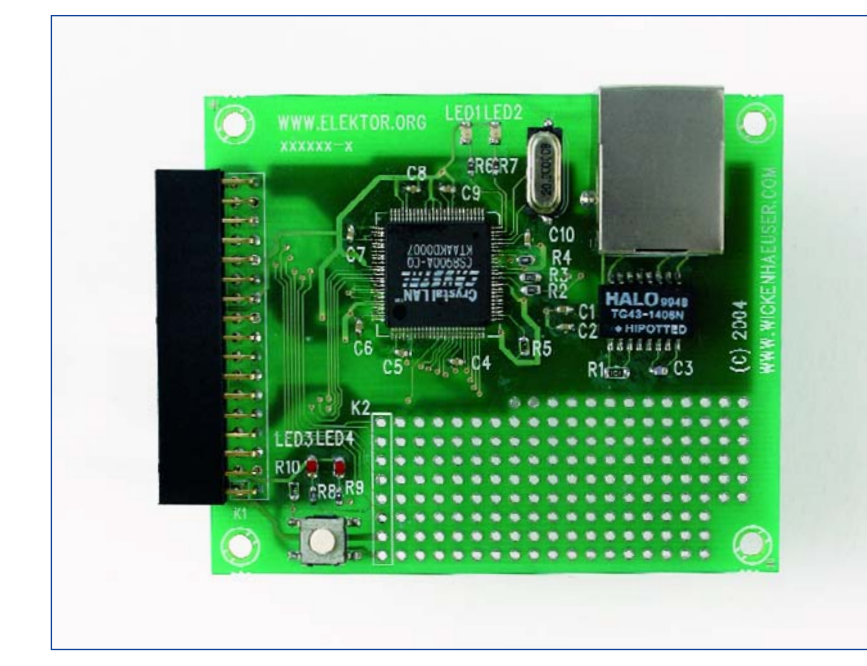

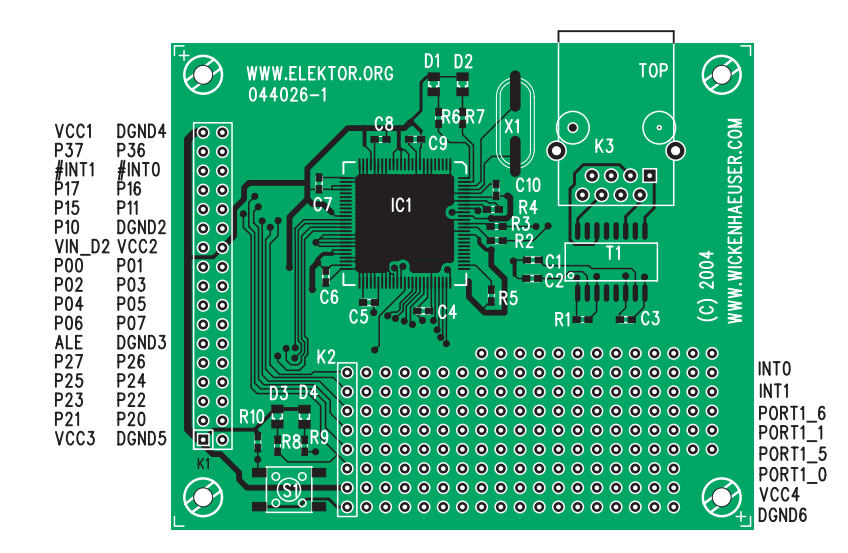

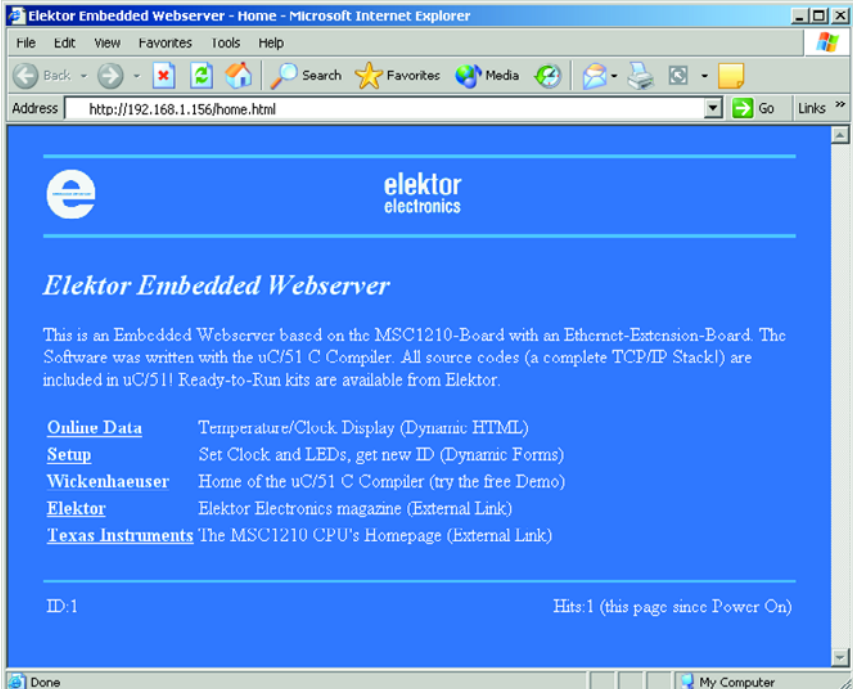

### **COMPONENTS LIST**

#### **Resistors (SMD):**

R1 = 100 Ω, shape 0603 R2,R3 = 24 Ω9, shape 0603 R4 = 4k Ω99, 1 %, shape 0603 R5,R10 = 4k Ω7, shape 0603 R6-R9 = 1k Ω, shape 0603

#### **Capacitors (SMD):**

C1,C2,C4-C10 = 100nF, shape 0603, ceramic C3 = 68pF, shape 0603, ceramic, NP0

#### **Semiconductors (SMD):**

IC1 = CS8900A-CQ (5 V), shape TQFP100

D1-D4 = chip-LED, shape 0805 Recommended colours: D1 green; D2 yellow; D3,D4 red

#### **Miscellaneous:**

- T1 = Ethernet transformer type TG43 (Halo) or ST7010T (Valor), see also ref.
- [6] X1 = 20MHz quartz crystal, HC49\_SMD case
- K1 = 34-way DIL pinheader
- K2 = 8-way pinheader
- K3 = RJ45 connector (screened)
- S1 = mini pushbutton

**For software, bare PCBs and fully assembled boards, see the 'What you need' box.**

#### *Figure 3. The network card for the MSC1210 board.*

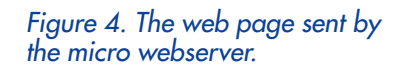

## **Configuring the board**

The Micro Webserver only works in a TCP/IP network. Just like all other computers in a TCP/IP network, the microcontroller is assigned a unique address, which is its IP address. Before you start programming the microcontroller, you must manually specify this address, since the Micro Webserver does not work with automatic address assignment. The default IP address is set to 192.168.1.156. It belongs to a range of addresses that are specifically reserved for networks that are not directly connected to the Internet. Subscribers to ADSL or cable Internet use addresses in this range for their local networks. Addresses having the form 10.0.0.x also belong to this category. It may also be possible to request a 'real' Internet address for your Micro Webserver, but that depends on your provider. In any case, you must personally check which address range is used in your network and which addresses are available to be assigned to the server.

After choosing an address, you can turn your attention to the necessary programming software and C files. Part of the required source code (the part that implements the actual webserver) is included with the uC/51-compiler (from version 1.20 onwards). A fully functional demo version of this compiler can be downloaded free of charge from the author's home page (see reference [1]). The only difference between the demo version and the registered version is that code size for the Micro Webserver is limited to 16 kB, but that's more than enough for this application. Sample source code for initialising the webserver and implementing web pages (including several sample pages) is included in the package.

After installing the uC compiler, you must first use MakeWiz to create a workspace. In MakeWiz, open the file ...\SRCWSC1210\ELM\_FLEX\ELM\_FLEX.MAK. Then change something in the text (for example, add your own version number) so that the Save button will be enabled. Tick the 'Write JFE-Workspace File' check box and save the file (**Figure 5**).

Now you can start the JFE editor (with thanks to Jens Altmann). In JFE, use 'Open Workspace' to open the file ...\SRCMSC1210\ELM\_FLEX\ELM\_FLEX.WSP. All of the files belonging to the project will appear in the editor window. Now you have to specify the previously determined IP address in the ELM FLEX.C file. You can do so in the line *COMPOSE\_IP(my\_ip, 192.168.1.156)*.

A workspace that has been created using MakeWiz causes three special buttons to appear in JFE: 'MAKE', 'RE-MAKE' and 'DL.BAT'. The MAKE button causes the project to be compiled, but it limits processing to the files that have actually been modified. The is moment! Before you can download anything to the board, you have to acquire a copy of the original Texas Instruments downloader (Downloader.exe). You can obtain this from the MSC group site at Yahoo (reference [4]), among other places, and it can be placed in the project folder. If you wish, you can also place it in a more general location, but in that case you naturally have to specify its new location in DL.BAT.

Be sure to fit jumpers J1 and J2 on the MSC1210 board (J3 must remain open). If J1 and J2 are not fitted, the board is protected against resetting and modifying the firmware via the PC. Finally, you need a null modem cable to connect the board to the PC, but that should be obvious. After you've found a place for the downloader, modified DL.BAT if necessary (to specify a different COM port or change the path to the downloader), connected the board to the proper PC port, and powered up the board, you're finally ready to click on DL.BAT in JFE.

If everything goes as it should, the MSC1210 board will return a short greeting message, and if '<NET FAILURE>' is not included in this message, the Ethernet board has been successfully recognised. In addition, one of the red LEDs on the MSC board should blink slowly.

After downloading the code, don't forget to remove jumpers J1 and J2.

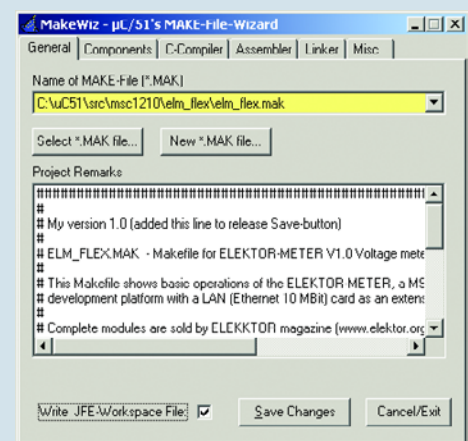

*Figure 5. Use MakeWiz to store the project.*

the usual (and fastest) way to generate the hex file you need for programming the microcontroller. RE-MAKE must be used if something not present in the workspace has been modified, such as a header file (.h). This command causes everything to be recompiled. Finally, DL.BAT causes the result to be sent to the MSC board. This actually amounts to simply executing a batch file, to which JFE passes a parameter. This parameter is always the name of the target file, which in this case is ELM\_FLEX (with no extension).

The specific command line that initiates downloading to the MSC board is stated in the batch file (which is also located in the project folder). In this case, the command line is *download*

*/F%1.hex /X11 /P1 /T /B9600*.

Parameter P1 indicates that COM1 of the PC must be used for programming. This can be changed if necessary.

So far, so good: you've modified the IP address in ELM\_FLEX.C, you've compiled the project, and your finger is just itching to press DL.BAT — but hang on a

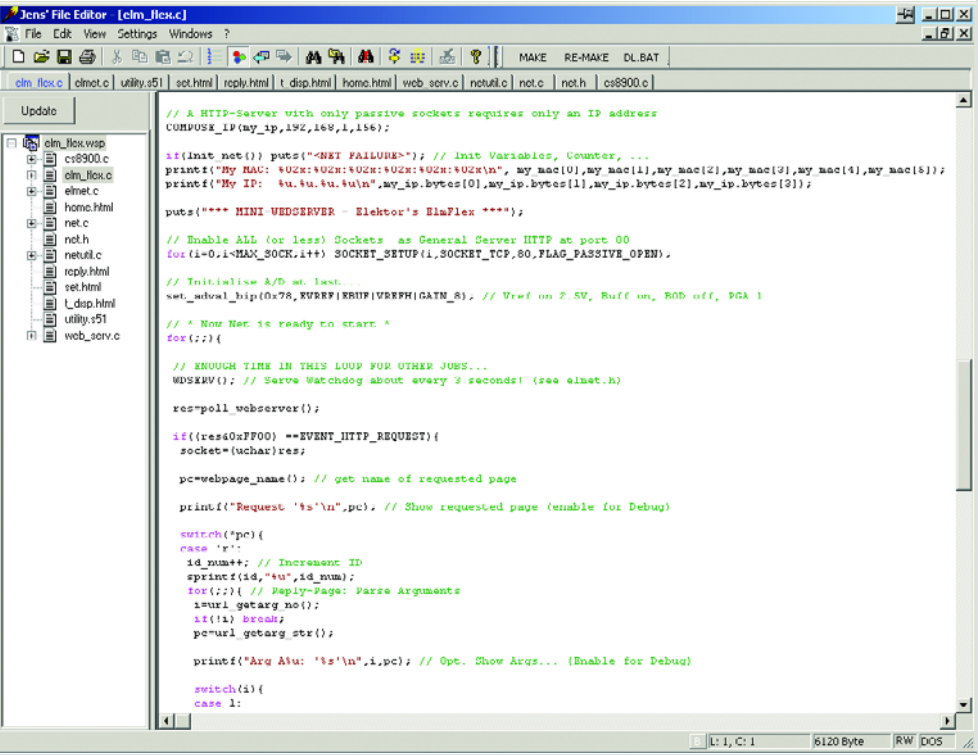

*Figure 6. With JFE, all files are easily accessible.*

#### **What you need**

#### **The Micro Webserver consists of:**

- the MSC1210 'Precision Measurement Central' board (see the July/August 2003 issue of Elektor Electronics)
- the 10-Mbit Ethernet network card (RJ45, twisted pair)
- the µC compiler with the necessary software (Readers Services order code 044026-11)
- the TI downloader program (Downloader.exe)

The MSC1210 microcontroller card and the associated network extension are available from Elektor Electronics. The  $\mu$ C compiler, including all the necessary source code, can be downloaded at no charge from www.wickenhaeuser.com or from the Elektor Electronics website.

The programming software for the MSC board (Downloader.exe) is available from reference [4]. Updates will be available from the author's website.

#### **Prices:**

- ready-made MSC1210 board: £69.00 (US\$112.50) (assembled and tested; Readers Services order code 030060-91)
- ready-made network extension for the MSC1210 board: £41.95 (US\$73.95) (assembled and tested; Readers Services order code 044026-91)
- combined package: assembled MSC1210 board, network extension and all related Elektor Electronics articles on diskette: only £103.50 (US\$184.95) (Readers Services order code 044026-92)

For die-hard DIYers, bare PCBs are also available for the MSC1210 board (Readers Services order code. 030060- 11) and the network extension (Readers Services order code 044026-11). Note that most of the components are SMD types, and some of them are very difficult to obtain as oneoffs as well as solder by hand.

server() is called periodically. As long as the result returned by this call is '0', other (user-written) routines can also be executed in this loop. However, it's important to ensure that user-written extensions do not take up too much processor time, since the webserver will otherwise become inaccessible. The FlexGate TCP/IP stack works with events. The Micro Webserver only responds to EVENT\_HTTP\_REQUEST (page request) and EVENT\_SOCKET\_IDLETIMER (which has a period of approximately 0.5 s). If a client wants to access a page, the name is first requested using webpage name(). Following this, webpage\_bind() is used to prepare the corresponding page for the reply. Pages that are to be externally available must be declared in advance as array extern code uchar (see ELM\_FLEX.C).

This completes the process if the requested page does not contain any dynamic data. However, dynamic data is exactly where the power of this handy little device lies. An example of dynamic data is measurement data coming from the microcontroller board. Such data can easily be incorporated into a web page. And in the other direction, you can remotely control the microcontroller outputs via a web page. To find out more about this, see the companion article 'Measurement and Control via the Internet' in this issue.

Naturally, there's a lot more we could say about the Internet portion of the software (the TCI/IP stack), but that goes beyond what we had in mind for this article. If you want explore this question in more detail, have a look at the manual for the stack. You'll find it in the folder ...SRC\FLEXGATE\ that comes with the microcontroller compiler. In addition, Texas Instruments is presently preparing an application note for this project. The details will appear in due time on the TI website. (044026-1)

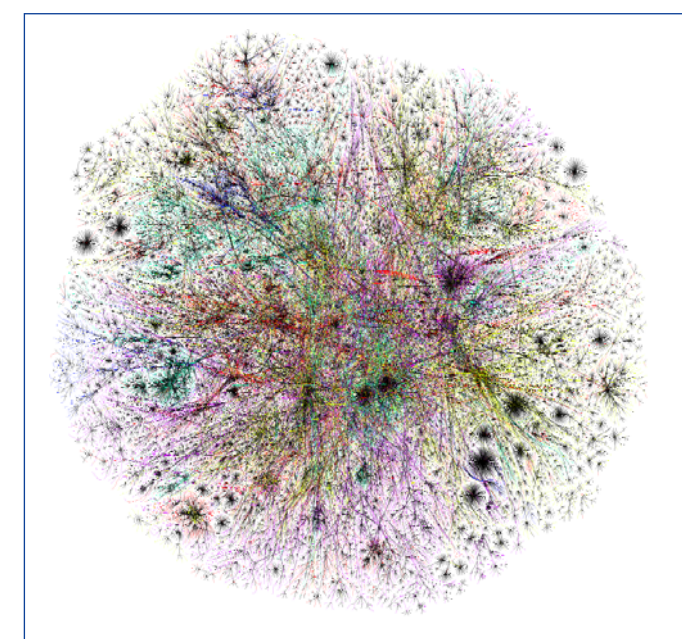

#### *About the introductory illustration:*

*This jumble of lines may appear chaotic, but it actually represents a reasonably well-organised entity: the Internet. This 'map' was automatically generated by a program that literally combs the Internet. In its travels, the program also came close to the server where the Elektor Electronics website is hosted. See www.opte.org.*

#### *Indicators:*

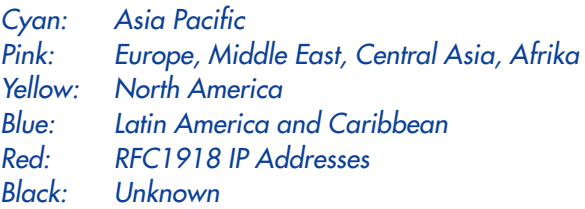

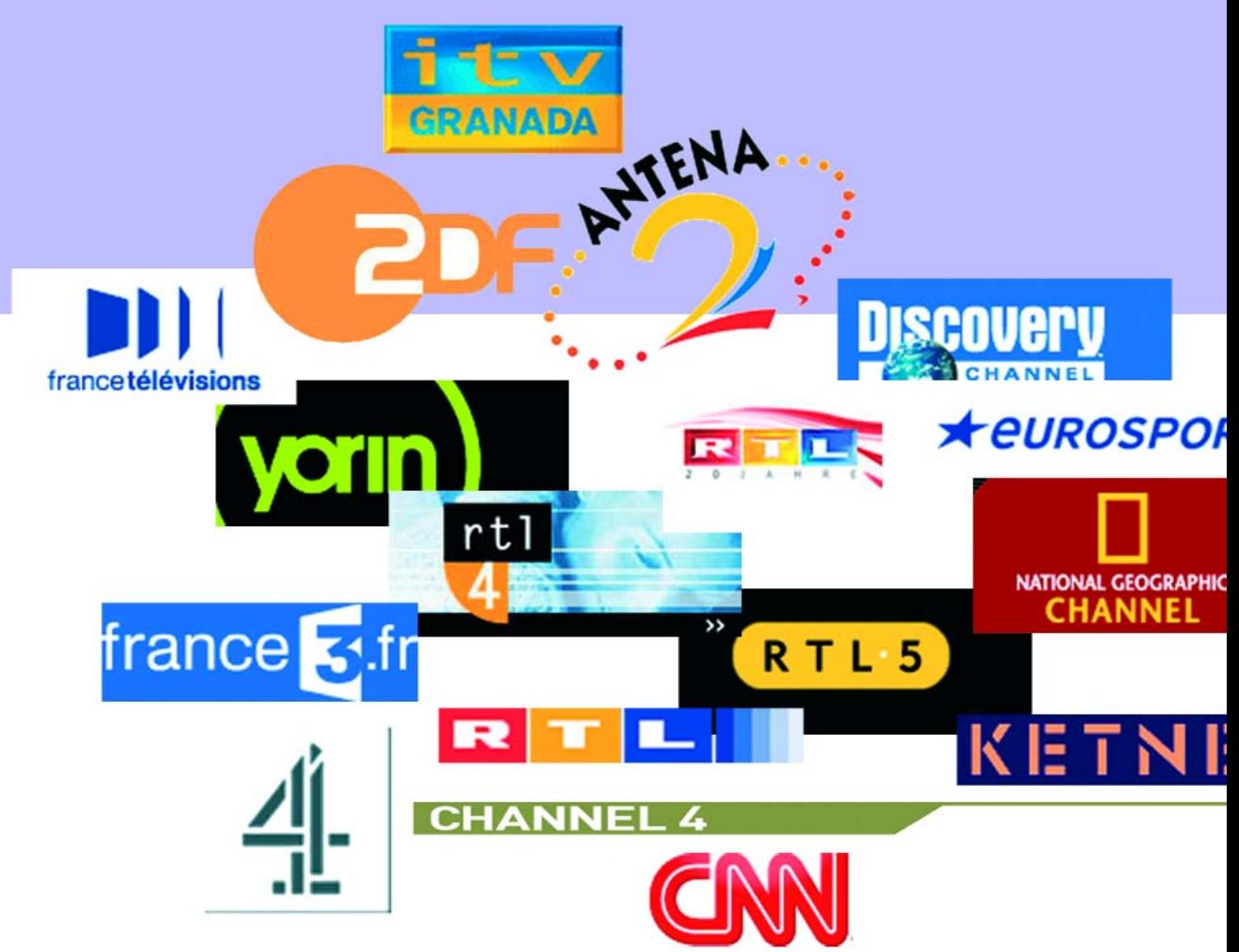

Michael Schulze

## **TV Commercials Killer Pause recording during ad breaks**

Stop those annoying advertisement breaks spoiling your recordings with this ingenious circuit. Its basic ingredients are an overclocked Scenix SX28 microcontroller running some clever software, fast static RAM and a two-way 'code-learning' infrared remote control that obviates surgery to the family's precious VCR. Curious about the operation? Read on…

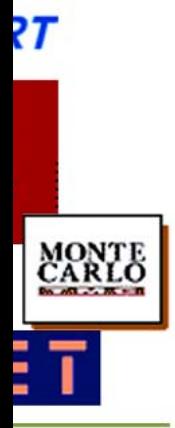

Anyone who has ever recorded a programme from a commercial broadcaster onto video or DVD will know the problem: either you have to stand over the recorder and press the 'STOP' button when the advertisements start (and then forget to press 'RECORD' when the programme continues), or you have to subsequently go through and edit out the breaks; or, of course, you can just put up with them. Alternatively, you can in some cases pay for services that are free of advertising.

#### *How it's done*

This advert killer, dubbed **'ViConti'** (for 'Video Continue', which, along with 'ViConti', is a registered trademark) uses the fact that, in general, a broadcaster's logo appears in the corner of the screen during normal programming, including feature films and the like, but that the logo disappears during advertisements (or commercial breaks as our US friends call them). The circuit must therefore:

- Determine whether the broadcaster's logo is present on the screen, and, if so, where;
- Monitor the picture to check when the logo disappears;
- send an infra-red command to the recording equipment (VCR or DVD) to pause recording;
- continue to monitor the picture and restart recording when the logo appears again.

Real-time image processing is relatively straightforward these days. PCs and special-purpose signal processors are up to the task, but these tend to be rather expensive. Run-of-the-mill microcontrollers are much too slow, and at this point this article would come to an abrupt end were it not for the Scenix (now known as Ubicom) SX28 microcontroller. Because of its incredibly high speed, this device provides a cheap alternative to signal processors in some applications.

The SX28 was originally specified to run at 50 MHz. Experiments have shown, however, that it can run without problems at at least 80 MHz. Meanwhile, 75 MHz devices are now standard, and a 100 MHz version was announced some time ago, although it is not yet available.

Now we have looked at the microcontroller, it is time for a quick look at the circuit diagram in **Figure 1**. The other important components are the familiar LM1881 video sync separator (IC9) and an ADC1175 analogue-to-digital converter. Also connected to the microcontroller are a 64k-by-4 static RAM type IDT61298 (IC5), for storing picture information, and an I2C EEPROM. The RAM is controlled serially from the microcontroller using two fast counters (IC3 counting the pixels within a line, IC8 counting the lines of the picture). The ICS502 clock multiplier generates an 80 MHz clock for the microcontroller from the 20 MHz crystal. The A/D converter is clocked at 20 MHz.

The amplifier built around T1 and T2 raises the level of the video signal to be processed to about 2 V and the colour carrier is filtered out by L1, C5 and C6. The amplified signal is digitised to 8 bits by A/D converter IC2 and presented to port RC of the microcontroller.

The video sync separator extracts a line clock (BP) from the video signal, which is used to synchronise the microcontroller and drive the clamp circuit (IC7c and T3) in such a way as to ensure that the AC-coupled video signal has the correct DC offset applied. Also, the odd/even (O/E) signal is monitored by the software to enable the two video fields to be correctly assembled in the memory.

The infra-red signal that the microcontroller must use to stop the recorder during an advertisement break must first be learned from the recorder's remote control. This facility is provided by the circuit using a type SFH203A infra-red receiver. Originally the output of the receiver fed directly into a Schmitt trigger input, but here an ordinary NAND gate (IC7d) does the same job. The sensitivity of the receiver is deliberately low (the range is just a few centimetres), and so no amplification of the signal is required. After the Schmitt trigger circuit the signal needs to be taken to microcontroller input RB1 via the multiplexer constructed from IC7 and T4.

The two infra-red signals received from the remote control (for 'RECORD' and for 'PAUSE') are stored in serial EEP-ROM IC6, a 24C08. When needed, the signals are read from the EEPROM and sent out using infra-red transmitter diode LD1 (an LD271H).

The ViConti ad killer has no display. Instead, it shows its status using lightemitting diodes D3 and D4. These are driven using a single control signal. but nevertheless are capable of four different indications: both off, green on, red on, or both on.

#### *Three steps*

How does a human being recognise the broadcaster's logo? The characters and the style help, as does familiarity from, for example, television listings magazines. Unfortunately, our microcontroller doesn't read listings magazines, and doesn't have a *déja vu* input. How, then, can we get the microcontroller to recognise the broad-

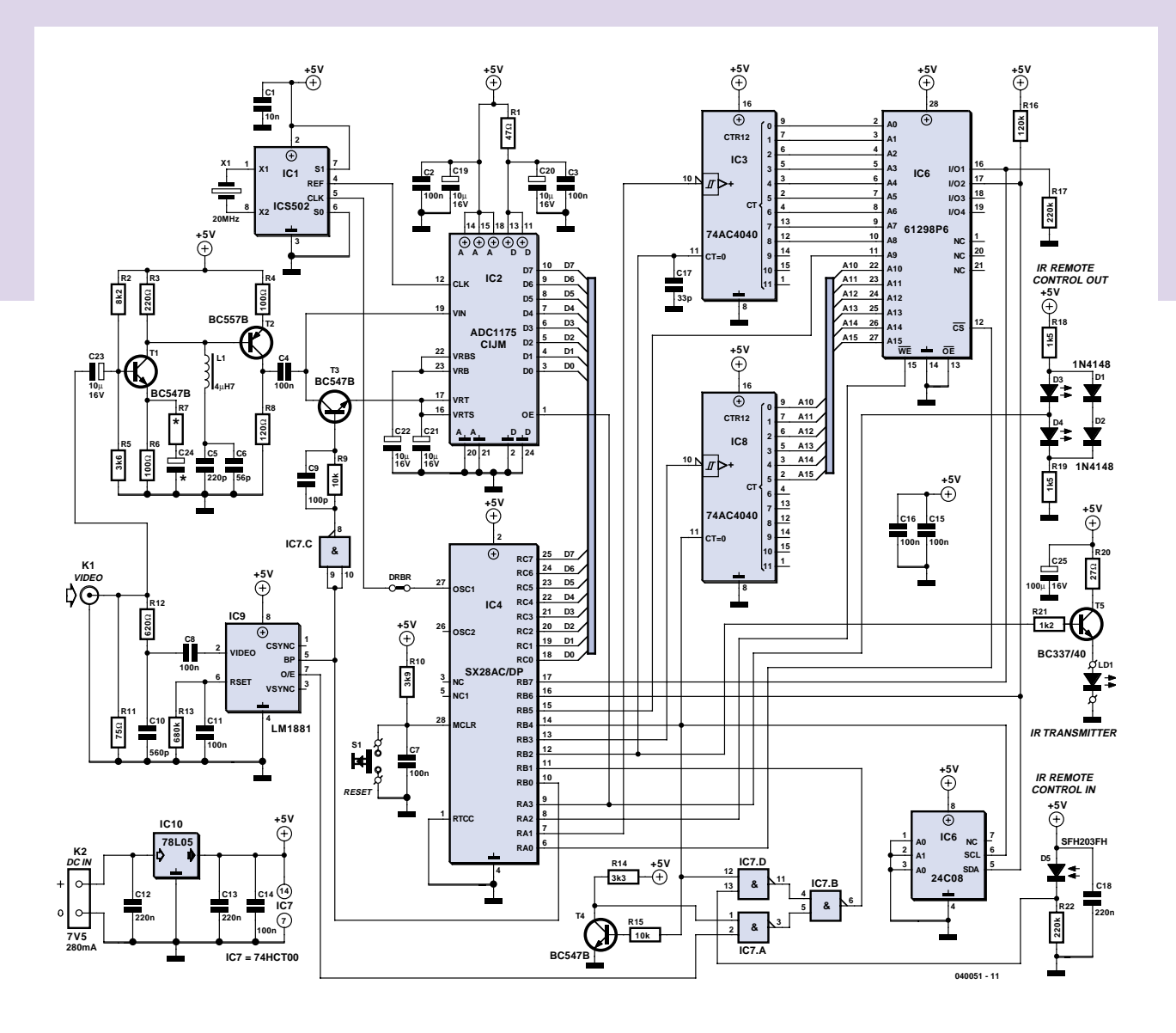

*Figure 1. The ViConti advertisement killer uses an overclocked Scenix microcontroller.*

caster's logo?

In general, the broadcaster's logo is the only static content in the picture, while the rest of the picture changes more or less quickly. Hence we simply need to check which area of the picture does not change other than at the moment when the logo is switched off for the advertisement break.

The logo must be recognisable on black-and-white televisions, and so it is sufficient to process a monochrome picture. In the area where the logo sits the pixels of the image always have the same brightness. In the digitised picture the samples always have the same value, whereas nearby samples will to some extent exhibit variations in brightness.

#### **Phase 1**

If we suppose that the broadcaster's logo has a minimum brightness of say 20 %, then we might expect that nearby pixels will sooner or later (and hopefully before the first advertisement break) fall below this threshold, depending on the nature of the programme. We can then deduce that they do not belong to the logo. This is enough to recognise the logo and to build up a black-and-white map of the image in the first bit of the picture memory. Black is represented by 0, white (i.e., logo) by 1. **Figure 2** shows part of an original picture along with the filtered logo.

The microcontroller loads the 8-bit pixel value from port RC, compares it with a threshold value, and, if it is recognised as not belonging to the logo, writes a black pixel into the corresponding position in the picture memory (in the first bit). The pixels in the memory are initialised to white. Because there are only 136 bytes of internal RAM available in the SX28, an external memory is required. In order to help economise on port pins, two fast counters are added to drive the address lines of the memory.

The assembler program in the SX28 microcontroller, running at 80 MHz, takes precisely nine machine cycles (i.e., nine instructions) at 12.5 ns each to process each pixel (see **program snippet 1**).

#### **PROGRAMM SNIPPET 1**

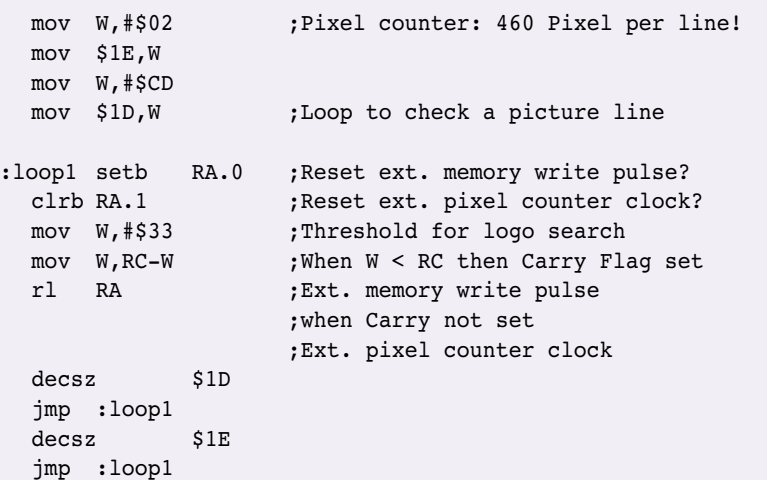

From this we can calculate that in the visible part of each television scan line, which lasts approximately 52  $\mu$ s, we have a total of about 460 pixel samples. The line-by-line synchronisation of the program with the incoming scan lines is achieved using an external interrupt obtained from the line signal from the LM1881.

Only a stripe of 128 lines from the upper third of the picture is sampled, since this is where the broadcaster's logo is generally located. At regular intervals a test is made to determine whether the white pixels (i.e., those considered as belonging to the logo) all fall within a reasonably-sized rectangle in either the upper right-hand or upper left-hand corner of the screen. If this is the case, the second phase begins.

#### **Phase 2**

Since it is desirable to be able to react to the absence of the logo very quickly, ideally within a fraction of a second, we need criteria to determine whether or not the logo is displayed which are independent of changes in the picture content. Here again the black-andwhite image must suffice. The logo stored in the picture memory consists of a few hundred pixels and has a characteristic average brightness value, which is usually rather different from the average value of the surrounding pixels. Typical values for the average brightness in the logo and for that in the surrounding pixels are determined in this phase before monitoring begins. The size of the logo is determined by a line-by-line search through the picture memory looking for the outermost white pixels. A border three pixels wide is added, and this gives the coordinates defining the 'logo rectangle', i.e. the area of the picture that is monitored for the presence of the logo. The number of white pixels that make up the logo is now counted, and exactly

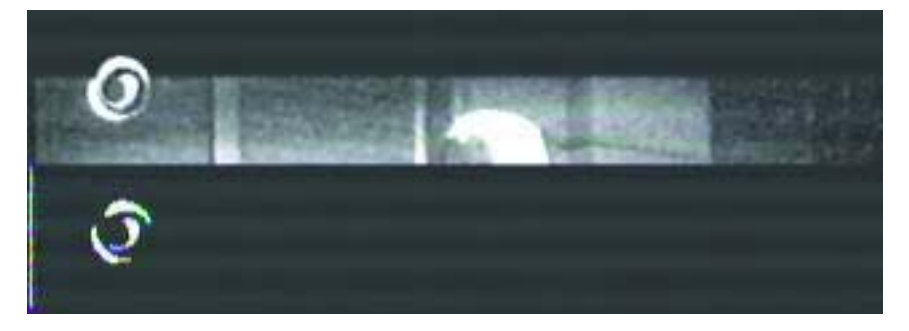

*Figure 2. Above, a section of the original picture in black and white; below, the filtered logo.*

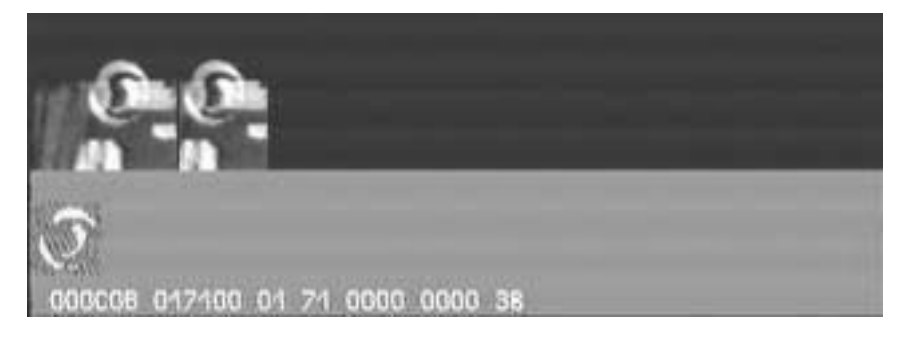

*Figure 3. Section of the original picture shown next to the stored version, which is compared with the logo below. Below, the white pixels represent the logo, the black pixels the reference pixels, and the grey pixels are neutral. The numbers show the threshold and reference values.*

the same number of black pixels is added at random into the logo rectangle. The remaining pixels are set to neutral ('grey') by setting the second bit in the picture memory.

#### **Phase 3**

In phase 3 the picture is monitored in real time, that is, frame by frame. In

each frame the average brightness of the logo pixels is calculated, as is the average of the same number of pixels not belonging to the logo, spread out over a representative area. If the difference between these two values falls below a preset threshold several times, this indicates that the logo has disappeared.

#### **PROGRAM SNIPPET 2** mov W,\$1D ;Contains width of logo rectangle mov \$04,W :loop4 setb \$04.4 nop mov W.RC : xxx Byte, read image from ADC into RAM mov \$00,W nop incsz \$04 jmp :loop4

#### **PROGRAM SNIPPET 3**

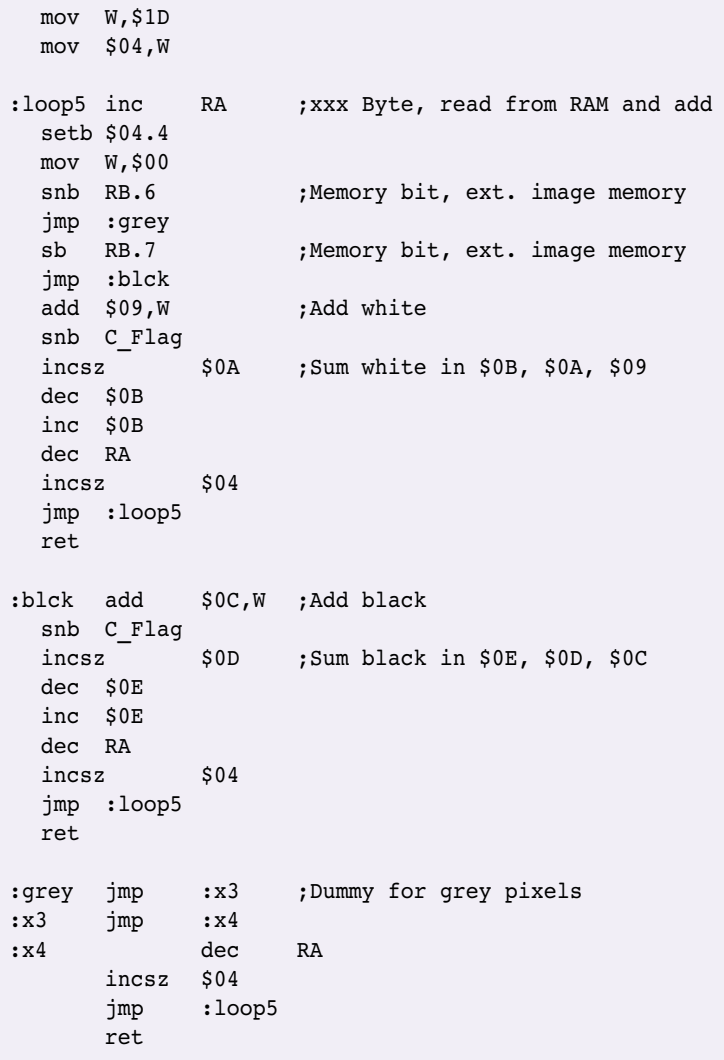

**Figure 3** shows a segment from an original image, and, next to it, the stored version which is compared to the logo below. Here the logo pixels are shown as white, reference pixels as black, and neutral pixels as grey. The numbers show the threshold and reference values.

The bit samples from the infra-red remote control stored in the EEPROM which represent the command to stop recording are sent to the infra-red transmitter. With luck they are then detected by the recorder, which will

#### stop recording.

The programme continues to be monitored. The average brightness difference threshold for detecting the return of the broadcaster's logo is now set somewhat higher. As soon as the logo is clearly detected, the infra-red transmitter sends out the command to continue recording.

In the monitoring phase the position of the logo in the television picture is known. Line by line, just the sequence of pixels belonging to the logo is selectively stored in the internal RAM of the microcontroller. This is carried out at exactly the same resolution as in phase 1, in precisely nine machine cycles per pixel (see **program snippet 2**).

In the remaining time until the end of the scan line the stored pixels are processed according to whether they are logo pixels (white), reference pixels (grey) or neutral pixels (grey). The various brightness sums are calculated (see **program snippet 3**).

When all the pixel brightnesses have been added together, the difference between the sums for logo pixels and reference pixels is calculated, and compared with a suitable threshold value which depends on the size of the logo. When frames which exhibit too small a difference are encountered several times in a row, the logo is judged to be absent and the infra-red command to stop the video recording is transmitted.

A software module to drive the I2C bus as a so-called 'virtual peripheral' is available from Scenix and has been modified here to drive the EEPROM to store the infra-red remote control command codes for the recording device to be controlled.

Since there are only two different infrared commands to send to the recorder, we can offer a learning function. In

#### **Note:**

**For correct operation of the TV ad killer the following are essential:**

- **The broadcaster's logo must appear in the upper third of the screen, in a fixed position (as is generally the case).**
- **A good video signal is required. If the picture is not perfectly in sync, the logo can jitter (even though this may not be evident to the eye). The logo may then not be correctly recognised.**

learning mode, incoming pulses are sampled using an interrupt and quantised to a timebase. The count values are stored permanently in the EEP-ROM. In use, the values are fetched from the EEPROM and stored in RAM, so that the sequence of pulses for the code used can be reconstructed with good accuracy and sent out using the infra-red transmitter.

#### *In use*

A prerequisite for satisfactory operation is a very good video signal. If synchronisation is not perfect, the logo can jitter (even though this may not be evident to the eye). The logo may then not be correctly recognised.

When power is applied, or after the reset switch is pressed, the program runs in four stages. In the first stage the two infra-red command codes for controlling the recorder can be set.

#### **LEARN IR CODES**

turn on green LED wait for IR signal

You now have approximately four seconds in which to press the required button (for example, 'REC') on the remote control. The infra-red transmitter on the remote control should be just a few centimetres from the receiver diode on the advertisement killer. If no infra-red signal is received within four seconds, the program jumps to 'FIND LOGO'; otherwise, it proceeds as follows:

IR signal recognised green LED blinks read IR signal store code in EEPROM turn off green LED turn on red LED wait for IR signal

The procedure for learning the 'PAUSE'

code is the same, except that only 2 s is allowed. If no infra-red signal is received within 2 s, the program jumps to FIND LOGO. Otherwise it proceeds as follows:

IR signal recognised red LED blinks read IR signal store code in EEPROM turn off red LED

The record and pause commands (you can of course use any other remote control commands you choose) need only be programmed in the first time the unit is used, or if you wish to change the commands. Otherwise, simply turn the unit on and wait!

#### **FIND LOGO**

turn red and green LEDs on

The following procedure is executed for the first and second fields:

wait for interrupt at top of picture wait for line interrupt process lines 33 to

If no logo can be recognised in the external memory, the program remains in this loop; otherwise it jumps to:

#### **ANALYSE LOGO**

This process has already been described above, under 'Phase 2'.

#### **MONITOR LOGO**

The following procedure is executed for the first and second fields:

wait for interrupt at top of picture wait for line interrupt process lines 33 to 96

After processing, execution can proceed in three possible ways.

Logo present green LED flashes periodically return to MONITOR LOGO

Logo newly disappeared red LED flashes periodically proceed to TRANSMIT IR CODE 1

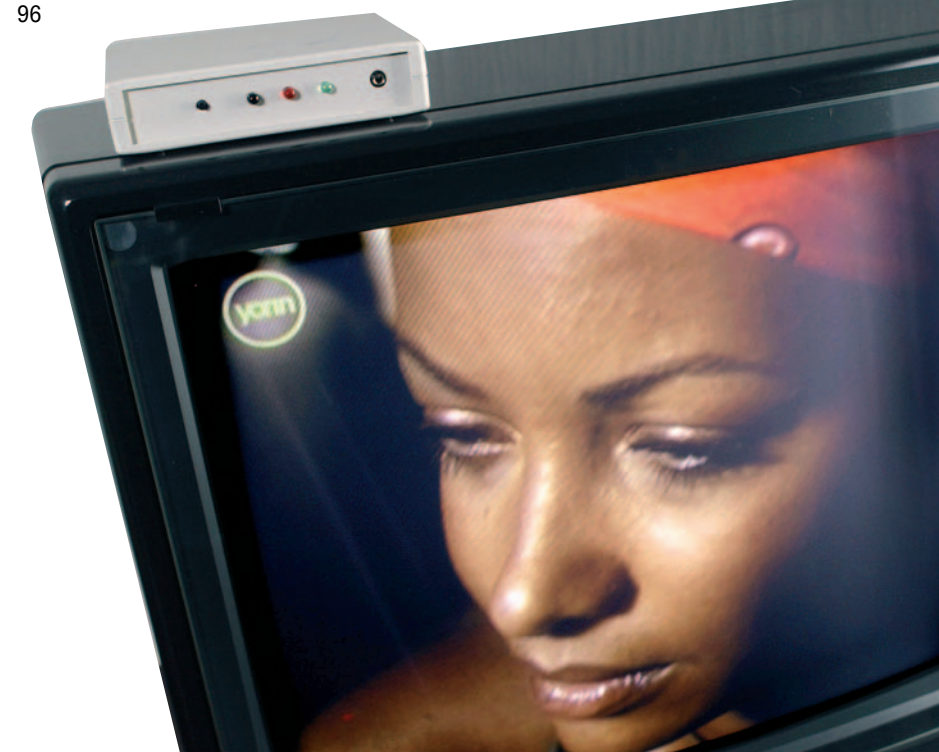

### **COMPONENTS LIST**

#### **Resistors:**

(all metal film 0.25 W, 5 %)  $R1 = 47\Omega$  $R2 = 8k\Omega$  $R3 = 220\Omega$  $R4.R6 = 100\Omega$  $R5 = 3kQ6$  $RZ = not fitted$  $R8 = 1200$  $R9, R15 = 10k\Omega$  $R10 = 3k\Omega9$  $R11 = 75Q$ 

#### $R12 = 620\Omega$  $R13 = 680k\Omega$  $R14 = 3k\Omega3$  $R16 = 120k\Omega$ R17,R22 = 220kΩ R18,R19 = 1kΩ5  $R20 = 27Q$  $R21 = 1kΩ2$

#### **Capacitors:**

 $Cl = 10nF 63V NP0$ C2-C4,C7,C8,C11,C14-C16 = 100nF

#### 63V X7R C5= 220pF 63V NP0 C6 = 56pF 63V NP0 C9 = 100pF 63V NP0  $C10 = 510pF 63V NP0$  $C12$ , $C13$ , $C18 = 220$ nF 63V X7R  $CI7 = 33pF 63V NPO$  $C19-C23 = 10$ <sub>P</sub>F 16V E2.5-5  $C24$  = not fitted  $C25 = 100$ <sub>P</sub>F 16V E2.5-6

#### **Semiconductors:**

D1,D2 = 1N4148 D3 = LED, 5mm, red, low current D4 = LED, 5mm, green, low current D5 = SFH203FA (Infineon)

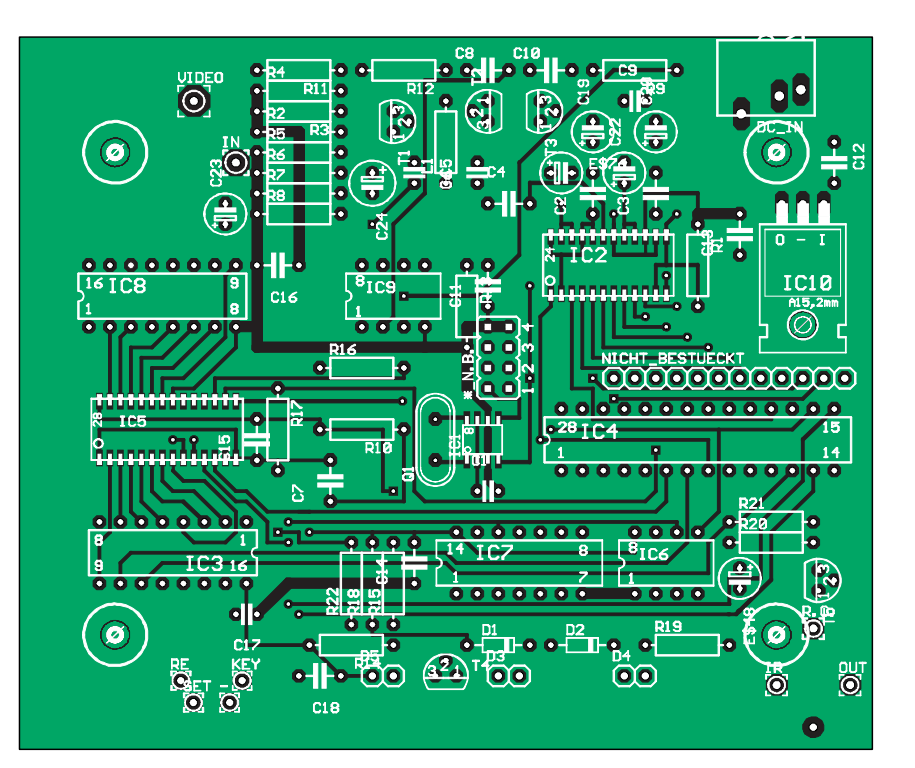

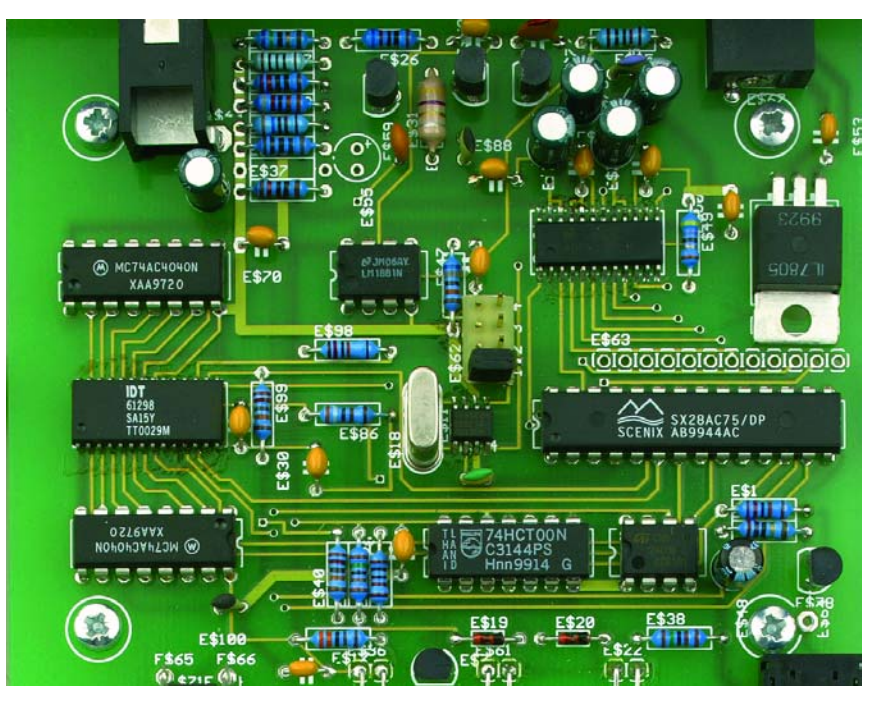

*Figure 4. Component mounting plan for the double-sided printed circuit board. The trickiest character to deal with is the SRAM in a 28-pin SOJ package.*

Logo newly appeared green LED flashes periodically proceed to weiter mit TRANSMIT IR CODE 2

#### **TRANSMIT IR CODE 1**

Fetch first learned infra-red code from EEPROM and transmit it three times Proceed to MONITOR LOGO

#### **TRANSMIT IR CODE 2**

Fetch second learned infra-red code from EEPROM and transmit it three times

Proceed to MONITOR LOGO

#### *Construction*

The double-sided printed circuit board for the advertisement killer is designed to fit exactly in the suggested enclosure, without the need to wire any of the components using flying leads. Populating the board, as **Figure 4** shows, may present a few difficulties, since the clock multiplier, the A/D converter and the RAM are SMDs. The

T1,T3,T4 = BC547B  $T2 = BC557B$ T5 = BC337/40 LD1 = LD271-H (Infineon/Osram) \*  $IC1 = ICS502M (ICS)$ IC2 = ADC1175CIJM (National) IC3,IC8 = 74**AC**4040 IC4 = SX28AC/DP (Scenix, now Ubicom)\* IC5 = 61298P6 SOJ28-3 (IDT) IC6 = NM24C08N08E (Fairchild) IC7 = 74HCT00 IC9 = LM1881N08E (National) IC10 = 78L05

**Miscellaneous:**

- X1 = 20MHz quartz crystal (HC49U-H)  $L1 = 4<sub>µ</sub>H7$
- K1 = Cinch socket (Lumberg WBTOR 1) K2 = mains adaptpr socket 2mm (Lumberg NEB/J 21R)
- K3 = miniature jack socket (Lumberg KLBR2)

S1 = pushbutton with make contactt (Schurter 1301.9502, no cap) Mains adaptor, 7.5-9 VDC, 300 mA

Enclosure (e.g., Woehr Bernic Desk Top Enclosure 2011S, www.woehrgmbh.de)

#### **IR transmitter head**

Jack plug (Lumberg KLS2SL) IR sender LD271-H (Infineon), see above

#### **Suggested supplier**

Ing. Büro Schulze Obere Ringstrasse 7 D-79859 Schluchsee Germany. Tel./fax: +49 7656 9173 Email Mschulze99@web.de

\* hex code file **040051-11**, Free Download,

*Figure 5. A jumper is fitted to the programming connector so that a clock is provided to the microcontroller.*

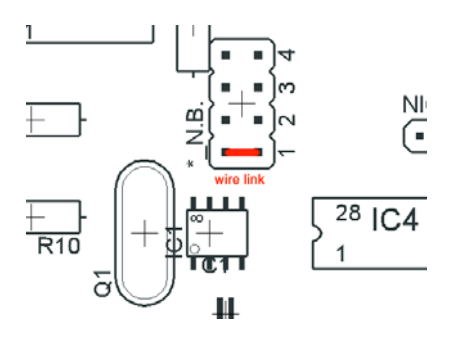

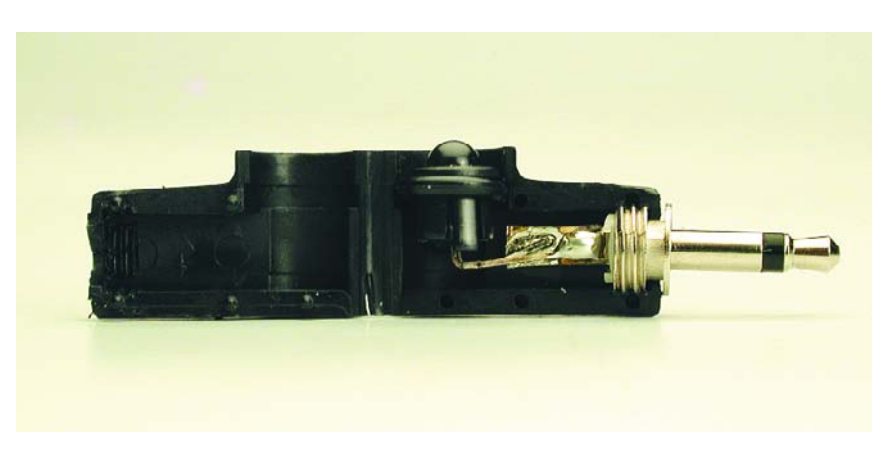

*Figure 6. The infra-red transmitter unit is made from a right-angled jack plug, in which the diode is soldered in place of the usual cable.*

first two ICs can be soldered using a fine-tipped iron and a steady hand, but the SRAM comes in a SOJ (small outline J-lead) package, whose pins curl under the IC itself. The following highly effective, if somewhat brutal, method is recommended.

- 1. First fix the device in position on the printed circuit board by carefully soldering two diagonallyopposite pins.
- 2. Solder all the remaining pins as quickly as possible, not worrying about any solder bridges that may be form between the pins. A normal rather than a fine-pointed bit is preferable, since it can be used more quickly.
- 3. Lay a length of solder wick loaded with flux across the soldered connections, and run a hot iron along it, over the pins. With luck all the excess solder will have been removed and the joints will have a

satisfactory appearance. You must of course check that all the solder bridges have been removed. It is important that the wick holds enough flux and that the job is done quickly.

All the other components are of the normal leaded type and should not present any difficulties. Of course, you must observe the correct polarity for diodes, electrolytic capacitors, transistors and ICs.

The header in the middle of the printed circuit board is only required for in-circuit programming of the microcontroller (using the Parallax SX-Key). For normal operation simply fit a jumper in position 1 as shown in **Figure 5**: this ensures that the clock is provided to the microcontroller.

Finally, **Figure 6** shows how the infrared transmitter is assembled. The transmitter diode is soldered to a jack plug and bent in such a way that the combination can be eased into a rightangled jack plug housing. The diode can be fitted with a plastic clip to ensure that it sits firmly in place. The whole arrangement can be rotated in the socket and so can be pointed accurately at the receiver diode in the recorder.

(040051-1)

Please note: This circuit has not been tested or post-engineered by the *Elektor Electronics* design laboratory. The use of the Viconti unit described in this article may not be legal in all countries.

# MEASUREMENT AND CONTROL

*Jürgen Wickenhäuser*

**A small webserver with big potential is described elsewhere in this issue. Here we provide a simple example of how to use this new server, so you can get started right away. But this certainly doesn't exhaust its possibilities. We invite you to develop your own applications. Please let us know how you use the Micro Webserver!**

# VIA THE INTERNET USING OUR

## MICRO WEBSERVER

As an example of user-developed applications for the Micro Webserver, here we show how a software clock can be used to incorporate variables from the MSC1210 board in a web page, and how variables on the board can be modified via the Internet. We also show you how to connect an analogue temperature sensor to the board, and we describe the software you need to make the measurements accessible throughout the world via the webserver.

#### *Web pages*

After configuring the microcontroller board and network card for proper operation according to the procedure described in the companion Micro Webserver article, you're no doubt keen to conjure up some data on the Internet. With this Micro Webserver, you can do this by using web pages. Websites are generated using the HTML language. HTML code can be generated and edited using any desired text editor. For example, you can use the Notepad, which is a text editor that is supplied with Windows. There are also plenty of alternatives available on the Internet. Special code editors are also available. Such editors can automatically display the HTML code in a different colour, among other things. This is a handy feature, since 'regular' text is clearly distinguished from code, which makes finding errors go a lot faster.

The following is a simple example of a bit of HTML code:

<html> <head> <title>A simple page</title> </head> <body> Hello <a href=http://www.elektor.org>Elektor</a>! </body> </html>

The result produced by the code for this page is shown in **Figure 1**. We have no intention of describing all the details here, since innumerable manuals and tutorials can be found on the Internet, and they go into much more detail than we possibly could here. Just try using Google (www.google.com) to search for "HTML manual" or "HTML tutorial".

#### *HTML and the microcontroller*

To make data from the microcontroller board visible via web pages, variables must be incorporated into the HTML code. The server then fills these variables with actual data when the code for the web page is executed. With the FlexGate TCP/IP stack, this is very easy. The '@' symbol is used to mark a variable. If you want to use the actual '@' symbol in an HTML page, write '@@' in the code.

Wherever there is a variable in the code, the stack automatically enters the corresponding C variable. The C variable must always have the type string, which means it must be an array of type char. The sample file SET.HTML (**Figure 2**), which is included with the uC/51 compiler, shows how this appears in HTML. This file is required for configuring the server, and it can be downloaded free of charge from the Elektor Electronics website.

In lines 19-21 of this file, you will see the variables hr, min and sec. The current time is set here. Lines 28 and 29 contain the code for check boxes that depend on the values of ls3 and ls4. These two variables contain either 'd' or an empty string. This yields either 'checked' or 'checke', respectively. A feature of most browsers is that they ignore anything they don't recognise. Although this technique is not especially elegant, it means that 'checke' will not be interpreted. As a result, the checkbox will not be ticked if the variable does not contain a  $'d'.$ 

#### *Controlling the microcontroller*

Of course, users must also be able to modify data in the microcontroller via the Web. In HTML, this is done using structures called 'forms'. Here we use the GET method. This causes the contents of a form to be added to the called URL when it is sent. For instance, if you want to set the clock to 16:29:35 and you click on 'Set Clock', the REPLY.HTML page is called with the following parameters:

http://.../reply.html?A1=16&A2=29&A3=35?A 9=Set+Clock

In this line, '?' marks the start of a parameter string and '&' separates the individual parameters. The '+' symbol indicates a space. Special characters are converted to their equivalent hexadecimal values, which are preceded by '%'. Incidentally, an HTML page can contain several forms, whose parameters are then combined in the URL. The FlexGate TCP/IP stack assumes that all variables start with 'a' or 'A' (not case-sensitive), followed by a number in the

### *Associated C code*

range 1–255.

Now you know exactly how to incorporate variables in the HTML code, but what about the code for the MSC1210? As described in the companion Micro Webserver article elsewhere in this issues, the ELM\_FLEX.C file is where users configure the server. In the program loop in which the actual server runs, whenever a page is requested a check is made to see whether specific parameters must be passed with the URL. For example, if an HTML document such as REPLY.HTML is

#### **Suggested applications**

The Micro Webserver makes an excellent platform for all sorts of applications where it's handy to be able to observe or control something via the Internet. The following is a list of components and Elektor Electronics circuits that could be used to provide interfaces to the outside world.

#### **A complete weather station can be built using:**

- a temperature sensor (using a Pt100 sensor, or digitally with an LM76 or the like)
- a lightning detector (June 2003)
- an anemometer (May 2004)
- a hygrometer (such as the HS1100 used in the January 2004 'Climate Logger' project)
- a rain-barrel gauge ('Rainwater Storage Gauge', December 2000, or 'Precision Level Gauge', December 2001)
- a light intensity sensor (LDR instead of Pt100)

#### **Remote control or monitoring of household appliances and fixtures:**

- temperature monitoring (Pt100, LM75A or the like)
- on/off control for a coffee machine, central heating or lighting (with a relay)
- sun awning and roller blind control (with a relay)
- outside lighting (with a relay, possibly with an LDR)
- intruder detection (IR detector from a DIY home improvements shop, or the vibration detector from the December 2002 issue)

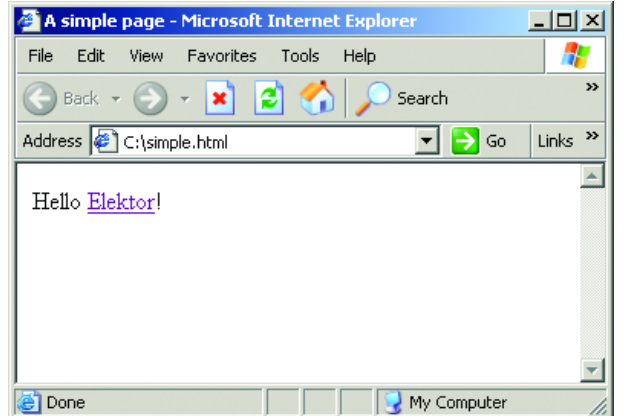

requested, url\_getarg\_no() is used to determine how many parameters are to be passed with the URL. The content is determined using url\_getarg\_pc(). As already mentioned, the only permissible values for the arguments are 'A1'–'A255' and 'a1'–'a255'.

**Access control with central registration and**

– smart card readers (available from Conrad and other

– light barriers (such as 'Simple Infrared Light Barrier',

– voltage and current (using a voltage divider or sense resistor and optocoupler via the A/C converter input)

– flow or discharge (flow sensor, available from Conrad

– pressure (pressure sensor, available from Conrad and

– relay or PWM controller (PWM signal via a solid-state

**Centralised data access and data processing, in**

('LC Display with I2C Bus', September 2003) and barcode reader (from Conrad Electronics or another source)

– door openers (electromechanical, from DIY home

**Monitoring and controlling machinery** – rpm (see 'Rev Counter for R/C Models' in the November 2003 issue for an idea)

– temperature (Pt100 or LM76 sensor) – liquid level ('Rainwater Storage Gauge', December 2000, or 'Precision Level Gauge',

**monitoring, in combination with:**

sources)

July/August 2002)

December 2001)

and other sources)

– valve controller (with a relay)

**combination with an LC display** 

other sources)

relay)

improvements shops)

When copying the arguments to local variables, remember that you cannot copy more data than the amount declared for the variable. One of the primary examples is strings in C: here the final '0' byte also counts!

#### *Pt100 temperature measurement*

One of the demo pages for the webserver (T\_DISP.HTML) makes temperature measurements. Pt100 sensors are espe-

#### **FlexGate TCP/IP stack v2.0**

The FlexGate TCP/IP stack used here has been specially developed for 8051-family processors. In contrast to the more elaborate stacks for PCs, its hardware requirements are quite modest. A complete webserver can be set up using less than 1 kB of RAM and approximately 12 kB of code. The stack is open-source software, which means the source code is freely available. In its basic configuration, this stack can handle the most important Internet protocols, which are ICMP, ARP, PING, TCP and UDP. All that

has to be added for a webserver is ARP and TCP. With the FlexGate TCP/IP stack, in principle any desired number of concurrent connections is possible.

The stack is integrated into the uC/51 compiler. This is a complete development environment for ANSI C (see reference [1]). The demo version is normally restricted to 8 kB of code, but for the Micro Webserver the limit is automatically increased to 16 KB.

*Figure 1. As shown here, a real web page can be created using a few simple lines of HTML code.*

cially suitable for this purpose. As the MSC1210 provides a precise reference voltage and its A/D converter can be calibrated using the same voltage, any inaccuracies that may be present do not affect the measurement results.

If you use a precision resistor and Pt100 sensor (DIN class 1/3 is the most suitable), you don't even have to calibrate the circuit. If the components are not so precise, you can achieve a perfectly adequate calibration using an ice-water bath (0° C) and a warm-water bath at approximately 40° C with a fever thermometer.

Unfortunately, Pt100 sensors are not fully linear, but with the indicated component values the error is within 0.5° C over the range of –10° C to +50° C (see **Figure 3**).

As a constant current of approximately 2 mA flows through the Pt100 sensor, a certain amount of self-heating can occur with types having a small package. This is often stated in the data sheet where relevant. The voltage divider incorporating the Pt100 sensor is connected to the Uref, AIN7 and AGND/AINCOM terminals of the MSC1210 board (see **Figure 4**).

#### *Processing the measurement data*

The ELMET.C file contains not only initialisation subroutines, but also interrupt subroutines. The software clock and the A/D converter both work with interrupts. This is used to continuously maintain the value measured by the A/D converter in a temporary variable of type long. To save computation time, this value is only converted into a temperature after it reaches ELM\_FLEX.C. The macro AD\_FILT8 can be used to configure the A/D converter to always return the average value of several measurements.

In this simple demo program, the A/D converter is calibrated once only using set adval bip(). However, for reliable measurements it's a good idea to regularly recalibrate the A/D converter, such as every few minutes. One way to do this is to call the initialisation routine in the main loop if a flag is set by the interrupt routine for the software clock. This method is better than calling the function directly in the interrupt routine. This is because as a matter of principle the interrupt routine should be exited as quickly as possible, in order to avoid delays in responding to any other interrupts.

#### *Conclusion*

The software clock and making temperature measurements using a Pt100 sensor with the A/D converter are simply two sample applications. Naturally, the server can be used to implement just about any task you can imagine. Some of the possible applications we can think of are listed in the 'Suggested applications' box. This list is far from complete, and it is actually intended to stimulate you to use the MSC1210 board and the new network interface to develop your own applications. We're very much interested in seeing your ideas. We'll certainly report all the attractive, interesting and clever applications in *Elektor Electronics*. And as always, we always reward applications suitable for publication with a suitable payment. Let us hear from you at editor@elektor-electronics.co.uk, subject: Micro Webserver.

(040147-1)

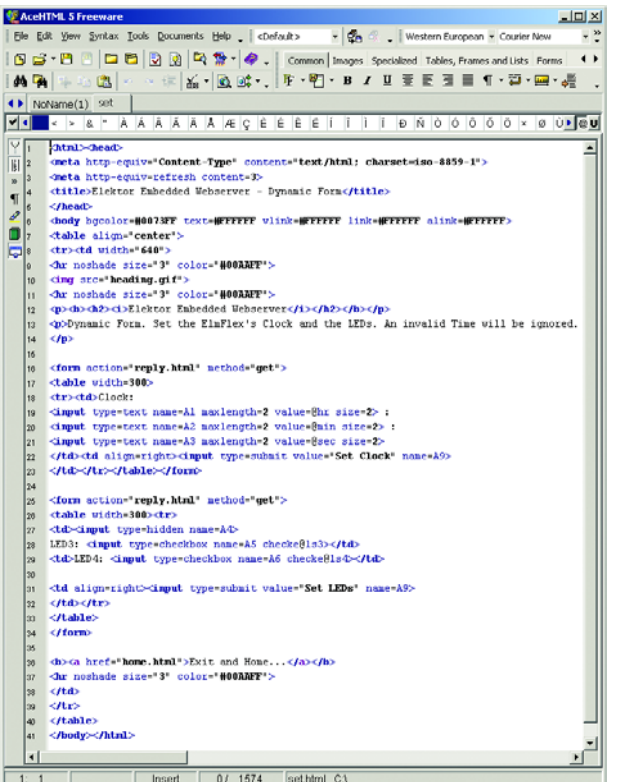

*Figure 2. SET.HTML displayed in the AceHTML editor window.*

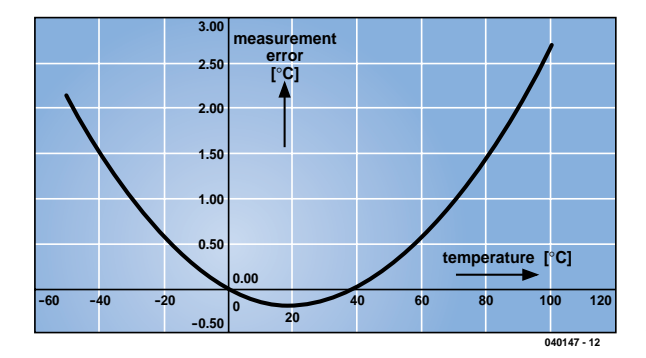

*Figure 3. Non-linearity of the Pt100 temperature sensor.*

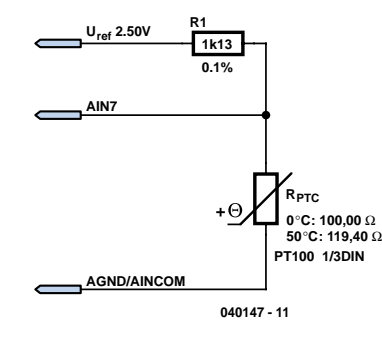

*Figure 4. Connecting the temperature sensor to the reference voltage and A/D converter.*

#### **Internet references**

- [1] www.wickenhaeuser.com A uC/51 compiler with source code
- [2] www.ti.com/msc The MSC121x home page
- [3] groups.yahoo.com/group/TI-MSC MSC121x users group. Definitely worth the effort. Free, but registration is required.
- [4] freeware.acehtml.com Free HTML editor. Registration not necessary.

## *LIGHT SENSOR TECHNOLOGY*

measuring daylight using LEDs

Light-sensitive sensors with characteristics similar to those of the human eye are most often implemented using photoresistors or special (and thus expensive) photosensors. Few people realise that normal LEDs can also be used as optical sensors that respond the same as the human eye.

Photodetectors for visible light are most often built using light-dependent resistors (LDRs), which are well-known components. Their spectral sensitivity is similar to that of the human eye. In the SMD age, their 'pros and cons' are their large package sizes, large tolerances, large temperature dependence and large sensor currents, besides which they are expensive and very slow. The speed at which LDRs respond to varying light levels is similar to that of the human eye, with resistance changes occurring in the range of seconds.

Fast photodiodes with sensitivities corresponding to those of the human eye are rare. Most photodiodes are sensitive in the infrared region, extending as far as 1100 nm. The special BPW21 silicon photodiode senses the visible region from 425 to 675 nm and has an active area of 7.5 mm2, and it is packaged in a metal TO5 case. It is considered to be a reference element and priced accordingly, but it is accurate, has excellent linearity and is several orders of magnitude faster than an LDR ( $t_{\text{on}/\text{off}}$  = 6 µs versus  $t_{\text{off}} \approx 3$  s). It is often used as a sunlight reference sensor for photovoltaic power systems. The BPW21 phototransistor is classified as a discontinued product, with the Vishay Semiconductors PBPW21R being suggested as a replacement. However, it is still quite readily available. Still, its price is in the same league as that of the Analog Devices AD820 opamp.

Other types of light sensors include modern 'intelligent optosensors' with laboratory characteristics, such as the TAOS TCS230, Agilent Technologies HDSL9000 and Texas Instruments TSL230. There are also components that operate as light-to-frequency converters. The Agilent

Technologies type HSMF-C118 is a tricolour RGB LED in an SMD package. A summary of light sensors suitable for use with daylight is given in Table 1.

In the past, a variety of IC manufacturers have attempted to eliminate some of the drawbacks of these sensors and 'trim' them to act as converters with parameters suitable for use in the visible spectrum, with faster response times than passive LDR sensors. For laboratory applications, there are the highly accurate (and thus expensive) Truecolor Dreifeld type MCS3xx RGB colour sensors. They feature standardized spectral sensitivity and colour filtering, and they are planned to be followed by sensor arrays similar to CCD camera chips.

The monolithic OPT301 from Burr-Brown has a relative sensitivity of 80 % for yellow light and a peak response in the near-infrared region. It is only available in the hermetic TO99 metal package. It requires a symmetric supply voltage, which can be a disadvantage for modern applications. In addition, it requires an infrared filter if it is to be used as a daylight sensor.

#### *Daylight*

Daylight contains a high proportion of long-wave infrared radiation. We experience sunlight as warm, with the light at sunrise been sensed as cooler than the light at sunset. By contrast, moonlight has a high proportion of shortwave ultraviolet radiation. This is why we experience moonlight as cold. Our brain also 'sees' with our skin, and it's no accident that the spectral composition of light is referred to as its colour temperature. Our eyes have

also evolved accordingly, with the result that specific spectral shifts occur according to the intensity of the light, with colour sensitivity decreasing as light intensity decreases.

Incandescent light has a high proportion of infrared radiation, with a negligible amount of ultraviolet. Our eyes cannot sense long-wavelength light (IR or thermal radiation). Our skin cells are better equipped for this task. However, almost all silicon detectors have their peak sensitivities in the infrared region, so they are not suitable for detecting daylight or artificial light.

A normal LED, regardless of its colour, emits visible light, which after all is what it's designed to do. Its efficiency is very low, since most of the energy is converted into heat, although the amount of heat it generates is hardly significant due to its low power dissipation.

In contrast to all other artificial light sources, LEDs emit nearly monochromatic light with high colour saturation. In the CIE chart shown in **Figure 1**, all of the spectral regions for coloured LEDs are located close to the outer edge of the horseshoe-shaped line of maximum colour saturation. At the white point, by contrast, colour saturation approaches zero.

#### *The CIE model*

The CIE model is by no means perfect, since it cannot be used to explain colours such as brown or gold. It is thus not suitable for defining or accurately specifying our subjective perception of colour.

Colours outside the range of colour models, such as RGB, CMYK, LAB, and other models, only actually come into existence in our brains. The colour-sensitive cones and rods in our retinas have broadly overlapping spectral responses, which means they all contribute to every image. Their information is transmitted to the brain via chemical impulses in the nerve bundle. On their way to the brain, these impulses are 'premixed' by crosstalk between individual nerve cells, following which they are formed into a colour image in the brain. In this process, the receptors simply transmit impulses lacking any sort of colour information. Colours only come into existence in the brain as the result of combining these impulses and evaluating their mutual relationships.

A 'full-colour' image can be generated using a flatpanel display made from individually driven RGB LEDs.

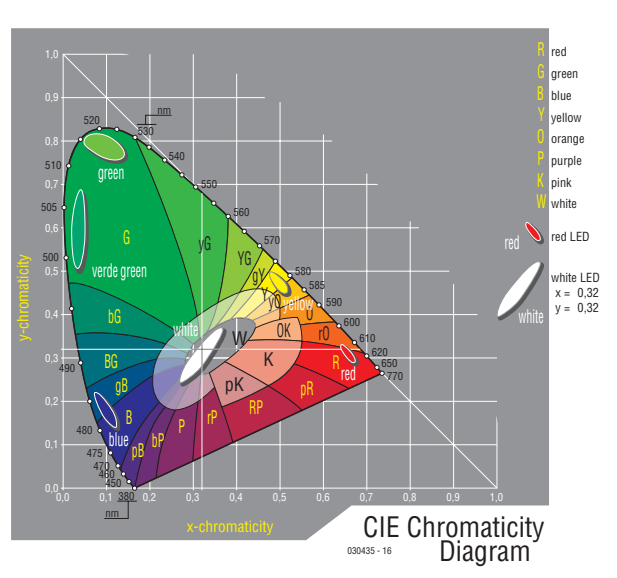

*Figure 1. The colour gamut of the CIE standard chart, showing the narrowly demarcated LED regions.*

However, the 'spot colours' (colours that cannot be directly generated using the primary colours) are still missing in such a display. On the other hand, the colour saturation of an LED display cannot be matched by any sort of high-quality printing, reflective LC display or CRT monitor, nor even by incandescent lamps with coloured filters. That's why arc lamps are used as light sources for film projectors in cinemas.

All of this demonstrates the virtues and vices of LEDs as colour sensors, taking the human eye as the reference. It is thus hardly surprising that high-quality colour sensors based on LEDs have only recently started to be developed. After all, the evolution of LEDs is still in its infancy, and it can be assumed that there are still many applications waiting to be developed.

#### *Turning things around*

Let's simply turn things around: instead of using an LED to emit light, we can place a 'bare' yellow or green LED in a field of light and connect a sensitive voltmeter to its leads. If we do so, we will measure a voltage that varies

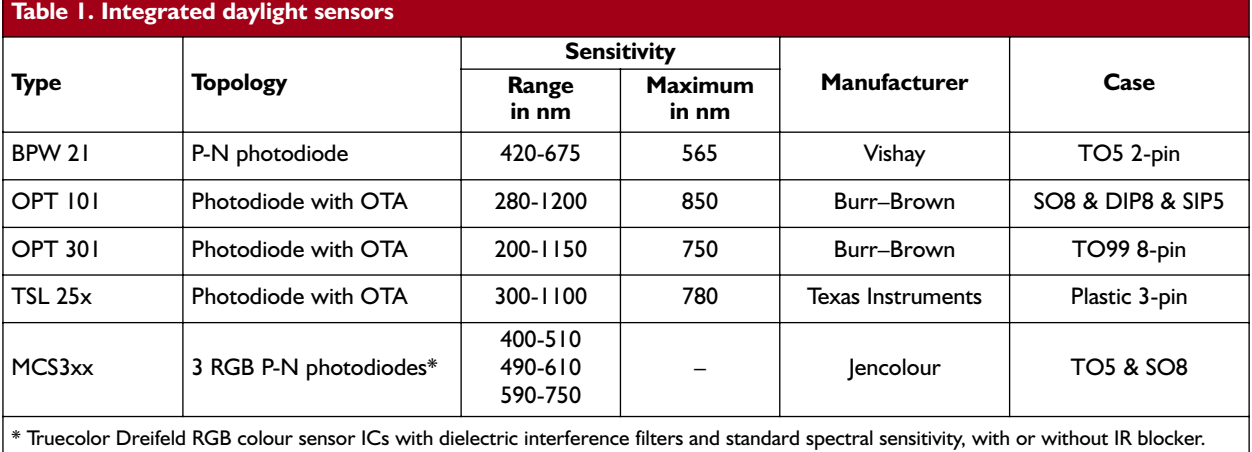

*Figure 2. The inputs of a CMOS opamp wired as an impedance converter have such high resistance that they do not place an excessive load on the photovoltaic output of the sensor LEDs.*

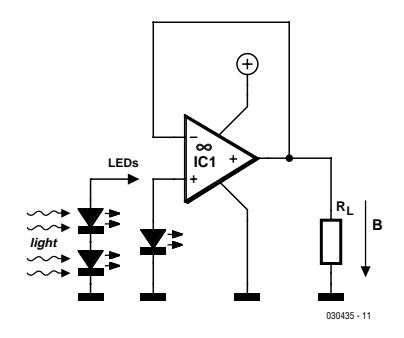

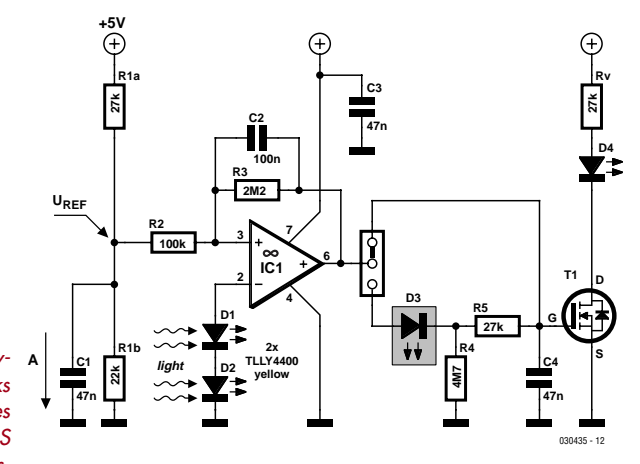

*Figure 3. This daylight switch works with almost all types of JFET and CMOS opamps.*

according to the intensity of the light falling on the LED.

Unfortunately, these measurements cannot be directly used for anything else, since the extremely small light-sensitive area and low efficiency of the LED mean that this voltage can only be loaded with an extremely small current (in the femtoampère range). Even the internal resistance of a DVM is significantly less than the source resistance of a LED operating in sensor mode.

The circuit diagram in **Figure 2** shows a LED acting as a sensor and connected to the non-inverting input of an opamp. This opamp is wired as an impedance converter and has an input impedance on the order of several teraohms ( $10^{12}$  Ω), due to its simple JFET or CMOS inputs. It thus places almost no load on the voltage from the LED sensor. The LED sensor voltages listed in **Table 2** were obtained using this measurement circuit.

Here the designation 'impedance converter' is actually not entirely correct, since this is a transimpedance amplifier, which is a two-port network characterised by current, voltage and impedance conversion. In the circuit shown in Figure 2, the transimpedance amplifier is only wired as an impedance converter. However, this does not need to be discussed any further here.

Figure 3 shows an electronic switch that switches on the connected load RL at dusk and switches it off again at dawn. The network formed by R1–R3 provides a reference voltage UREF =  $2.25$  V at the non-inverting input, with a measured hysteresis of approximately 250 mV. This threshold value is not critical; it is suitable for two low-current yellow LEDs connected in series.

With two LED sensors oriented in different directions, the threshold level is crossed relatively quickly during twilight. Resistors with ten-percent tolerance are adequate for this 'precision' circuit. Using two LEDs makes the circuit insensitive to artificial light falling on only one sensor, such as light from a streetlight or car headlights. The 'lag circuit' consisting of LED D3, R4, R5 and C4 also helps here. D3 is enclosed in a length of heat-shrink tubing, which gives it significantly better blocking characteristics than a regular diode.

#### *Opamp selection*

In theory, a TLC271 (which has a single p-channel MOS-FET input stage) is a suitable choice, since its input bias current is just as low as that of the AD820. In practice, however, it is inclined to oscillate at the switching point. This tendency to oscillate also cannot be eliminated with the TLC271, OPA132, AD8035, AD8510 and TLE2081 opamps. With an AD8065, AD820 or AD8610, a network composed of R2, R3 and C2 can be used to generate a hysteresis, which is necessary to provide jitter-free switching with 'creeping' twilight. The lag circuit is not necessary with the latter types of opamps.

A TL081 does not see the integration network as the source of a threshold potential, but only as a feedback network that sets the gain. In a circuit built according to Figure 2, a Schmitt-trigger circuit should thus be placed between the output of IC1 and LED D3. In any case, the TL081 does not oscillate all that wildly.

The high-precision OPA665 is fully overqualified (and correspondingly expensive) for the job of daylight sensing. It can be used to build a fast detector for arc lamps. However, it is designed to operate from a bipolar  $\pm 5$  V supply.

The photo at the head of the article shows a prototyping board (EVM) from Texas Instruments that the author used to test the various types of opamps in the daylight sensor circuit. **Table 3** provides a summary of suitable operational amplifiers. Other types of opamps having bipolar input transistors or complementary MOSFETs are unsuitable, either because their input resistance is too low or because their input offset current is much too high. Such offset currents result from always-present differences in the gate currents of the complementary transistors in the input stage.

The switching point can be shifted to accommodate other light intensities or other types of LEDs by adjusting the values of R1a and R1b. When adjusting these values, it is best to short out the time-delay network (D3, R4 and R5). This time-delay network is a lag circuit with a switchoff delay of approximately 3 s. This may appear to be relatively short compared with the duration of twilight at our latitudes, but it is based on practical experience. Just bear in mind that for colour vision, our eyes have a dynamic range for light intensity of around 100 dB (from approximately 0.1 lux to 20,000 lux).

During twilight, the voltage across the LEDs increases or decreases markedly. It thus passes through the switching-point hysteresis band relatively quickly. For extremely slow changes in light intensity, a modern operational amplifier such as the AD8610 should be used, since it has practically stable switching behaviour and a small amount of light hysteresis. This may make it possible to omit the time delay circuit.

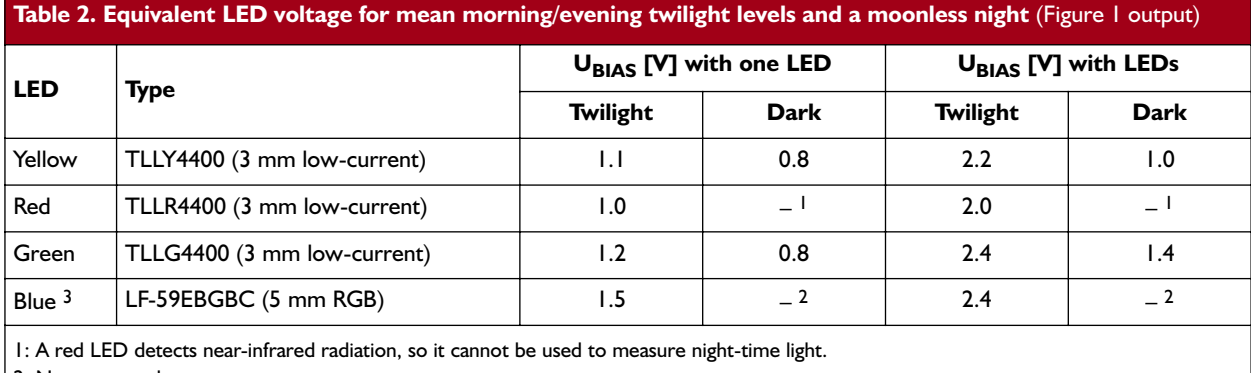

2: Not measured.

3: Only one blue LED connected.

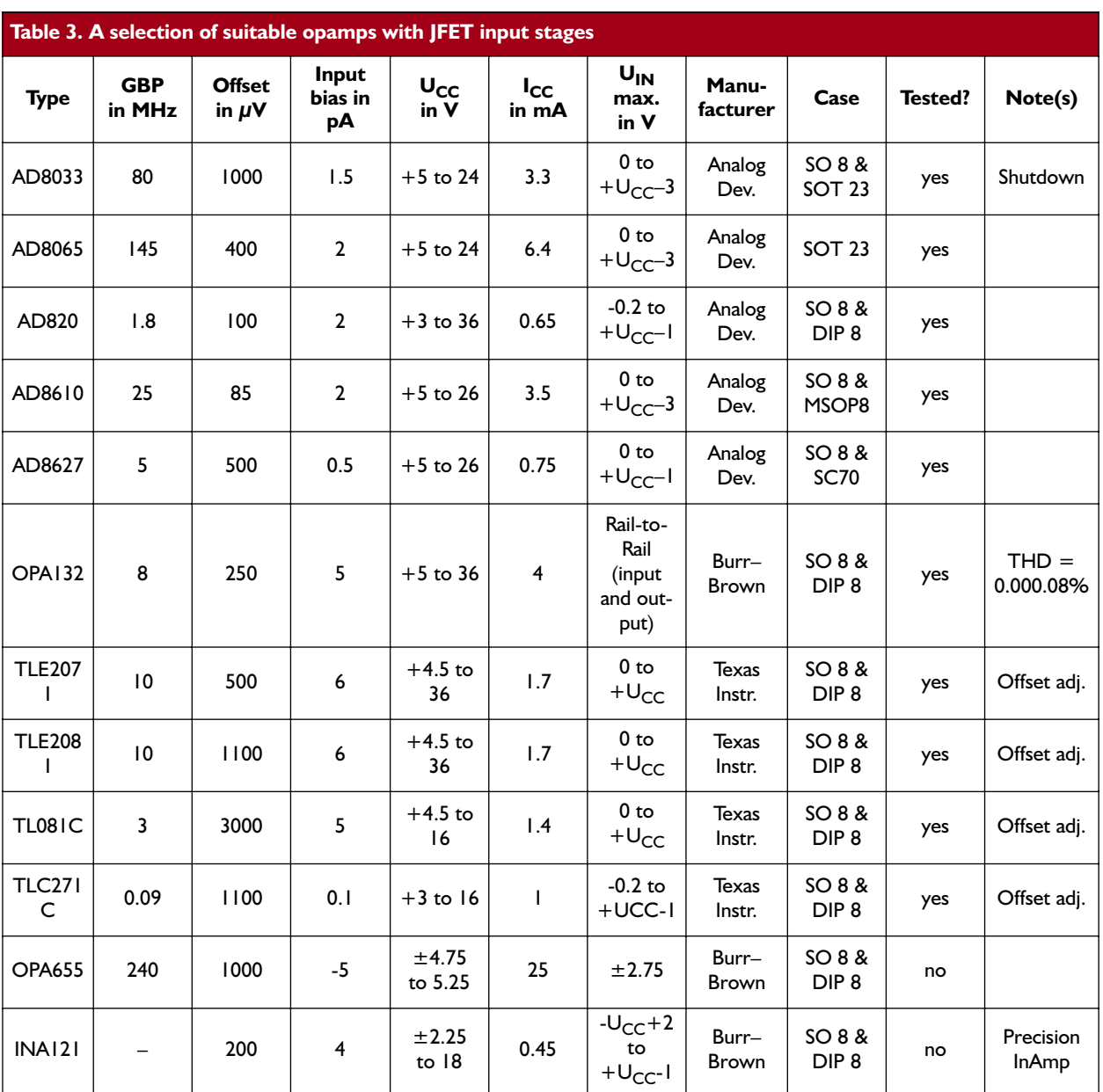

*Figure 4. Comparison of human spectral ranges (a) and technological spectral ranges (b).*

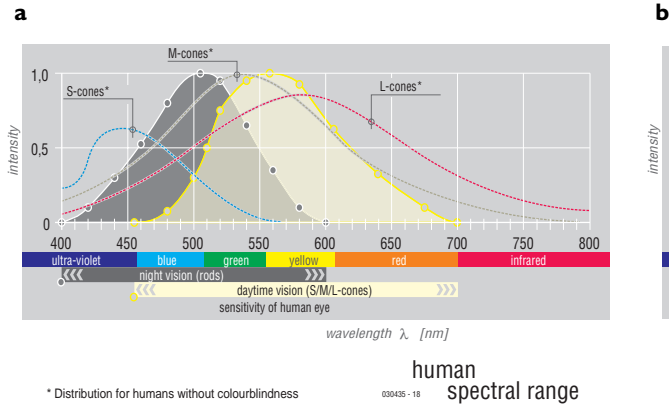

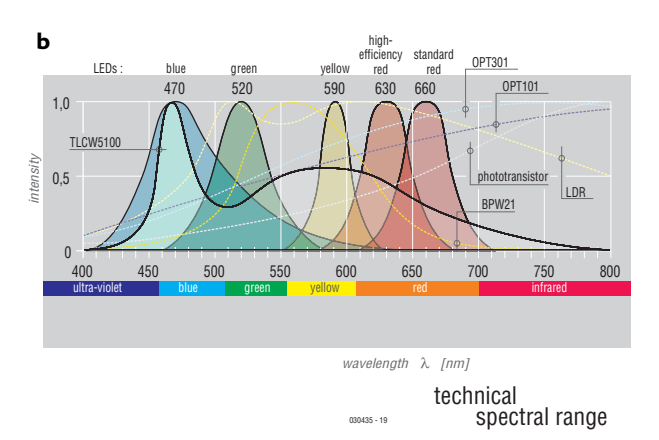

#### *Light spectra and human vision*

Figure 4 shows the daytime and night-time light sensitivities of the human eye, along with the spectra of a variety of electronic components. The spectral sensitivity of the eye changes with differing lighting levels. This is reasonable, since we can see not only bluish moonlight, whose spectrum is close to the UV region, but also yellowish sunlight, which is shifted toward the IR region.

Just as the retina adapts to different brightness levels, it also adapts to colours if they are observed for relatively long times. We sense a white sheet of paper as white, even if it is being illuminated by incandescent light, because our memory tells us the paper is white, although it is actually reflecting yellowish-red light.

Our eyes can also adjust to an enormous dynamic range of brightness, ranging from night vision to day vision. This is a range of 0.00001 to 1,000,000 cd/m2, which corresponds to a dynamic range of 220 dB. No artificial component can achieve this dynamic range. Perception of colour and contrast improves with increasing light intensity, but decreases again with very bright light. However, in the majority of this range of light intensity our eyes are predominantly sensitive in the black-andwhite spectrum. In the colour region, our eyes have a dynamic range of 'only' 100 dB.

The human sense of colour is individual. There is no such thing as a green that is perceived the same by everybody, a neutral grey that is the same for everyone or a perfect white. All monitor calibrations are based on the subjective colour perception of the user in question. By contrast, it is certainly possible to standardise radiant sources relative to each other, such as the grey of a cloudy afternoon, the white of an incandescent lamp or the Sahara yellow of a car body, because they are technically measurable, adjustable and repeatable.

The retina, which covers the inside of the rear hemisphere of the eyeball, consists of a network of coneshaped and rod-shaped sensor cells (receptors) that convert incident light into electrochemical substances (neuronal energy). The arrangement and relative numerical distribution of these receptors varies over the entire rear hemisphere of the eyeball. These factors vary relative to location on the surface of the retina, and they also vary from one person to the next.

Approximately 100 million rods are active for night

vision, and approximately six million cones are active for day vision. Just as multicoloured LEDs have narrow bandwidths and different radiation intensities, the sensory cells for brightness, contrast and colour have complex, differentiated sensitivities, but they have relatively large bandwidths. There are three types of cones, which are sensitive to daylight. They respond to short-wavelength, mediumwavelength and long-wavelength light and are thus called S, M and L cones, respectively. In contrast to the nearly monochromatic colour emission characteristics of LEDs, the cones have broadly overlapping response curves.

Colours in the blue region appear to be darker than colours in the green and red regions because the shortwavelength sensor cells respond more weakly to stimuli. Due to the large overlap in the spectral sensitivities of the S, M and L cones, a person with 'normal' vision has especially high spectral sensitivity at 555 nm (green) for day vision (photoptic vision). The BPW light sensor is matched to this peak sensitivity, as are light signalling systems used for railways and marine transport. By contrast, modern traffic-light systems now take people with non-standard colour perception into account and emit green signal light with a large blue component.

The lenses of our eyes absorb ultraviolet light. People who develop cataracts can have the natural corneal lens replaced by an artificial plastic lens. Such people can then see UV light in a range extending to below 300 nm, thanks to their S cones. Insects are especially sensitive to UV light. For people with normal vision, the maximum spectral sensitivity for night vision (skoptic vision) is at 507 nm.

During data transmission from the sensory cells to the brain, there is crosstalk between neighbouring cell groups, not only in the retina but also in the optic nerves and in the brain. A virtual image only comes into existence after these nerve impulses arrive in the brain, where they are processed with reference to information already stored in the brain and converted into an image. The eye is only the measurement sensor for this process, and the actual sensory cells are 'blind' to colours and shapes. They simply convert light energy into electrochemical stimuli, which contain neither colour data nor image data. This is comparable to a graphic processor card with its three RGB lines to a monitor. Here only voltages are transmitted, not colour data or image data.

In a certain sense, the eye digitally decomposes the

photorealistic image impinging on the individual receptor cells via the pupil and lens. Due to the crosstalk between neighbouring receptors, optical nerves and brain cells, what we see is again a non-pixelated, photorealistic image without any sort of rasterization, moiré effects or colour fringes (such as are generated by a monitor and are well known in printing technology, since monitors and paper simply don't have brains). This means that a colour stimulus in the brain only arises from combining the information from all of the receptors and optic nerves.

#### *Colour is not in the light and not in the eye, but in the brain.* Isaac Newton

These complex chemical and electrical conversions and transfers make standardisation impossible, especially because the levels of endogenous substances in the body can change colour perception. This occurs with vitamin deficiencies or with emissions of endogenous substances, which in extreme cases can lead to a blackout, in which the brain sees white increasingly strongly, colours become increasingly washed out and grey tones become brighter. (Of course, here we're not referring to the blackouts of certain well-known politicians!)

However, colour by itself is not a predominant consideration in the brain. This becomes evident if we attempt (in vain) to determine the distance to a light source. We may know the distance to a star in the night sky, but we estimate the distance to a lamp using its surroundings. Consequently, the brain needs to know not only the colour emission characteristics of an object, but also its structure and the nature of its surface (relative to stored experience), in order to generate an image using the total colour information. In the overall process, the brain also evaluates other impulses, such as may come from the senses of touch, taste, smell and hearing — and from the second eye.

Approximately 8–10 percent of all European men and 0.5–1 percent of European women have hereditary reduced sensitivity to red and/or green. The normal ratio of the sensitivities of the three photoptic S, M and L cones is 10 % blue, 48 % green and 42 % red. With a chromatic visual deficiency, the three types of cones have a different relative distribution (such as a green deficiency with a distribution of 30 % blue, 30 % green and 40 % red). Some colour-blind people can still properly distinguish green from red, others do not see any difference between red and green, and yet others have a chromatic deficiency only in the central, acute vision region of the eye.

The cone distribution differs from person to person, and it also varies over the total surface of the retina. Red/green differentiation decreases steadily with increasing distance from the central acute vision region (toward the outer edge of the hemispheric rear surface of the eye).

Total colour blindness is very rare and occurs in only 0.003 percent of the population. There is also a yellow/blue form of colour blindness. Colour blindness is a hereditary deficiency that does not change with age, and it cannot arise during the course of a person's life, since it is inherited.

The 'normal' red/green distribution is relative to Central Europe and originates from the ancient times of hunters and gatherers, when it was vital to survival to be able to gather red berries from beneath green leaves or follow blood traces in the forest. Strictly speaking, our

normal condition amounts to a hypersensitivity for red/green contrast perception, which is not necessary in other types of landscape such as deserts or polar regions. Colour blindness as a visual deficiency is thus relative to the visual capacity of a majority of the population in a particular landscape.

For persons in professions such as web design and equipment design, who deal with the visual aspects of devices, it is certainly important to pay attention to this phenomenon, since men and women with various forms of colour blindness form a considerable proportion of our population. What is white? What is blue? What is a neutral grey? These considerations influence phenomena such as simultaneous contrast (apparent colour tinting of an area seen against a background), colour stereoscopy (which causes red to appear to be closer and blue further away), illegibility of red text on a green background, and other types of chromatic displacement. After all, our lives and our moods depend on colour.

The technology used in our electronic media is similar to the biology of our eyes. However, no-one has yet succeeded in using technical resources to transform the information from our nerves and brain into a photograph.

#### *Summary*

Light sensors using standard LEDs as sensors connected to opamps with JFET inputs or simple MOSFET input stages are certainly worth consideration. In such a configuration, various types of IC topologies exhibit different types of oscillatory behaviour during switching.

With relatively old types of ICs, the frequency of oscillation at the switching point can only be defined with integrating feedback using C2 and R3. By contrast, with more recent types of opamps an RC network at the noninverting input produces better-defined switching behaviour with additional hysteresis over the range of light intensity. This depends on the integrated compensation system of the IC, which is not externally visible.

For a simple light sensor built according to Figure 2 and having a time delay of 3 seconds, all of the listed types of opamps are suitable. Their mutual differences are essentially smaller than the variations due to the passive external components. Altogether, this yields an accurate, economical SMD design using fewer components and having a smaller area than with a discrete BF245 JFET, a standard opamp and a trimpot.

(030435-1)

#### **Free Downloads**

**The author's extensive documentation for this article, including reference sources, literature references and Web references, can be downloaded from the Elektor Electronics website at no charge under download number 030435-12. All available downloads can be found at www.elektor-electronics.co.uk/dl/dl.htm.**

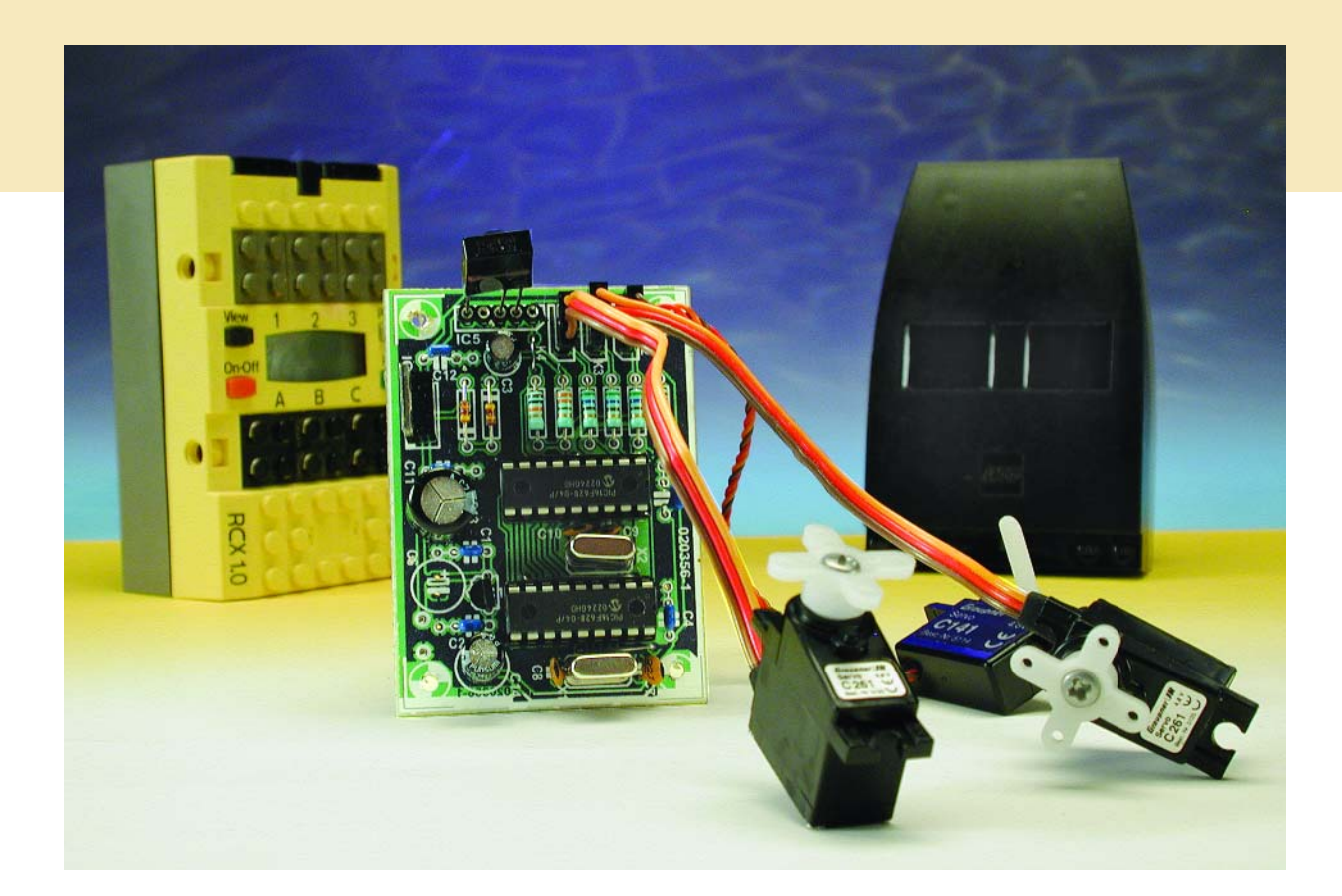

## **IR Servo Motor Interface for RCX**

LEGO RCX-compatible infrared remote control for servos

One of the few features lacking from the LEGO Mindstorms system is an accurate positional drive. This has prompted the author to develop this interface circuit, which can control up to three servos of the type used in radio-controlled models via the IR-interface of the RCX brick.

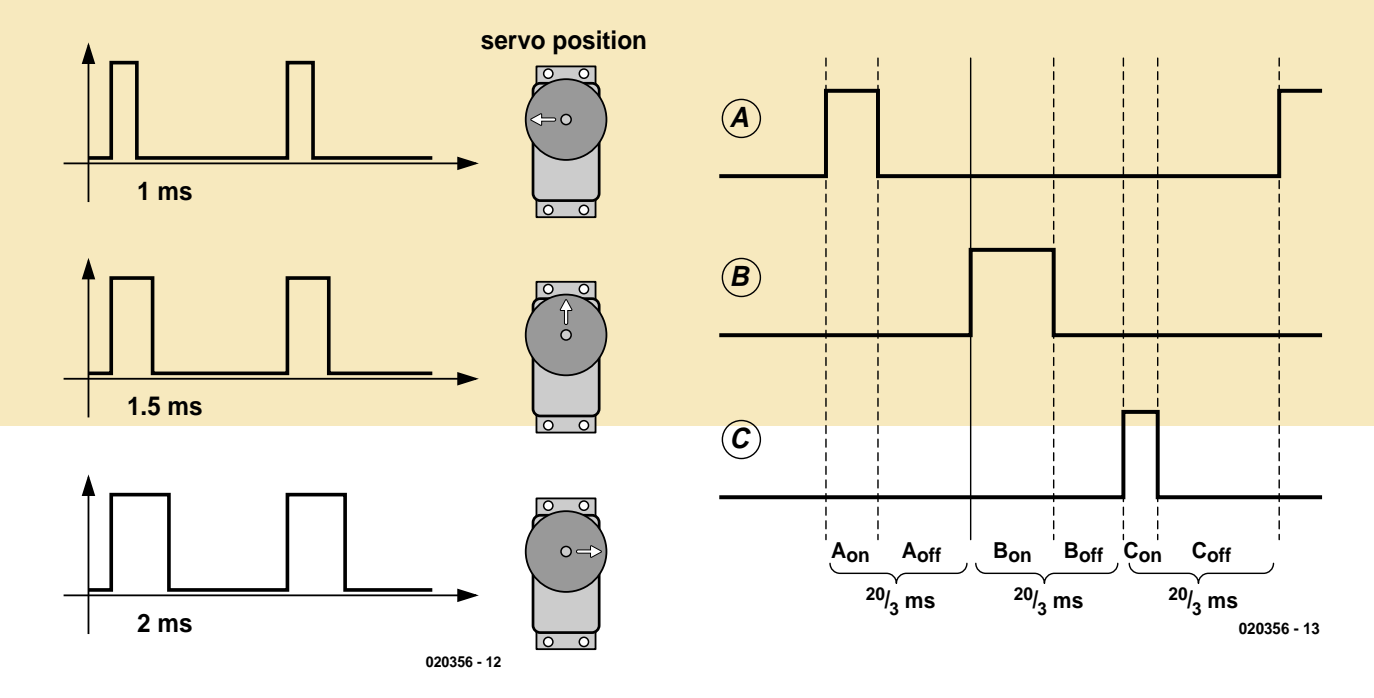

*Figure 1. Driving a servo using a rectangular waveform whose pulse width determines the servo's position.*

*Figure 2. Timing diagram showing the output signals of the PIC to control three servos.*

The three different types of LEGO Technic 9 V motors are more than adequate for most robotics projects. However, when accurate angular positioning is required, one can quickly become frustrated by the amount of play in the gears and start looking for a better solution.

The servos used in radio-controlled models offer more precision. Of course, we will not only have to deal with mechanical interface problems of joining to other LEGO bricks: we will also have to operate under control of the RCX, which is a little trickier. The RCX brick is the main control element in the LEGO Mindstorms system. It consists of a microcontroller built into a large, bright yellow, LEGO brick.

Ralph Hempel, the creator of pbForth, has, along with Andreas Peter, developed various add-on circuits that allow the RCX to be used with two servo motors. Descriptions of the circuits are available on the Internet: see references [1] and [2]. Hempel has provided special program commands in pbForth to drive his circuit, namely SERVO\_INIT and SERVO SET [3].

The circuit presented here will allow you to control up to three servos simultaneously with the RCX standard version 2.0 firmware, using the IR interface on the RCX brick.

#### *Servo control*

Servos for radio-controlled models use a form of pulse-width modulation (PWM). The control signal is a rectangular waveform with a frequency of about 50 Hz. The precise frequency is not critical: it need only lie somewhere in the range 30 Hz to 60 Hz. The information is carried only in the width of the rectangular pulse, which is allowed to vary between 1 ms and 2 ms. As **Figure 1** shows, the servo is in its mid-position when the pulse width is 1.5 ms. Inside the servo there is a potentiometer attached to the output drive shaft. This gives the electronics in the servo the necessary angle feedback information. Because of the potentiometer end-stops, the servo should never be overdriven, or it will be permanently damaged. This can happen if the pulse width is outside the permitted range.

In order to drive three servos at the same time, three rectangular waveforms need to be generated whose pulse widths can be adjusted independently of one another. As can be seen from the circuit diagram in **Figure 3**, a microcontroller type PIC16F628 (IC3) generates these signals. The program in the PIC is organised in such a way that the three control pulses are produced one after another in sequence at an overall rate of 50 Hz. Thus we have:

 $A_{on} + A_{off} + B_{on} + B_{off} + C_{on} + C_{off}$  $= 1/50$  s  $= 20$  ms

We are given  $\mathbf{A}_\mathrm{on},\, \mathbf{B}_\mathrm{on}$  and  $\mathbf{C}_\mathrm{on},$  the desired pulse widths. The 20 ms total time available is divided into three equal parts, giving:

$$
A_{off} = 20/3 \text{ ms} - A_{on} \, ; B_{off} = 20/3 \text{ ms} - B_{on} \, ; C_{off} = 20/3 \text{ ms} - C_{on}
$$

The behaviour is illustrated in the diagram in **Figure 2**. The pulse generator program operates as follows (in much-simplified pseudocode):

```
Label 1
          OutA on
          Wait Aon
          OutA off
Wait A<sub>off</sub>
          OutB on
          Wait B_{\text{on}}OutB off
          Wait B<sub>off</sub>
```
OutC on Wait  $C_{on}$ 

OutC off Wait C<sub>off</sub>

Goto Label\_1

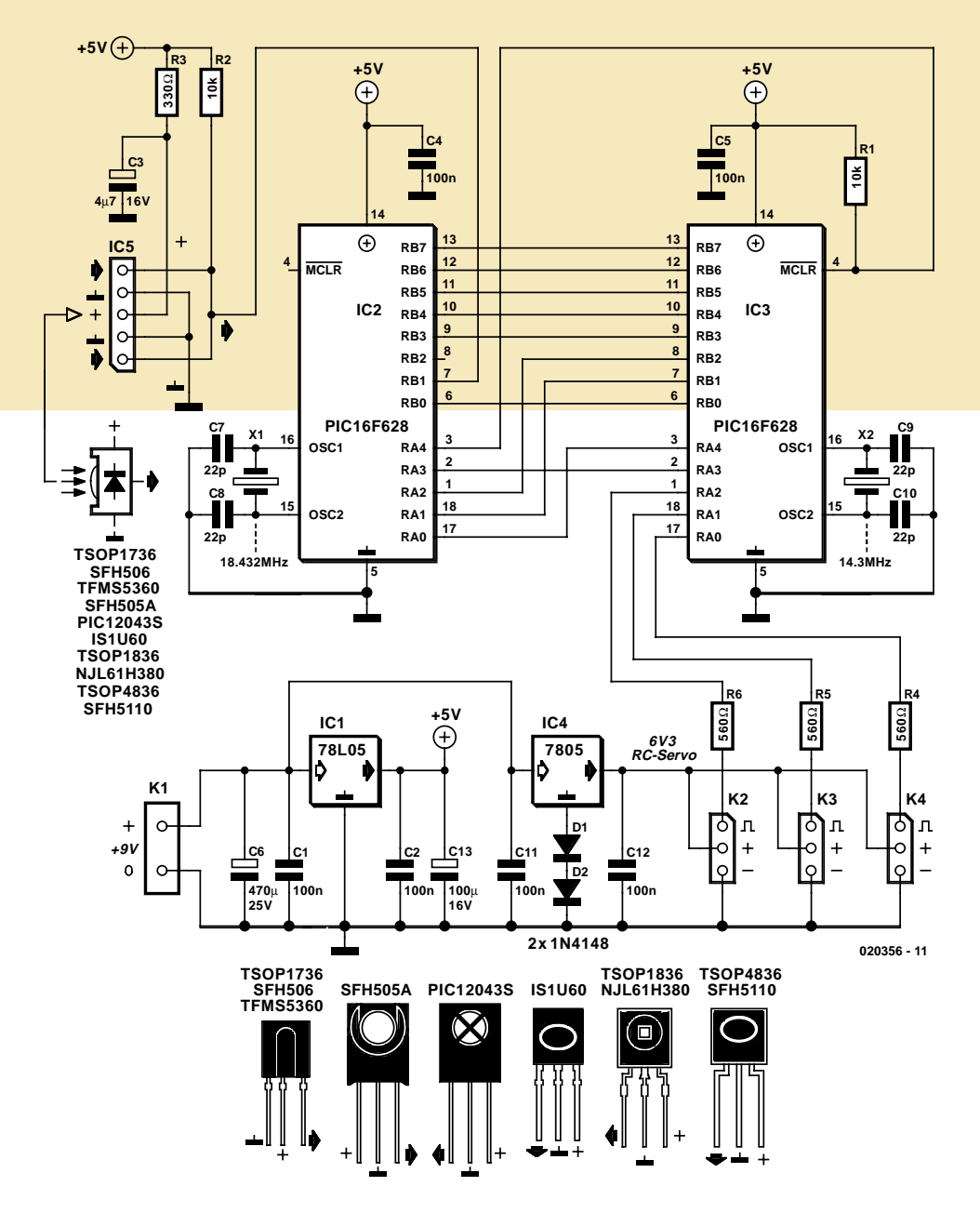

*Figure 3. There are three main parts to the circuit: the dual regulated power supply (IC1 and IC4), the IR receiver (TSOP1738 and IC2), and the pulse generator (IC3).*

#### *Interface Circuit*

The circuit in **Figure 3** is designed to operate from a separate 9 V battery supply. The two voltage regulator circuits using separate voltage regulator ICs (IC1 and IC2) mean that the main supply voltage does not drop when the servos move, ensuring trouble-free operation. If all three motors are moving at the same time, the current draw can be up to around 500 mA. The interface should therefore under no circumstances be connected to an RCX output, which is not suitable for such currents. Note also the rather odd use of diodes D1 and D2. A voltage of about 0.65 V is dropped across each diode, which shifts the voltage at the ground pin of the 7805 by 1.3 V. This increases the output voltage of regulator IC4 to 6.3 V, which is the ideal voltage for the servos.

The actual IR servo motor controller circuit consists of IR receiver IC5 and two type PIC16F628 microcontrollers connected to one another. The first microcontroller (IC2) converts the serial data obtained from the IR receiver to parallel, and sends it on to the second microcontroller (IC3). This is done using an 8-bit data bus and three control signals. The maximum resolution achievable is one part in 256. The 1 ms time period is divided into 255 steps which, depending on the characteristics of the servo, gives an angular

resolution of less than 1 °. On some types of servo motor this resolution is greater than the so-called 'dead band' (typically 5 µs), and so it is possible that the servo motor will not react to a change of just one unit in the control value. (The 'dead band' is a necessary feature of servo motors to ensure that while the motor is turning, the incoming control signal and the internal reference signal can be aligned as quickly as possible, but without having the rotor oscillate about the target position.)

The second PIC (IC3) operates at a clock frequency of 14.3 MHz, a value chosen on the basis of the relationship between the servo control pulse
widths and the PIC instruction cycles. The clock period is 69.9 ns: as in the earlier PIC16F84 device, most of the RISC instructions of the PIC16F628 are executed in 4 clocks, and this is also the rate at which the timer increments. An instruction therefore takes 279.9 ns. The program in IC3 uses the 16-bit timer (TMR1), and the shortest servo pulse of 1 ms corresponds to 3575 increments of TMR1. This value is also the one used on initialisation. There follows an 'off' period of  $(20/3 - 1)$  ms, which corresponds to 20258 increments. The pulse length in PIC cycles is calculated as follows:

 $t = a * x + b$ , where:

 $0 < x < 255$ (0 is a reserved value)

 $a = (7150 - 3575)/(255 - 1)$  $= 14.0$  (slope)

 $b = 3575$  (intercept)

Now we can see why the particular clock frequency of IC3 was chosen: the quotient 3575/254 is approximately an integer. The program in the PIC has the facility to use slope and intercept values different from those given above in order to allow the servos to be trimmed. There are certain limitations in the communications protocol which mean that we can only send 8-bit values: this means that the slope can only be set to integer values, and the intercept can only be adjusted in steps of 20.

#### *Data transfer*

Parallel data transfer between IC2 and IC3 takes place in two stages. Two microcontrollers are used because there are several time-critical operations to be carried out. First, **Control lines truth table** 

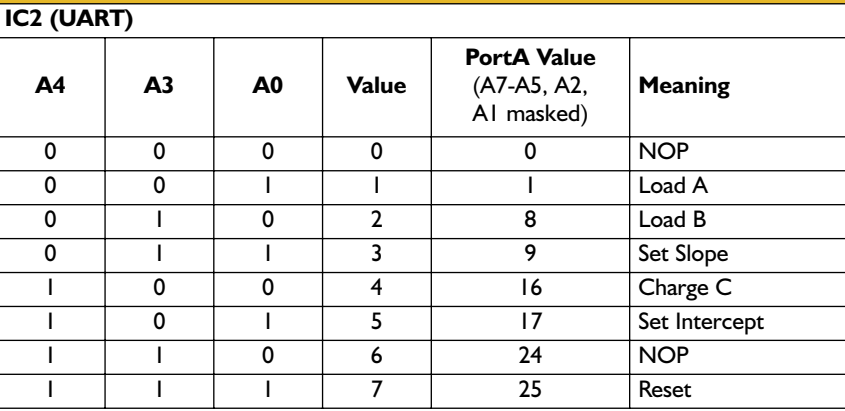

#### **Table 2**

#### **Additional LEGO protocol data to monitor transmission**

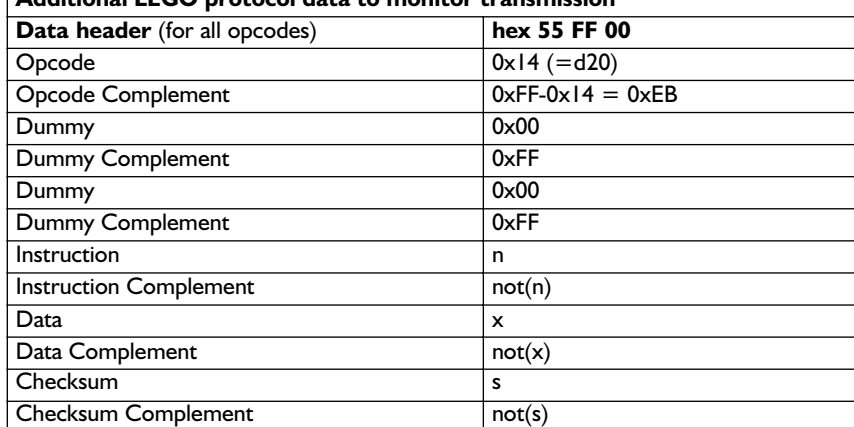

#### **Table 3**

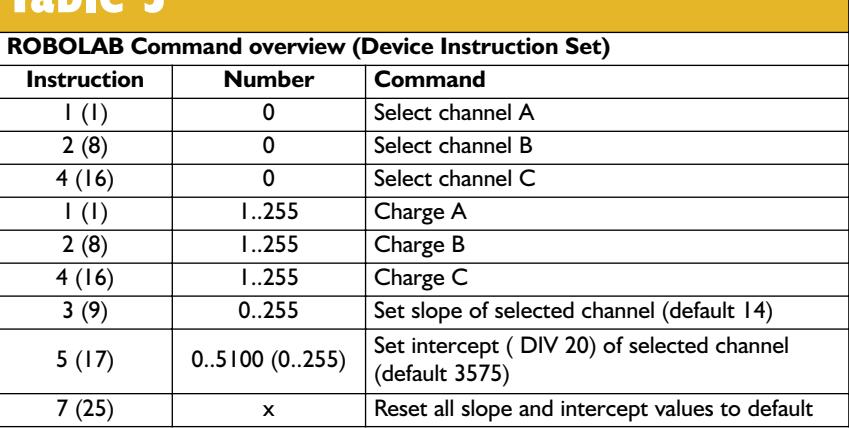

the UART (Universal Asynchronous Receiver and Transmitter) must always be ready to receive data, since the interface does not know when the next IR command will arrive. Second, the UART must manage reception of data according to the LEGO protocol (opcode 0x14), which uses a block size of 15 bytes at 2400 baud (using one start bit, 8 data bits, a parity bit and one stop bit): this gives a total transmission time of about 70 ms per command. Finally, three independent stable

pulse-width modulated signals must be generated according to the incoming commands, and the jitter in these pulses must be kept within the dead band of the servo. The effort involved in trying to integrate all these functions into a single reliable program in one PIC makes the price of a second PIC16F628 look insignificant.

Pins RB1 and RB2 of IC2 are configured for use with the UART and so are not available to form part of the parallel data bus. RA1 and RA2 are

## **COMPONENTS LIST**

**Resistors:**

 $R1, R2 = 10k\Omega$  $R3 = 330\Omega$  $R4, R5, R6 = 560\Omega$ 

#### **Capacitors:**

C1,C2,C4,C5,C11,C12 = 100nF  $C3 = 4\nu F7$  16V radial  $C6 = 470$ <sub>p</sub>F 16V radial  $C7-C10 = 22pF$  $C13 = 100\nu F 16V$  radial

#### **Semiconductors:**

D1,D2 = 1N4148  $IC1 = 78LO5$ IC2,IC3 = PIC16F628, programmed, order codes 020356-41 (IC2), 020356–42 (IC3)  $IC4 = 7805$ IC5 = TSOP1738 (see text)

**Misecellaneous:**  $K1 = 9-V$  battery (see text) K2,K3,K4 = 3-way pinheader  $X1 = 18.432MHz$  quarts crystal X2 = 14.3MHz quartz crystal (see text) PCB, order code 020356-1 (see Readers Services page) Disk, order code 020356-11 or Free Download

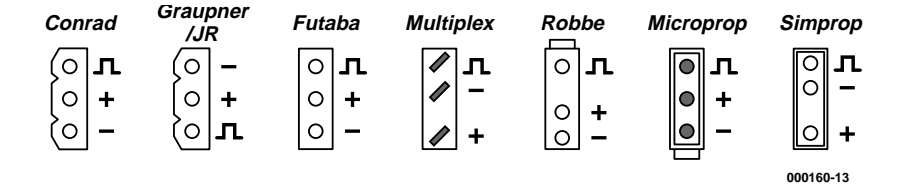

*Figure 5. Pinouts of various commonly found radio control servos.*

used instead. This arrangement requires the use of at least one control signal, since the two ports of IC2 cannot be updated simultaneously. Without a control signal, IC3 could read erroneous values between the updates of the ports. In looking at the control signals, note that RA4 of IC2 is an open-drain output and therefore requires a 1 k $\Omega$  pull-up resistor (R1).

The two ICs are configured so that the internal  $\overline{MCLR}$  signal is pulled to  $V_{DD}$ , thus freeing up the pin to be used as the RA5 input on IC3. **Table 1** shows the values on the control signal bus and what they signify.

#### *RCX UART*

Using the LEGO Mindstorms SDK2 [4] and version 2.0 of the firmware, the user has access to the transmit channel of the RCX UART. This opens the door to a new world of robotics projects. For example, an RCX can program another RCX, or several RCX bricks can jointly process sensor and variable data, simply by obeying the LEGO UART protocol and sending the right opcodes. Be warned, however, that communication will be with all RCX bricks in range of the IR commands. This can, according to the SDK, have 'catastrophic' results. For good reasons we have chosen the opcode 0x14 ('SETVAR' or 'SETV') for use here. This command is no longer used in ROBOLAB 2.5, since a universal `Set' command was introduced in version 2.0 of the firmware, which allows — depending on the configuration — both sensor values and other variables to be set.

According to the datasheet the full command is as follows:

#### **SETVAR: 0x14 variable, source, number (LO), number (HI)**

(**Reply 0xE3.** Note that once the receiving RCX brick has verified the opcode it sends a confirmation of reception. In our case this is not relevant, but a short pause should be inserted between consecutive opcode transmissions to avoid IR interference.)

We slightly modify this command:

#### **0x14 0 (dummy), 0 (dummy), instruction, data**

(The RCXs involved will unfortunately lose the use of control variable 0.)

The LEGO protocol employs several additional data bytes to confirm correct data transmission, as shown in **Table 2**. The receiver can check the complement bytes and compute the checksum over the received bytes: this can be compared with the received checksum. Overall, this gives a good check on the communication quality. Although the RCX carries out a parity check, it is not essential in the program in IC2 and in any case the 16F628 UART does not provide an automatic parity check facility. The author used the low-cost TSOP1738 from Vishay-Telefunken as IR receiver and demodulator. LEGO IR transmissions are at 2400 baud and use a carrier of 38 kHz. This sensitive IR receiver gives a range of up to 10 m, when the RCX is configured for long-distance IR communications.

**Table 3** gives an overview of the instructions used in the ROBOLAB program, with actual values sent given in brackets. As already mentioned, care should be exercised when trimming the servo parameters: in order to avoid overdriving the servo, with possible consequent damage, make adjustments only in small steps.

#### *Construction*

The printed circuit board (**Figure 4**) is small but easy to populate, and so construction should not present any problems. Care should be taken with the wire links: they are the price that must be paid for using a single-sided circuit board. There are six wire links in total, of which three are under the ICs, one being under IC2 and two under IC3. These wire links are best made with insulated wire on the underside of the board. Alternatively the links can be made on the component side using thin copper wire, passing under the ICs (or their sockets). In any case the wire links should be fitted first, followed by the passive components, and finally the active components. As always, take care with the soldering and pay attention to the component values, the polarity of the electrolytic capacitors and diodes, and the orientation of the ICs. The heatsink for the voltage regulator IC4 is mounted just off the edge of the board.

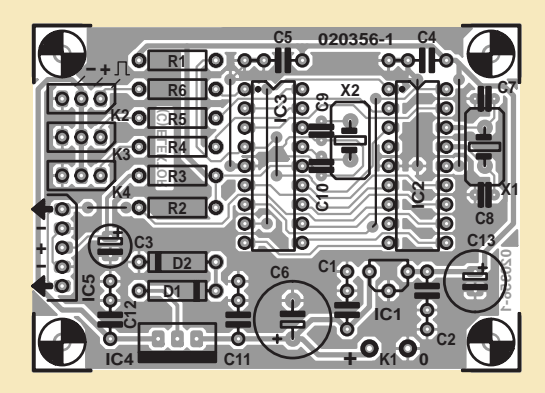

*Figure 4. The single-sided circuit board is compact: note the wire links!*

The 9 V battery is connected to the terminal pins marked K1. The current consumption of the circuit chiefly depends on the number and consumption of the servos. If space permits, it is best to use a battery made up from six AA-size cells: a 9 V PP3-type battery will have a much shorter life, perhaps by a factor of between five and ten.

IR receiver IC5 need not necessarily be soldered directly to the printed circuit board. It can be mounted remotely using a three-core cable running from the points on the board where IC5 would be located. Other IR receiver devices with similar characteristics can be substituted for the Vishay-Telefunken TSOP1738 specified in the parts list. Some of the alternatives available are shown in the circuit diagram (Figure 4) along with their pinouts. All the ICs have three pins, but on the printed circuit board five holes are provided for IC5, arranged so as to allow any of the suggested ICs to be directly soldered in (or wired) using three adjacent holes.

There is also an alternative to the 14.3 MHz crystal X2. If a crystal with this frequency is not available, a more readily-available 16 MHz part can be used instead. Ordinary radio control servos have no difficulty in coping with the effect of this change.

The three servos are connected to the headers at K2, K3 and K4. Again, attention must be paid to the pinout, and the various manufacturers of servos use different plugs on the end of the connection cable. The most frequently encountered arrangements are shown in **Figure 5**.

#### *Operation*

The servo driver interface can be controlled using ROBOLAB 2.5 with RCX firmware version 2.0, using the LEGO

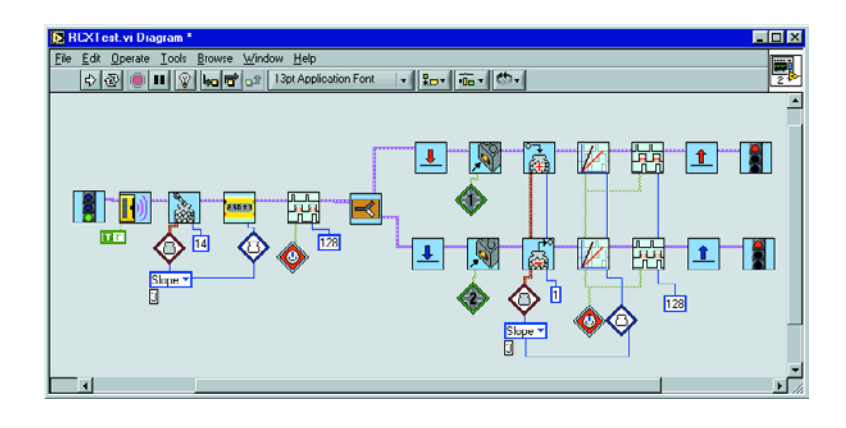

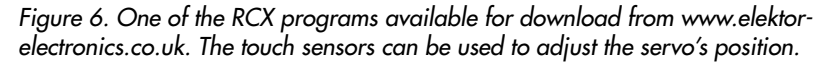

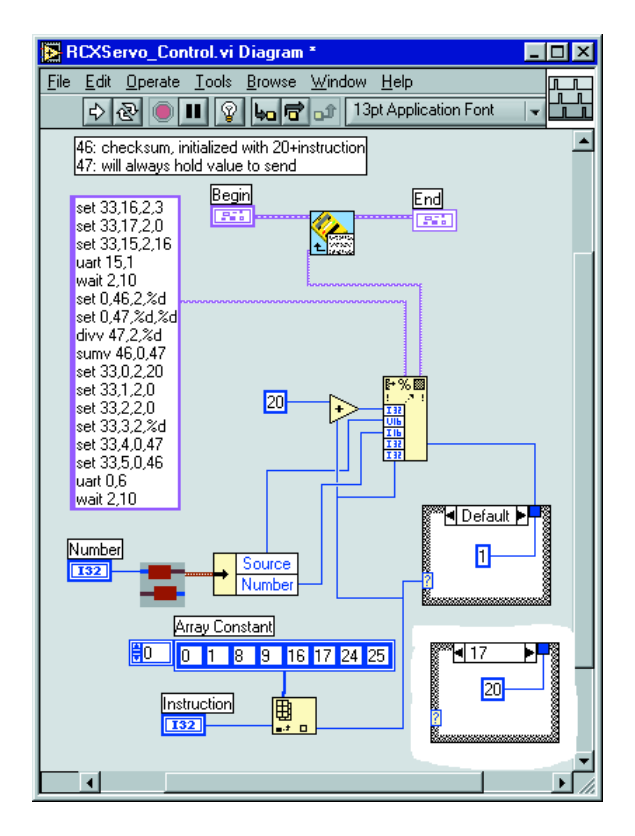

*Figure 7. The heart of the RCX program: driving the RCX UART transmitter.*

### **Web references**

- [1] www.inchlab.net/2servo\_interface.htm
- [2] http://mindstorms.lego.com/sdk2/ default.asp
- [3] Dave Baum, Michael Gasperi, Ralph Hempel, Luis Villa: 'Extreme Mindstorms, An Advanced Guide to LEGO Mindstorms', p. 313.
- [4] http://www.ceeo.tufts.edu/robola-

batceeo/Resources/documentation/ LEGOMindStormsSDK.zip

#### **Free Downloads**

PCB layout in PDF format. File number: **020356-1.zip**

RCX program to drive the servos; source and object code for the two PICs. File number **020356-11.zip** www.elektorelectronics.co.uk/dl/dl.htm, select month of publication.

Author's full documentation including pictures, programs, source and object code and instructions: http://www.convict.lu/IR\_Servo\_control.zip

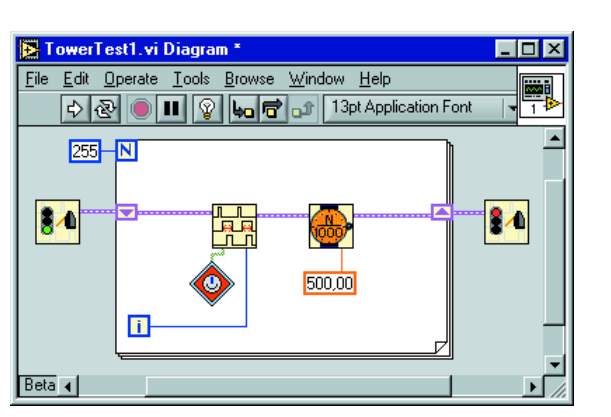

*Figure 8. This simple program runs on the PC and controls the servos via the LEGO tower.*

tower (RS232 or USB version), or from the RCX itself. Various programs are available for download (see the text box for addresses), of which we only have space here for a brief description.

**Figure 6** shows a simple downloadable program with two parallel tasks. In this example the RCX increases or decreases the angular position of the red servo, starting at its mid-position, according to which touch sensor is pressed. The colours red, blue and yellow follow the usual ROBOLAB colour coding convention. The second program icon puts the RCX into long-distance IR communications mode, and the display shows the current

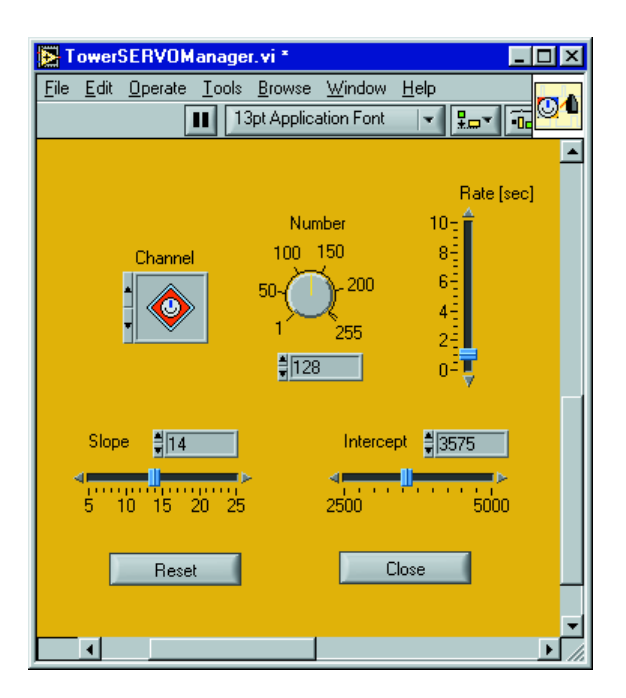

Figure 9. The easy-to-use front panel of the RCServo Manager.

slope value. The intercept value can also be trimmed in a similar fashion. Changing the slope increases or reduces the total range of motion of the servo, while changing the intercept only affects the zero position.

As usual in ROBOLAB/LabVIEW, entire program segments can be collected together and represented graphically by a single new icon, making it possible to take a high-level view of even the most complex programs. **Figure 7** shows the heart of the RCX program: driving the RCX UART transmitter. Further information on the use of the UART can be found in the LEGO Mindstorms SDK [4].

The simple program in **Figure 8** runs on the PC. The red servo motor turns slowly over its entire operating range. Note the use of a LabVIEW FOR loop with a shift register. Data leaving the main box on the righthand side are stored in the shift register at the end of each iteration, and recirculated. This makes it very easy, for example, to check the program for any errors. The two icons outside the main box are responsible for tasks including initialising and shutting down communications with the LEGO tower. The program looks for the tower connection configured in ROBOLAB. The normal ROBOLAB RCX direct mode cannot be used, since the program would then wait forever for an acknowledgement signal from the RCX: in our case transmissions are in one direction only.

Finally, **Figure 9** shows the front panel of the RCServo Manager program, which is very easy to use. Both slope and intercept can be trimmed, and the tower only transmits when a value is changed. If a value is changed continuously, the value of RATE determines the transmission frequency.

(020356-1)

# **R/C Analyser**

## a digital tachograph for  $R/\sqrt{C}$  model cars

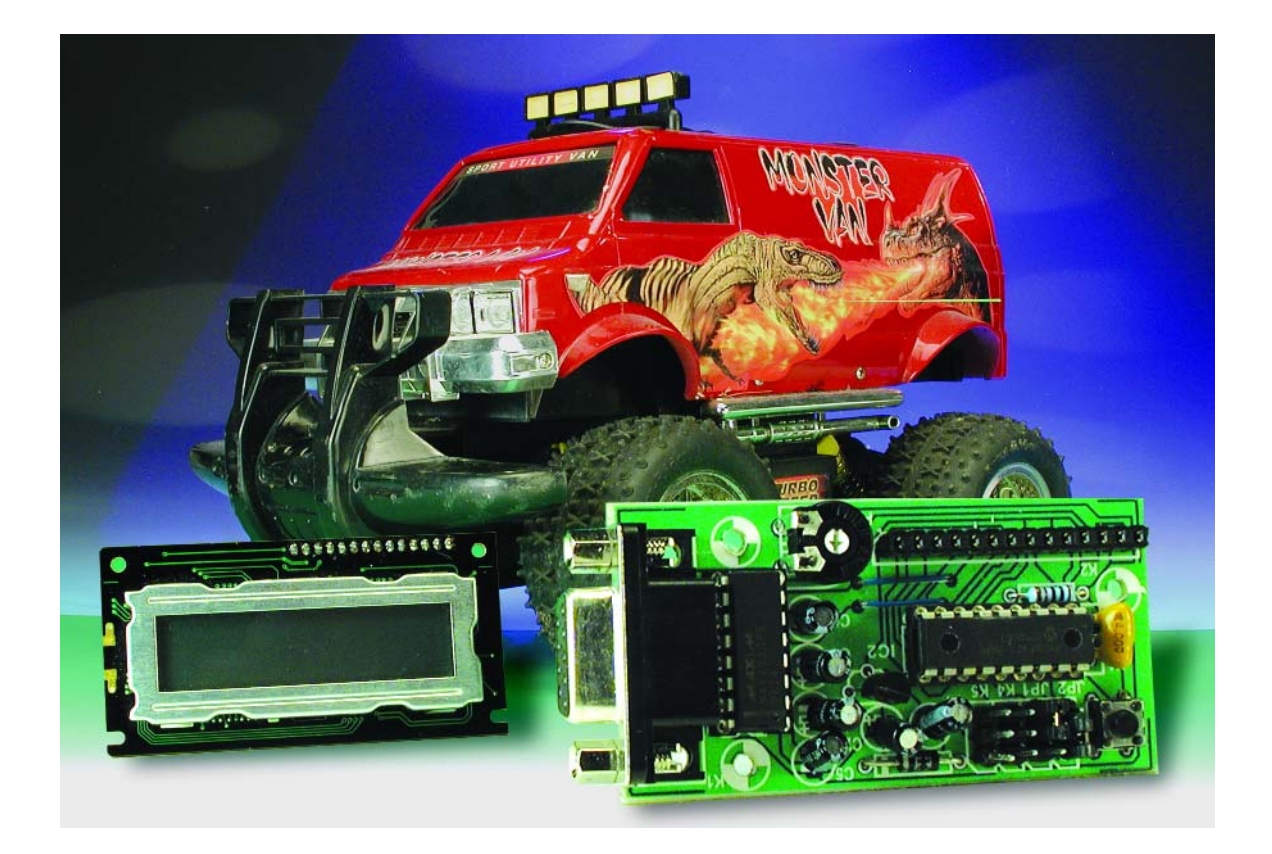

This R/C analyser measures and stores the speed of an R/C model car directly in the car. It is aimed at R/C model car builders who want to know how fast their models can go 'on the road'.

### **Features**

- **– Supply voltage 5–8 V**
- **– Connectors for all external leads**
- **– Jumper-selectable operating modes**
- **– Simple hardware construction using standard leaded components (Conrad)**
- **– PIC microcontroller**
- **– Contrast adjustment for display**
- **– RS232 interface**
- **– Graphic data presentation**
- **– Connection for external pushbutton**
- **– Measures, stores and outputs data**
- **– Three rotational sensor options (IR and magnetic)**
- **– All control logic on the analyser board**

The R/C analyser measures the speed of a model vehicle. The speed is measured directly in the R/C vehicle, rather than being computed from the number of laps and elapsed time. This means that the speed, and in particular the top speed, can be determined for individual curves and straightaways. The average lap speed is also obtained as a 'by-product'.

The rate at which the main gearwheel is spinning is continually measured using a rotational speed sensor. This continual measurement also allows a wide variety of other factors to be tested and analysed, such as the effect of varying the sizes of the main gearwheel or motor pinion, using a different motor, or using a different gearbox, in order to optimise the configuration of the R/C model and allow the motor to run in its optimum speed range. This gives ambitious model car racers a real advantage.

The speed is measured and stored once a second. The current

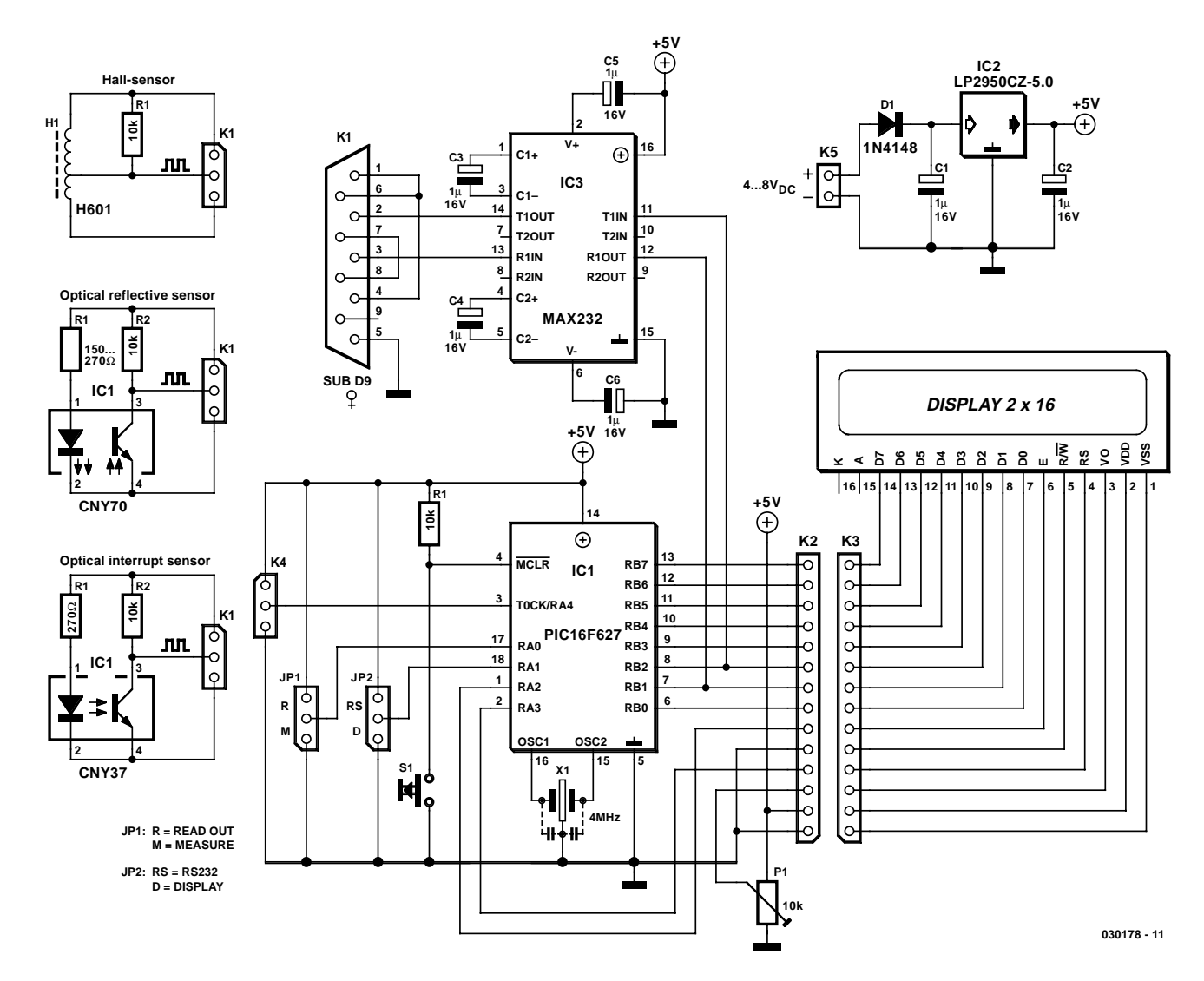

*Figure 1. Circuit diagram of the R/C analyser, with three different types of sensors.*

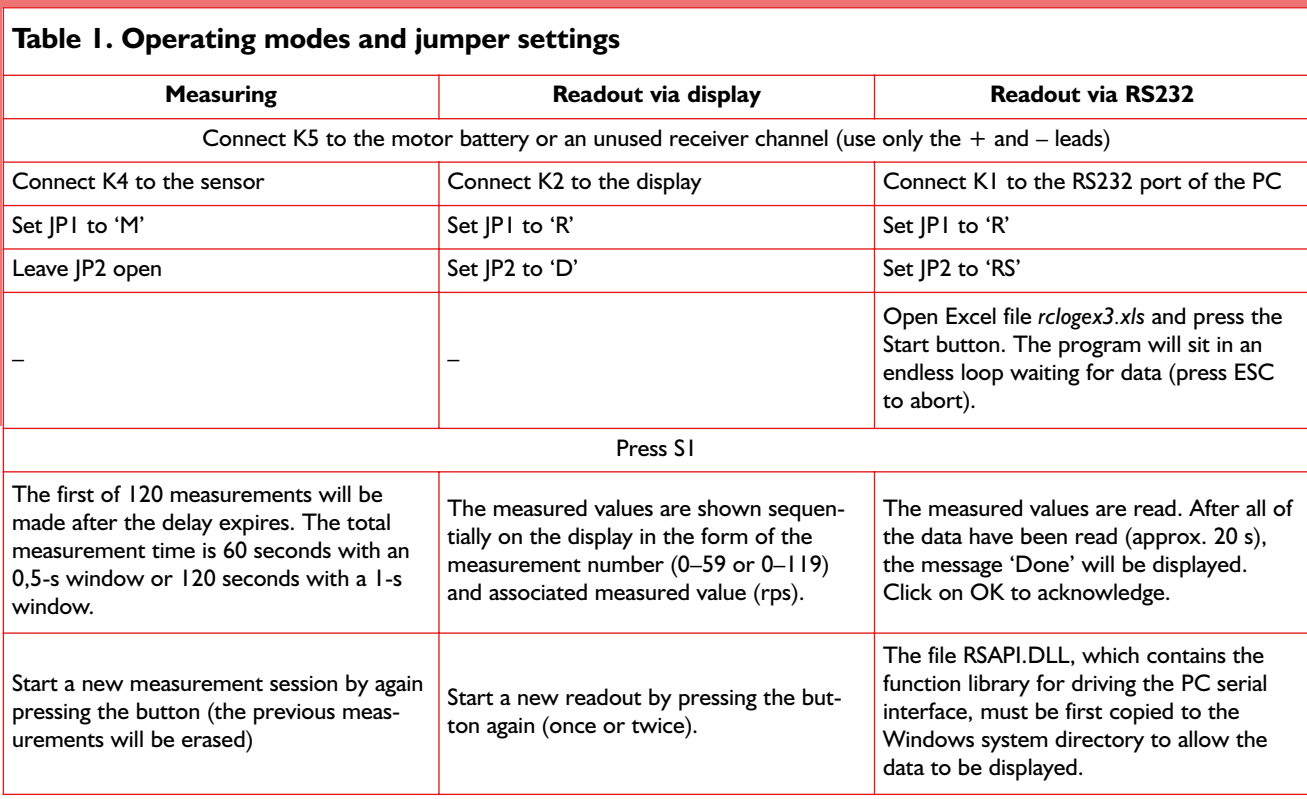

version of the software allows up to 120 values to be measured, stored and then read out after all the laps have been run. This permits a total driving time of two minutes to be analysed. In the future, an additional EEPROM will be fitted to the circuit board to achieve a measurement time that is limited only by the capacity of the motor battery (which means approximately 8 to 10 minutes). The predefined measurement interval (gate time for counting pulses) can be configured using a software parameter.

#### *Analyser system*

The R/C analyser system consists of the analyser board, a rotational speed sensor (selected from three options), a display module for viewing the data at trackside and an RS232 interface for connection to a PC.

The heart (or more precisely, the brain) of the analyser system shown in **Figure 1** consists of a PIC16F627 microcontroller with 1 KB of Flash memory and an integrated 128-byte EEPROM for storing the measured values. The microcontroller, which comes in an 18-pin DIL package, should be fitted in a socket so its software can be updated in the future. It is clocked at 4 MHz by a three-lead ceramic resonator. Two jumpers (JP1 and JP2) are connected to the microcontroller to allow the various functions and settings to be configured.

The microcontroller can communicate with a PC via an RS232 level converter. Only the TxD and RxD lines are used, so there is no hardware handshaking. RxD is included for future enhancements. A low-drop voltage regulator with a voltage drop of only 0.5 V ensures reliable circuit operation from a battery power source.

Reset pushbutton S1 is used to start a measurement session. Trimpot P1 allows the contrast of the display to be continuously adjusted. Pin 5 (R/W) of the display is connected directly to ground, since the software does not read any data from the display. All connections to the power source, rotational speed sensor, display, external pushbutton and RS232 link are made using connectors.

The system is rounded out by a program written in Visual Basic, which allows the data to be displayed and analysed in graphic form. The R/C analyser system is an 'open' system, so future modifications and new features can easily be integrated into the hardware and software

Three different types of sensors can be connected to K4: a Hall sensor (which responds to a magnetic field, in this case a rotating field), an

optical sensor using reflected light, or an optical gate sensor.

If an optical gate sensor is used, a small hole must be drilled in the main gearwheel of the R/C model to allow the IR light beam of the sensor to pass through once per revolution. The optical gate sensor requires the most space of the three options. The distance between the arms of the gate must be adjusted to match the thickness of the main gearwheel.

If a reflected-light optical sensor is used, the main gearwheel must have a small reflective spot (consisting of a piece of glued-on aluminium foil or white enamel). The distance between the reflected-light sensor and the reflecting surface can easily be as much as 15 mm without interfering with the operation of the sensor.

If a Hall sensor is used, a small magnet is glued to the main gearwheel to induce a pulse for each revolution of the gearwheel. The gap between the sensor and the magnet should not exceed 5 mm.

#### *Reading and displaying measured values*

The sensors operate using three different principles, but they all yield the same result. The IR light beam interrupted or reflected by the main

## **COMPONENTS LIST**

#### **Resistors:** R1 = 10kΩ

P1 = 10kΩ preset

#### **Capacitors:**  $CI\overline{C6} = 1\mu F 16V$  radial

**Semiconductors:**

D1 = 1N4148 IC1 = PIC16F627-4/CP, programmed, order code **030178-41**

IC2 = LP2950CZ-5.0 IC3 = MAX232CP

#### **Miscellaneous:**

JP1,JP2 = 3-way SIL pinheader with jumper

K1 = 9-way sub-D socket (female), angled pins, PCB mount

K2 = 14-way SIL pinheader

K3 = LCD, 2 x 16 characters with flatcable and 14-way IDC connector

K4 = 3-way pinheader S1 = pushbutton, 1 make contact (Conrad Electronics # 704849-8B) X1 = 4MHz ceramic resonator with 3 pins and internal capacitors. PCB, available from **The PCBShop**

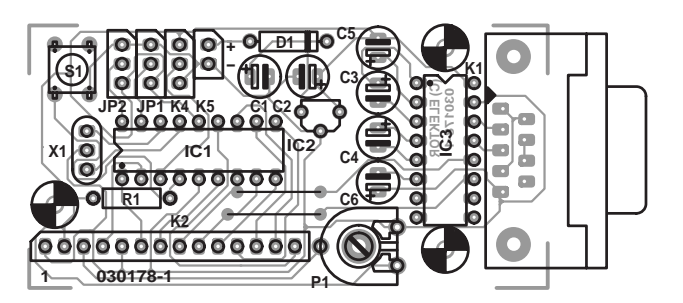

gearwheel, or the magnetic field in the case of the Hall sensor, causes the sensor to generate a rectangular pulse waveform that is applied to the microcontroller counter input (RA4).

This Schmitt-trigger input feeds the pulses to counter TMR0, which counts the falling edges of the pulses and writes the number of pulses per time unit to the appropriate register, as well as to the internal EEPROM for long-term storage. The time window (1/20, 1/10, 1/2 or 1 s), and with it the number of possible measurements, can be configured as desired using the software.

When a measurement session is

started using S1, there is ten-second delay programmed into the software (this value can be easily modified) to allow the driver to take his or her position at the controls or concentrate on the start. During this delay, the values previously stored in the internal EEPROM of the PIC are erased.

Pushbutton S1 not only starts a measurement session, it also starts data readout and output via the LCD or RS232 interface if JP1 and JP2 are suitably configured (see **Table 1**).

The measurement data are displayed using a two-line LCD module with 16 characters per line. For each measurement, the measurement

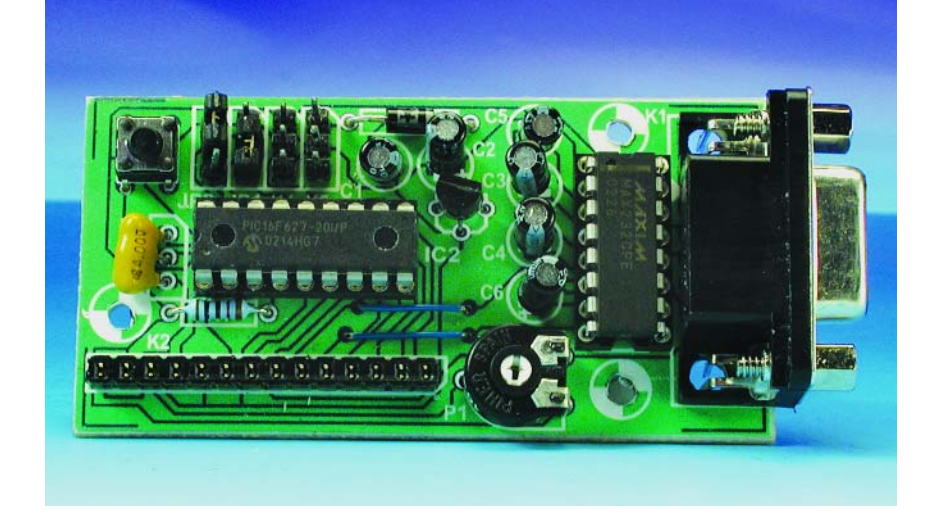

*Figure 2. The printed circuit board is compact, despite being single sided and using leaded components.*

number, measured value, and number of revolutions per second (rps) of the main gearwheel are displayed. The speed can be obtained by a simple conversion. In a planned future version of the software, the speed will be shown directly in km/h. The revised version of the software will allow the conversion factor (distance travelled per revolution of the main gearwheel) to be set using a configuration parameter.

The program for reading the data via the serial interface and displaying it on a PC is written in Visual Basic for Excel. A simple user interface allows suitable parameters to be selected and shows the car speed and motor speed in separate charts. This is ideal for tasks such as investigating how different combinations of pinion size and main gearwheel size affect the speed of the motor.

#### *Small circuit board*

Although the circuit board for the analyser must be fitted in the R/C car, which means that every square centimetre counts, we managed to come up with a satisfactory solution with a single-sided circuit board using only 'normal' leaded components (**Figure 2**). This spares you the annoyance of working with SMDs, so populating the board is dead easy. There are two wire bridges, and as previously mentioned, the microcon-

#### **Downloads, planned enhancements, and unplanned ideas**

**The software for this project is available for download from the Elektor Electronics website under number 030178-11, and the circuit board layout can also be downloaded under number 030178-1. A pre-programmed version of the microcontroller can be obtained from Readers Services under order number 030178-41. Bare printed circuit boards are also available from the PCB Shop (see the Elektor Electronics website).**

**The author has a website dedicated to the R/C analyser at**

**www.georgeii.de/analyzer/analyzer.htm. The latest version of the software, including future modifications, enhancements and new ideas, can always be found at this site.**

- **– Storing more than 1000 measurements using an external EEPROM**
- **– Starting a measurement session using the R/C remote control unit**
- **– Using the analyser as a switching module for additional functions**
- **– Illuminating the brake lights by suitable manipulation of the joystick**
- **– Data transfer via ISM radio link**
- **Temperature sensors**
- **– Reading battery data (e.g. discharge curve)**

**RSAPI.DLL is available from the website of B. Kainka: http://home.t-online.de/home/ B.Kainka/rsapidll.zip**

troller should be fitted in a socket. If space is tight, you can use a pin header instead of the sub-D socket, along with a suitable adapter.

#### *Software*

The entire intelligence of the R/C analyser system is contained in an assembler program. The individual functions, which are programmed as separate modules for ease of understanding, are called from the main routine via jumps. Once each module has finished its job, it makes an orderly return to the main routine. The main routine initialises the inputs and outputs of the PIC, reads the settings of the two jumpers, and deletes the old measurement values from the internal EEPROM.

#### *Driving the serial interface*

The RSAPI.DLL function library allows devices to be driven via the serial interface of the PC. It is typically used for measurement and control applications. Device control is implemented using macros written in VB (Visual BASIC) for standard MS Office programs, such as Word or Excel. A particular advantage of this is that the transferred measurement

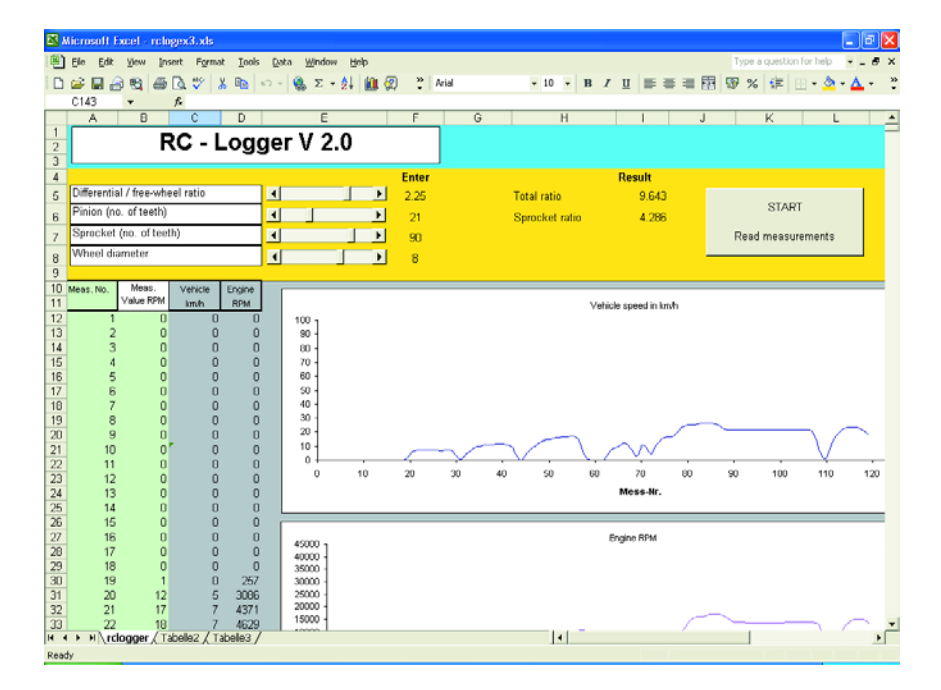

*Figure 3. The parameters and measured values are displayed using an Excel worksheet.*

values do not have to be first converted, but can instead be entered directly into a spreadsheet. The DLL file must be copied to the Windows system directory in the PC.

The appropriate functions and procedures (subroutines) of RSAPI.DLL are declared in a macro in the Excel document rclogex3 xls. This informs Basic that it has to use new external functions. These declarations are located at the beginning of the VB module, followed by the routine for reading the measured values.

The interface is initialised and opened using the following configuration parameters: 2400 baud, no parity bit, 8 data bits and 1 stop bit. The Excel worksheet rclogger is then opened and column B, which contains the values from the previous session, is erased. The macro then waits for new values. The program remains in an endless loop (which can be aborted by pressing the Esc key) until the pushbutton is pressed on the R/C analyser to start reading out the measured values.

When the button is pressed, the measured values are read line by line using the function READBYTE. After the data have been transferred, the interface is closed using CLOSECOM and a message dialogue is displayed. The data are then displayed in an easily understood form, as shown in **Figure 3**.

(030178-1)

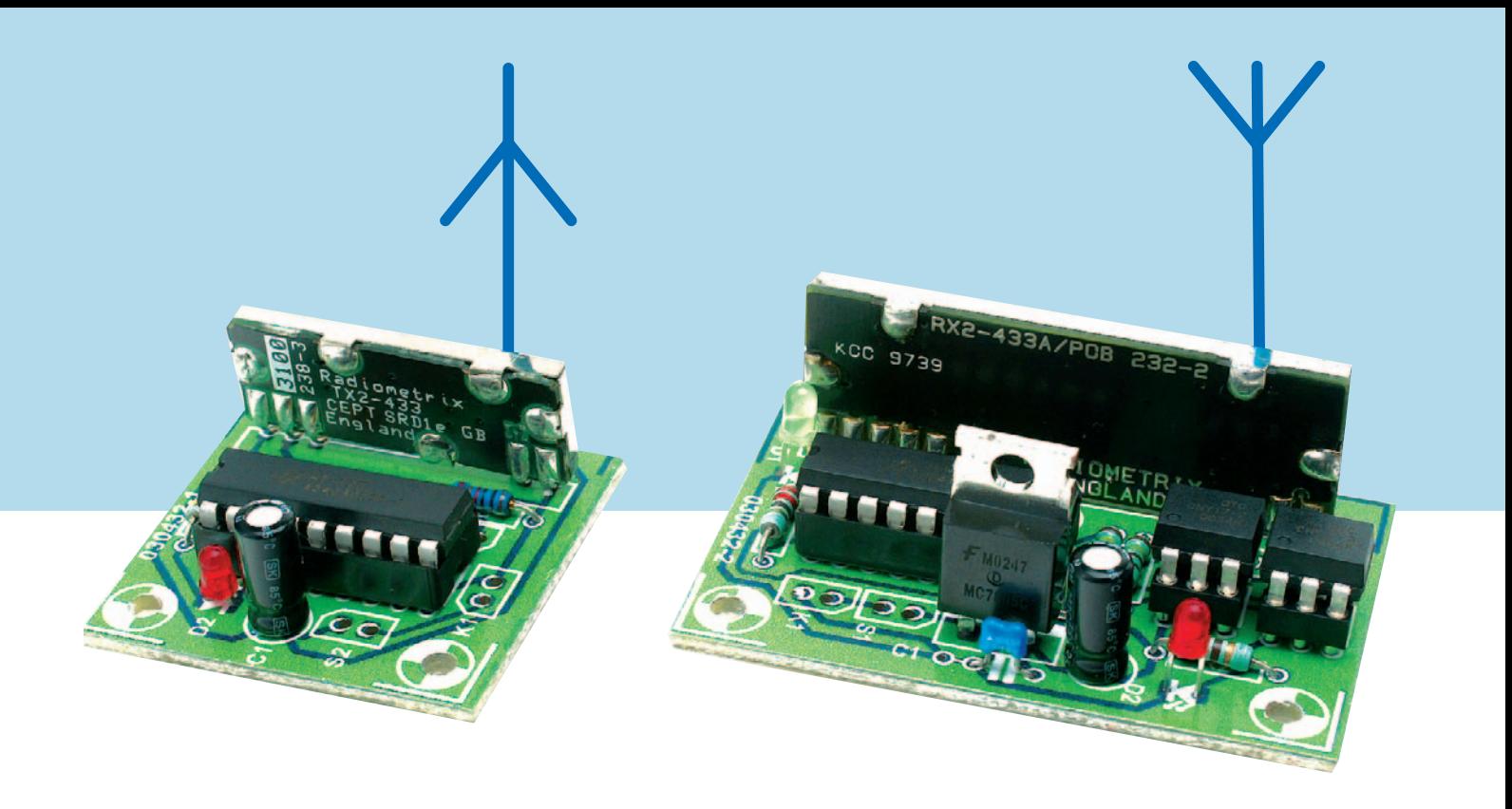

Rajkumar Sharmar

## **Canon EOS Cameras go Wireless Using 433-MHz SRD modules**

Sure, RF Remote control is desirable if you're into aerial, wildlife, candid or physically dangerous photography, but prepare for a shock if you shop around for commercially available remote controls.

Our homebrew alternative is inexpensive and designed for popular Canon models like the EOS88, EOS66, EOS300D, EOS500N, EOS3 and in fact any other model having a 2.5-mm jack socket for external triggering (find the connection details of the 'remote control' socket). Most cameras use the double-action click principle where the first half click is for the aperture measurement and auto-focus, and the second half click for the release shutter.

#### *How it works*

The remote control is based on readymade and type-approved SRD (shortrange device) radio modules from Radiometrix, in combination with encoder and decoder ICs from Holtek. The Radiometrix modules and the Holtek IC have been used in a number of previous *Elektor Electronics* projects and probably do not need further detailing except pointers to the datasheets that tell the complete story. The circuit diagram of the **transmitter** in **Figure 1** shows the Radiometrix TX2 module and the Holtek HT12E encoder IC in a classic configuration. The transmitter comes on the air when S2 is closed and is effectively amplitudemodulated by the continuous datastream supplied by the HT12E. The TX2 SRD module is an energy-wise design and therefore ideal for use in portable battery-powered wireless applications. Similar modules are available for other ISM (industrial, scientific, medial) frequency bands like 315 MHz (USA), 418 MHz (UK, now phased out), 433.92 MHz (Europe) and 890 MHz.

The HT12E is a serial encoder — its eight addresses inputs A0-A7 allow 'protection codes' to be set up. Here, all A(n) pin are connected to ground. A press on pushbutton S1 causes the 'words' AD8 and AD9 to be transmitted over the code-protected channel. They can also be transmitted in (time-

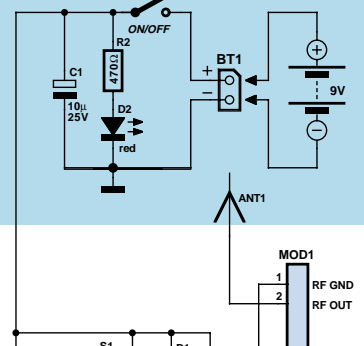

**S2**

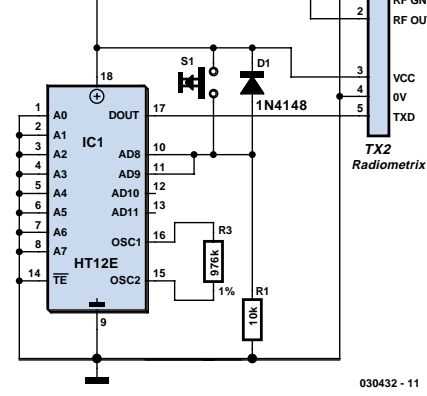

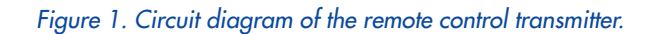

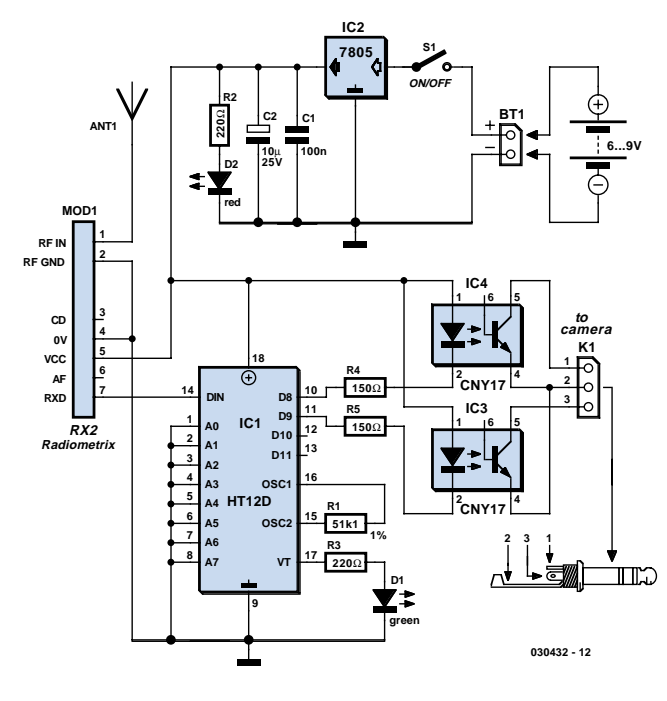

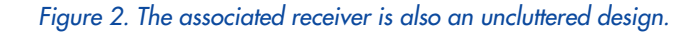

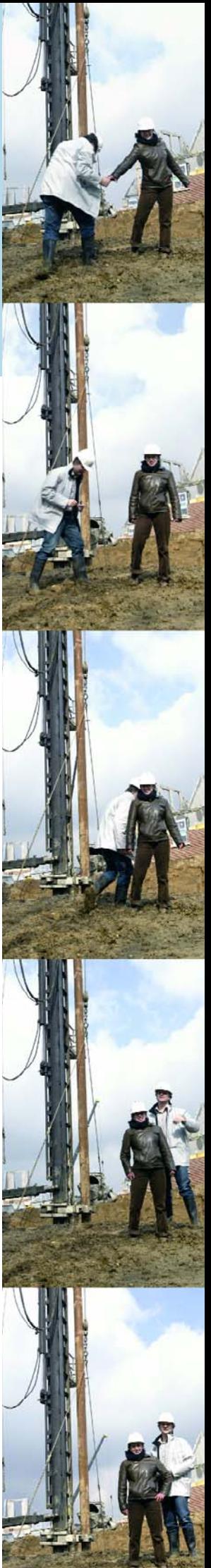

## **COMPONENTS LIST**

#### **Transmitter**

#### **Resistors:**

 $R1 = 10k\Omega$  $R2 = 470\Omega$  $R3 = 976kΩ 1%$ 

**Capacitors:**  $CI = 10\nu F 25V$  radial

#### **Semiconductors:**

D1 = 1N4148 D2 = LED, red IC1 = HT12E (Holtek) (Maplin Electronics)

#### **Miscellaneous:**

ANT1 = stiff wire, length approx. 15.5cm BT1 = 9V battery connection

MOD1 = TX2 433MHz SRD radio module (Radiometrix). Equivalents from LPRS (www.lprs.co.uk)

S1 = pushbutton, 1 make contact (see also inset)

S2 = on/off switch

#### **Receiver**

#### **Resistors:**

R1 = 51kΩ1 1%  $R2, R3 = 220\Omega$  $R4,R5 = 150\Omega$ 

#### **Capacitors:**

C1 = 100nF C2 = 10µF 25V radial

#### **Semiconductors:**

D1 = LED, green D2 = LED, red IC1 = HT12D (Holtek) (Maplin Electronics) IC2 = 7805 IC3,IC4 = CNY17-2

#### **Miscellaneous:**

ANT1 = stiff wire, length approx. 15.5cm BT1 = 9V battery connection K1 = mini jack plug (2.5mm) with 3-wire cable MOD1 = RX2 433MHz SRD receiver module (Radiometrix) ). Equivalents from LPRS (www.lprs.co.uk) S1 = on/off switch PCB available from **The PCBShop**

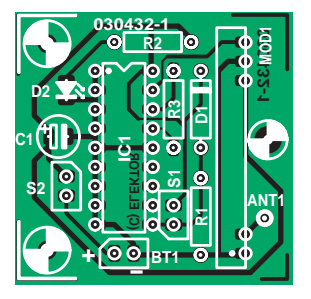

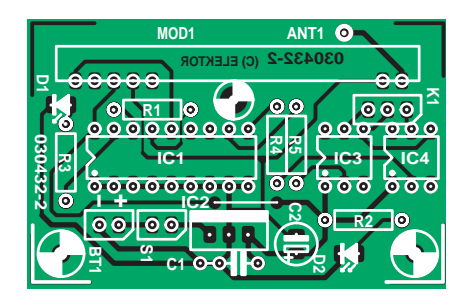

**Figure 3. Component mounting plan. The copper track layout may be found on the**<br>*PCP layout a greature transitional the book of this issue PCB layouts page towards the back of this issue.*

controlled) sequence if you modify the circuit as shown in the inset.

Moving on to **Figure 2** we see that the **receiver** is hardly more complex than the transmitter. Here, the HT12D decoder (IC1) will decode the datastream received from the Radiometrix RX2 module. If the communication is faultless, LED D1 lights and outputs D8 and D9 on the HT12D assume the same digital level as their TX counterparts AD8 and AD9 on the HT12E. Via optocouplers IC4 and IC5 and mini jack plug K1, the camera is then instructed to perform the aperture measurement and then take the picture just as if you'd pressed the relevant button on the camera.

#### *Construction*

The transmitter and receiver are built on miniature boards (**Figure 3**) so they can be fitted into compact plastic enclosures. As only regular-size com-

## **Web pointers**

#### **HT12D:**

**www.holtek.com/pdf/ consumer/2\_12d.PDF**

**HT12E: www.holtek.com/pdf/ consumer/2\_12e.PDF**

#### **TX2 & RX2: www.radiometrix.co.uk/**

ponents are used in this project, no problems are envisaged in the construction department. To ensure sufficient range for the remote control, the antennas must, of course, protrude from the cases and be kept well removed from metal objects like a tripod. In practice, you'll find that the usable range of the system will be about 100 m out of doors. Inside buildings, the range will be much smaller.

(030432-1)

#### **Double-action click**

**Optionally, the circuit may be modified as shown here if you want real double-click operation from your camera (click #1 to perform various settings and click #2 to release the shutter). Although switches S1a and S1b are shown as coupled they are in fact actuated in sequence rather than simultaneously.** 

**A suggested switch of this type is distributed by Singatron (www.singatron.com/switch/ switch/ktl.pdf),** 

**alternatively look at Alps products (www3.alps.co.jp/ indexpdf\_switches-e.html).**

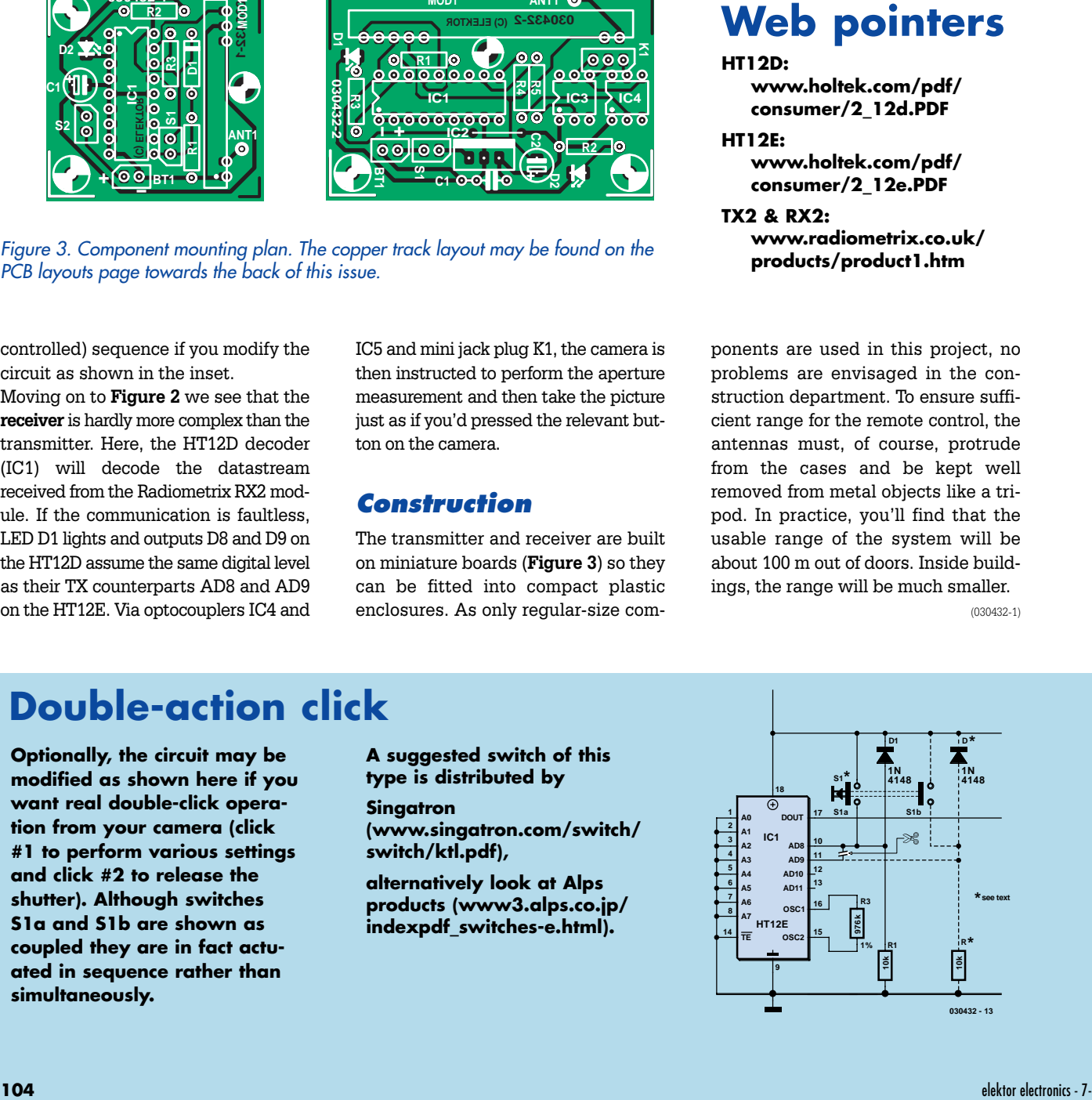

## **MAX6954 Display Driver A driver for 14/16 segment displays**

A. Köhler

LED displays offer a number of advantages over other display technologies: they are reliable, robust, easily readable from a wide viewing angle and are relatively simple to drive. Along with the more usual 7-segment and dot matrix types come the 14/16 segment displays. This article takes a closer look at a versatile driver IC from Maxim.

14/16-Segment displays are arranged like 7-segment types but with additional diagonals and centre vertical segments. These extra segments allow many more characters (including special characters) to be displayed but the extra segments demand a more complex driver circuit. There is any number of 7-segment drivers on the market but for 14/16 displays the choice is relatively small. The

MAX 6954 and MAX 6955 from Maxim are designed to meet this need and can also drive 7-segment displays and discrete LED indicators.

#### **SPI or I2C?**

The function of both the MAX6954 and MAX6955 are similar. The only difference between the two devices is the interface standard used to connect the device to the microcontroller. The MAX6954 uses an SPI (serial programming interface) while the MAX6955 uses an I2C interface. Both ICs are highly integrated and this short article only touches on some of the features of the chip, for a more detailed description it is necessary to refer to the (38 page) data sheet [1].

**Figure 1** shows the internal block diagram of the MAX6954 and the complete circuit diagram for this application. The supply voltage should lie between 2.7 V and 5.5 V (it can withstand 6 V for a short period only). The supply current consumption is 35 mA maximum and typically 22 mA. Current to the segments is limited by an internal programmable constant current source. The character driver can be programmed so that the intensity of the entire eight display characters is defined together (globally) or the intensity of each character is individually programmed. The intensity is defined by the value of the lower four bits written to the intensity register. This allows

16 steps in the display brightness so with a segment drive source current of typically 40 mA, each step represents a 2.5 mA reduction in the drive current.

The internal clock frequency is controlled by an external capacitor (typically 22 pF) connected between the OSCIN input pin and ground. All the internal processes in the LED controller including the LED blink frequency are referenced to this oscillator clock. The clock output from OSCOUT (pin 37) can be used to synchronise external circuitry to this driver clock.

The LED drive circuitry has 19 outputs O0 to O18 and employs a number of different multiplexing techniques to reduce wiring complexity. Firstly the drive is time multiplexed so that at one point in the cycle the lower eight outputs are used to sink current from the common cathode connection of the LED while at other times the current direction is reversed and the output acts as a current source to drive an individual

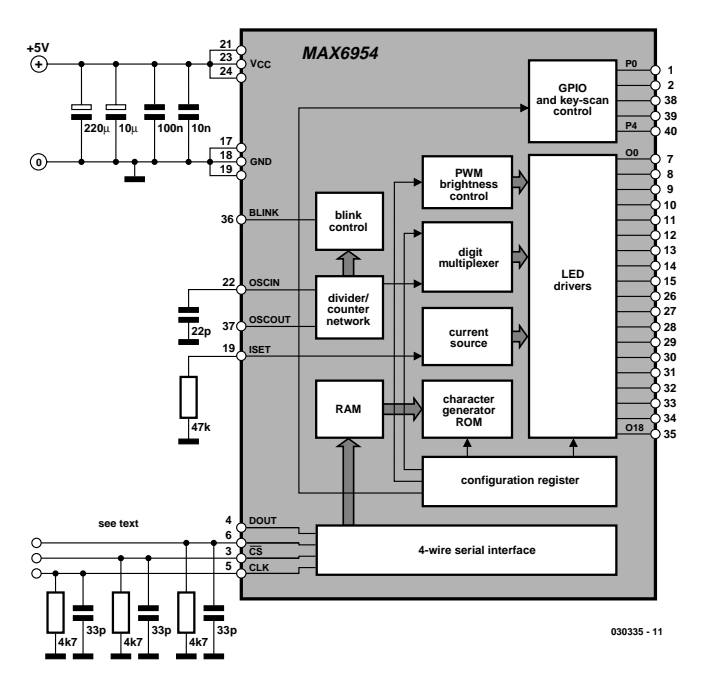

*Figure 1. Circuit diagram showing internal block diagram of the 40 pin DIL version.*

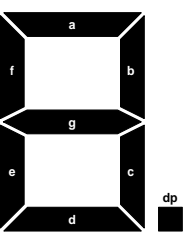

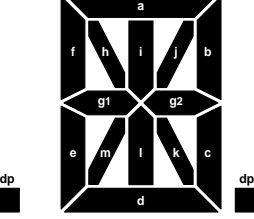

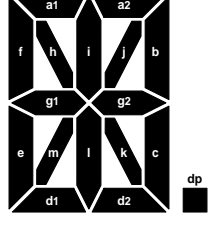

**7-Segment Display 14-Segment Display 16-Segment Display**

**030335 - 12**

*Figure 2. 7, 14 and 16 Segment LED displays.*

segment on the display. The display brightness is controlled by using pulse width modulation. A built in current source generator limits the maximum LED current and a single resistor connected between pin 19 and ground defines the value of this current. The manufacturer suggests a resistor value of 56 kΩ.

Each display position has two registers associated with it (called plane 0 and plane 1). One of these registers contains the actual display information whilst the other register is a 'background' register. This allows new information to be loaded to the background register and then quickly swapped with the display register using just a single command. An internal decoder and character generator allows 104 characters from the ASCII character set (including some special characters) to be displayed. The chip also contains a decoder for use with seven-segment LEDs.

Some of the outputs can also used to scan up to

32 input switches or a keyboard. The chip also performs built-in switch debouncing. A part of this keyboard interface can also be used as a general-purpose I/O port.

#### **The internal Registers**

The display driver has a complicated internal structure including a large number of internal configuration registers to control the chip and all its functions. The values that need to be written to these registers and their interdependence on the contents of other registers make the programming process a little complicated.

Some of the important registers used in our application are described below but for a fuller appreciation of the capabilities of this chip it is necessary to spend a little time studying the data sheet.

#### **No-op (00H)**

This allows data to be sent to just one driver chip when. say, four are daisy chained together. The No-op command is sent to the other three devices.

#### **Decode-Mode (01H)**

This register determines whether the ASCII decoder will be used to generate the displayed character or the LED segments will be individually driven. The type of LED used (defined in register OCH) will influence the decoded output.

#### **Global Intensity (02H)**

If the global bit is set in 0C register the entire display can be dimmed (15 levels).

#### **Scan Limit (03H)**

Sets the number of segments used for the display LEDs. Also used to limit the number of keys scanned if input keys are used.

#### **Configuration (04H)**

This register controls the configuration of the chip. For normal operation Bit 0 must be set to a '1' otherwise the chip enters its shutdown mode. Bit 1 is unused. Bit 2 controls the blink rate. If the bit is set the blink rate will be approximately 2 Hz otherwise it will around 1 Hz (assuming a 4 MHz clock). Bit 3 inhibits (0) or enables (1) display blinking. The blinking can be used to flash the display on and off or alternately to display two different characters. Bit 4 resets the blink timer. This is useful in a system with multiple display drivers: resetting this bit on all the drivers in quick succession will ensure that blinking of all the displays will be synchronised. Bit 5 clears all the display data stored in both display planes. Bit 6 is used to define the type of display intensity control. A '0' in this position means that the intensity of the whole display will be set by the value stored in register 02. A '1' allows each displayed character to have an intensity defined by the 4-bit values stored in registers at address 10H to 17H. Bit 7 is read only and indicates whether the display is currently on or off in the blink cycle.

#### **GPIO Data (05H)**

This register is used to output

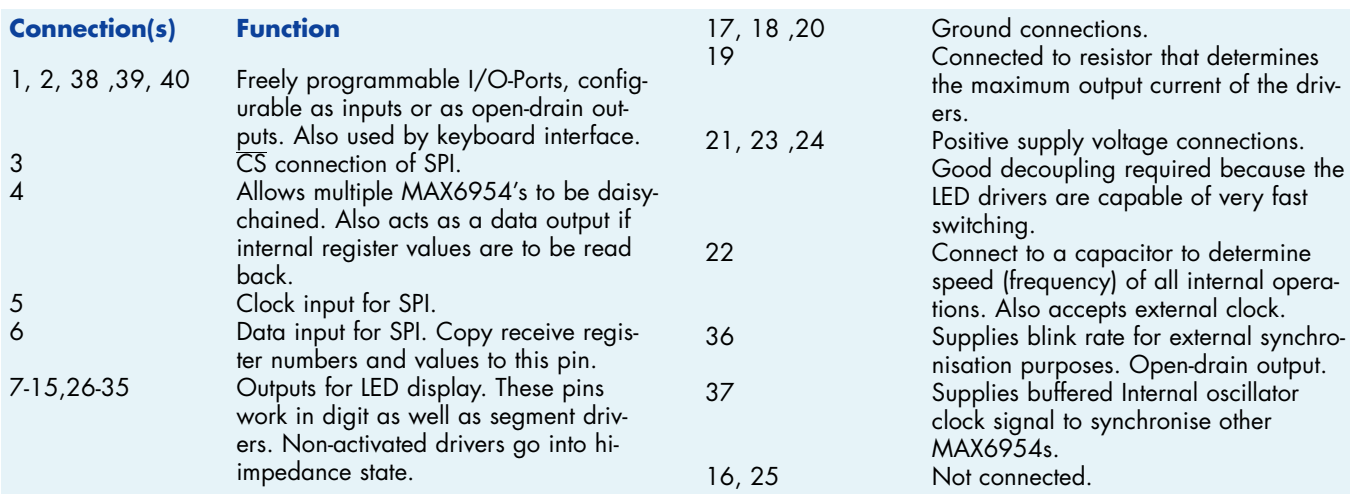

data on the General Purpose I/O pins. Input data can be read from address 85H.

#### **Port Configuration (06H)**

Selects how the five port pins outputs are used in the circuit.

#### **Display Test (07H)**

A 1 in this register will light all the LED segments including the decimal point. Normal operation continues when the register is 0.

#### **Key Mask/Key Debounce (08H to 0BH)**

These four registers are used if a keypad is connected, it allows some selected (masked) keys to generate an interrupt when the key press has been debounced.

#### **Digit Type/Key Pressed (0CH)**

The type of display can be written to this register. The register is divided into 4 'slots' of 2 bits, these are used to define the display type. Maxim have an example configuration program available to download from their website.

#### **Intensity (10H to 17H)**

This changes the brightness of each individual character or of all characters together

depending on the global bit setting in the configuration register (0CH).

#### **Digit Plane 0 (20H to 2FH)**

These 16 registers store the displayed characters. The interpretation of these characters is dependant on the number of segments used for the display LED used (digit type in register OCH). For 14 or 16 segment displays the seven LSBs indicate the ASCII value of the display character. The MSB controls the decimal point. In 7-segment mode with decoding bits D0 to D3 are decoded via the ASCII look up table while D7 controls the decimal point. If the decode mode is not selected each bit will directly control an LED. These registers act as the 'foreground' stores and are displayed during the first blink phase (plane P0).

#### **Digit Plane 1 (40H to 4FH)**

Identical to Digit Plane 0 but the contents are displayed in the second blink phase (background register).

#### **Digit Plane 0/1 (60H to 6FH)**

Data written to these address ranges will write to both P0 (20H to 2FH) and P1 (40H to 4FH) at the same time. These

are not new registers but a command to write to both the P0 and P1 register stores together.

#### **Key Debounced/Pressed (88H to 8FH)**

A '1' in any position in this register indicates that a key press was detected in this position during the last key scan routine. It can determine if the key was pressed momentarily or if the key was held down.

The internal ASCII character generator does not contain any lower-case characters (they cannot be represented on the displays) and will always output upper-case characters irrespective of whether the upper case or lower case ASCII code is used. The special characters are displayed using codes in the range of 08H to 2FH.

#### **A simple application**

The circuit diagram of a simple application example (Figure 1) shows how few external components are necessary to implement a display. The most difficult part of circuit construction is the wiring between the driver circuit

and the LEDs. Connections to the LEDs are not detailed on the circuit diagram because pin-outs are generally not consistent between different types of LED from different manufacturers. The data sheet from Maxim details these interconnections (O0 to O18) to various display devices including a discrete LED matrix and 7 to 16 segment displays.

The SPI to the driver chip uses a minimum of three signal wires (together with earth of course). An extra wire can be fitted (DOUT pin 4) if it is necessary to read back information from the chip registers. Included with the development board from Maxim is a complete software package for program development, the author chose QBASIC. This software allows simple access to the PC parallel printer port running in DOS. The source files are all available free to download from the Elektor Electronics website, look for file number **030335-11** under month of publication.

The first program employs some of the basic features of the MAX6954. Eight values are input and displayed on the LEDs. The

#### **SPI data transfer**

The input signal thresholds of the SPI-Interface are fixed at 0.6 V and 1.8 V, this enables the device to be interfaced directly to both 3 V-CMOS and 5 V-TTL logic families. The input current to the interface is approximately 1 mA. Signal reflections on the SPI interface can sometimes be a problem (particularly at 5 V) so it is recommended to terminate the DIN, CS and CLK signals with either a 4.7 K $\Omega$  or a 33 pF capacitor to ground. To transfer data a the  $\overline{CS}$ input is pulled low to indicate the start of data transmission, the most

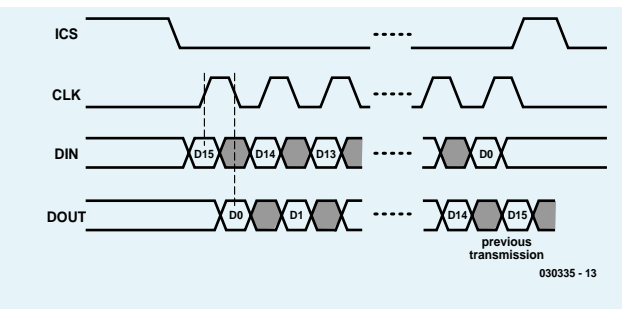

significant bit of the data stream is now presented to the DIN pin and this bit is clocked into an internal shift register on the rising edge of the clock. This process repeats until the last bit of the data stream is received, CS now goes high before the clock signal goes low and this will store the received message into an internal latch. Each message is 16 bits long, the most significant eight bits defines both the 7-bit address of the internal register and the read/write bit while the next eight bits are the data to be written into that register. The chip can be clocked at 8 MHz but MAXIM recommend a more conservative 4 MHz.

program consists of an initialisation routine, display data input and a central data transfer routine. The

second program implements a running-text display with a maximum message length of 80 characters. The initialisation procedure is identical to the first program. Both of the programs are a little basic (ouch) but should help

to clarify the steps necessary to configure the internal registers.

(030335-1)

#### *See your design in print! Elektor Electronics (Publishing)*

*are looking for*

#### *Freelance Technical Authors/Designers*

#### *If you have*

- ✸ *an innovative or otherwise original design you would like to see in print in Europe's largest magazine on practical electronics*
- ✸ *above average skills in designing electronic circuits*
- ✸ *experience in writing electronics-related software*
- ✸ *basic skills in complementing your design with an explanatory text*
- ✸ *a PC, email and Internet access for efficient communication with our in-house design staff*

*then do not hesitate to contact us for exciting opportunities in getting your designs published on a regular basis.*

#### *Elektor Electronics*

*K. Walraven, Head of Design Dept. P.O. Box 75, NL-6190-AB Beek, The Netherlands, Fax: (+31) 46 4370161 Email: k.walraven@segment.nl*

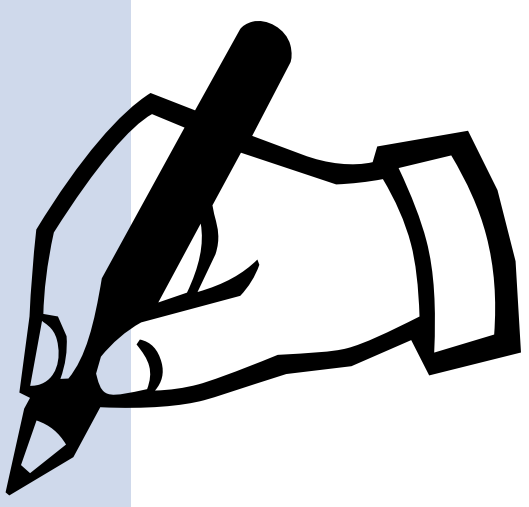

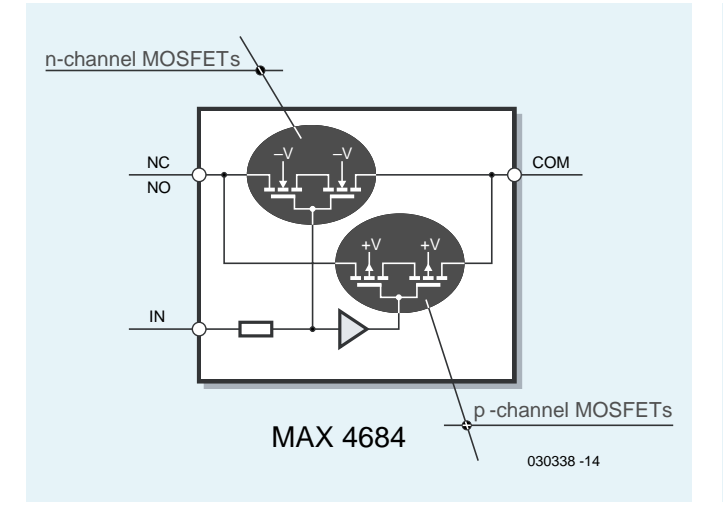

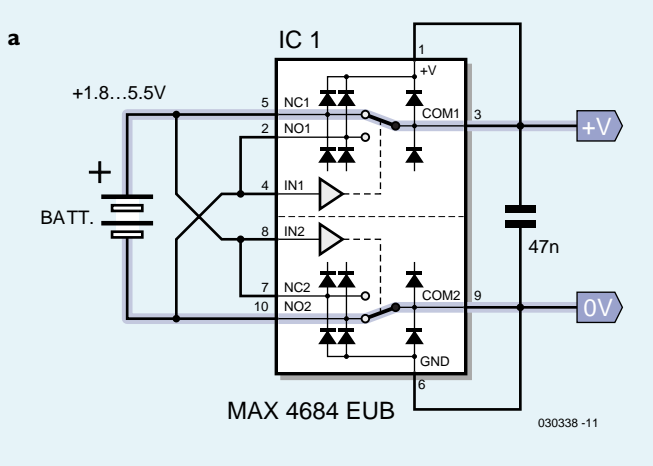

*Figure 1. The switches consist of two MOSFETs (P- and N-channel).*

*Figure 2. Current paths with correctly (a) and ...*

## **Battery Polarity Protection Look, no diodes, no relays!**

K.-J. Thiesler

With battery-operated equipment there's always the risk of batteries being inserted the wrong way around. Although a diode or a bridge rectifier can be used to solve the problem, the down side is considerable energy loss through dissipation of the forward biased device(s). An energy-wise alternative is now available in the form of an integrated circuit containing two analogue change-over switches.

For sure, switching devices using CMOS technology have been around for a long time, but it was not until the requirements of mobile phones and portable test equipment forced chip designers to make substantial

improvements to the venerable 4000 series of CMOS logic ICs. The 'retrofit' circuit described in this short article is based on the MAX4684 (from Maxim) and is capable of automatically swapping (or, if you like, correcting) the polarity of a battery set. The circuit can work from a voltage as low as 1.8 V, which may be supplied by two totally exhausted dry batteries, NiCd or NiMH cells in series.

The internal architecture of the chip as pictured in **Figure 1** shows two singlepole changeover switches realised using P-channel and N-channel MOSFETs. These devices are marked by a extremely low 'on' resistance, while acting very fast and being capable of carrying and switching high currents. Functionally, the two switches mimic a bridge rectifier fed with a direct voltage.

The MAX4684 not only protects the equipment being powered, but also arranges

for an incorrectly polarized battery voltage to be swapped very quickly. The operation of the IC with the correct or the wrong supply polarity is illustrated in **Figure 2**. For clarity's sake, the current paths are highlighted. With no battery (or battery pack) connected, the two switches are in the 'inactive' position, so that the COM pins are effectively connected to NC (normally closed).

**Figure 2a** shows the switch positions when he right polarity is applied: control input IN1 (upper switch) is tied to the negative battery terminal and leaves the switch in its inactive position. The lower switch, however, toggles because IN2 is con-

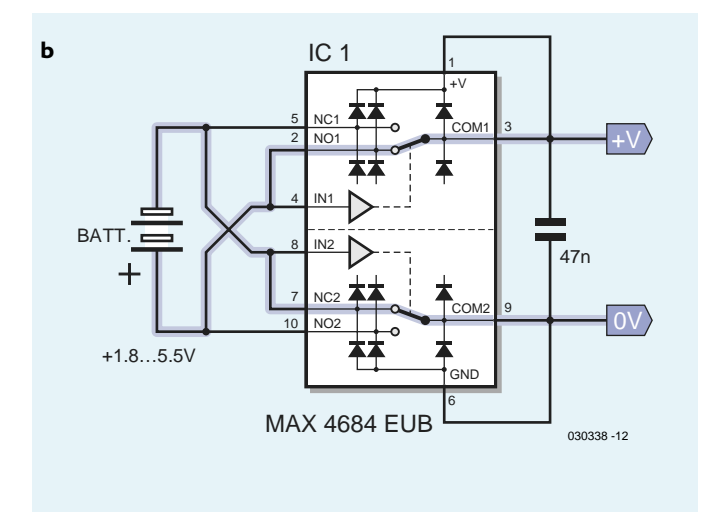

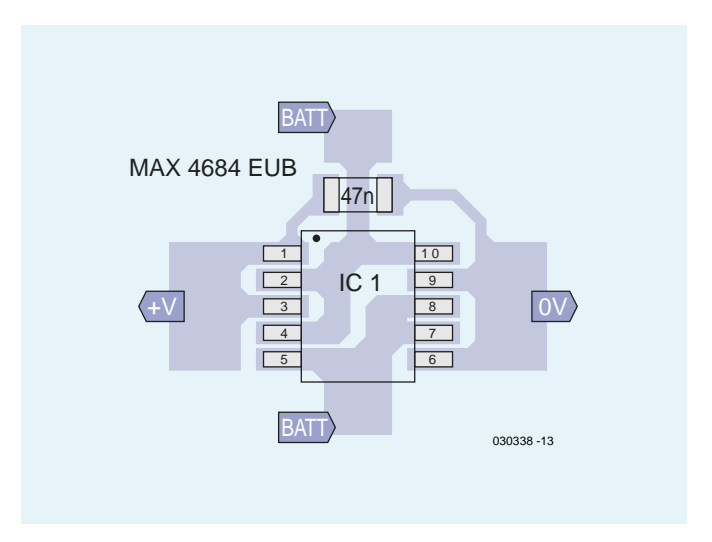

*...incorrectly (b) polarized battery.*

*Figure 3. Suggested PCB layout with generous copper areas.*

nected to the positive battery terminal. The switch now connects COM2 with NO (normally open), taking the battery negative terminal to the 0 V output.

The other drawing shows the effects of the battery terminals being swapped over. The upper switch changes state, while the lower switch remains in the inactive state.

Internal protection diodes at all inputs and outputs of the chip guarantee that the MAX4684 will always start properly the instant the batteries are inserted into the equipment. Before the relevant switch changes over, both outputs COM1 and COM2 (and with them,  $+V$ and ground) are short-circuited. The MAX4684 has a maximum switching time of 60 ns. Within that period, the internal protection diodes provide the supply voltage for the IC itself, independent of the battery polarity. The internal MOSFETs are driven and the switch toggles only when the relevant control input is connected to the positive terminal of a battery supplying at least 1.4 V. Only then does the

correctly polarized battery voltage appear at the chip outputs.

The internal switching MOSFETs are controlled using a certain 'dead time' during which all switch contacts are opened. This so-called breakbefore-make mode of at least 2 ns prevents a short-circuit on the battery in case the output capacitor is still charged, supplying the IC during a battery change.

As opposed to conducting diodes with their virtually constant voltage drop, the voltage across the MOSFET switches is dependent on the current being passed. At just 0.3  $\Omega$ , the R<sub>DSon</sub> specification at  $V_+$  = 1.8 V is remarkably low. At 5 V, the switch resistance drops to 0.2  $\Omega$ . The two switches and the protection diodes are capable of passing currents up to  $\pm 300$  mA.

The above features make he MAX4684 an excellent choice for lots of equipment running off AA or AAA cells, including portable audio equipment, mobile test and measurement apparatus and cordless telephones.

**Table 1** shows the maximum voltage drop across the two switches as compared with silicon and Schottky diodes in a bridge rectifier configuration.

The datasheet of the MAX4684 may be found at

#### http://pdfserv.maxim-ic.com/ en/ds/MAX4684-AX4685.pdf

The IC is supplied in a miniature  $10$ -pin  $\mu$ MAX case  $(3 \times 5$  mm). For space critical applications, the MAX4684 also comes in an even smaller 'UCSP' case which measures just  $1.5 \times 2$  mm). **Figure 3**  shows a suggested PCB layout for the MAX case. Finally, it should be noted that the MAX4684 can not be used to rectify alternating voltages.

(030338-1)

#### **Table 1**

**Comparison between diodes and analogue switches (at 100 mA and 2.4 Vcc)**

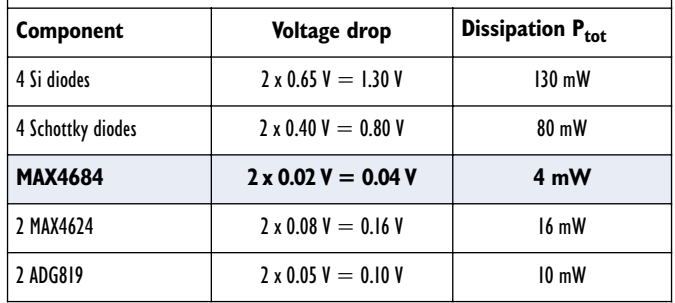

#### *Eddie Brador*

## *WORKING WITH ACTIVEX*

#### **ActiveX component for the USB analogue converter**

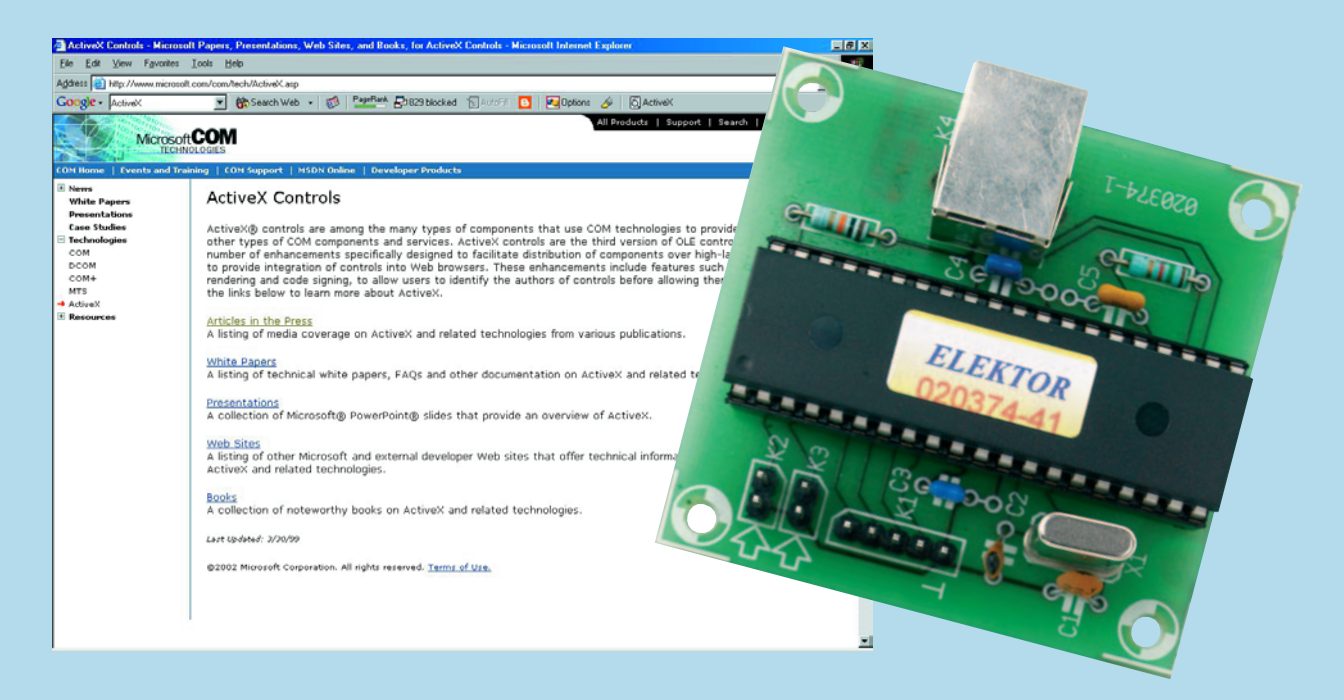

The USB analogue converter published in the November 2003 issue is a neat circuit for simple measurement and test purposes. The ActiveX component described here can be used to control this circuit from a high level language.

oMany Elektor Electronics readers constructed this simple circuit, which makes it possible to easily measure analogue voltages and switch digital outputs via USB. Unfortunately, the associated Windows program had a limited functionality and it wasn't always stable. The author was inundated with questions about the program, which led to the development of a utility that allows a user of the USB analogue converter to write a control program for driving any peripheral. The ActiveX component described here can read in analogue values and drive the digital outputs. This type of control makes it possible to program the circuit from within any high

level language, such as Delphi, Visual Basic or C++ by Borland.

Since Delphi is one of the most commonly used programming languages, we'll take a look how we can use this language with the ActiveX component.

#### *What is ActiveX?*

An ActiveX component is a piece of software that can be used by a host application that incorporates ActiveX control (such as C++Builder, Delphi, Visual dBASE, Visual Basic, Internet

Explorer or Netscape Navigator), and thereby enhances its functionality.

Delphi comes with several ActiveX components for creating graphs, spreadsheets and pictures. You can add these components to the IDE (Integrated Development Environment) and use them just like any other standard VCL element (*Visual Component Library*) by including them in the program and defining their properties with the help of the *object inspector*. You can also use an ActiveX component on a web page by including a link to it in an HTML document and displaying it in a browser that supports ActiveX.

The following is a general method for using an ActiveX component in the Delphi programming environment. We won't include all details for writing ActiveX components. For this we refer you to the *Microsoft Developer's Network* (MSDN). More information on ActiveX can also be found on Microsoft's website.

#### *The ActiveX component picus\_brxProj1.ocx*

The author used the original Basic program as the starting point and continued development in Delphi4. It should be clear that the scope of this article doesn't allow for the inclusion of a complete course on the development of ActiveX components. The Help function in Delphi will provide you with the required information.

The complete installation of the ActiveX component requires another seven files. All these files can be found in the folder **fich\_ocx** (shown in the screendump in **Figure 1**).

#### *Installation*

We'll now go through the installation steps manually, as this makes the process clearer than an automatic installation.

- 1. The file picus\_brxProj1.ocx should be copied to the folder **c:\windows\system** for Windows 98/ME, to the folder **c:\windows\system32** for Windows 2000 and XP, or to **c:\WINNT\system32** for Windows 2000 Pro.
- 2. Copy all other files from folder **fich\_ocx** to folder **c:\Program Files\Borland\Delphi\Imports** (the exact folder name can vary slightly, depending on the version of Delphi).
- 3. Click on Start, Run and type in the command regsvr32 picus\_brxProj1.ocx (**Figure 2**). When this has finished, you should get the message shown in Figure 3.
- 4. From the *Component* menu in Delphi choose the *Import ActiveX Control* option, then click on *picus\_brxProj1*, followed by Install and Save (**Figure 4**).

When this has completed satisfactorily, the ActiveX component should become visible.

We can now start writing our own driver program.

#### *An example with the ActiveX component*

There is nothing clearer than an example to help understand how things work. We'll start with a very simple one: the temperature measurement using the LM335, a well-known temperature sensor made by National Semiconductor. Its output voltage is proportional to the temperature. This voltage is amplified by a factor of about six by a TL271. The circuit diagram is shown in **Figure 5**. The supply voltage is derived from one of the digital outputs of the USB analogue converter. Output K2 is connected to the first analogue input on the PCB (also K2).

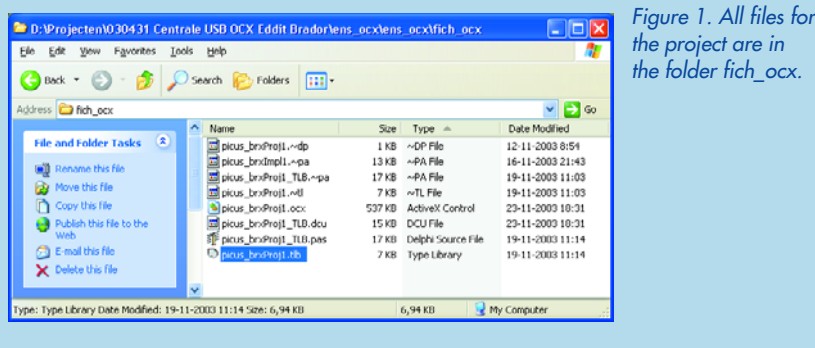

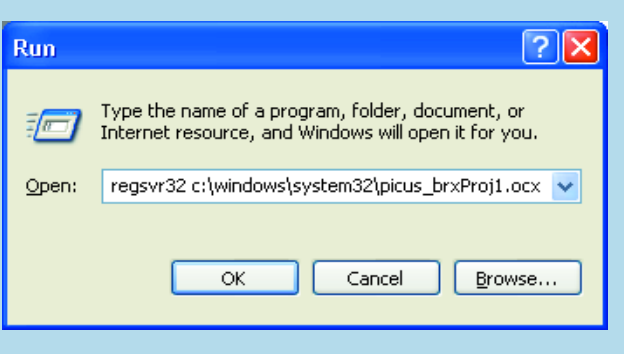

*Figure 2. The Run dialogue box, which everybody must surely have used at some stage.*

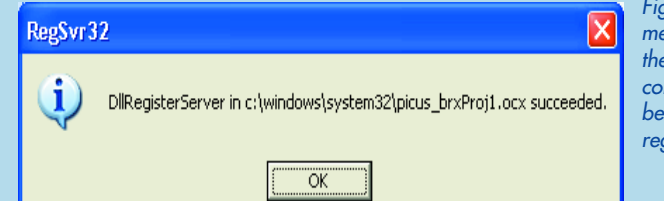

*Figure 3. When this message appears the ActiveX component has been correctly registered.*

#### *The program*

- 1. Start Delphi, choose File/New Application. Click on the ActiveX tab, then click on the component **picus\_brx** and put it onto Form1 (**Figure 6**).
- 2. Put a button (found under the standard elements tab of Delphi) onto the form. Then put and edit box (also found under the standard elements tab) onto the form. And finally put a timer (found under the system elements tab) onto the form, as shown in **Figure 7**.
- 3. Double-click on Button1 and enter the following code:

procedure TForm1.Button1Click(Sender: TObject); var Val T:real;

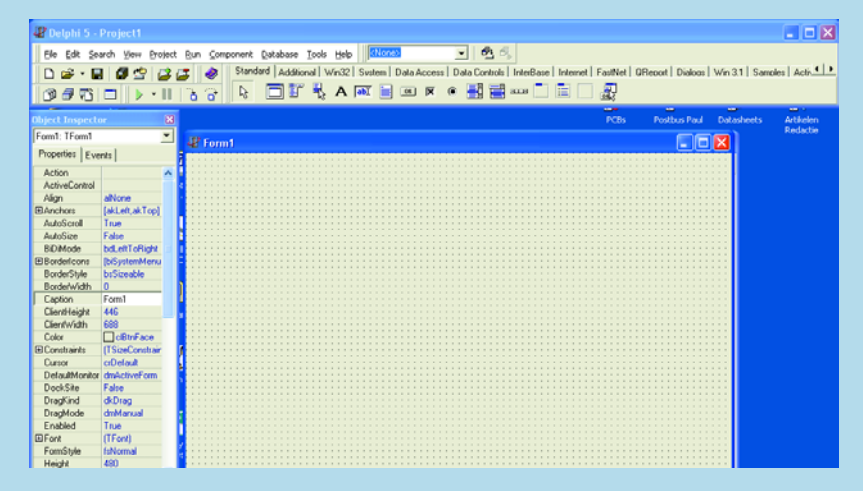

*Figure 4. We can now create our own application.*

*Figure 5. Circuit diagram of a simple thermometer using the well-known LM335.*

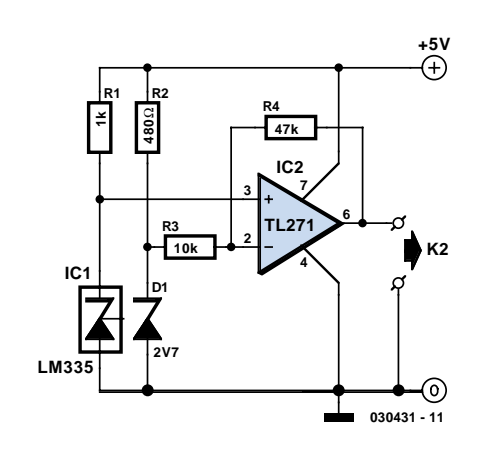

#### *Figure 6. The object 'USB Centrale' has been placed on the form.*

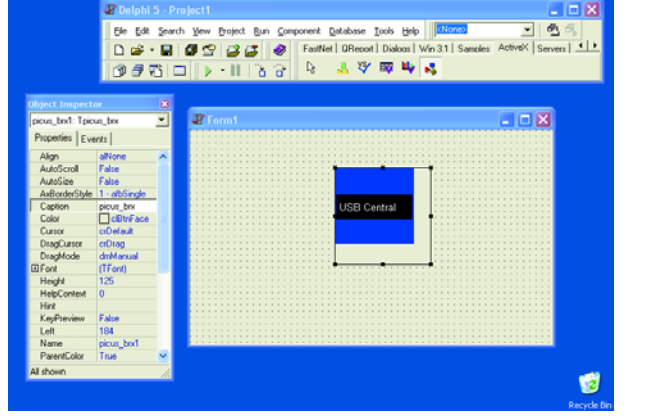

*Figure 7. Form1 with Button1, a Timer and an Edit box.*

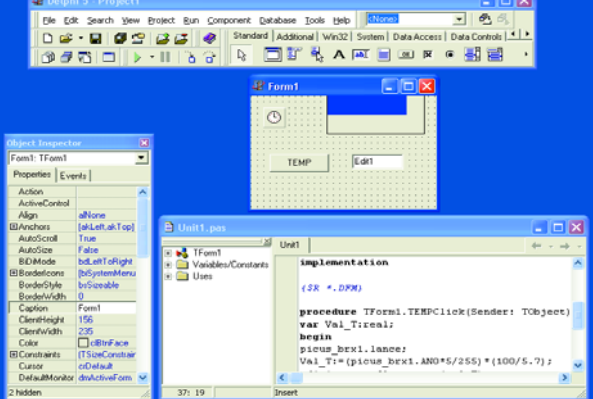

*Figure 8. An OCX function can be used to test the operation of the outputs.*

**D** Unit1

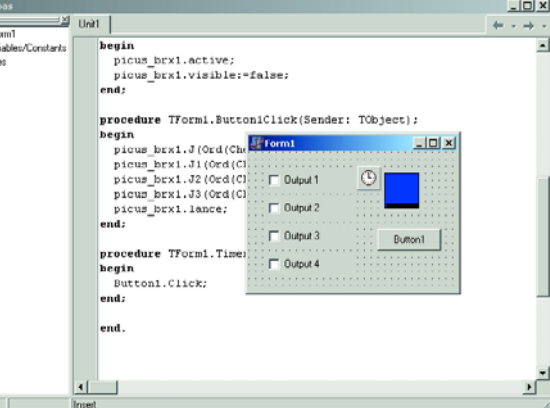

```
begin
Val T:=(picus brx1.AN0*5/255); {U/T conversion}
Edit1.text:=floattostr(val T);
end;
```
Double-click on the Timer:

procedure TForm1.Timer1Timer(Sender: TObject); begin Button1.Click; end;

When you run the program, you should see a temperaturedependent voltage appear on the screen.

#### *Using the outputs*

There is a function in the OCX that allows us to control the outputs of the USB analogue converter. We'll use this in the following example.

Open a new form in Delphi and add the following elements:

- 4 Checkbox elements from the Standard library.
- 1 Timer from the System library.
- 1 Button from the Standard library and of course our *picus\_brx1* ocx object from the ActiveX library (**Figure 8**).

Double-click on the Form and type in the following code:

procedure TForm1.FormCreate(Sender: TObject); begin picus\_brx1.active; picus\_brx1.visible:=false; end;

Double-click on Button1 and add:

```
procedure TForm1.Button1Click(Sender: TObject);
begin
picus brx1.J(Ord(Checkbox1.Checked));
picus brx1.J1(Ord(Checkbox2.Checked));
picus_brx1.J2(Ord(Checkbox3.Checked));
picus_brx1.J3(Ord(Checkbox4.Checked));
picus brx1.lance;
end;
```
Double-click on the Timer element and add:

procedure TForm1.Timer1Timer(Sender: TObject); begin Button1.Click; end;

Click on the Checkboxes and see how the module outputs change their state.

These programs only show a few of the many possibilities that are offered by the USB analogue converter in conjunction with the ActiveX control. We'll leave it up to your imagination to come up with some other uses.

#### *Web pointers:*

*ActiveX controls: www.microsoft.com/com/tech/ActiveX.asp JEDI Visual Component Library: http://homepages.borland.com/jedi/jvcl/ VCLComponents.com: www.vclcomponents.com/ Author's website* **(under construction):** *http://dorelec.web.oo.fr*

**114** elektor electronics - 7-8/2004

(030431-1)

## **Electronic Switch for Modellers**

## Electronics instead of mechanics

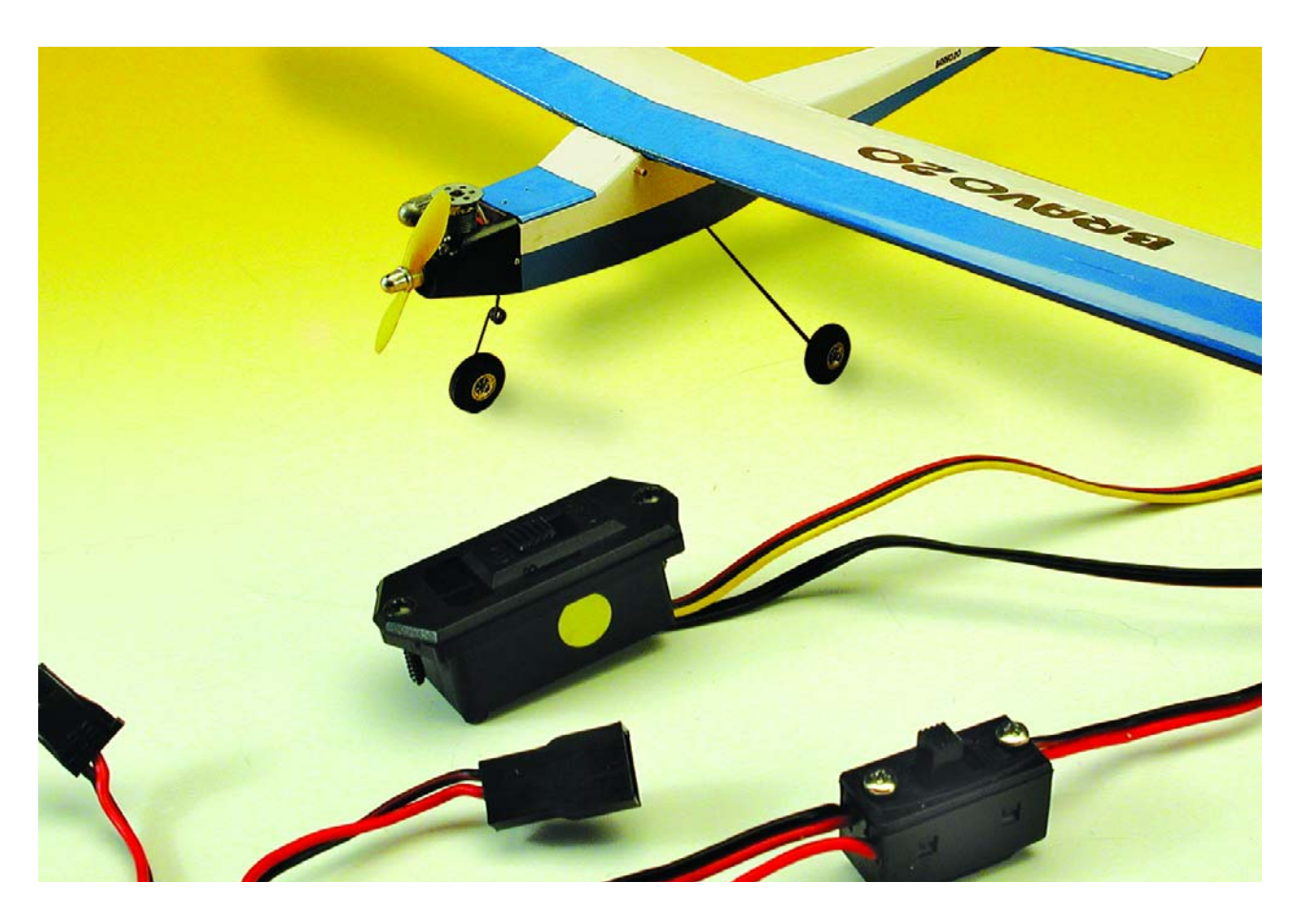

Switching systems in models often suffer from mechanical problems. This electronic replacement is much more reliable and offers a little bit extra!

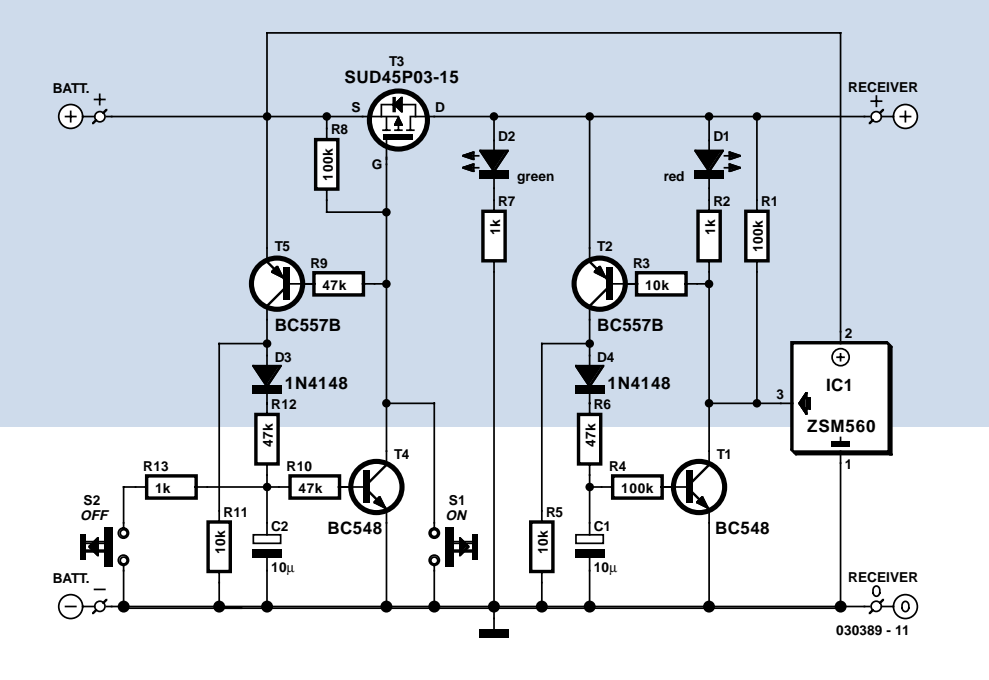

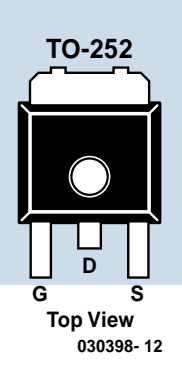

*Figure 1. Circuit diagram of the electronic switching system.*

Remote-controlled models include many components that, because of their various shortcomings, need to be checked constantly. The scale of the problem is clear from the number of different add-on units that are available from the various manufacturers. Here we present an extremely useful circuit that replaces the (often rather temperamental) switching harness and which also offers a voltage-monitoring function with memory.

#### *Why replace the switch?*

Experiments with mechanical switching systems reveal, surprisingly, that they have contact resistances typically between 0.3  $\Omega$  and 0.5  $\Omega$ . At a peak current of 1 A, which is by no means out of the question with four servos running simultaneously, up to 0.5 V of the supply can be lost in the switching harness alone. Over time, as the connectors and switch contacts become worn and dirty, things can only get worse. It is possible to get around the weaknesses of the mechanical system using modern electronics. In this circuit we use a MOSFET as the switching element, giving an 'on' resistance  $(R_{DSON})$  of 0.025 m $\Omega$ . It would be practically impossible to achieve such a low value in a mechanical system. The circuit is switched on and off using two tiny pushbuttons, which have considerably less impact on the appearance of a model than a big ugly mechanical switch.

A further advantage is that the supply voltage is continuously monitored, with a permanent indication of any interruption in the supply — and not a microcontroller in sight! The circuit's status is shown by two light-emitting diodes, so that the user can see what is going on at all times.

#### *Requirements*

The electronic switching element, which sits between the battery and the receiver and servos, must:

- 1. be capable of operation at supply voltages as low as 4.5 V;
- 2. have as low an 'on' resistance as possible;
- 3. be able to handle currents of up to 5 A without difficulty.

We can satisfy all these requirements using MOSFETs, which are available in a wide range of power ratings. Because we have to deal with low supply voltages of around 4.5 V, the socalled 'logic level' types are the most suitable. At these voltages, ordinary MOSFETs operate more as variable resistors rather than as switches, which leads to a greater voltage drop and considerable power dissipation in the device.

Here we have decided to use the type SUD45P03-15A, a P-channel MOS-FET made by Vishay (formerly Siemens). This device is available in a TO-252, or 'DPAK', package and can handle currents as high as 10 A without difficulty. This makes it ideal for use as a power switch in a model. Its 'on' resistance R<sub>DSON</sub> is 0.025 m $\Omega$ , which means that the voltage dropped across it will be negligible even at high currents.

There are many other types that have the above properties which could be used instead, as a brief glance through the catalogues of component suppliers will reveal.

#### *Switching on and off*

The circuit diagram of the electronic switching system is shown in **Figure 1**. The transistor conducts when its gate is taken to ground by T4. In the non-conducting ('off') state, the gate is taken to a definite (high) voltage level by R8. Green light-emitting diode D2 indicates when the circuit is in the 'on' state.

The circuit is switched to the 'on' state by a brief press on pushbutton S1. This takes the base of T5 to ground. and T5 and T3 conduct. Capacitor C2 charges up and, after a short time, provides a high enough voltage to switch transistor T4. This now takes over the job of pushbutton S1, and so the circuit remains in the 'on' state, even if the user releases the pushbutton.

C2 also allows the circuit to retain its state across brief interruptions of the power supply. When charged, it can supply enough current to the base of T4 to cover an interruption of several seconds. This behaviour can be demonstrated by disconnecting the

### **Batteries in RC models**

**When considering a voltage monitoring circuit, it is worth looking at the behaviour of a typical battery in a model. A few details become apparent when the discharge curve is studied carefully. First, the open-circuit voltage of the battery, when fully charged, is around 5.6 V. Under load this falls relatively quickly to around 5 V, where it remains for some time. After a certain discharge time (here approximately 76 minutes) the curve falls off sharply, indicating that the battery is almost completely flat. For a modeller it is important to know, before making a run, that there is sufficient charge remaining in the battery for the receiver to operate correctly.**

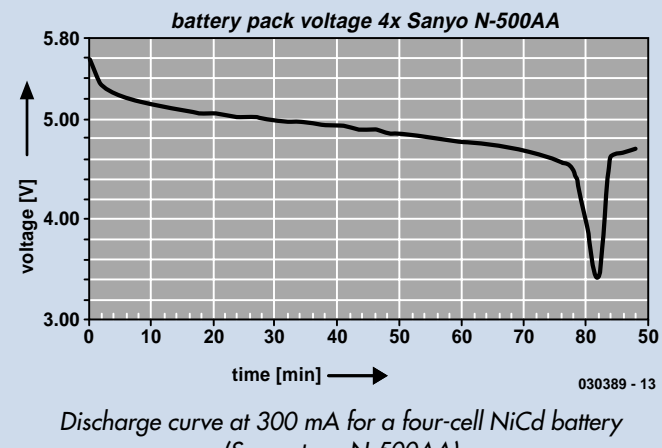

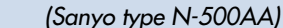

battery terminals briefly and then reconnecting them: the green lightemitting diode lights again immediately, without the need to press the button. D3 prevents C2 from discharging rapidly via R11.

The circuit is switched to the 'off' state by pressing pushbutton S2. C2 is discharged and the base of T4 goes to ground potential. T4 stops conducting and then so does the MOSFET T3, since the voltage at its gate is no longer negative with respect to that at its source connection. Resistor R11 prevents a discharged C2 from being charged by leakage currents through T5.

#### *Voltage monitoring*

Many ways of monitoring the battery voltage in a remote-controlled model have been proposed. In December 2001 we presented a voltage tester circuit based on an LM3914 that showed the measured voltage on a row of ten LEDs. A disadvantage of that circuit was that the lowest measured voltage was not permanently recorded or displayed.

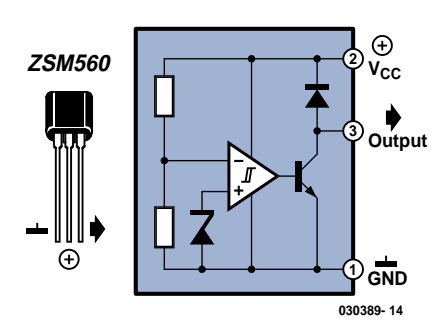

*Figure 2. Internal circuit of the ZSM560 reset IC.*

In this circuit the battery voltage is monitored using a so-called 'reset IC' (**Figure 2**), a device which is normally used to provide a reset signal to a microcontroller if the supply voltage falls below a certain threshold. There are many variations available on this theme, the chief difference between devices being in their threshold voltage. If a different threshold value is required, IC1 can be replaced by an appropriate substitute. Make sure, however, that the device has an opencollector output.

Essentially, a reset IC consists of a comparator and a reference voltage generator. The comparator switches when the voltage produced by the integrated potential divider, which consists of two resistors, falls below that produced by the reference generator. The transistor connected to the output of the comparator provides an open-collector output which pulls the output pin low when it is active.

The most important characteristics of the Zetex ZSM560 are as follows:

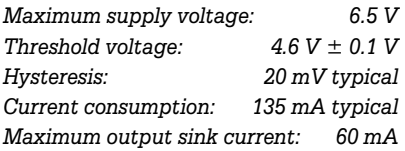

The reset IC used switches within microseconds and is therefore fast enough to detect reliably even the briefest supply excursions that go below the 4.6 V threshold. Unfortunately, the output goes inactive again once the supply voltage goes back above the threshold: it has no memory function. Here, this function is provided instead by a 'classical' (i.e. microcontroller-free) circuit, connected to the output of the device.

The memory circuit is essentially the same as that around the main supply switch T3. In this case the reset IC takes the place of the 'on' pushbutton, its output taking the base of T2 to ground when the supply voltage goes below the threshold. This drives T2, and red light-emitting diode D1 lights, signalling to the user that the supply voltage has fallen below 4.6 V. The user should then charge the battery (or possibly check the battery connections).

#### *Construction and use*

Construction of the electronic switching system should not present any difficulties. Since the space available in models can vary, we have not provided a printed circuit board layout. The circuit can instead be built on a piece of perforated board cut to a suitable size for the particular application. Ensure that the capacitors and transistors are correctly oriented. The MOSFET is soldered as an SMD device: first tin one pad, then put the transistor in place and solder one lead to the pad. Finally the other two leads can be soldered. Use reasonably thick wire to connect to the battery and to the receiver, since it will have to carry currents of 1 A or more. Precious millivolts of voltage drop can be lost if wire that is too thin is used.

In use, the switching system is very straightforward. Simply connect up the battery and the receiver, and then press the 'on' pushbutton. The green light-emitting diode should light. If the red light-emitting diode does not light, then the model is ready for a run. The circuit is switched off with a brief press of the 'off' pushbutton.

(030389-1)

## **ox mailbox mailbox mailbox mailbox mailbox mailb**

**Project c+ (4)** Hands up, who's been a naughty boy then? I am referring, of course, to your 'C+' project. In fact I was just about to order 400 m of expensive Ethernet cable when I suddenly realised that I was reading the April issue of Elektor which arrived around April 1st. Nice try, but pulse cannot travel backwards in time, otherwise consider what would happen if you used the leading edge of the received pulse to gate off the pulse generator before the bandpass filters. In that case the pulse would not be sent. If it is not sent then one would not be received at the other end and so there would be nothing to stop the pulse being generated and therefore…

Hang on, I can feel a paradox coming on. Thanks for a great mag though — keep 'm coming.

**A. Brammer (psn: Dr. Who)**

*Glad you did appreciate our April spoof in the end. Discusson closed!*

#### **DIY Through-Hole**

**Plating** Dear Sir, first let me congratulate you on the new look Elektor. I have been a reader for many years and it is good to see that Elektor never rests on its laurels! It has always been the best and likely always will be. One minor glitch; the ink seems to rub off on my sweaty palms! Oh, well. Anyway, down to business. In the "Start Here" guide in April 2004, the issue of through-hole plating for hobbyists is discussed. There is an easy method I use that I find invaluable. Multicore make a system called "Copperset". This is

intended for repairing damaged boards, but is just as useful for DIY through-hole plating. Although the kit is (too) expensive, it is very easy to improvise the tools and just buy the bail bars. Essentially, the system consists of tiny copper tubes filled with solder. These are placed into a hole and snapped off with a special tool (they are scored for 1.6mm thickness boards). The tubes (called bail bars) are £23.81 at Farnell (item 463-929) for 500. That's a lot of holes.

Another special tool is then used to splay out the solder over the ends of the hole and push the sides of the bail into the board. When soldered, the tube becomes a neat, plated hole! All that is then required is to remove the excess solder from it with solder wick.

The 'special tools' I use and my method are as follows: Tools:

- 1. Pentel 1-mm automatic pencil, the old mustardcoloured type with a fixed metal nib.
- 2. Small centre-punch with the tip filed flat.
- 3. 0.85mm carbide drill bit
- 4. Desoldering wick

Method:

- 1. Insert a row of bails into the Pentel
- 2. One click should protrude exactly one length of bail.
- 3. Drill holes for plating with the 0.85mm bit.
- 4. Insert the bail into the hole and snap off.
- 5. Place the board against a flat metal surface.
- 6. Use the centre-punch to splay out the top of the bail.
- 7. Solder top and bottom of bail to surrounding pad.
- 8. Remove excess solder from hole with wick

Using this method, I have plated many holes for circumstances where the top leads of a component are unavailable but need soldering, usually under big capacitors, power sockets or D-connectors. I have not yet (touch wood) had a single failure. Part of the pleasure I derive from electronics is producing an item that looks professional. This system gives that result at a low cost. I hope this information is of use to your readers. **Rick Fox.**

*Thanks Rick for your extensive contribution which is printed full length here because I'm sure it contains valuable information for many of our readers.*

**Serial DLL** Dear people at Elektor, I am experimenting with the serial port on my PC. I built up the Com Port Tester from the March 2003 issue and downloaded the associated DLL from your website. I noticed that the DLL does not have a START BIT function. Is there a reason for this? If I required a start bit in my protocol how would I generate it using your DLL, or would I have to add a function and recompile the DLL? **Michael (by email)**

*To comply with the serial communication protocol, the hardware will automatically transmit a start bit, hence a separate button is not required.*

#### **Can I build this?** Dear

Elektor, can I please have some information about pacemakers, or indeed anything about heart beat measurement? I am currently doing a

project and seeking information on how to build a pacemaker.

#### **Wei Hing (by mail)**

*Please, don't even dream of building your own pacemaker, as we would like to see you continue reading our magazine. We appreciate your curiosity but really, this one is best left to the experts.*

**Display advice** Hello, just a note that might help others! 7 segment displays as used in the Digital Alarm Clock in the February 2004 edition are listed as LTS4301E (Liteon) these are very hard to find unless you want 500 of them. However, Viewcom, who advertise on page 73 have the equivalent in stock under the part number HD1107O or HD 1107G. Hope this is of some use to others.

#### **Bob Tavener**

*Thanks Bob, as you can see the word is being passed on.*

#### **MailBox Terms**

- Publication of reader's correspondence is at the discretion of the Editor.
- Viewpoints expressed by correspondents are not necessarily those of the Editor or Publisher.
- Correspondence may be translated or edited for length, clarity and style.
	- When replying to Mailbox correspondence, please quote Issue number.
	- Please send your MailBox correspondence to:
	- editor@elektor-electronics.co.uk or Elektor Electronics, The Editor, P.O. Box 190,

Tunbridge Wells TN5 7WY, England.

## *TOMI ENGDAHL*

## **the man behind epanorama.net**

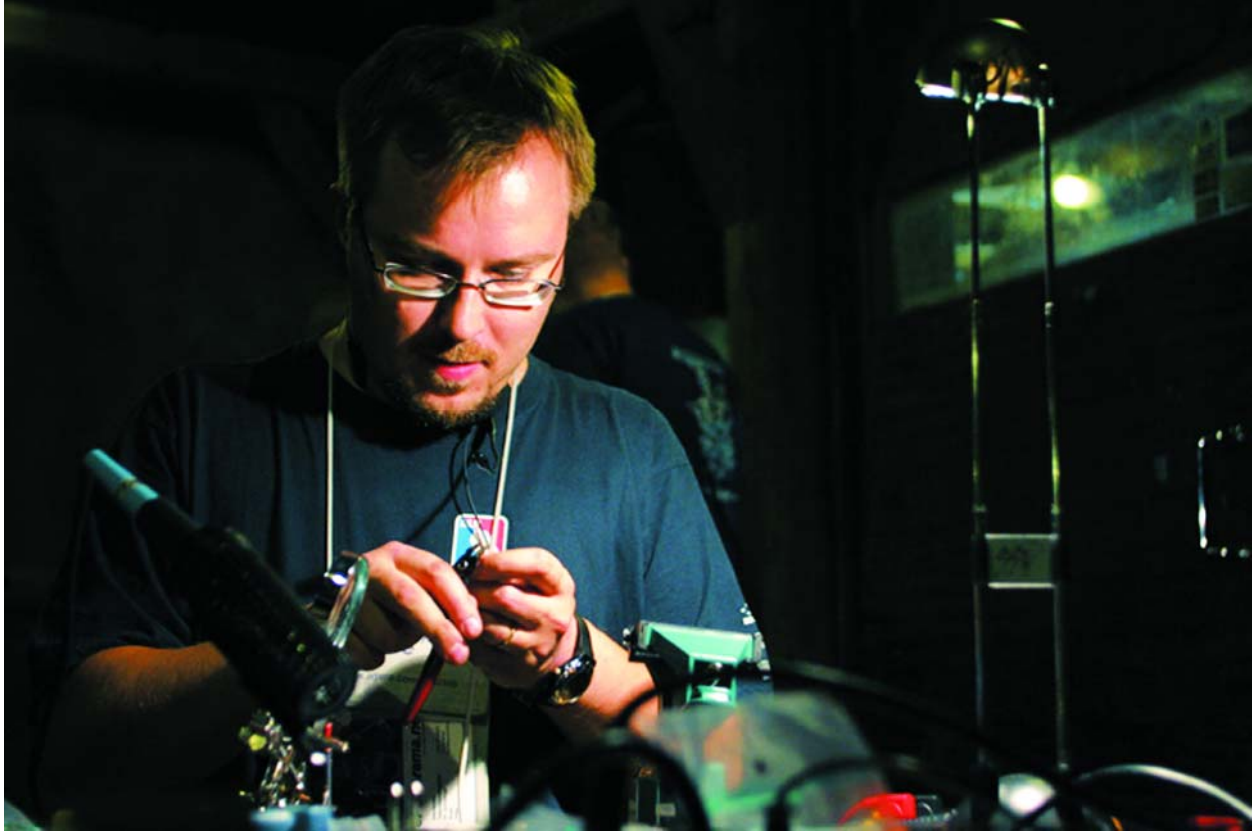

*Photo: Oleg Hartsenko Copyright: Assembly Organizing*

Have you got www.epanorama.net bookmarked? If not, you should, because for many years Tomi Engdahl's website has been a highly respected on-line reference work as well as a source of inspiration for many electronics enthusiasts. This time we decided to interview the website maker rather than review his product.

#### **It's hard to think of you having started out with a hobby other than electronics.**

I don't remember at what age I started. My father was an engineer and I also got interested in all kinds of technology at an early age. Somehow I got the hang of electronics and yes I also took radios apart as a kid!

#### **At a relatively early age you decided to study Electrical Engineering — did you consider alternative studies or careers?**

When I decided to go to Helsinki University of Technology I was not completely sure if I should concentrate on computer science or electrical engineering. I studied in the Department of Computer Science and graduated in that field. I was sure however to select topics that would give me some knowledge of electrical engineering as well. I remember many studies related to signal processing, computer hardware design and data communications were organized by a department called Electrical and Communications Engineering.

#### **Why did you choose Helsinki University?**

Today Helsinki University of Technology (HUT) is not actually in Helsinki but in Otaniemi near Espoo, just a few kilometres west of Helsinki. Anyway, my cousin studied there and HUT had a good reputation. It was also just a half hour drive from my home. Later I moved to the campus.

#### **Where you plunged into student life, I suppose?**

Sure, for one thing I assisted in organising campus events. One night as I was helping a DJ with the lighting system it turned out that the next DJ wasn't going to show up and I ended up playing records for some time that evening. I got good feedback from the crowd and decided to try again. Later I teamed up with a friend and we gigged at many student parties.

#### **Did the University also trigger your Internet adventures?**

Yes, the Internet activities actually started in 1990 but before that I had been active on a BBS for a couple of years. I guess I started writing texts on PC hardware around 1989. I wanted to know more about PC hardware and programming, but there was a lack of information sources and not much material written in Finnish. I then started writing documents collecting and summarising information I found in various sources like PC hardware and component data books. My first texts were written in Finnish and covered PC parallel and serial ports. These texts were updated a few years later.

#### **The epanorama website is also frequently updated. Do you handle the updates yourself?**

I used to, but nowadays it's a joint effort. The site change from my personal home page on the University webserver to 'epanorama.net' involved two friends with whom I founded ELH Communications Ltd. Together we had to find a suitable name for the website that was still available to register as a domain name. The name change was effected between 1998 and 1999.

#### **Where is site hosted today?**

In the US of A. We employ one primary server from Rackhost and one backup. Although the webhosting company has to be paid for the traffic generated by the site, the facilities offered are generous. For example, we are now able to run scripts, which was impossible on the University webserver. Advertising is used to recover some of our running costs.

#### **Can you give us some web statistics, please?**

Sure, at the beginning of 2004 we recorded a daily average of 14,615 visitors browsing 51,562 pages. Total traffic for February 2004 amounted to 67 gigabytes.

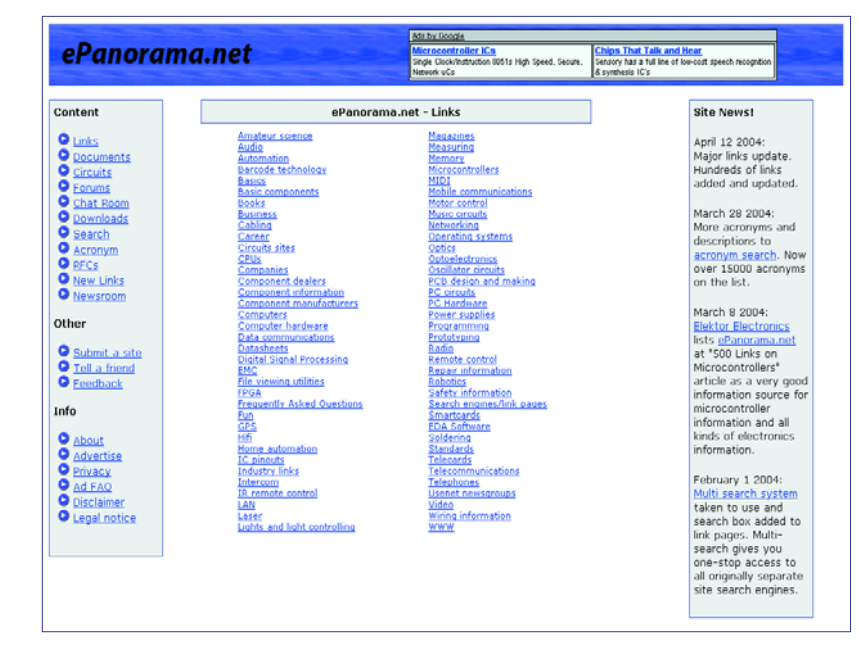

#### **Impressive and surely an incentive to generate even more traffic?**

Time and resources are limiting factors but we strive to add more links, more material to the site's information databases and so on. At the moment the main development is to improve the website administration which will hopefully make updating the site easier and faster. Once things are running smoothly, the database system may also be used for more advanced functions like searching and rating of links. I also have some ideas on how the schematics and documents could be improved so eventually we hope to be able to verify the operation of circuits before they appear on the site, instead of promising amazing things that never happen.

#### **Does your job relate in any way to the website you run?**

I work in a company called Netcontrol (www.netcntrol.fi) which develops, markets and supplies monitoring and control systems for energy production and distribution, I also write articles for Prosessori magazine (www.prosessori.fi), for example, a regular feature about good websites I've come across. Updating and extending my own website and writing these articles allows me to use the same link information for both.

#### **So what's in your own Favourites folder then?**

Ah well here are just a few pages I bookmarked and visit every day:

www.google.com (when you need to find something that's not already on www.epanorama.net) www.prosessori.fi (admittedly only of interest if you can read

Finnish). By the way, Prosessori contains licensed Elektor articles in Finnish!

www.slashdot.org (for daily computer news) www.dilbert.com and www.userfriendly.org (for daily fun)

#### **Finally, what are must-see articles on epanorama.net?**

Actually I'm proud of quite a few articles. Maybe 'Ground loop problems and how to get rid of them' deserves a special mention because of the good feedback it received it different forums.

## **Airflow Monitor**

#### Gregor Kleine

Fans are usually monitored by measuring their operating currents. If the current lies within a certain range, it is assumed that the fan is spinning properly and providing a stream of cooling air. If it falls below a lower threshold or exceeds an upper threshold, something is wrong with the fan: it is either defective or blocked by some sort of object.

The cooling airflow generated by a fan can be directly monitored using the Analog Devices TMP12 sensor IC (www.analog.com). This IC contains a temperature sensor and a heater resistor, as well as two comparators and a reference-voltage source. **Figure 1** shows the complete circuit diagram of an airflow monitor. The voltage divider formed by R1, R2 and R3 defines the temperature thresholds and the hysteresis for the switching points (via the current IREF flowing through the resistor chain). The internal heater resistor can be powered directly from the supply voltage via pin 5 (Heater), but an external resistor (R5) can also be connected in series between the supply voltage and pin 5 to reduce the internal power dissipation of the IC. The circuit output is provided here by two LEDs driven by the open-collector outputs UNDER (pin 6) and OVER (pin 7). The operating principle of the TMP12 IC is that it is warmed by the integrated heater resistor and cooled by the airs flow. If there is no airflow or the airflow is insufficient due to a defective fan or obstructed air inlet, the temperature increases until the amount of heat dissipated by the IC (by conduction to the circuit board or other means) balances the amount of heat generated inside the IC. **Figure 2** shows this in the form of two curves. The power dissipation of the internal 100-Ω heater resistor is plotted on the X axis. This can be as much as 250 mW if pin 5 is connected directly to +5 V. If the heater resistor is not dissipating any power, the sensor will be at approximately ambient temperature, which is here taken to be +50 °C. If the power dissipated by the heater resistor increases, the level to which the temperature of the IC will rise can be read from the two curves, which show the situation with and without cooling airflow. As indicated, the temperature thresholds TSETHIGH and TSET-LOW are dimensioned such that with the amount of power converted into heat by

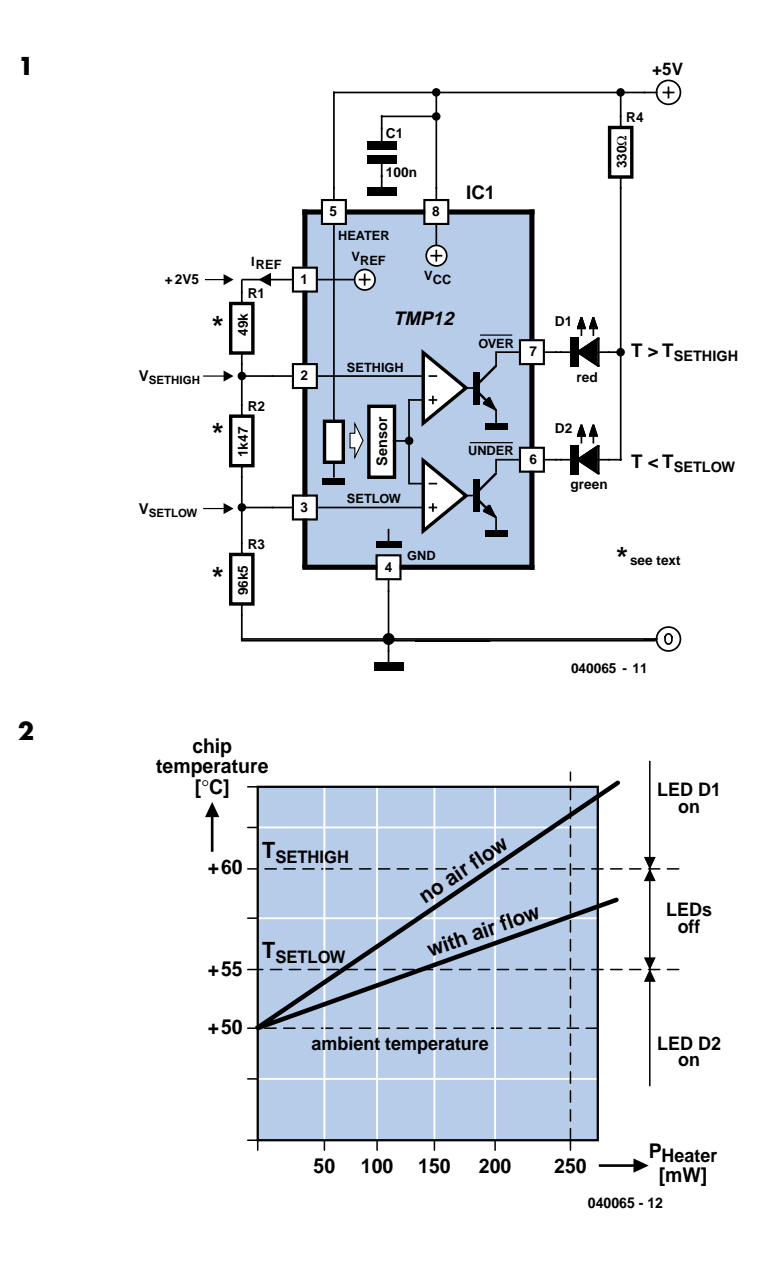

the resistor (in this case, 250 mW), the temperature for the curve with cooling airflow lies between the two temperature thresholds. Here the threshold temperatures are +55 °C and +60 °C. The voltage divider R1/R2/R3 determines not only the absolute positions of the temperature thresholds, but also the hysteresis of the switching points. The hysteresis is determined by the current IREF flowing through the resistor chain. The associated formulas are shown in **Figure 3.** Here ∆T is the hysteresis, which in this case is set to 2 °C and yields a value of 17 µA for IREF. The node voltages for the voltage divider can now be determined from the threshold temperatures, which in this case yields  $V$ SETHIGH = 1.666 V for an upper threshold

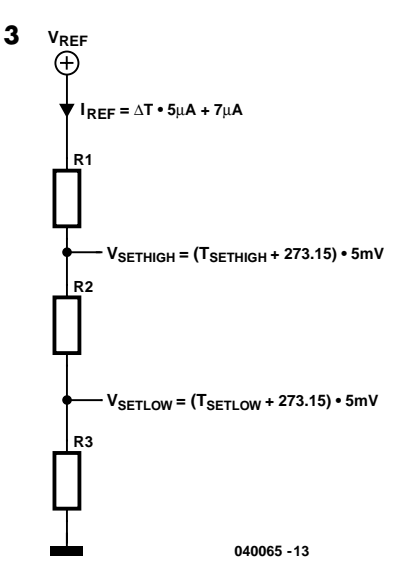

of  $+60$  °C and VsETIOW = 1.641 V for a lower threshold of  $+55$  °C As VREF = 2.5 V. the values of R1, R2 and R3 can now be readily calculated from the current and the voltage drops across the resistors. The values calculated in this manner are shown in the schematic diagram, without taking into account whether such values are actually available. As the temperature thresholds used here are relatively close together, the

actual values of the resistors must be quite close to the calculated values. This can be achieved by connecting standard-value fixed resistors in series and/or parallel, or by using trimpots.

The TMP12 can be used to generate digital monitoring signals for a processor or switch on a supplementary fan (via a driver stage connected to the outputs). Another possible application is controlling an oven that is switched off by the TMP12 when it reaches its set-point temperature. Such an oven can be used to operate a crystal oscillator at an elevated temperature in order to make it insensitive to temperature variations (a crystal oven). According to its data sheet, the IC can be used at temperatures between –40 °C und +125 °C.

(040065-1)

## **Zero Gain Mod for Non-Inverting Opamp**

#### Flemming Jensen

Electronics textbooks will tell you that a non-inverting opamp normally cannot be regulated down to 0 dB gain. If zero output is needed then it is usual to employ an inverting amplifier and a buffer amp in front of it, the buffer acting as an impedance step-up device.

The circuit shown here is a trick to make a non-inverting amplifier go down all the way to zero output. The secret is a linearlaw stereo potentiometer connected such that when the spindle is turned clockwise the resistance in P1a increases (gain goes up), while the wiper of P1b moves towards the opamp output (more signal).

When the wiper is turned anti-clockwise, the resistance of P1a drops, lowering the gain, while P1b also supplies a smaller signal to the load. In this way, the output signal can be made to go down to zero.

(030126-1)

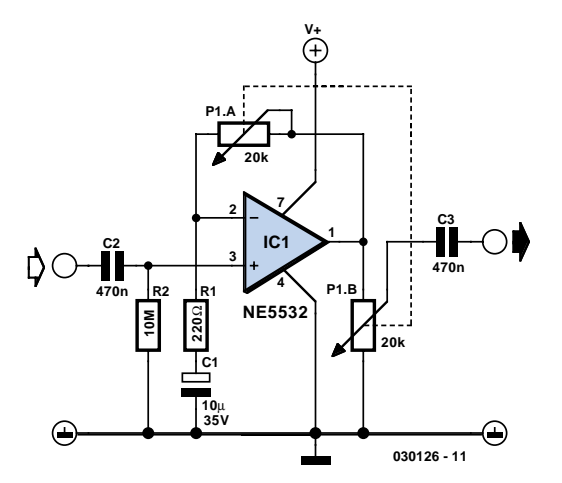

## **Simple Darkness Activated Alarm**

existing ambient light level, the shadow cast by anybody entering the room or hallway will trigger the alarm.

(030130-1)

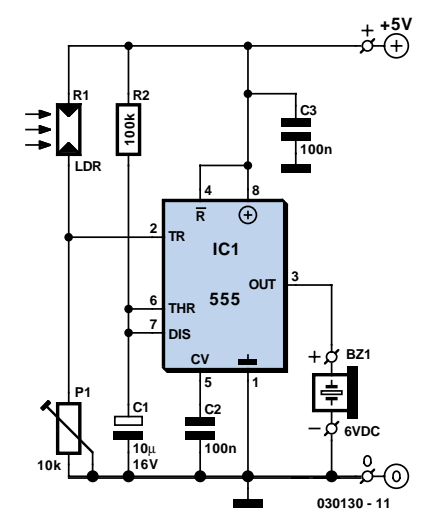

#### Myo Min

Most darkness activated alarms employ opamps and some logic ICs. Here, a less expensive approach is shown based on the eternal 555, this time in monostable multivibrator mode. Components R2 and C1 represent a one-second network. When the LDR (light dependent resistor) is in the dark, its resistance is high, pulling pin 2 of the 555 to ground. This triggers the monostable and the (active!) 6-volt piezo buzzer will sound. Preset P1 is adjusted depending on ambient light levels.

The circuit may be fitted on a wall in your home. Assuming P1 has been set for the

## **CMOS Crystal Frequency Multiplier**

#### Gert Baars

Crystals usually operate at fundamental frequencies up to about 15 MHz. Whenever higher frequencies are required a frequency multiplier is placed after the crystal oscillator. The resulting output signal is then a whole multiple of the crystal frequency. Other frequency multipliers often use transistors, which produce harmonics due to their non-linearity. These are subsequently filtered from the signal. One way of doing this is to put a parallel L-C filter in the collector arm. This filter could then be tuned to three times the input frequency. A disadvantage is that such a circuit would quickly become quite substantial.

This circuit contains only a single IC and a handful of passive components, and has a complete oscillator and two frequency triplers. The output is therefore a signal with a frequency that is 9 times as much as that of the crystal.

Two gates from IC1, which contains six high-speed CMOS inverters, are used as an oscillator in combination with X1. This works at the fundamental frequency of the crystal and has a square wave at its output. A square wave can be considered as the sum of a fundamental sine wave plus an infinite number of odd multiples of that wave. The second stage has been tuned to the first odd multiple (3 x).

We know that some of our readers will have noticed that the filter used here is a band-rejection (series LC) type. Worse still, when you calculate the rejection frequency you'll find that it is equal to the fundamental crystal frequency! The fundamental frequency is therefore attenuated, which is good. But how is the third harmonic boosted? That is done by the smaller capacitor of 33 pF in combination with the inductor. Together they form the required band-pass filter. (The same applies to the 12 pF capacitor in the next stage.) Through the careful selection of components, this filter is therefore capable of rejecting the fundamental and boosting the third harmonic! Clever, isn't it?

The output in this example is a signal of 30 MHz. The inverter following this stage heavily amplifies this signal and turns it into a square wave. The same trick is used again to create the final output signal of 3 times  $30 \text{ MHz} = 90 \text{ MHz}$ .

At 5 V this circuit delivers about 20 milliwatt into 50  $\Omega$ . This corresponds to + 13 dBm and is in theory enough to

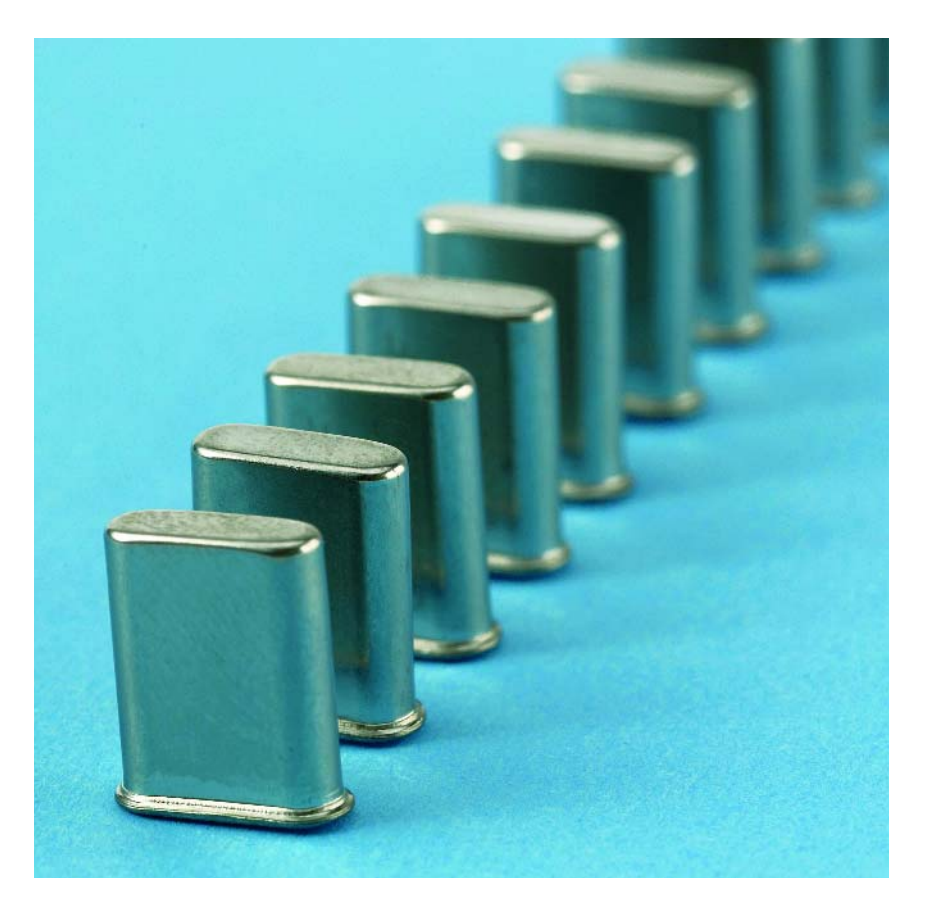

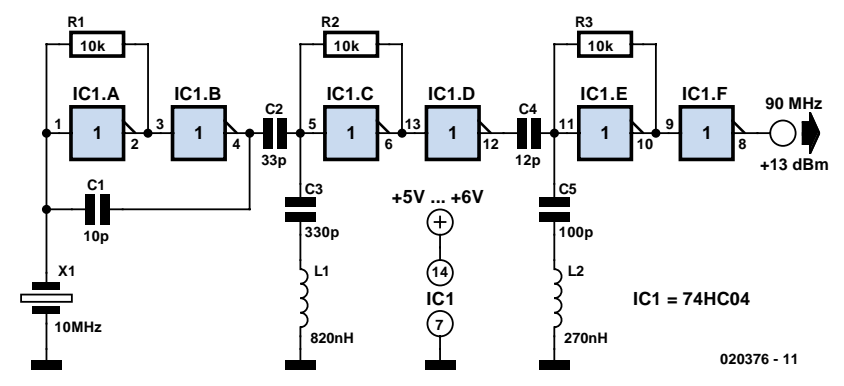

drive a diode-ring balanced mixer directly. The circuit can be used for any output frequency up to about 100 MHz by varying the component values. When, for example, an 8 MHz crystal is used to obtain an output frequency of 72 MHz  $(9 \times 8 = 72)$ , the frequency determining inductors and capacitors have to be adjusted by a factor of 10/8. You should round the values to the nearest value from the E12 series.

Another application is for use in an FM transmitter; if you connect a varicap in series with the crystal, you can make an FM modulator. An added bonus here is that the relatively small modulation level

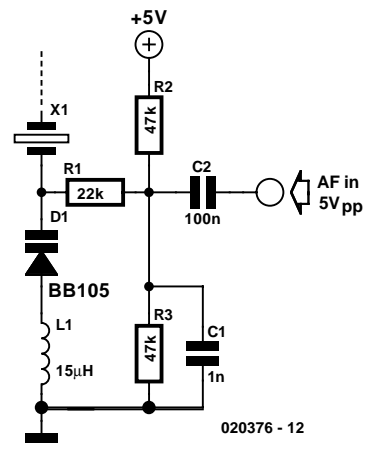

is also increased by a factor of 9. Crystals with frequencies near 10 MHz are relatively easy to find and inexpensive, so you should always be able to find a suitable frequency within the FM band. A

crystal of 10.245 MHz for instance would give you a frequency of 92.205 MHz and 10.700 MHz results in an output of 96.300 MHz. You may find that the circuit operates on

the border of the HC specifications. If this causes any problems you should increase the supply voltage a little to 6 V.

(020376-1)

## **Doorbell Cascade**

#### René Bosch

Sometimes you have to do it the hard way, even if doing it the easy way is an option. That is the case here. The intention is to add a second doorbell in parallel with the existing bell. This does not, in principle, require any electronic components. You would simply connect the second bell to the first one. But if the existing bell transformer is not rated for the additional load then this is not a good idea! An option is to buy a new and larger transformer. But bigger also means more expensive! Moreover, replacing the existing transformer can be an awkward job, for example when it is built into the meter box.

So we follow different approach. This circuit is connected in parallel with the existing bell. This is possible because the current consumption is very small compared to the load of the bell. The bridge rectifier rectifies the bell voltage when the pushbutton is pressed. This will then close the

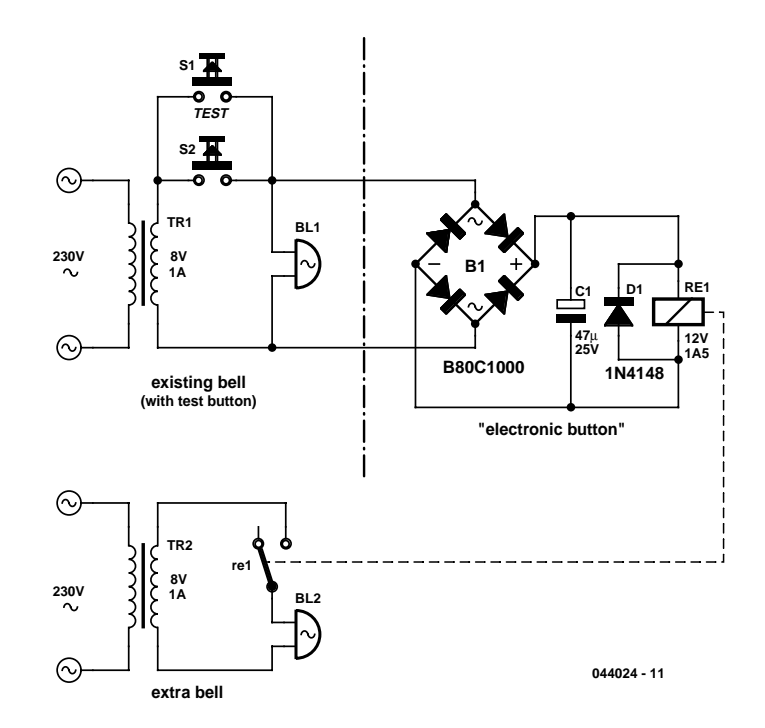

relay contacts. These contacts are the 'electronic' button for the second bell,

which is powered from its own cheap bell transformer. (044024-1)

## **Switchless NiCd/NiMH Charger**

#### Myo Min

This circuit may be used to replace the single current limiting resistor often found in dirt cheap battery chargers. The alternative shown here will eventually pay off because you no longer have to throw away your NiCds after three months or so of maltreatment in the original charger. The circuit diagram shows an LM317 in constant-current configuration but without the usual fixed or variable resistor at the ADJ pin to determine the amount of output current. Also, there is no switch with an array of different resistors to select the charge currents for three cell or battery types we wish to charge: AAA, AA and PP3 (6F22).

When, for example, an empty AAA cell is connected, the voltage developed across R1 causes T1 to be biased via voltage dropper D1. This results in about 50 µA flowing from the LM317's ADJ pin into the cell, activating the circuit into constant-current mode. D4 is included to prevent the battery being discharged when the charger is switched off or without a supply voltage. The charging current *I* is determined by R1/R3/R3 as in

 $R(n) = (1.25 + V_{\text{sat}})/l$ 

where  $V_{\text{sat}}$  is 0.1 V.

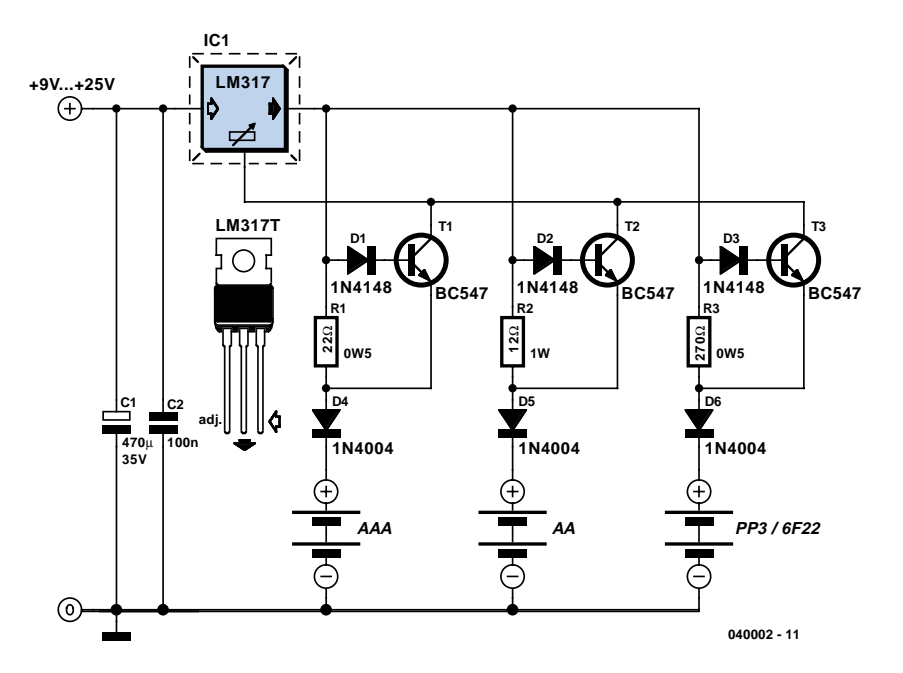

The current should be one tenth of the nominal battery capacity — for example, 170 mA for a 1700-mAh NiCd AA cell. It should be noted that 'PP3' rechargeable batteries usually contain seven NiCd cells so their nominal voltage is 8.4 V and not 9 V as is often thought.

If relatively high currents are needed, the power dissipation in R1/R2/R3 becomes an issue. As a rule of thumb, the input voltage required by the charger should be greater than three times the cell or battery (pack) voltage. This is necessary to cover the LM317's dropout voltage and the voltage across R(n).

Two final notes: the LM317 should be fitted with a small heat sink. With electrical safety in mind the use of a general-purpose mains adapter with DC output is preferred over a dedicated mains transformer/rectifier combination.

## **SMPSU with a Relay**

#### Myo Min

Switched mode power supply units (SMP-SUs) are popular but difficult to build oneself as well problematic when it comes to understanding their design principles. Building your own SMPSU typically requires a lot of expertise, hard to find components and time. The circuit shown here is educational only and devised to demonstrate the principle of the step-up switch mode circuits. It is not intended to be incorporated in a 'real' design.

Relay Re1 has a normally-closed (NC) change-over contact and is connected to

act as a vibrator. When power is applied to the circuit, the relay is energized and actuates its contact. This action may appear to break the circuit. However, the energy stored in the relay coil will produce an induced voltage which is fed to D<sub>1</sub> and C<sub>1</sub> for rectification and smoothing. The output voltage will be of the order of 150 V and strongly dependent on the type of relay used. In general, the faster the relay, the higher the output voltage. The circuit will oscillate at a low frequency (100-200 Hz), and a buzzing sound will be heard from the relay.

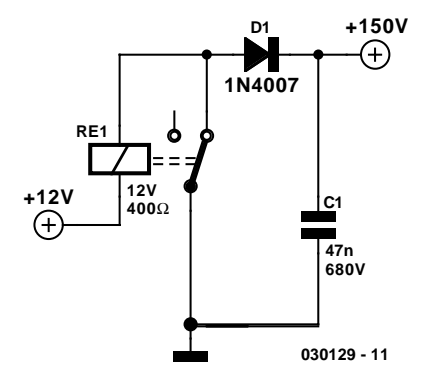
# **100 V Regulators**

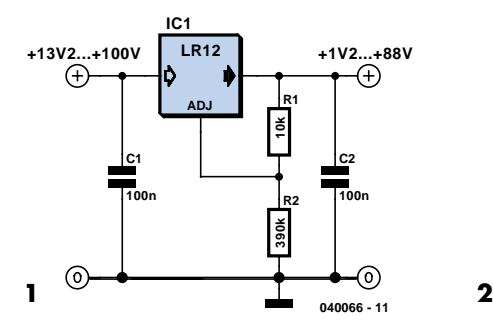

## Gregor Kleine

Standard three-legged voltage regulator chips like the LM317 can cope with an input voltage of up to about 30 V, a few high-voltage types can handle 60 V but if that is still not sufficient for your application the company Supertex (www.supertex.com) produce devices that can withstand much higher input voltages. The regulator type LR8 has a maximum input voltage of 450 V and can supply an output current of 20 mA. The LR 12 has a better output current of 50 mA but with a maximum input voltage of 100 V, and the output voltage can be adjusted up to 88 V.

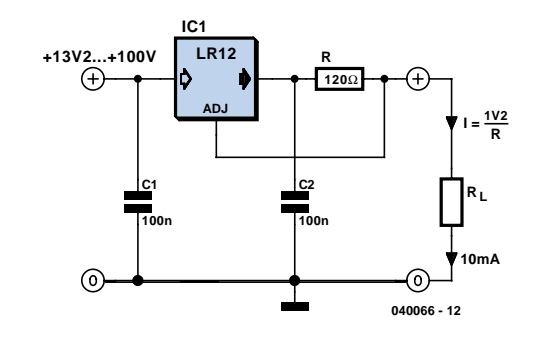

The output voltage is defined by a potential divider chain connected between the output and the ADJ (adjust) input pin. The regulator simply changes its output voltage until the divided voltage at the ADJ input is equal to 1.2 V. The output voltage can be more precisely expressed as a function of R1 and R2 in the formula:

 $V_{\text{OUT}} = 1.2 \text{ V} [1 + (R2/R1)]$ 

 $R2 = R1 \cdot [(V_{\text{OUT}}/1.2 \text{ V}) - 1]$ 

The current through R1 and R2 must be greater than 100 µA. Just like conventional voltage regulators the LR12 can also be configured as a constant current source. Again the regulator simply adjusts its output voltage until it measures 1.2 V at the ADJ input. For a constant current of 10 mA the value of the series resistor is equal to the resistance that will produce a voltage drop of 1.2 V when 10 mA passes through it. As mentioned above the maximum output current is limited to 50 mA. A capacitor of 100 nF is necessary at the output to ensure stable regulator operation.

The LR12 is available in SO-8, TO-92 and TO-252/D-PAK outlines.

# **Stepper Motor Generator**

Stepper motors are a subject that keeps recurring. This little circuit changes a clock signal (from a square wave generator) into signals with a 90-degree phase difference, which are required to drive the stepper motor windings. The price we pay for the simplicity is that the frequency is reduced by a factor of four. This isn't really a problem, since we just have to increase the input frequency to compensate.

The timing diagram clearly shows that the counter outputs of the 4017 are combined using inverting OR gates to produce two square waves with a phase difference. This creates the correct sequence for powering the windings: the first winding is negative and the second positive, both windings are negative, the first winding is positive and the second negative, and finally both windings are positive. Internally, the 4017 has a divide-by-10 counter followed by a decoder. Output '0' is active (logic one) as long as the internal counter is at zero. At the next positive edge of the clock signal the counter increments to 1 and output '1' becomes active. This continues until output '4' becomes a logic one. This signal is connected to the reset input, which *immediately* resets the counter to the 'zero' state. If you were to use an oscilloscope to look at this output, you would have to set it up

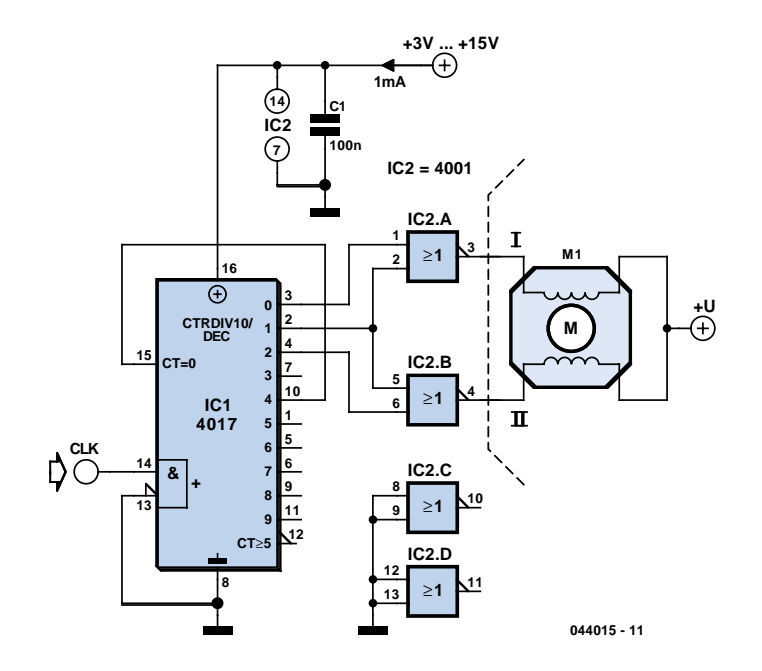

(044015-1)

very precisely before you would be able to see this pulse; that's how short it is. The output of an OR gate can only supply several mA, which is obviously much too little to drive a stepper motor directly. A suitable driver circuit, which goes between the generator and stepper motor, was published in the May 2004 issue of *Elektor Electronics*.

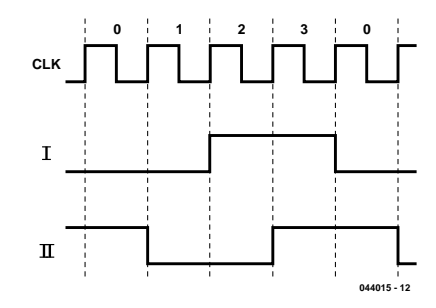

# **Intelligent Flickering Light**

## Andre Frank

Whether it is required to simulate an open fire in a nativity scene, a forest fire in a model railway landscape, a log fire in a doll's house or simply for an artificial candle, neither steady light nor the commercially-available regularly flickering lights are very realistic. The circuit described here imitates much better the irregular flickering of a fire.

For maximum flexibility, and to reduce the component count to a minimum, a microcontroller from the Atmel ATtiny range has been selected to generate the flickering pattern. Two miniature light bulbs, each driven by a transistor, are controlled using a PWM signal to produce eight different light levels. Potentiometer P1 in the RC network adjusts the speed of the clock to the microcontroller, and hence the speed of the flickering.

Generating the light levels in software is straightforward in practice, but the underlying theory is far from simple: hence the 'intelligent' in the title. Using a digital pseudo-random number generator (an 8 bit shift register with feedback arranged according to the coefficients of a primitive polynomial) a sequence of period 255 can be produced. In order that the flickering is not too violent, the sequence is smoothed using a digital FIR low-pass filter which takes the average of the last two sample values. If desired, a jumper can be fitted that compresses the dynamic range of the output by adding in a fixed basic intensity. The result is an irregular flickering which closely resembles that of a fire. A further option allows the brightness values to be read from a look-up table instead of using the sequence generator; this option obviously gives the greatest flexibility. A jumper gives the choice of two different tables.

The look-up tables can be used to produce other decorative light effects, such as a light fader, or the continous mixing of two differently-coloured lights. It could even be used to imitate rotating flashing lights on a model. If the design were expanded to three channels, it would be possible to connect three miniature light bulbs in red, green and blue (or an RGB LED) and generate arbitrary colour patterns.

The printed circuit board is just the size of a postage stamp and so should be easy to fit within small models or model landscapes. The board is single-sided, and

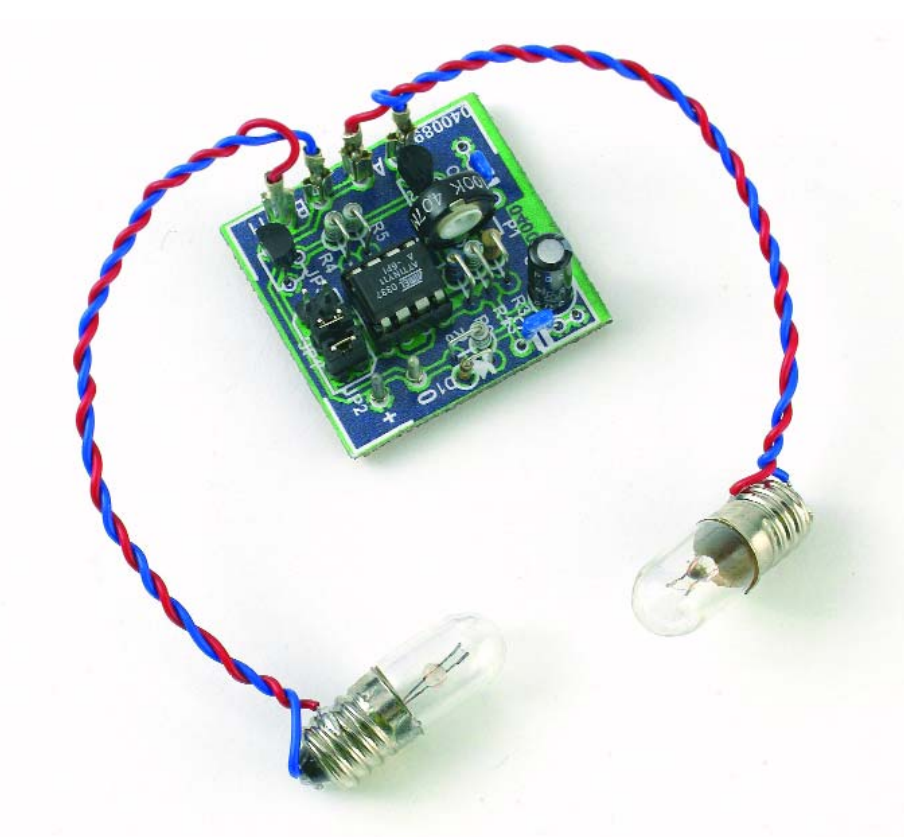

making the board and populating it should not present any difficulties, thanks to the absence of SMDs. The total component cost is very low, at around two or three pounds, not including the circuit board. Power can be obtained from any

regulated 5 V supply. If only an unregulated supply is available, then this should be connected to V+. Current consumption is of course mostly dependent on the choice of lamp.

(040089-1)

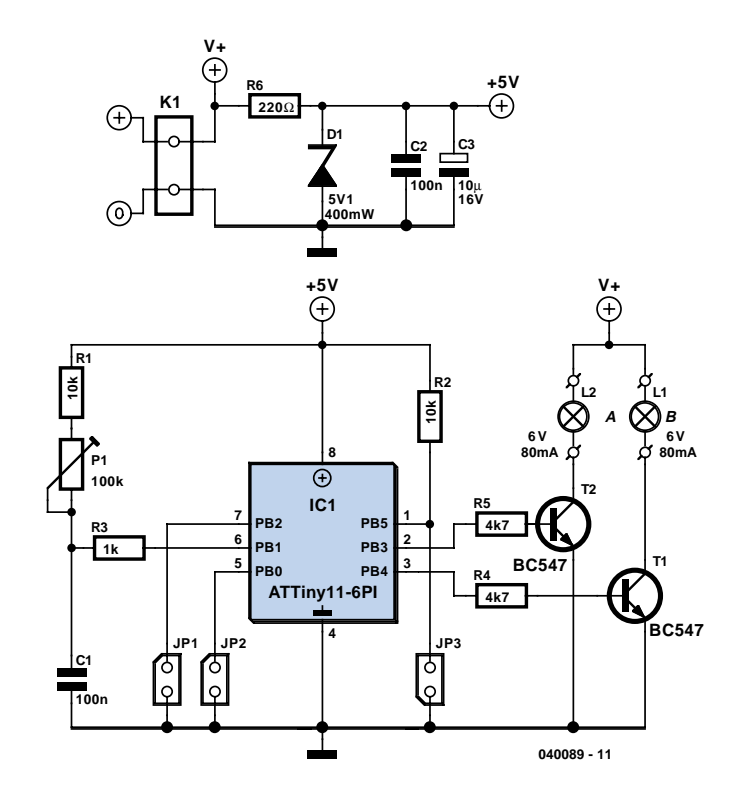

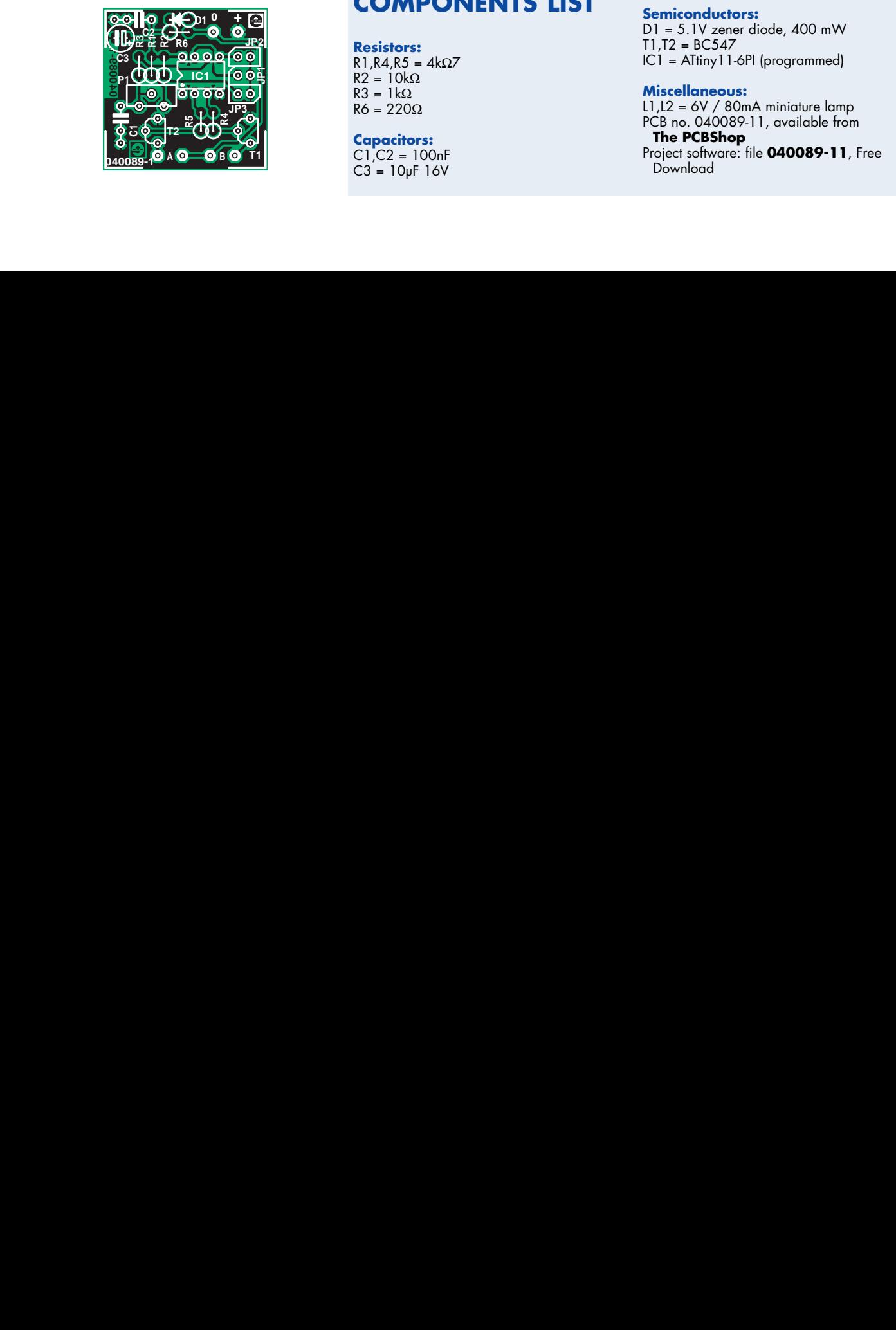

## **COMPONENTS LIST**

**Resistors:** R1,R4,R5 = 4kΩ7  $R2 = 10k\Omega$  $R3 = 1k\Omega$  $R6 = 220\Omega$ 

**Capacitors:**  $CI$ , $C2 = 100nF$  $C3 = 10\nu F 16V$ 

### **Semiconductors:**

D1 = 5.1V zener diode, 400 mW T1,T2 = BC547  $IC1 =$  ATtiny 11-6PI (programmed)

#### **Miscellaneous:**

L1,L2 = 6V / 80mA miniature lamp PCB no. 040089-11, available from **The PCBShop** Project software: file **040089-11**, Free Download

# **The Eternal 555**

## Karel Walraven

You may not realise this, but the 555 timer IC has been in existence for over 30 years. The chip was originally manufactured by Signetics. In the first three months following its introduction (1972) over half a million of them were sold. Moreover, it has stayed successful: since that time the 555 has been the most popular IC sold every year! Nowadays it makes sense to use the CMOS version of this IC, since it consumes significantly less power.

Virtually everything regarding the 555 can be found at www.schematica.com/ 555 Timer\_design/555.htm. A program can be downloaded from this site, which easily calculates the values for the R-C components. The program is suitable for both the astable and bistable modes. The

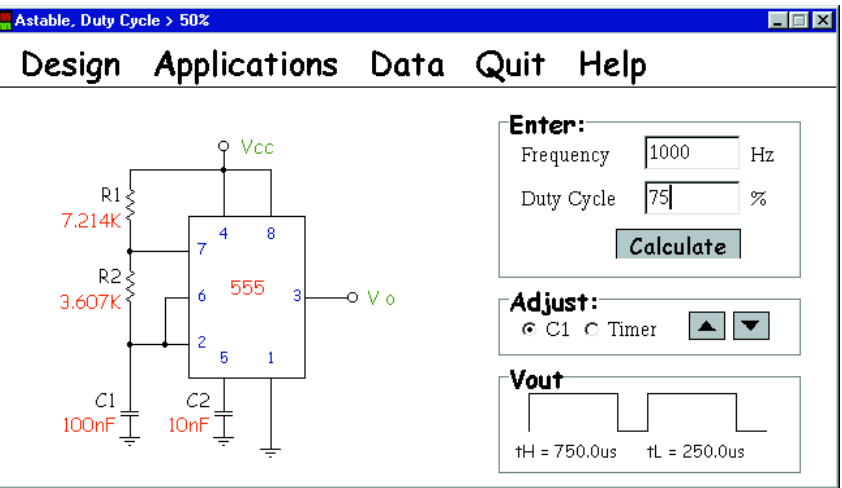

'adjust' buttons are used to switch between the single 555 and the double version (the 556). When a different value is chosen for C1, the resistors change automatically.

# **Reset IC with Selectable Voltages**

## Gregor Kleine

Modern digital systems work with a supply voltage of +3.3 V, and sometimes they also need an additional, lower supply voltage, such as 1.8 V, 1.5 V or even 1.2 V. To generate a reset signal from these two voltages, it was previously necessary to use a separate reset IC for each voltage, and each IC had to be individually dimensioned for the voltage it monitored.

The Linear Technology LTC2904/5 (www.linear.com/pdf/29045f.pdf) can be programmed for two voltages. The voltages are selected using the S1, S2 and TOL inputs according to whether they are connected to V1, connected to ground or left open. The IC can be configured for the voltages shown in the table.

The tolerance for the two voltages can be set using the TOL pin. The effect this has on the internally determined reset threshold

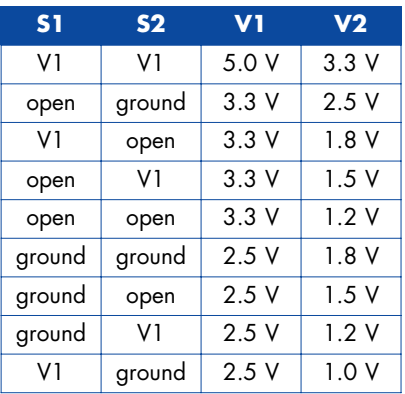

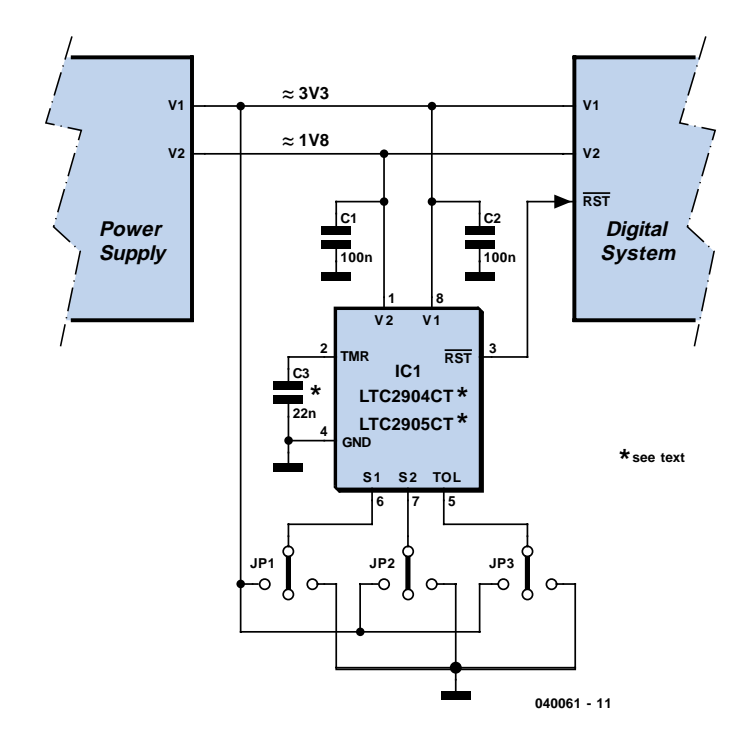

is that the larger the tolerance, the lower the internal threshold is set.

The RST output (pin 3) is an open-drain output. It goes Low when at least one of the two voltages drops below the programmed threshold level. There is a time delay before the reset signal is de-activated after the voltages rise above the threshold level. With the LTC2904, this delay has a fixed value of 200 ms, while with the LTC2905 it depends on the value of the capacitor connected to the TMR pin:

 $t$ delay = 9 ms/n $F$ 

This expression is valid for delay times between 1 ms and 10 s.

In place of the TMR connection (pin 2), the LTC2904 has an open-drain RST output that is complementary to the RST output, which means it is active High.

(040061-1)

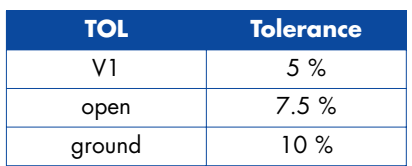

# **Monitor Life Xtender**

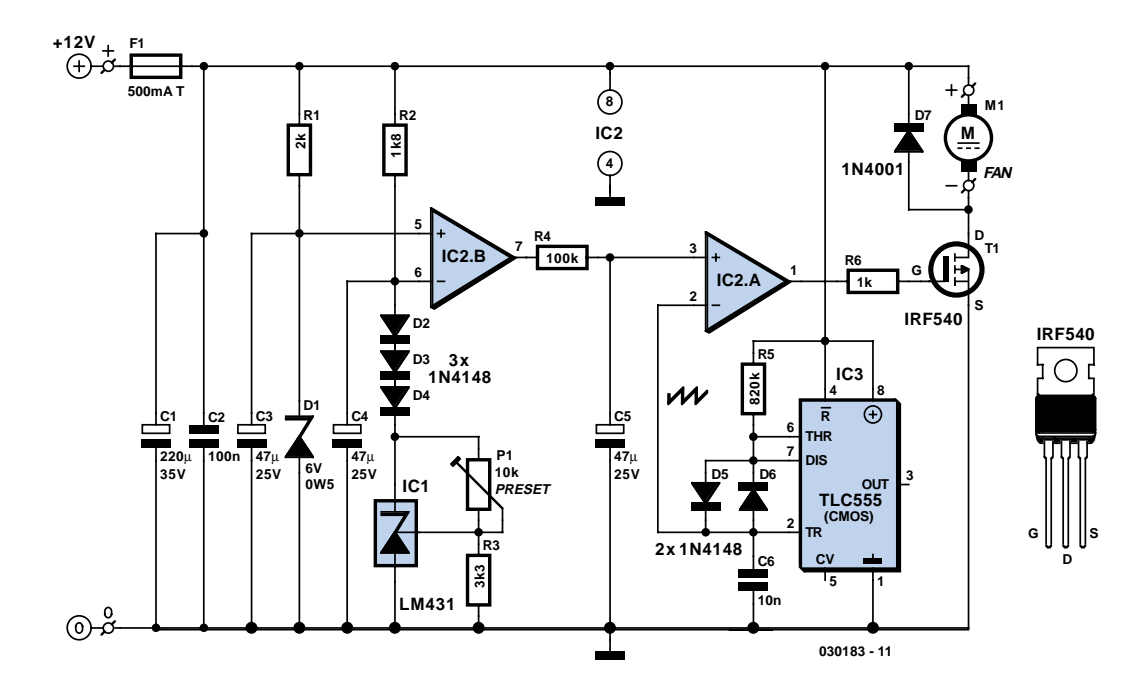

## Myo Min

This circuit was designed to protect a computer monitor from overheating. It is recommended to attach this circuit to power users' monitors!

Most computer monitors of the CRT type fail owing to over-heating. After one or two hours of use, the rear of a monitor may become as hot as 45 degrees C, or 20 degrees above ambient temperature. Most heat comes from the VGA gun drivers, the horizontal circuit, vertical circuit and power supply. The best possible way to extract heat and so prolong monitor life (and save the environment) is to add a brushless fan, which is lighter, energy-wiser and more efficient than a normal fan.

In the diagram, diodes D2, D3 and D4 sense the monitor's temperature. These diodes have a total negative temperature coefficient of 6 mV per degree Celsius. To eliminate noise, shielded wire should be used for the connection of the temperature sensor to the circuit sensor.

The +12-V supply voltage is borrowed from the computer's power supply. Alternatively, a mains adapter with an output of 12 VDC may be used. C1 and C2 are decoupling capacitors to eliminate the ripple developed by switching or oscillation. R1 provides bias current to D1, a 6-V zener diode acting as a reference on the non-inverting pin of opamp IC2.B. IC1, a 'precision shunt regulator' raises the sensor diodes' voltage to just over 6 V depending on the adjustment of P1. C4 is the decoupling capacitor with the sensor network. Integrator network R4-C5 provides a

delay of about 3 seconds, transforming the on/off output signal of IC2.B into an exponentially decreasing or increasing voltage. This voltage is fed to pin 3 of the second opamp, IC2.A.

The hard on/off technique would produce a good amount of noise whenever the load is switched, hence an alternative had to be found. IC3, a TLC555, is used as an astable multivibrator with R5 and C6 controlling the charging network that creates a sawtooth voltage with a frequency of about 170 Hz. This sawtooth is coupled to pin 2 of IC2.A, which compares the two voltages at its input pins and produces a PWM (pulsewidth modulated) output voltage. The sawtooth wave is essential to the PWM signal fed to power output driver T1 by way of stopper resistor R6. The power FET will switch the fan on and off fan according to the PWM drive signal.

The back emf pulses that occur when T1 switches on and off are clamped by a high-speed diode, D7.

Initially, turn P1 to maximum resistance. Blow hot air from a hair dryer onto the sensor-diodes for a minute or so, then get the temperature meter near the sensor diodes and adjust P1 slowly towards the minimum resistance position with a digital meter hooked up on pin 7 of IC2.B. Roughly calibrate the temperature to 40 degrees C. At this temperature, the meter will show approximately 12 V.

The circuit will draw about 120 mA from its 12-V supply.

# **3.3 V or 5 V Direct from the Mains**

## Gregor Kleine

The SR03x range of voltage regulator chips from Supertex (www.supertex.com) connects directly to the rectified mains supply and provides a low-current 3.3 V or 5.0 V output without the need for any step-down transformer or inductor.

The circuit requires a full-wave rectified mains voltage input (**waveform a**). A built-in comparator controls a series-pass configured MOSFET. The MOSFET is only switched on whenever the input voltage is below an 18 V threshold. A 220 µF capacitor is used to smooth out fluctuations so that the resultant voltage has a sawtooth waveform (**waveform b**) with a peak value of 18 V. This unregulated voltage is connected to the source input of the chip (pin 7) and an internal voltage regulator produces a regulated output (**waveform c**) of 3.3 V for the type SR036 or 5.0 V for the SR037.

Normally you would expect to see a reservoir capacitor fitted across the output of a full wave rectifier in a power supply circuit but in this case it is important to note that one is **not** fitted. For correct operation it is necessary for the input voltage to fall close to zero during each half wave.

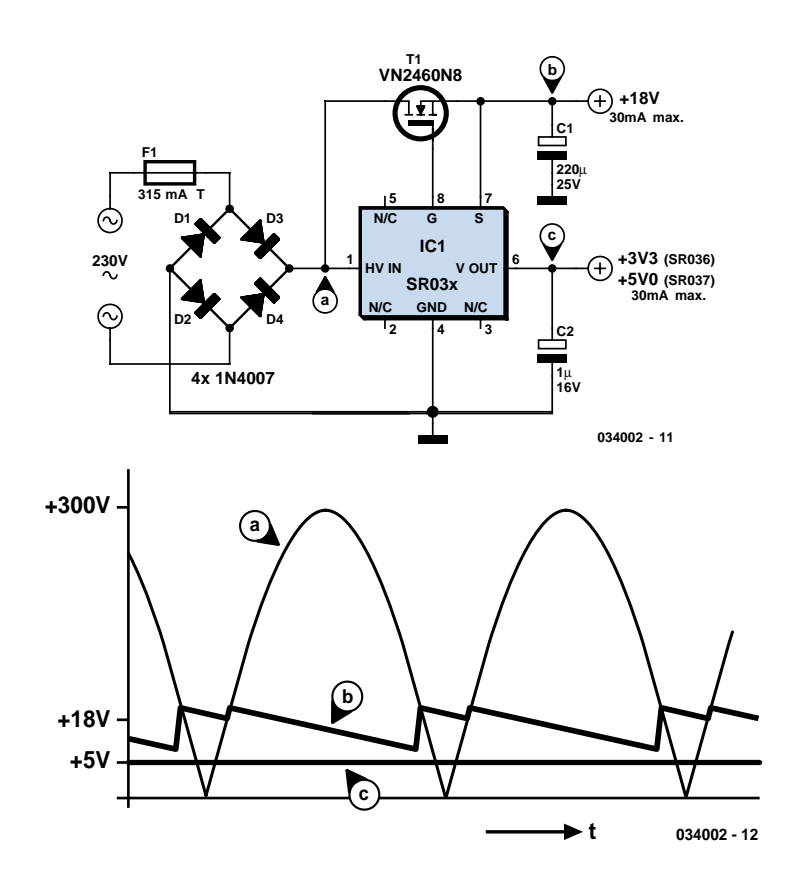

**Warning:** This circuit must only be used in a fully encapsulated enclosure with no direct connections to any external circuit. It is important to be aware that the circuit is connected to the mains and the chip has lethal voltages on its pins! All appropriate safety guidelines must be adhered to.

# **Lifespan of Li-Ion Batteries**

## Karel Walraven

New technologies can introduce new problems. We haven't really had enough experience in the use of Lithium-Ion batteries to make a precise statement on their lifespan. Stories are floating around of a short lifespan of only a few years when used intensively in notebooks, whereas it should be possible for them to last anywhere between 500 and 1,000 cycles. Should you use the full capacity of the battery 200 days per year, it should in theory have a lifespan of about three years. But even when the battery has gone through only 100 cycles it appears to have lost some capacity.

With nickel-cadmium and nickel-hydride cells it is recommended that they are never fully discharged, nor fully charged. The NiMH battery used by Toyota in the 'Prius' car operates between 40 % and 80 % of capacity and has an 8-year guarantee. If it was used between 0 and 100 % it wouldn't even survive one year of intensive use.

Lithium-Ion batteries appear to behave differently. Discharging by 20 % and recharging often also seems to reduce the lifespan. With this type of battery it is therefore better to complete the discharge/charge cycle as much as possible, since half a cycle appears to count as a whole one.

A second aspect is the oxidation of the electrodes. They begin to deteriorate right from the moment of manufacture and that process is unavoidable. This causes a gradual reduction in the useable capacity. Although this process can't be stopped, it can be slowed down. The key words here are 'low temperature' and 'not fully charged'. It is ironic that this is the exact opposite to the conditions found in a typical notebook: the battery is kept fully charged and the temperature is often around 40 degrees Celcius. There have been reports of batteries losing half their capacity after only three months when they've been kept fully charged at a temperature of 60 degrees Celcius.

Therefore, if you have a battery that won't be used for a while, you should charge it to 50% and keep it at a cool tempera-

 $\boldsymbol{\varPi}$ 

### ture (room temperature is fine).

You can charge a battery to 50 % of its capacity by reducing the charging voltage to about 3.9 V. In any case, you should check the output voltage of the charger and take away a few tenths of a volt. Accidents can happen when the charging voltage is too high! Another cause of failure is when the battery is deeply discharged due to self-discharge. To avoid damage the battery voltage should never drop below 2 V. At room temperature this means that the battery should be checked once or twice a year, and recharged if necessary.

# **Linear RF Power Meter**

## Gregor Kleine

The National Semiconductor LMV225 is a linear RF power meter IC in an SMD package. It can be used over the frequency range of 450 MHz to 2000 MHz and requires only four external components. The input coupling capacitor isolates the DC voltage of the IC from the input signal. The 10-kΩ resistor enables or disables the IC according to the DC voltage present at the input pin. If it is higher than 1.8 V, the detector is enabled and draws a current of around 5–8 mA. If the voltage on pin A1 is less than 0.8 V, the IC enters the shutdown mode and draws a current of only a few microampères. The LMV225 can be switched between the active and shutdown states using a logiclevel signal if the signal is connected to the signal via the 10-kΩ resistor. The supply voltage, which can lie between  $+2.7$  V und  $+5.5$  V, is filtered by a 100nF capacitor that diverts residual RF signals to ground. Finally, there is an output capacitor that forms a low-pass filter in combination with the internal circuitry of the LMV225. If this capacitor has a value of 1 nF, the corner frequency of this lowpass filter is approximately 8 kHz. The corner frequency can be calculated using the formula

 $f_c = 1 + (2 π$  COUT Ro

where  $Ro$  is the internal output impedance (19.8 kΩ). The output low-pass filter determines which AM modulation components are passed by the detector.

The output, which has a relatively high impedance, provides an output voltage that is proportional to the signal power,

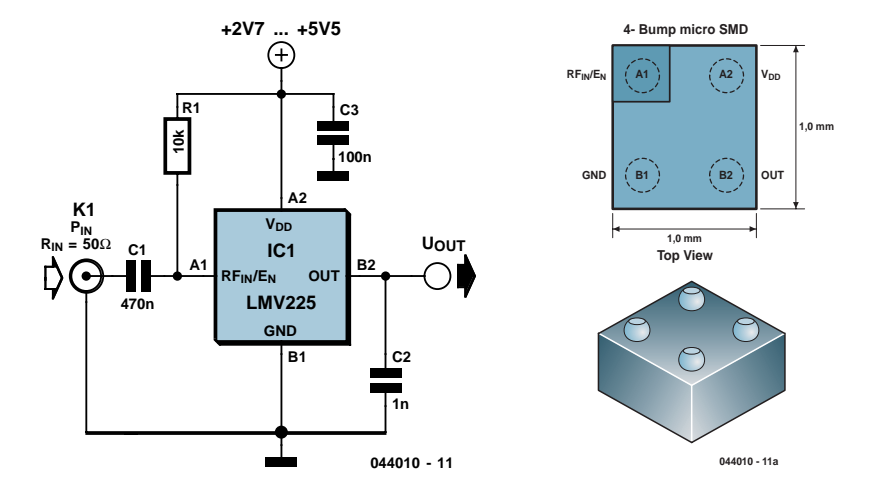

with a slope of 40 mV/dB. The output is 2.0 V at 9 dBm and 0.4 V at –40 dBm. A level of 0 dBm corresponds to a power of 1 mW in 50  $\Omega$ . For a sinusoidal waveform, this is equivalent to an effective voltage of 224 mV. For modulated signals, the relationship between power and voltage is generally different. The table shows several examples of power levels and voltages for sinusoidal signals. The input impedance of the LMV225 detector is around 50  $\Omega$  to provide a good match to the characteristic impedance commonly

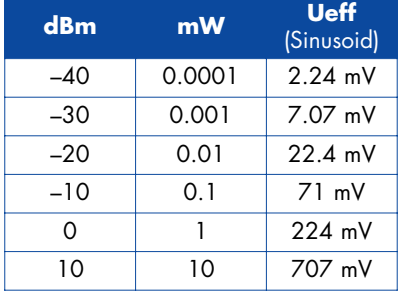

used in RF circuits. The data sheet for the LMV225 shows how the 40-dB measurement range can be shifted to a higher power level using a series input resistor. The LMV225 was originally designed for use in mobile telephones, so it comes in a tiny SMD package with dimensions of only around  $1 \times 1$  mm with four solder bumps (similar to a ball-grid array package). The connections are labelled A1, A2, B1 and B1, like the elements of a matrix. The corner next to A1 is bevelled. (044010-1)

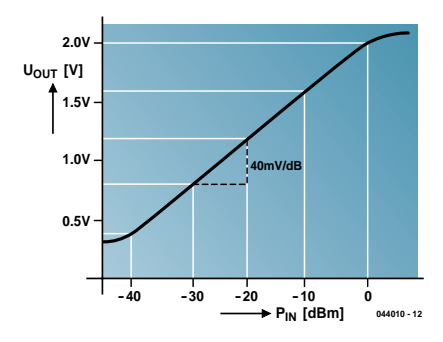

# **Adjustable Zener Diode**

## Dieter Bellers

A Zener diode is the simplest known type of voltage limiter (**Figure 1**) As soon as the voltage exceeds the rated voltage of the Zener diode, a current can flow through the diode to limit the voltage. This is exactly the right answer for many protection circuit applications.

However, if it is necessary to limit a signal to a certain voltage in a control circuit, Zener diodes do not provide an adequate solution. They are only available with fixed values, which are also subject to a tolerance range. What we are looking for is thus an 'adjustable' Zener diode. Such a component would be useful in a heating controller with a preheat temperature limiting, for example, or in a battery charger to provide current limiting.

The answer to our quest is shown in **Figure 2**. Assume for example that the output voltage must not exceed 6.5 V. The control voltage on the non-inverting input is thus set to 6.5 V. Now assume that  $4.2$  V is present at the input. The result is that the maximum positive voltage is present at the opamp output, but the diode prevents this from having any effect on the signal. However, if the voltage rises above 6.5 V, the output of the opamp goes negative and pulls the voltage back down to 6.5 V. The current is limited by R3.

Another example is a situation in which

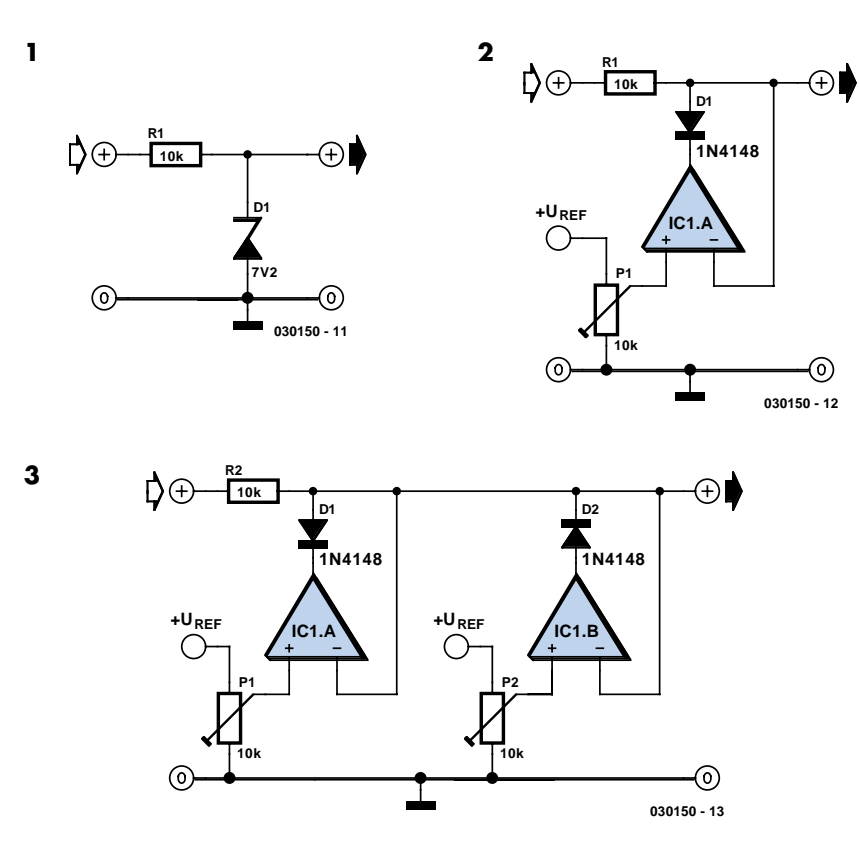

exactly the opposite is required. In this case, the voltage must not drop below a certain value. This can be easily achieved by reversing the polarity of the diode. Another option is a voltage that is only allowed to vary within a certain voltage window. It must not rise above a certain

value, but it also must not drop below another specific value. In the circuit shown in **Figure 3**, the left-hand opamp provides the upper limit and the right-hand opamp provides the lower limit. Each opamp is wired as a voltage follower.

# **Reset Sequencer**

## Gregor Kleine

It is often necessary in complex designs to provide a sequence of reset pulses to different parts of a circuit to ensure the whole design functions reliably. The DS1830 from Maxim (www.maximic.com) provides three sequenced opendrain reset outputs. This chip is designed for 5 V systems but a 3.3 V version (DS1830A) is also available. Both are offered in a range of package outlines including DIP, SO and µSOP.

Two inputs give the chip some degree of programmability of its characteristics: The TOL input defines the chips tolerance to power supply fluctuations before a reset sequence is triggered. Jumper JP1 allows the TOL to be connected to Ub (Vcc), ground or left open circuit and will result in the following three reset thresholds:

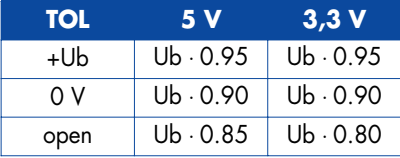

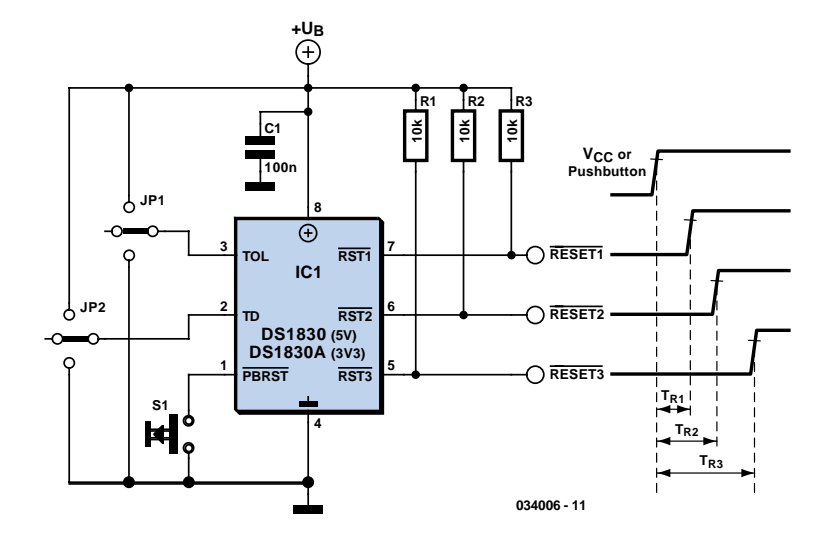

The TD input allows the length of the reset signal to be programmed and jumper JP2 gives the following three possibilities:

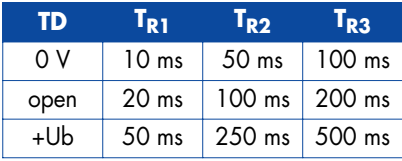

The PBRST (pushbutton reset) allows a manual reset button to be connected to the chip. This input has a built-in 40 k $\Omega$ pull up resistor and can also be driven by a digital output or used to cascade additional devices to provide more sequenced reset signals.

# **Gated Alarm**

## Rev. Thomas Scarborough

Sometimes the need arises for a simple, gated, pulsed alarm. The circuit shown here employs just four components and a piezo sounder and is unlikely to be outdone for simplicity. While it does not offer the most powerful output, it is likely to be adequate for many applications.

A dual CMOS timer IC type 7556 is used for the purpose, with each of its two halves being wired as a simple astable oscillator (a standard 556 IC will not work in this circuit, nor will two standard 555's). Note that the CMOS7556 is supplied by many different manufacturers, each using their own type code prefix and suffix. The relevant Texas Instruments product, for instance, will be marked 'TLC556CN'.

The circuit configuration used here is seldom seen, due probably to the inability of this oscillator to be more than lightly loaded without disturbing the timing. However, it is particularly useful for high impedance logic inputs, since it provides a simple means of obtaining a square wave with 1:1 mark-space ratio, which the 'orthodox' configuration does not so easily provide.

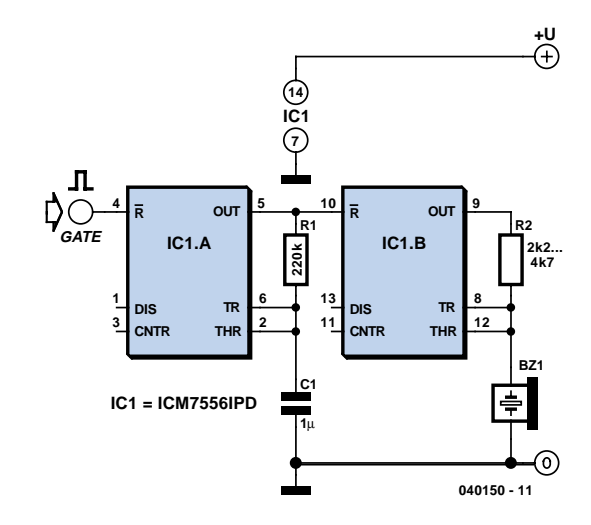

IC1.A is a slow oscillator which is enabled when reset pin 4 is taken High, and inhibited when it is taken Low. Output pin 5 of IC1.A pulses audio oscillator IC1.B, which is similarly enabled when reset pin 10 is taken High, and inhibited when it is taken Low.

In order to simplify oscillator IC1.B, piezo sounder X1 doubles as both timing capacitor and sounder. This is possible because a passive piezo sounder typically has a capacitance of a few tens of nanofarads,

although this may vary greatly. As the capacitor-sounder charges and discharges, so a tone is emitted. The value of resistor R2 needs to be selected so as to find the resonant frequency of the piezo sounder, and with this its maximum volume. The circuit will operate off any supply voltage between 2 V and 18 V. A satisfactory output will be obtained at relatively high supply voltages, but do not exceed 18 V.

# **Long-Interval Pulse Generator**

## Gregor Kleine

A rectangular-wave pulse generator with an extremely long period can be built using only two components: a National Semiconductor LM3710 supervisor IC and a 100-nF capacitor to eliminate noise spikes.

This circuit utilises the watchdog and reset timers in the LM3710. The watchdog timer is reset when an edge appears on the WDI input (pin 4). If WDI is continuously held at ground level, there are not any edges and the watchdog times out. After an interval TB, it triggers a reset pulse with a duration TA and is reloaded with its initial value. The cycle then starts all over again. As a result, pulses with a period of  $TA + TB$  are present at the RESET output (pin 10).

As can be seen from the table, periods ranging up to around 30 seconds can be achieved in this manner. The two intervals TA and TB are determined by internal timers in the IC, which is available in various versions with four different ranges for each timer. To obtain the desired period, you must order the appropriate version of the LM3710. The type designation is decoded in the accompanying table. The reset threshold voltage is irrelevant for this particular application of the LM3710. The versions shown in bold face were available at the time of printing. Current infor-

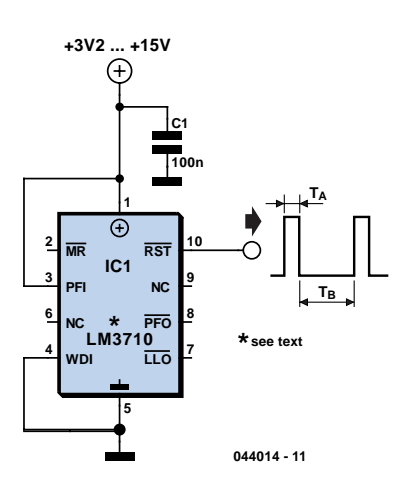

## **LM3710 type designation**

### **LM3710 a b cc ddd**

 $a =$  output circuit:  $X = CMOS$ ,  $Y =$  open drain  $b =$  timing (see table) cc = package: MM = MSOP,  $BP = micro$  SMD ddd = reset threshold voltage (e.g., '450' for 4.50 V)

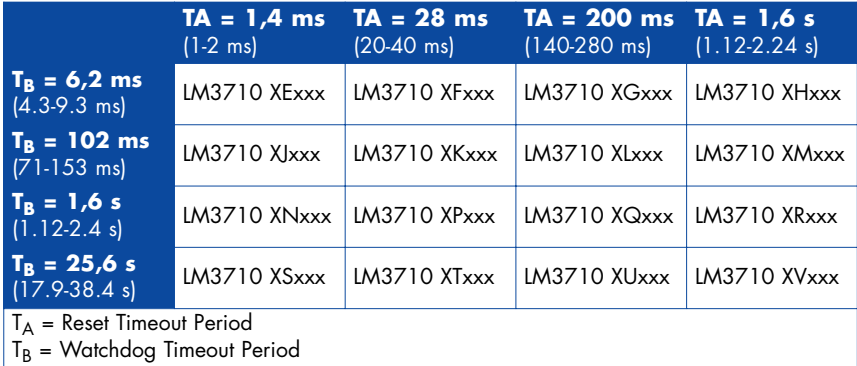

mation can be found on the manufacturer's home page (www.national.com). The numbers in brackets indicate the minimum and maximum values of intervals TA and TB for which the LM3710 is tested. The circuit operates with a supply voltage in the range of 3–5 V.

# **Irregular Flasher**

## Ludwig Libertin

Two multivibrators with different frequencies can be built using the NAND gates of a 4011 IC. If the output of IC1.B is positive with respect to IC1.C, LED D1 is on. As the levels of IC1.A and IC1.D are exactly opposite, D2 is always on when D1 is off, and the other way around. The two oscillators have different frequencies, which are determined by the values of R2/C2 and R5/C5 respectively according to the formula

### $f_0 = 1 \div (1.4$  RC)

With the given component values, the frequencies are 2.2 Hz and 7.2 Hz. Lowcurrent LEDs should be used, since the CMOS IC cannot sink or source sufficient current for 'normal' LEDs. The values of series resistors R3 and R6 are suitable for a supply voltage of 12 V, in which case the current consumption of the circuit is around 5 mA. However, in principle the

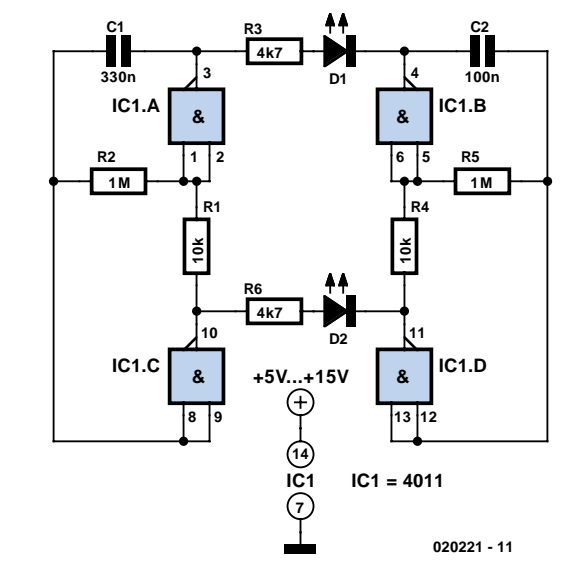

4011 can be operated over a supply voltage range of 5–15 V. Higher currents can be provided by the HC family (supply voltage 3–6 V) or the HCT family (5 V). Incidentally, the part number of the quad gate IC in the HC family is HC7400.

(020221-1)

# **White LED Lamp**

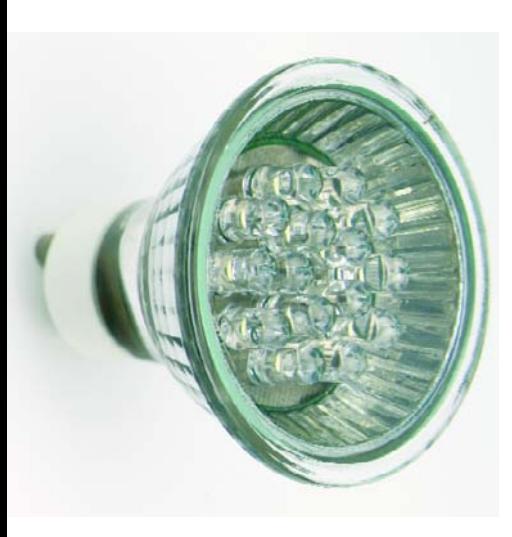

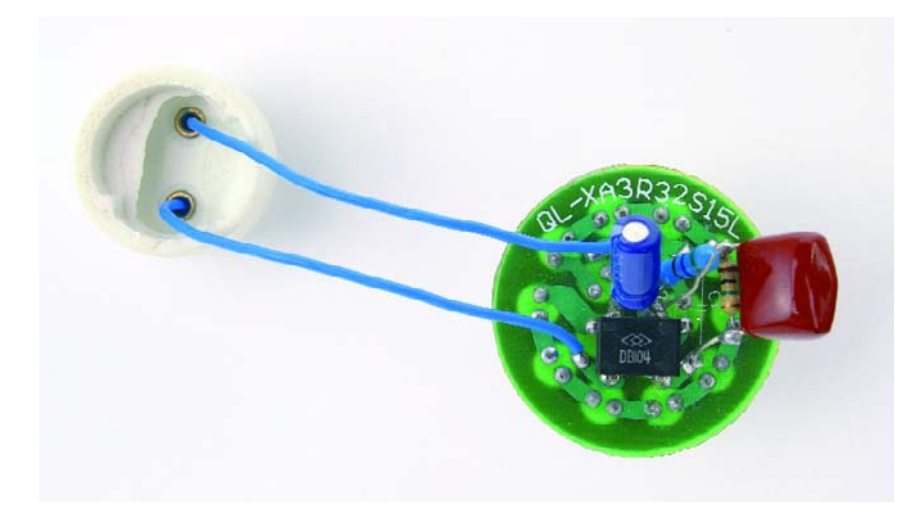

Did it ever occur to you that an array of white LEDs can be used as a small lamp for the living room? If not, read on. LED lamps are available ready-made, look exactly the same as standard halogen lamps and can be fitted in a standard 230-V light fitting.

We opened one, and as expected, a capacitor has been used to drop the voltage from 230 V to the voltage suitable for the LEDs. This method is cheaper and smaller compared to using a transformer. The lamp uses only 1 watt and therefore also gives off less light than, say, a 20 W halogen lamp. The light is also somewhat bluer.

The circuit operates in the following manner: C1 behaves as a voltage dropping 'resistor' and ensures that the current is not too high (about 12 mA). The bridge rectifier turns the AC voltage into a DC voltage. LEDs can only operate from a DC voltage. They will even fail when the negative voltage is greater then 5 V. The electrolytic capacitor has a double function: it ensures that there is sufficient voltage to light the LEDs when the mains voltage is less than the forward voltage of the LEDs and it takes care of the inrush current peak that occurs when the mains is switched on. This current pulse could otherwise damage the LEDs. Then there is the 560-ohm resistor, it ensures that the current through the LED is more constant and therefore the light output is more uniform. There is a voltage drop of 6.7 V across the 560-Ω resistor, that is, 12 mA flows through the LEDs. This is a safe value. The total voltage drop across the LEDs is therefore 15 LEDs times 3 V or about 45 V. The voltage across the electrolytic capacitor is a little more than 52V.

To understand how C1 functions, we can calculate the impedance (that is, resistance to AC voltage) as follows:

1 / (2π·f·C), or:

### $1 / (2.3.14.50.220.10^9) = 14k4.$

When we multiply this with 12 mA, we get a voltage drop across the capacitor of 173 V. This works quite well, since the 173-V capacitor voltage plus the 52-V LED voltage equals 225 V. Close enough to the mains voltage, which is officially 230 V. Moreover, the latter calculation is not very accurate because the mains voltage is in practice not quite sinusoidal. Furthermore, the mains voltage from which 50-V DC has been removed is far from sinusoidal.

Finally, if you need lots of white LEDs then it is worth considering buying one of these lamps and smashing the bulb with a hammer (with a cloth or bag around the bulb to prevent flying glass!) and salvaging the LEDs from it. This can be much cheaper than buying individual LEDs…

(044022-1)

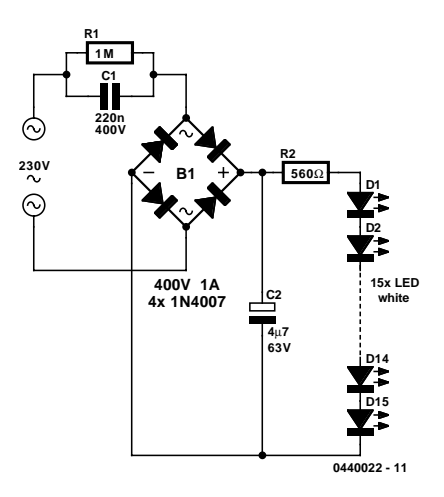

# **Reset from Multiple Power Supplies**

## Gregor Kleine

Processor based systems usually require a voltage supervisor chip to produce a clean reset pulse to the processor whenever a 'brown-out' condition of the power supply is detected. More complex designs employing multiple power supplies can be unreliable if some of the supplies are not supervised. The circuit described here monitors all the supply rails in the system (here  $+12$  V,  $-12$  V and  $+5$  V) and provides a reset pulse to the processor whenever it detects any are not within tolerance.

IC1 (TL7705A) generates a processor reset if the 5 V rail falls below 4.55 V. The value of the capacitor fitted to pin 3 defines the reset pulse width  $t<sub>d</sub>$  according to the formula:

 $t_{\rm d}$  = 12  $\cdot$  C<sub>T</sub>  $\cdot$  10<sup>3</sup>

With  $C_T$  in  $\mu$ F the value for  $t_d$  is given in µs. A capacitor of 100 nF for example, will produce a reset pulse of around 1.2 ms. Pin 6 (RESET) outputs an activehigh pulse and Pin 5 (RESET) an activelow pulse. The outputs are open collector types so an external pull-down and pullup resistor (respectively) is required.

The RESIN input (Pin 2) of IC1 is driven from two TL7712A supervisors monitoring +12 V (IC2) and –12 V (IC3). The TL7712A generates a reset when the supply voltage falls below a threshold level of 10.8 V. The open collector output RES (Pin 5) of IC2 is connected to the RESIN pin of IC1 and pulled up to 5 V via a 100 k $\Omega$  resistor. The open collector output of IC2 can be directly connected to the reset input of IC1 but the output of IC3 must be connected via a level shifting device before it can be connected to the

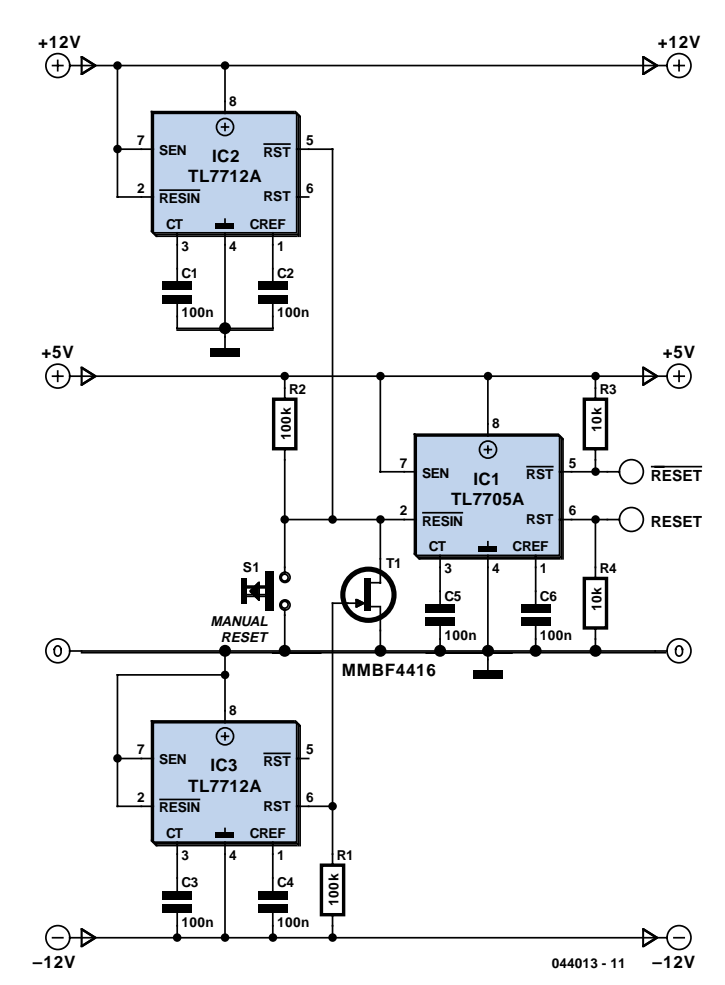

reset input of IC1 because the voltage level at the output of IC3 goes negative. JFET transistor T1 is used to perform the necessary level shifting. The JFET turns off when the voltage at its gate-source junction is between –2.5 V and –6 V. When IC3 is issuing a reset signal the RES output (pin 6) will go up to ground potential and cause T1 to conduct and trigger a reset of IC1. At all other times the RES output of IC3 will be pulled to a minus voltage via the 100 k $\Omega$  resistor which then

causes T1 to stop conducting and release the reset. A manual reset push button can also be connected to RESIN of IC1 if required. The SENSE input (Pin 7) of the TL77xx chips is connected to the positive supply rail. The reference input (pin 1) is fitted with a 100 nF capacitor to reduce the effects of fast transients.

The JFET type MMBF4416 is available from Conrad Electronic (www.conrad.de), order no. 14 28 08

# **LED Light Pen**

### Myo Min

Physicians and repair engineers often use small light pens for visual examination purposes. Rugged and expensive as these pens may be, their weak point is the bulb, which is a 'serviceable' part. In practice, that nearly always equates to 'expensive' and / or 'impossible to find' when you need one.

LEDs have a much longer life than bulbs and the latest ultra bright white ones also offer higher energy-to-light conversion efficiency. On the down side, LEDs require a small electronic helper circuit called 'constant-current source' to get the most out of them.

Here, T1 and R1 switch on the LED. R2 acts as a current sensor with T2 shunting off (most of) T1's base bias current when the voltage developed across R2 exceeds about 0.65 V. The constant current through the white LED is calculated from

### R2 = 0.65 / *I* LED

With some skill the complete circuit can be built such that its size is equal to an AA battery. The four button cells take the place of the other AA battery that used to be inside the light pen.

(030189-1)

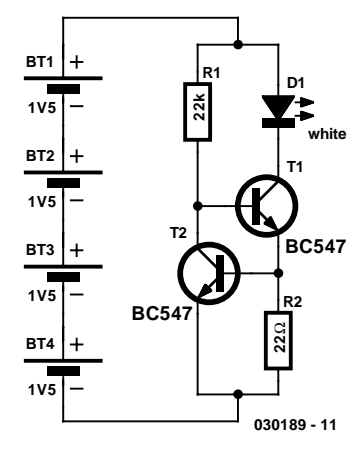

# **Storage Battery Exerciser**

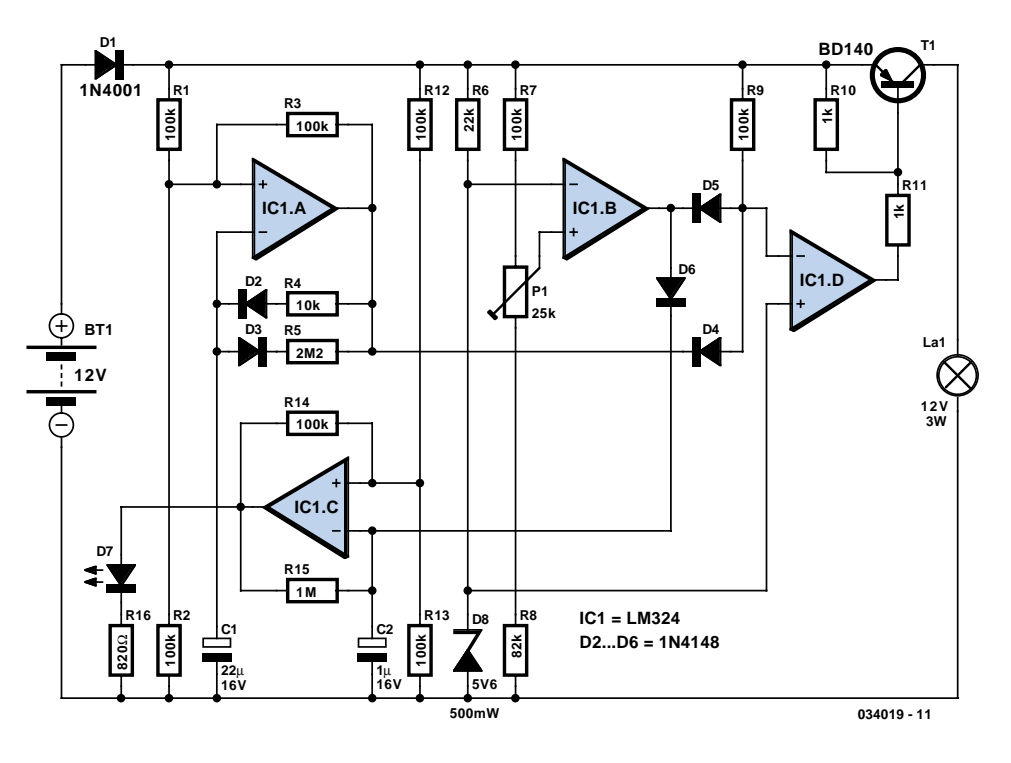

## Ludwig Libertin

A motorcycle or boat battery that is not needed over the winter is usually charged before being put away for the winter, after which it remains standing unused for months on end. As a result, it accumulates deposits of lead sludge, which can result in reduced capacity or even complete failure of the battery. If you don't keep active, you rust! To avoid this, it's necessary to keep the battery active even during the winter. This circuit does such a good job of exercising the battery that it doesn't have to be recharged during the winter. It only has to be fully charged again in the spring before being used again.

IC1.A is an astable multivibrator with an asymmetric duty cycle. The output is High for around 0.6 s and Low for around 40 s. IC1.B is wired as a comparator that constantly monitors the battery voltage. Its threshold voltage is set to 11.0 V using the trimpot. As soon as the battery voltage drops below this value, the comparator goes Low and D6 is cut off, allowing the second astable multivibrator IC1.C to oscillate at approximately 1.2 Hz. LED D7 then blinks to indicate that the battery must be charged.

As long as the battery voltage is greater than 11 V, IC1.B is High. IC1.A is Low most of the time, and in this state D4 conducts and the inverting input of IC1.D is Low. This means that IC1.D is High most of the time, with T1 cut off. T1 only conducts during the 0.6-s intervals when IC1.A is High. In this state it allows current to pass through the lamp (12 V / 3 W), which forms the actual load for the battery. After this, darkness prevails again for 40 s. The average current consumption is approximately 5 mA. At this rate, a relatively new 40-Ah battery will take around one year to become fully discharged. However, this can vary depending on the condition of the battery, and it may be necessary to 'top up' the battery once during the winter.

# **Triple Power Supply**

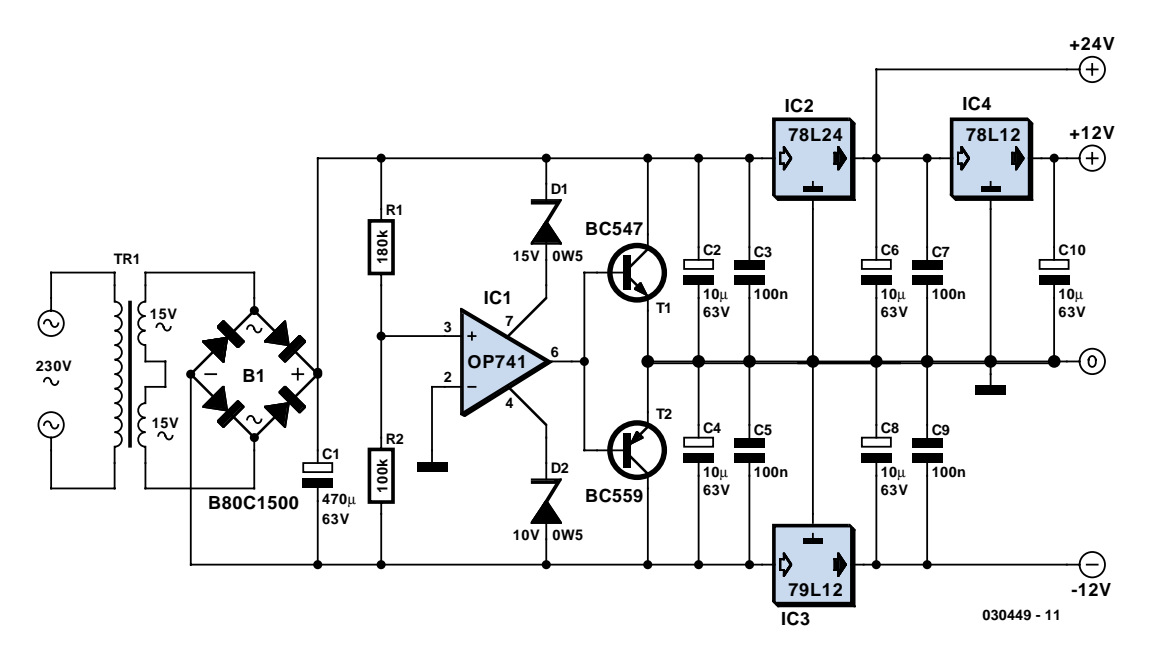

## Bernd Schädler

Inexpensive miniature transformers normally provide one or two secondary voltages, which is sufficient for generating a set of positive and negative supply voltages, such as are needed for operational amplifier circuits. But what can you do if you need an additional voltage that is higher than either of the supply voltages (such as a tuning voltage for a receiver?). This circuit shows a simple solution to this problem, and it certainly can be extended to suit other applications. Using a 2×15-V transformer, it generates positive 24-V and 12-V supply voltages and a negative 12-V supply voltage.

The little trick for generating the +24-V output consists of using IC1 to create a virtual ground. This is based on a wellknown circuit with a voltage divider formed by two equal-valued resistors, which divide the voltage Ub across the rectifier from approximately 40 V down to 20 V. This Ub/2 potential is buffered by an opamp, which allows this virtual ground to drive a load. The present circuit uses the same principle, but instead of being divided by a factor of 2, the voltage across the rectifier (approximately 40 V) is divided unequally by R1 and R2. The resulting potential, which is buffered by the opamp and the subsequent transistor output stage, lies approximately 15 V above the lower potential, and thus around 25 V below the upper potential. The three voltages are stabilised using standard 100-mA voltage regulators, as shown in the schematic.

The supply voltages for the opamp are

also asymmetric. Thanks to the low current consumption, this can be managed using two Zener diodes.

You must bear in mind that the secondary voltage generated by an unloaded miniature transformer is significantly higher than its rated secondary voltage. The following results were obtained in a test circuit using a 1.6-VA transformer with two 15-V secondary windings: the positive and negative 12-V outputs could be loaded at around 10 mA each, and the 24-V output could be loaded with approximately 20 mA, all without any drop in any of the output voltages. For small circuits such as a 0(4)–20-mA instrumentation loop, this is fully adequate. For more complex circuits or switched loads, additional compensation may be necessary.

# **Save Energy**

Despite our best efforts, a lot of energy is still wasted imperceptibly. We insulate our homes, install high efficiency boilers and buy low energy light bulbs. But it doesn't end there as far as electrical consumption is concerned. Many other items in the home consume electrical power, but here we concentrate on mains adapters (also called 'wall cubes' or 'battery eliminators'). Take a good look around the house to see how many you have, and you could soon find about ten of them: phone charger(s), battery chargers, mini-vac, telephone, answering machine, the radio in the kitchen, modem, and so on. The

disadvantage of these adapters is that they easily consume from 1 to 2.5 W under no load, without you getting anything in return (apart from some heat, of course). When five mains adapters are in use, each consuming 2 W, they'll take one kilowatt-hour every 100 hours, at a cost of 7 p. And 100 hours amounts to only 4 days! In a year, this is 87.6 times as much, or a bit over £6 per year. And if ten adapters are in use this amounts to over £12.

Something can be done about this, of course. The simplest way is to switch off all adapters when they are not in use. Most of you do this already, surely. There are probably a few adapters that have to remain switched on at all times though. There is an alternative for these as well: take a look at those modern switchedmode adapters! They no longer have a bulky transformer, just a switched-mode supply. They are (unfortunately) a bit more expensive, but tend to be smaller and give a better regulated output voltage. The quiescent power consumption of these adapters really is very small.

(044028-1)

# **Pseudo Track Occupancy Detector**

## **for Märklin Digital Systems**

## Nils Körber

Track occupancy detectors are needed for hidden yards and other sections of track that are hard to see, but they are also necessary for block operation. The circuit described here uses an LED to indicate track occupancy for digitally controlled Märklin HO model train systems (including Delta Control). In contrast to a real track occupancy detector, which detects all vehicles, it only responds to vehicles that draw traction current. This means it can be used without making complicated modifications to the rolling stock and track, since it is only necessary to gap the third rail. This circuit is thus especially suitable for retrofitting to existing installations, and it is equally well suited to M, K and C tracks. The basic idea of the circuit is simple. If a locomotive enters the monitored track section, a current flows through the motor. This current is sensed and generates an indication. With a Märklin Digital system, power is provided to the locomotive via a controller or a booster in the form of a square-wave voltage. The voltage levels on the rails are approximately –15 V and +15 V. Digital control information is transferred by a continuous sequence of alternating plus and minus levels. This means that the detector circuit must be able to respond to AC signals.

In **Figure 1**, the monitored track section on the left is connected to the ground terminal '0' via the rails. The third rail, with conducts the traction current to the locomotive, is isolated from the rest of the system (special third-rail insulators are available for this purpose), and it is connected to the 'B' terminal of the controller or booster via the detector circuit. If a locomotive travels over the monitored track section, the positive component of the drive current flows through diodes D1 and D2, while the negative component flows

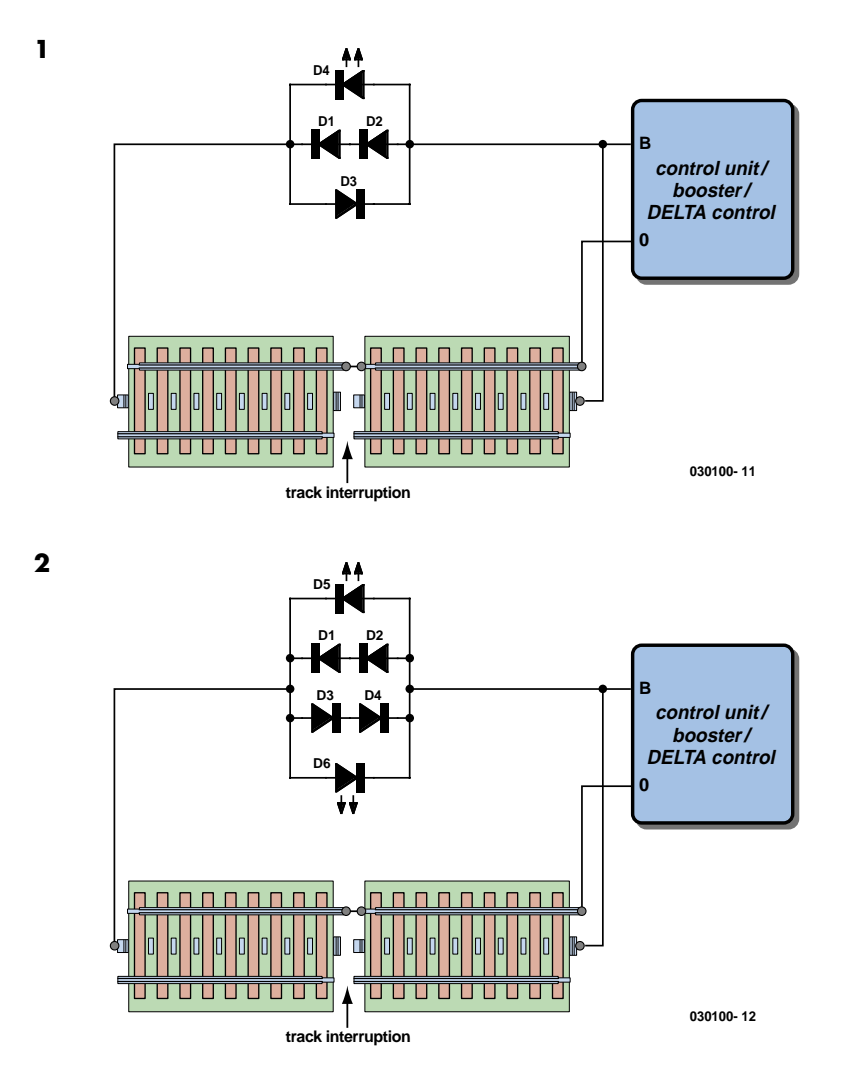

through D3. With a motor current of approximately 250 mA, the voltage drop across a single diode (1N4001 types are used here) is a good 1 V.

The voltage drop across the two diodes connected in series (D1 and D2) is sufficient to illuminate LED1. Although the locomotive will travel somewhat slower due to the voltage drop, this will not cause any problems. A second detector can be obtained by connecting an additional diode to the circuit as shown in **Figure 2**. This causes a second LED to illuminate for negative drive current.

Due to the pulse trains and fluctuations in the traction current, the LED illumination

is not constant, but instead flickers more or less strongly. Other traction-power loads, such as coach lighting or taillights, will also generate an 'occupied' indication. In such cases, the LED will remain illuminated even if the locomotive is standing still with no current flowing through the motor. Sometimes the quiescent current through a decoder is sufficient to cause the LED to illuminate (a little bit) even if the locomotive is standing still. Another possibility is to use an optocoupler instead of an LED. This would allow the circuit to be connected to an s88 detection module.

# **Simple NiCd Charger**

## Wolfgang Schmidt

A simple NiCd charger can be built using 'junk box' components and an inexpensive LM317 or 78xx voltage regulator. Using a current limiter composed of R3 and a transistor, it can charge as many cells as desired until a 'fully charged' voltage determined by the voltage regulator is reached, and it indicates whether it is charging or has reached the fully charged state. If the storage capacitor (C1) is omitted, pulsed charging takes place. In this mode, a higher charging current can be used, with all of the control characteristics remaining the same.

The operation of the circuit is quite simple. If the cells are not fully charged, a charging current flows freely from the voltage regulator, although it is limited by resistor R3 and transistor T1. The limit is set by the formula

 $Imax \approx (0.6 V) \div R3$ 

For  $Imax = 200$  mA, this yields R3 = 3  $\Omega$ . The LED is on if current limiting is active, which also means that the cells are not yet fully charged.

The potential on the reference lead of the voltage regulator is raised by approximately 2.9 V due to the voltage across the LED. This leads to a requirement for

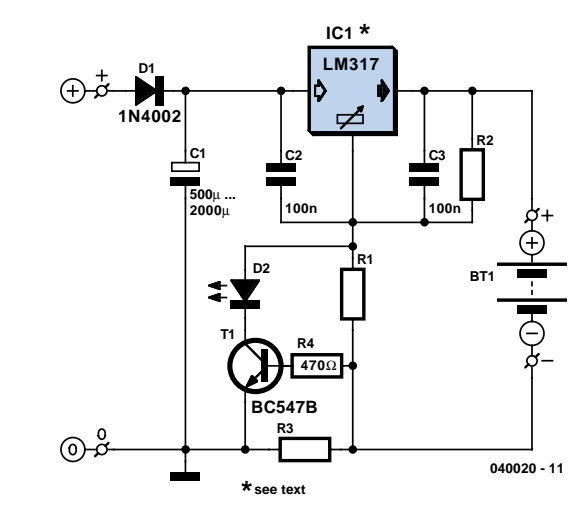

a certain minimum number of cells. For an LM317, the voltage between the reference lead and the output is 1.25 V, which means at least three cells must be charged  $(3 \times 1.45 \text{ V} > 2.9 \text{ V} + 1.25 \text{ V})$ . For a 78xx with a voltage drop of around 3 V (plus 2.9 V), the minimum number is four cells.

When the cells are almost fully charged, the current gradually drops, so the current limiter becomes inactive and the LED goes out. In this state, the voltage on the reference lead of the regulator depends only on voltage divider R1/R2. For a 7805 regulator, the value of R2 is selected such that the current through it is 6 mA. Together with the current through the regulator (around 4 mA), this yields a current of around 10 mA through R1. If the voltage across R1 is  $4 \vee (9 \vee -5 \vee)$ , this yields a value of 390  $\Omega$ . The end-ofcharge voltage can thus be set to approximately 8.9 V. As the current through the regulator depends on the device manufacturer and the load, the value of R1 must be adjusted as necessary.

The value of the storage capacitor must be matched to the selected charging current. As already mentioned, it can also be omitted for pulse charging.

# **Voltage Levels Control Relays**

## Raj. K. Gorkhali

This circuit proves that microcoprocessors, PCs and the latest ultra-accurate DACs are overkill when it comes to controlling four relays in sequence in response to a rising control voltage in the range 2.4 V – 12 V. By using equal resistors in ladder network R1-R5, equal intervals are created between the voltages that switch on the relays in sequence. Each resistors drops 1/5th of the supply voltage or 2.4 V in this case, so we get  $+2.4$  V =  $Rel, +4.8 V = Re2, +7.2 V = Re3,$  $+9.6$  V = Re4. Obviously, these switching levels vary along with the supply voltage, hence the need to employ a stabilised power supply.

Looking at the lowest level switching stage, when the control voltage exceeds 2.4 V, IC1 will flip its output to (nearly) the supply level. The resulting current sent into the base of T1 is limited to about 1 mA by R6. With T1 driven hard, relay Re1 is energised by the collector current. Because the BC548 has a maximum collector current spec of 100 mA, the relay coil resistance must not be smaller than 120 ohms. Nearly all current consumed by the circuit goes on account of the relay coils, so depending on your relays a pretty hefty power supply of up to 500 mA may be required.

When dimensioning the ladder network to create the desired switching levels, it is good to remember that the 741 will not operate very well with input voltages below 1.5 V or above 10.5 V, while voltage levels outside the supply range (i.e., negative or

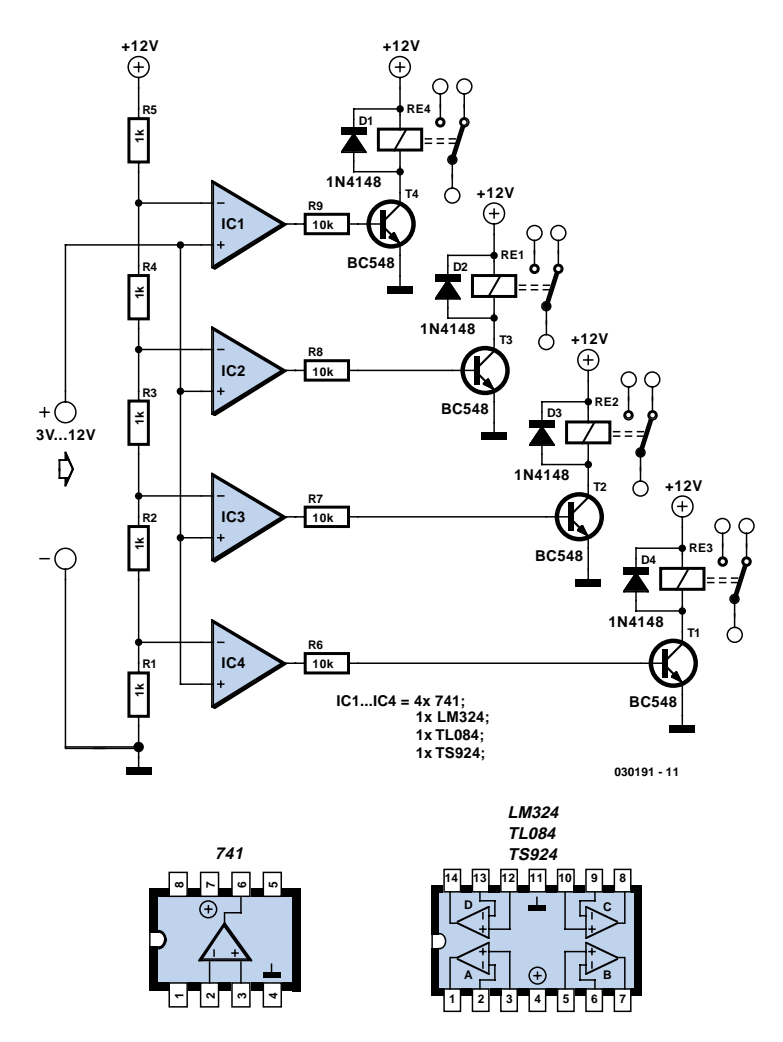

above +12 V) are out of the question. If you do need a switching level in the range 0-1.5 V, consider using an LM324, which contains four opamps in one package. For the high side of the range (10.5 to 12 V), a TL084 or a 'rail-to-rail' opamp like the TS924 is required. However, the TS924 cannot be used with supply voltages above 12 V.

# **Luxury Car Interior Light**

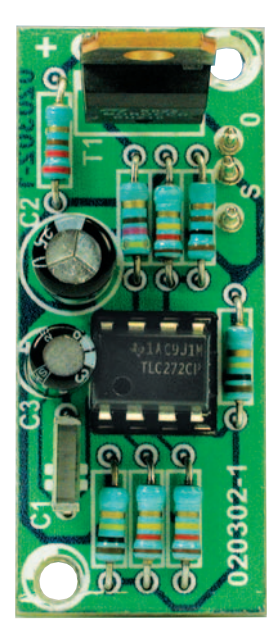

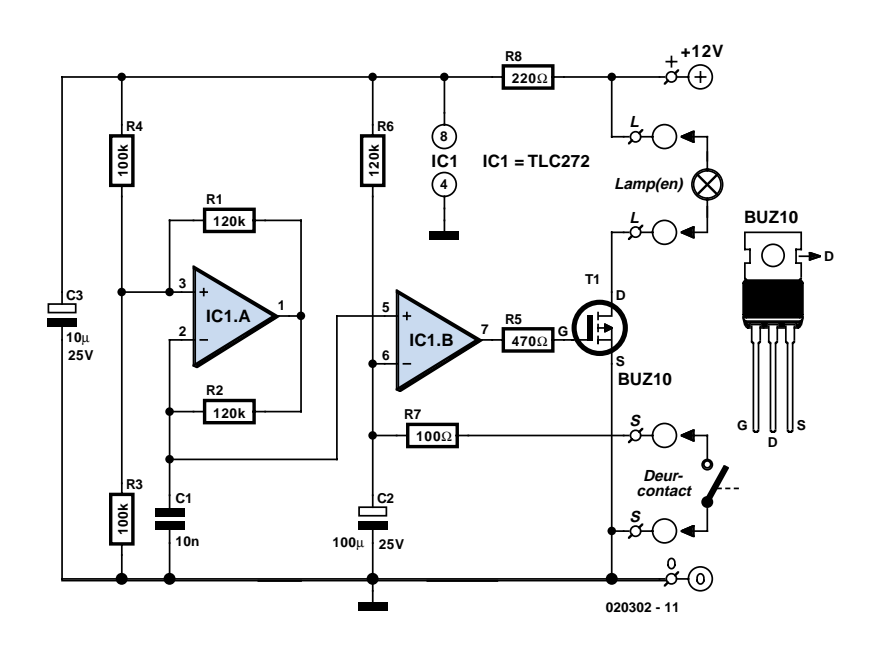

## Cuno Walters

This circuit belongs to the 'car modding' category. This is similar to the popular case modding in the computer world and has found its way into a substantial proportion of cars. The modifications vary from light effects to complete movie playback systems. This circuit is much more modest, but certainly still worth the effort. It provides a

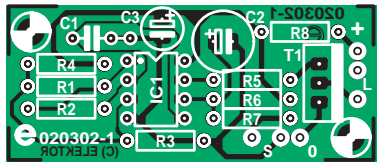

## **Components list**

### **Resistors:**

R1,R2,R6 = 120 kΩ R3, R4 =  $100$  kΩ  $R5 = 470 \Omega$  $R7 = 100 \Omega$  $R8 = 220 \Omega$ 

### **Capacitors:**

 $CI = 10 nF$  $C2 = 100 \mu F 25V$  $C3 = 10 \mu F 25V$ 

### **Semiconductors:**

 $T1 = BUZ10$ IC1 = TLC272CP

**Miscellaneous:** PCB available from ThePCBShop high quality interior light delay. This is a feature that is included as standard with most modern cars, although the version with an automatic dimmer is generally only found in the more expensive models. With this circuit it is possible to upgrade second hand and mid-range models with an interior light delay that slowly dims after the door has been closed.

The dimming of the light is implemented by means of pulse-width modulation. This requires a triangle wave oscillator and a comparator. Two opamps are generally required to generate a good triangle wave, but because the waveform doesn't have to be accurate, we can make do with a single opamp. This results in the circuit around IC1.A, a relaxation oscillator supplying a square wave output. The voltage at the inverting input has more of a triangular shape. This signal can be used as long as we do not put too much of a load on it. The high impedance input of IC1.B certainly won't cause problems in this respect. This opamp is used as a comparator and compares the voltage of the triangular wave with that across the door switch. When the door is open, the switch closes and creates a short to the chassis of the car. The output of the opamp will then be high, causing T1 to conduct and the interior light will turn on.

When the door is closed the light will continue to burn at full strength until the voltage across C2 reaches the lower side of the triangle wave (about 5 V). The comparator will now switch its output at the same rate of the triangle wave (about 500 Hz), with a slowly reducing pulse width, which results in a slowly reducing brightness of the interior light.

R8 and C3 protect the circuit from voltage spikes that may be induced by the fast switching of the light.

The delay and dimming time can be adjusted with R6 and C2. Smaller values result in shorter times. You can vary the dimming time on its own by adjusting R1, as this changes the amplitude of the triangle wave across C1. R7 limits the discharge current of C2; if this were too big, it would considerably reduce the lifespan of the capacitor.

There is no need to worry about reducing the life of the car battery. The circuit consumes just 350 µA when the lamp is off and a TLC272 is used for the dual opamp. A TL082 will take about 1 mA. These values won't discharge a normal car battery very quickly; the self-discharge is probably many times higher.

It is also possible to use an LM358, TL072 or TL062 for IC1. R8 then needs to have a value between 47  $\Omega$  and  $100$  Ω.

Since T1 is always either fully on or fully off, hardly any heat is generated. At a current of 2 A the voltage drop across the transistor is about 100 mV, giving rise to a dissipation of 200 mW. This is such a small amount that no heatsink is required. The whole circuit can therefore remain very compact and should be easily fitted in the car, behind the fabric of the roof for example.

# **Whistling Kettle**

### Bart Trepak

Most electric kettles do not produce a whistle and just switch off when they have boiled. Fitting a box of electronics directly onto an electric kettle (or even inside!) to detect when the kettle has boiled is obviously out of the question. The circuit shown here detects when the kettle switches off, which virtually all kettles do when the water has boiled. In this way, the electronics can be housed in a separate box so that no modification is required to the kettle. The box is preferably a type incorporating a mains plug and socket.

In this application, the current flowing in coil L1 provides a magnetic field that actuates reed switch S1. Since the current drawn by the kettle element is relatively large (typically 6 to 8 amps), the coil may consist of a few turns of wire around the reed switch. The reed switch is so fast it will actually follow the AC current flow through L1 and produce a 100-Hz buzz. The switching circuit driven by the reed switch must, therefore, disregard these short periods when the contacts open, and respond only when they remain open for a relatively long period when the kettle has switched off.

The circuit is based on a simple voltage controlled oscillator formed around T2 and T3. Its operation is best understood by considering the circuit with junction R4/R5 at 0 V and C4 discharged. T2 will receive base current through R5 and turn on, causing T3 to turn on as well. The falling collector voltage of T3 is transmitted to the base of T2 by C4 causing this transistor to conduct harder. Since the action is regenerative, both transistors will turn on quickly and conduct heavily. C4 will therefore charge quickly through T2's base-emitter junction and T3. Once the voltage across C4 exceeds about 8.5 V (leaving less than 0.5 V across T2's b-e junction), T2 will begin to turn off. This action is also regenerative so that soon both transistors are switched off and the collector voltage of T3 rises rapidly to +9 V. With C4 still charged to 8.5 V, the base of T2 will rise to about 17.5 V holding T2 (and thus T3) off. C4 will now discharge relatively slowly via R5 until T2 again begins to conduct whereupon the cycle will repeat. The voltage at the collector of T3 will therefore be a series of short

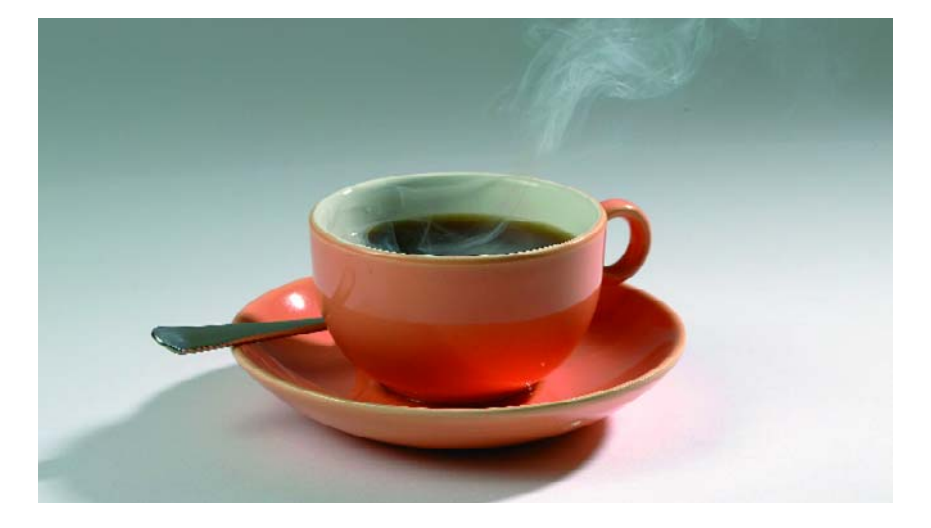

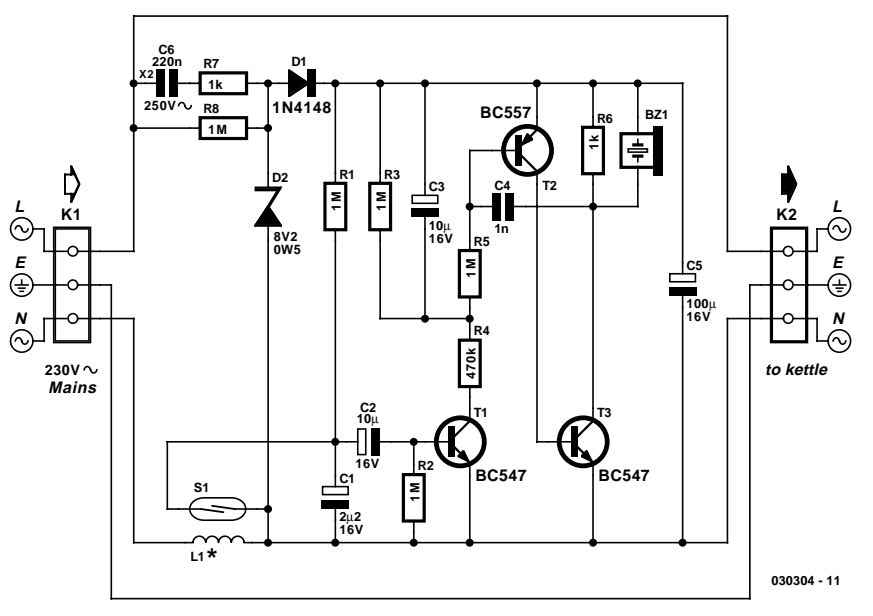

negative going pulses whose basic frequency will depend on the value of C4 and R5. The pulses will be reproduced in the piezo sounder as a tone.

The oscillation frequency of the regenerative circuit is heavily dependent on the voltage at junction R4/R5. As this voltage increases, the frequency will fall until a point is reached when the oscillation stops altogether. With this in mind, the operation of the circuit around T1 can be considered. In the standby condition, when the kettle is off, S1 will be open so that C1 and C2 will be discharged and T1 will remain off so that the circuit will draw no current. When the kettle is switched on, S1 is closed, causing C1 and C2 to be discharged and T1 will remain off. C3 will remain discharged so that T2 and T3 will be off and only a small current will be drawn by R1. Although S1 will open periodically (at 100 Hz), the time constant of R1/C1 is such that C1 will have essentially no voltage on it as the S1 contacts continue to close.

When the kettle switches off, S1 will be permanently open and C1/C2 will begin to charge via R1, causing T1 to switch on. C3 will then begin to charge via R4 and the falling voltage at junction R4/R5 will cause T2/T3 to start oscillating with a rising frequency. However, once T1 has switched off, C3 will no longer be charged via R4 and will begin to discharge via R3 and R5 causing the voltage at R4/R5 to rise again. The result is a falling frequency until the oscillator switches off, returning the circuit to its original condition. As well as reducing the current drawn by the circuit to zero, this mimics the action of a conventional whistling kettle, where the frequency rises

as more steam is produced and then falls when it is taken off the boil.

The circuit is powered directly by the mains using a 'lossless' capacitive mains dropper, C6, and zener a diode, D2, to provide a nominal 8 V dc supply for the circuit.

A 1-inch reed switch used in the prototype required about 9 turns of wire to operate with a 2-kW kettle element. Larger switches or lower current may require more turns. In general, the more turns you

can fit on the reed switch, the better, but do remember that the wire has to be thick enough to carry the current.

It is strongly recommended to test the circuit using a 9-volt battery instead of the mains-derived supply voltage shown in the circuit diagram. A magnet may be used to operate S1 and so simulate the switching of the kettle.

**Warning.** This circuit is connected directly to the 230-V mains and none of the components must be touched when the circuit is in use. The circuit must be housed in an approved ABS case and carry the earth connection to the load as indicated. Connections and solder joints to components with a voltage greater than 200 volts across them (ac or dc) must have an insulating clearance of least 6 mm. An X2 class capacitor **must** be used in position C6.

(030304-1)

# **Programmable-Gain Amplifier**

## Gregor Kleine

The gain of an operational amplifier is usually set using two external resistors. If you wish to have adjustable gain, you can use a digitally controlled multiplexer to select several different gain-setting resistors.

Such an arrangement using several ICs can now be replaced by the Linear Technology LTC 6910 single amplifier or LTC 6911 dual amplifier. These ICs incorporate all of the gain-setting components and can be programmed to eight different gain settings using three digital control inputs. The amplifier is always configured in the inverting mode and features rail-to-rail input and output. The input and output can be driven to within a few tens of millivolts of the supply voltages. At a gain of 100, the bandwidth still extends to approximately 100 kHz.

With a unipolar supply, the supply voltage for the LTC 6910/6911 can range from+2.7 V to +10.5 V. With a bipolar supply, the IC can be operated at  $\pm 1.4$  V to ±5.25 V. There are several different versions of the IC, which are identified by the suffix -1, -2 or -3. The gains for the various combinations of the digital control signals are shown in the table. It should be noted that due to the internal arrangement of the resistors, the input resistance of the amplifier can range from 1 kΩ to 10 kΩ, depending on the gain setting. This means that a low-impedance signal source must be used to avoid

affecting the configured gain setting. The AGND pin (pin 2) is the non-inverting input of the internal opamp. It is connected to an internal voltage divider consisting of two  $5-k\Omega$  resistors between V+ und V–. When a single supply voltage is used, a capacitor with a value of at least 1 µF must be connected to this pin (**Figure 1**). With a bipolar supply, AGND can be connected directly to signal ground (**Figure 2**). Note also that with a unipolar supply, a coupling capacitor is required at the input, and possibly also at the output, since the input and output are internally biased to half the supply voltage. These coupling capacitors will determine the lower corner frequency of the amplifier.

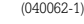

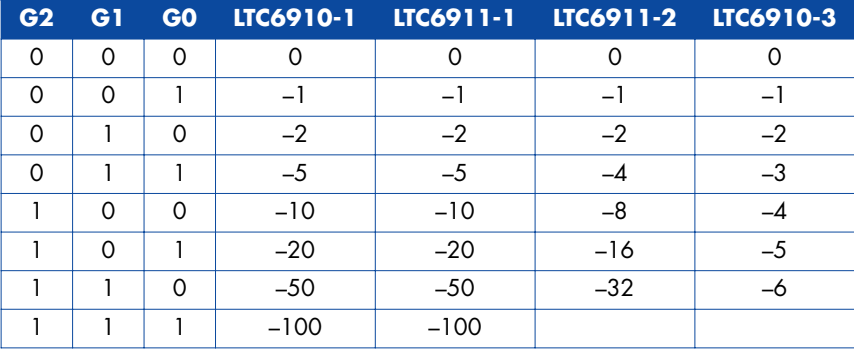

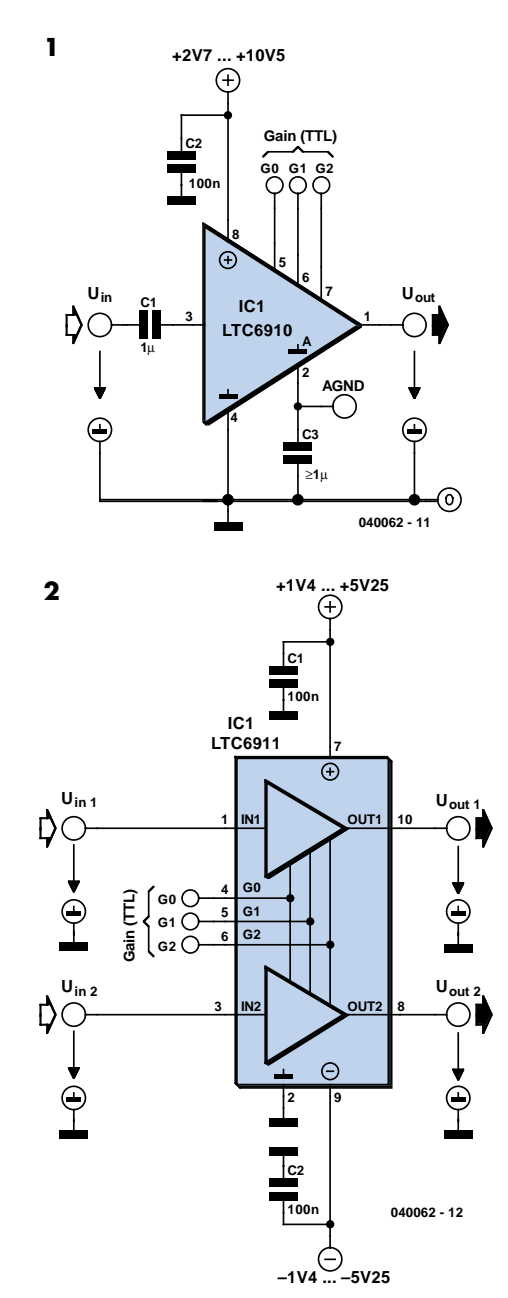

# **SSB Add-On for AM Receivers**

## D. Prabakaran

Given favourable radio wave propagation, the shortwave and radio amateur band are chock-a-block with SSB (singlesideband) transmissions, which no matter what language they're in, will fail to produce intelligible speech on an AM radio. SSB is transmitted without a carrier wave. To demodulate an SSB signal (i.e. turn it into intelligible speech) it is necessary to use a locally generated carrier at the receiver side. As most inexpensive SW/MW/LW portable radios (and quite a few more expensive general coverage receivers) still use plain old 455 kHz for the intermediate frequency (IF), adding SSB amounts to no more than allowing the radio's IF to pick up a reasonably strong 455-kHz signal and let the existing AM demodulator do the work. The system is called BFO for 'beat frequency oscillator'.

The heart of the circuit is a 455-kHz ceramic resonator or crystal, X1. The resonator is used in a CMOS oscillator circuit supplying an RF output level of 5  $V_{\text{pp}}$ .

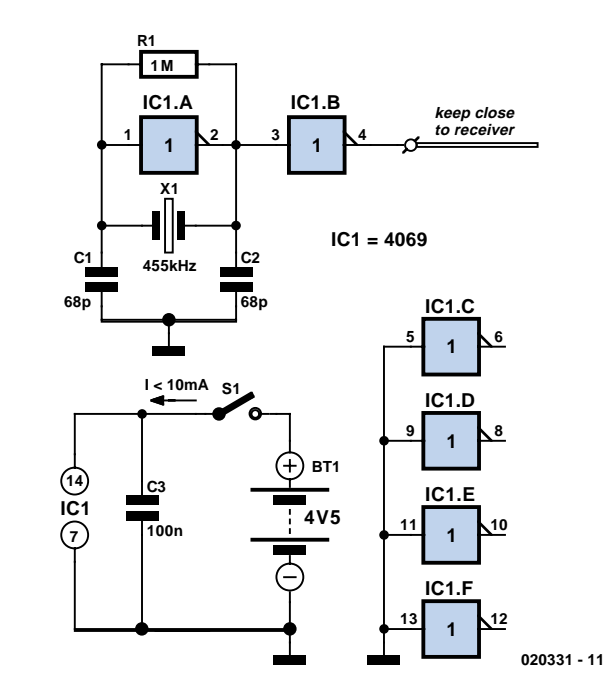

which is radiated from a length of insulated hookup wire wrapped several times around the receiver. The degree of inductive coupling needed to obtain a good beat note will depend on the IF amplifier shielding and may be adjusted by varying the number of turns. All unused inputs of the 4069 IC must be grounded to prevent spurious oscillation.

# **Simple Infrared Control Extender**

## Raj. K. Gorkhali

Lots of consumer electronic equipment like TV sets, VCRs, CD and DVD players employs infrared remote control. In some cases, it is desirable to extend the range of the available control and this circuit fits the bill, receiving the IR signal from your remote control and re-transmitting it, for example, around a corner into another room.

Photodiode D4 is connected to the inverting input of a 741 opamp through resistor R2 and capacitor C1. Since the BPW41 photodiode (from Vishay/Telefunken) needs to be reverse-biased to turn light energy into a corresponding voltage, it is also connected to the positive supply rail via R1. The non-inverting input of the '741 is held at half the supply voltage by means of equal resistors R3 and R4.

The opamp is followed by a BD240 afterburner transistor capable of supplying quite high current pulses through IR LEDs D2 and D3. However, the pulsed current through the LD274s should not exceed 100 mA or so, hence a fixed resistor is used in series with preset P1. D1 is an

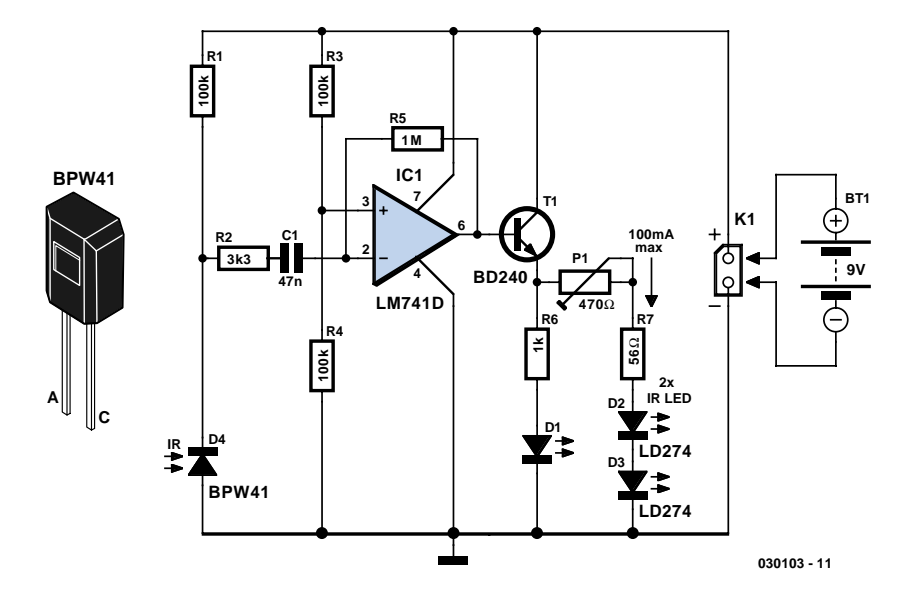

ordinary visible-light LED that flashes when an IR signal is received from the remote. With regard to the setting of P1, do not make the IRED current higher than necessary to reliably reach the final destination of the IR signal. Also, the currents mentioned above are peak levels — due to the small duty factor of the IR pulses,

the average current drawn from the battery will be much smaller.

The directivity of the IR LEDs — and consequently the range of the control extender — may be increased by fitting the devices with reflective caps.

# **You Have Mail!**

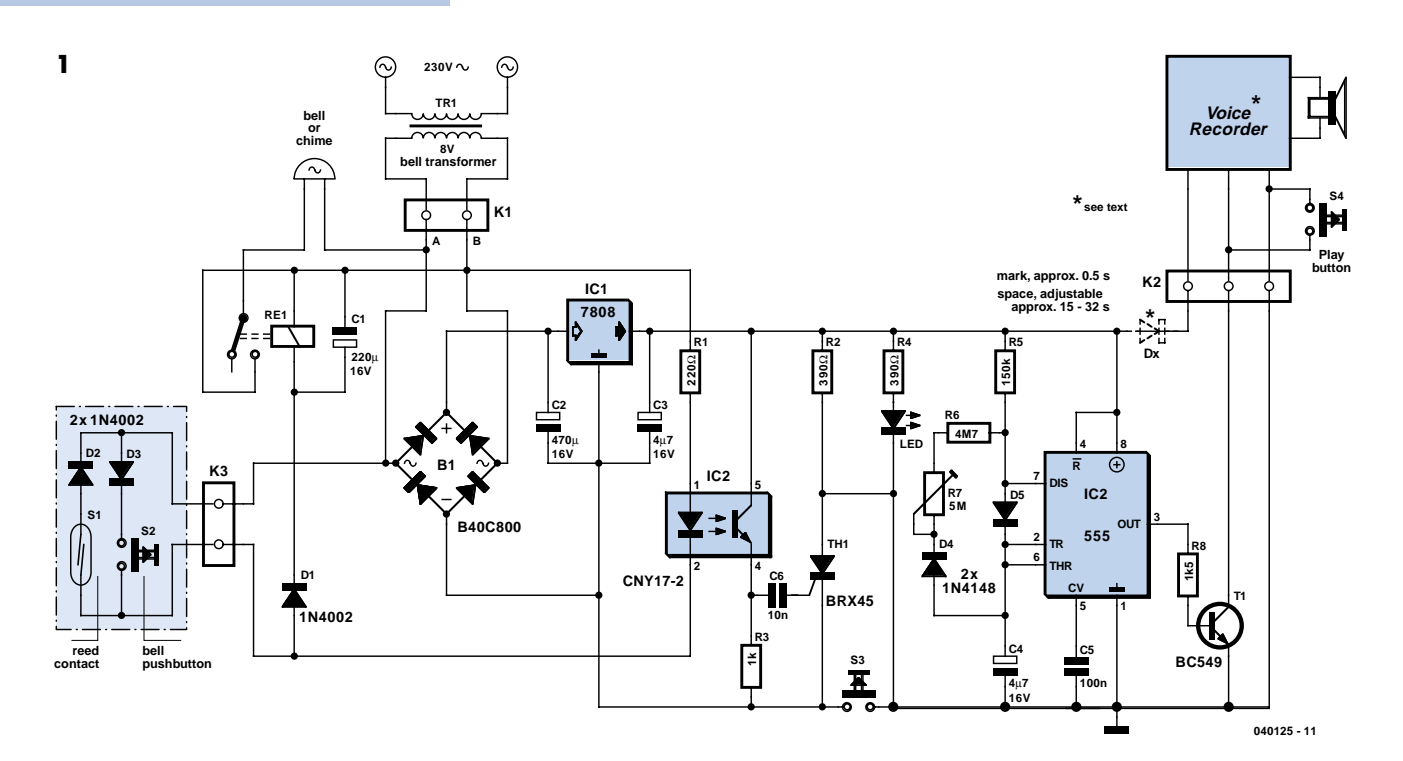

## Robert Edlinger

If your letterbox is some distance from your house, you will find a monitoring device useful to indicate when new post has arrived. This can take the form of a US-style visible flag; a more modern alternative uses a 433 MHz radio transceiver. The big advantage of the solution presented here is that is can use an existing two-core bell cable, without requiring any further power source. The arrival of post is signalled by a blinking LED; for added effect, a digital voice recorder can also be connected which will, at regular intervals, announce the fact that the letterbox needs emptying. The device is silenced by a reset button.

The circuit uses one half-cycle of the AC supply to power the bell or buzzer, and the other half-cycle for the post indicator. Suitably-oriented diodes in the device and in the letterbox ensure that the two signals are independent of one another (**Figure 1**). The bell current flows from K1.A through D3, bell-push S2, D1 and the relay back to K1.B. C1 provides adequate smoothing of the current pulses to ensure that the relay armature does not vibrate. The bell is operated by the normally-open relay contact. If the bell is actually a low-current piezo buzzer, then it can be connected directly and the relay dispensed with.

During the half-cycle for the letterbox monitor current flows from connection K1.B on the bell transformer through current-limiting resistor R1, the LED in the optocoupler, reed contact S1 (a microswitch can also be used) and D2 and finally back to K1. If the reed contacts are closed, the LED in the optocoupler will light and switch on the phototransistor. A positive voltage will then appear across R3 which will turn the thyristor on via C6. The red LED will indicate that post has arrived. Pressing S3 shorts out the thyristor, reducing the current through it below the holding value.

A small extra circuit can be added to provide continuous letterbox monitoring. This takes the form of a voice recorder whose 'play' button is operated by transistor T1. T1 in turn is driven by a 555 timer IC. In the usual 555 timer circuit, where the device is configured as an astable multivibrator, the mark-space ratio cannot be set with complete freedom. Here two diodes provide separate charge and discharge paths for capacitor C4. When capacitor C4 is charging, D5 conducts and D4 blocks: the charge rate is determined by R5. When discharging, D4 conducts and R6 and the potentiometer determine the rate. The values shown give a pulse length of approximately 0.5 s with a delay of between 15 s and 32 s. The short pulse is sufficient to trigger the voice recorder module via transistor T1 connected across its 'play' button.

The voice recorder module (e.g. Conrad order code 115266) is designed to run from a 6 V supply. The maximum recording time is 20 s and the current consumption is 20 mA when recording and between 40 mA and 60 mA when playing back. Since our supply is at 8 V, the excess voltage must be dropped using between 1 and 3 series-connected 1N4148 diodes (shown as  $D_x$  in the circuit diagram). The final voltage should be checked using a multimeter. Alternatively, a 7806 can be used without suffering a significant loss in volume.

If it is desired to use a piezo buzzer to provide an acoustic signal, the pulse length should be increased to at least 2 s. In this case, R5 should be increased to 560 kΩ or 680 kΩ: the pulse length,  $t_{on}$ , is 0.7⋅R5⋅C4, and the interval between pulses, toff, is 0.7⋅ (R6+R7)⋅C4. Suitable buzzers are available with a wide range of rated voltages.

# **Digital Isolation up to 100 MBit/s**

## Gregor Kleine

When it is necessary to send a digital signal between two electrically isolated circuits you would normally choose an optoisolator or some form of transformer coupling. Neither of these solutions is ideal; optocouplers run out of steam beyond about 10 MHz and transformers do not have a good low frequency (in the region of Hertz) response. The company NVE Corporation (www.nve.com) produces a range of coupler devices using an innovative 'IsoLoop' technology allowing data rates up to 110 Mbaud.

The example shown here uses the IL715 type coupler providing four TTL or CMOS compatible channels with a data rate of 100 Mbit/s. Inputs and outputs are compatible with 3.3 V or 5 V systems. The maximum isolation voltage is 2.5 kV and the device can cope with input transients up to 20 kV/us. The company produce many other configurations including bidirectional versions that would be suitable for RS485 interfacing.

The IsoLoop coupler is based on relatively new GMR (GiantMagnetoResistive) tech-

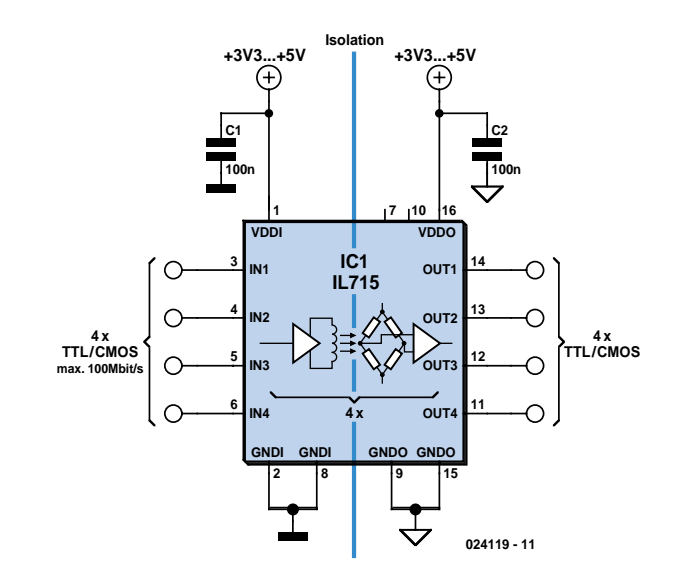

nology. The input signal produces a current in a planar coil. This current generates a magnetic field that produces a change in resistance of the GMR material. This material is isolated from the planar coil by a thin film high voltage insulating layer. The change in resistance is amplified and fed to a comparator to produce a digital output signal. Differences in the

ground potential of either the input or output stage will not produce any current flow in the planar coil and therefore no magnetic field changes to affect the GMR material. Altogether the circuit provides a good electrical isolation between input and output and also protects against input signal transients (EMV).

# **One Component Oscillator for 1 to 10 MHz**

## Gregor Kleine

Maxim (www.maxim-ic.com) has produced a completely self-contained TTL oscillator chip in a very small three-pin outline. The MAX7375 family of oscillators operates in the range of 1 MHz up to around 10 MHz, (depending on device suffix) and requires no external components. It may be necessary to fit a 100 nF decoupling capacitor across the supply pins if the chip is sited further than a few centimetres from any other decoupling capacitor. The specified supply voltage range is between 2.7 V and 5.5 V while current consumption is dependant on clock frequency; at 4 MHz the chip takes 4 mA while at 8 MHz this rises to 6.5 mA. The device is available in an SOT23 package outline (MAX7375AUR) or in the even smaller SC70 outline (MAX7375AXR). Note that the pin-out definitions for these two outlines are not identical, the functions of pins 1 and pin 2 are swapped.

The accuracy of the output frequency is guaranteed to be within ±2 % of nominal with a supply voltage of 3 V. Over the entire temperature range this rises to a maximum of  $\pm 4$  %. This chip is currently available in a range of seven frequencies shown in the table below. The TTL pushpull output stage can sink and source up to 10 mA. The rise and fall times of the oscillator output are in the order of 5 ns while

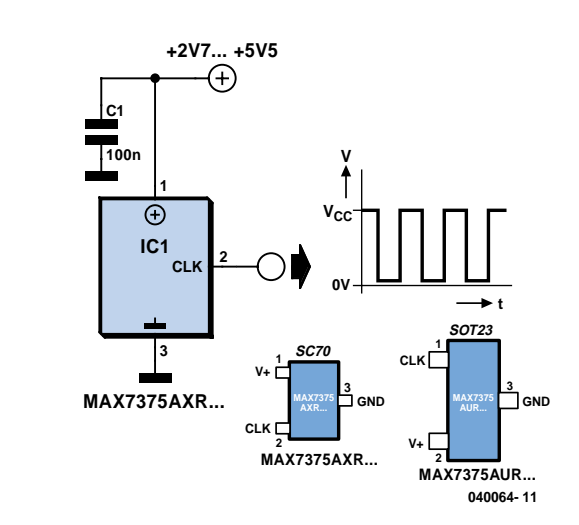

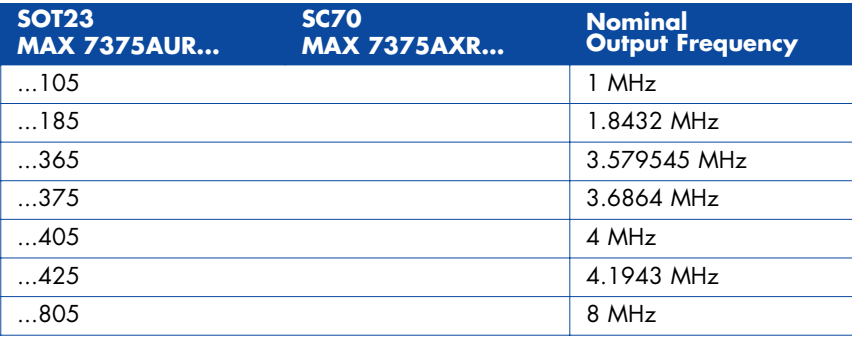

the mark-space ratio lies between 45 % and 57 %.

The MAX7375 offers a smaller, more cost-effective and mechanically more robust alternative to the conventional crystal or ceramic filter type of oscillator. The

device has a wide operating temperature range of

 $-40$  °C to  $+125$  °C and this makes it particularly suitable for automotive applications.

# **Power Flip-Flop Using a Triac**

## R. Edlinger

Modern electronics is indispensable for every large model railroad system, and it provides a solution to almost every problem. Although ready-made products are exorbitantly expensive, clever electronics hobbyists try to use a minimum number of components to achieve optimum results together with low costs. This approach can be demonstrated using the rather unusual semiconductor power flip-flop described here.

A flip-flop is a toggling circuit with two stable switching states (bistable multivibrator). It maintains its output state even in the absence of an input pulse. Flip-flops can easily be implemented using triacs if no DC voltage is available. Triacs are also so inexpensive that they are often used by model railway builders as semiconductor power switches. The decisive advantage of triacs is that they are bi-directional, which means they can be triggered during both the positive and the negative halfcycle by applying an AC voltage to the gate electrode (G). The polarity of the trigger voltage is thus irrelevant. Triggering with a DC current is also possible.

**Figure 1** shows the circuit diagram of such a power flop-flop. A permanent magnet is fitted to the model train, and when it travels from left to right, the magnet switches the flip-flop on and off via reed switches S1 and S2. In order for this to work in both directions of travel, another pair of reed switches (S3 and S4) is connected in parallel with S1 and S2. Briefly closing S1 or S3 triggers the triac. The RC network C1/R2, which acts as a

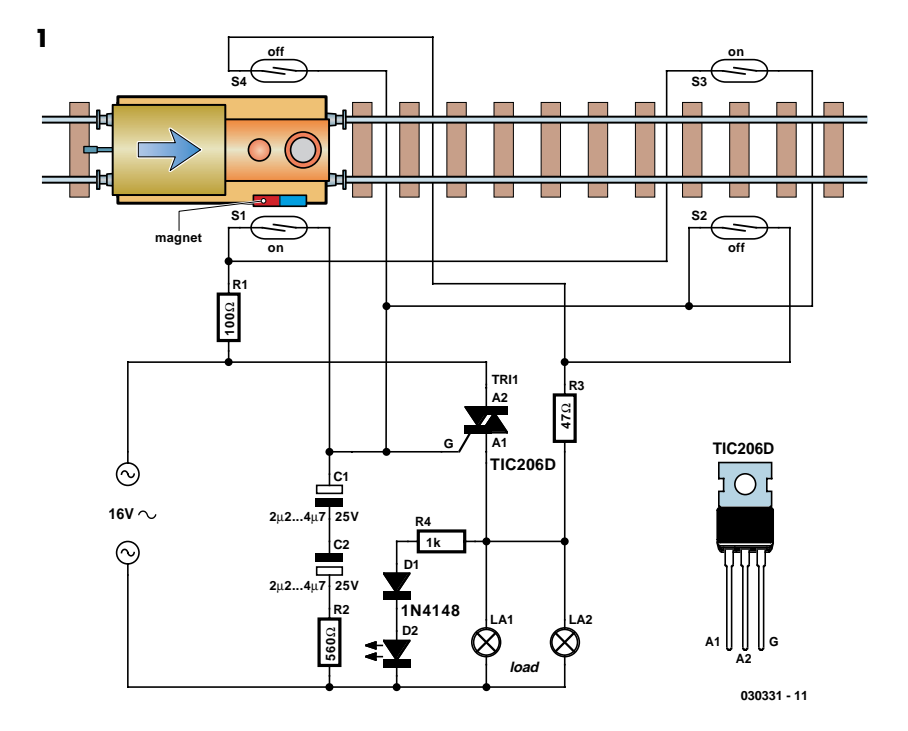

phase shifter, maintains the trigger current. The current through R2, C1 and the gate electrode (G) reaches its maximum value when the voltage across the load passes through zero. This causes the triac to be triggered anew for each half-cycle, even though no pulse is present at the gate. It remains triggered until S2 or S4 is closed, which causes it to return to the blocking state.

The load can be incandescent lamps in the station area (platform lighting) or a solenoid-operated device, such as a crossing gate. The LED connected across the output (with a rectifier diode) indicates the state of the flip-flop.

The circuit shown here is designed for use in a model railway system, but there is no reason why it could not be used for other applications. The reed switches can also be replaced by normal pushbutton switches.

For the commonly used TIC206D triac, which has a maximum current rating of 4 A, no heat sink is necessary in this application unless a load current exceeding 1 A must be supplied continuously or for an extended period of time. If the switch-on or switch-off pulse proves to be inadequate, the value of electrolytic capacitor C1 must be increased slightly.

# **Buck/Boost Voltage Converter**

## Gregor Kleine

Sometimes it is desired to power a circuit from a battery where the required supply voltage lies within the discharge curve of the battery. If the battery is new, the circuit receives a higher voltage than required, whereas if the battery is towards the end of its life, the voltage will not be high enough. This is where the new LTC 3440 buck/boost voltage converter from Linear Technology (www.linear.com) can help. The switching regulator in **Figure 1** converts an input voltage in the range  $+2.7$  V to  $+4.5$  V into an output voltage in the range +2.5 V to +5.5 V using one tiny coil. The level of the output voltage is set by the voltage divider formed by R2 and R3. The device switches as necessary between step-up (or 'boost') operation when  $V_{in}$  is less than V<sub>out</sub>, and step-down (or 'buck') operation when  $V_{in}$  is greater than  $V_{out}$ . The maximum available output current is 600 mA. The IC contains four MOSFET switches (**Figure 2**) which can connect the input side of coil L1 either to  $V_{in}$  or to ground, and the output side of L1 either to the output voltage or to ground. In step-up operation switch A is permanently on and switch B permanently off. Switches C and D close alternately, storing energy from the input in the inductor and then releasing it into the output to create an output voltage higher than the input voltage. In stepdown operation switch D is permanently closed and switch C permanently open. Switches A and B close alternately and so create a lower voltage at  $V_{\text{out}}$  in propor-

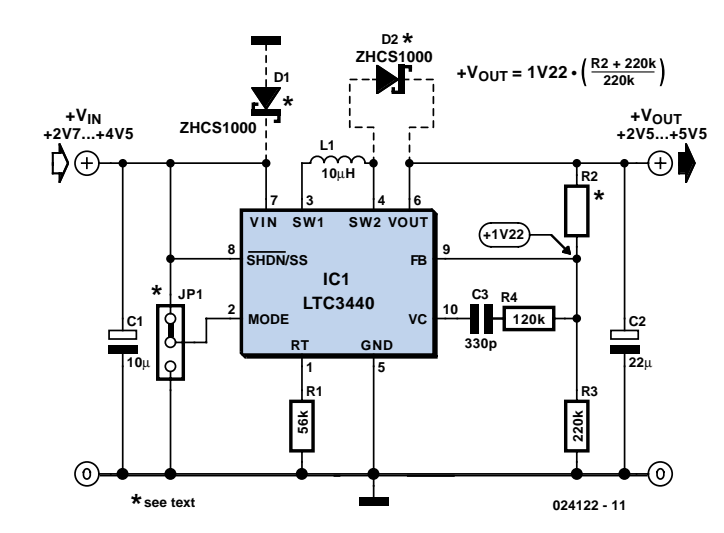

tion to the mark-space ratio of the switching signal. L1, together with the output capacitor, form a low-pass filter. If the input and output voltages are approximately the same, the IC switches into a pulse-width modulation mode using all four switches.

**1**

Resistor R1 sets the switching frequency of the IC, which with the given value is around 1.2 MHz. This allows coil L1 to be very small. A suitable type is the DT1608C-103 from Coilcraft (www.coilcraft.com). The IC can be shut down using the SHDN/SS input. A 'soft start' function can also be implemented by applying a slowly-rising voltage to this pin using an RC network. The MODE pin allows the selection of fixed-frequency operation (MODE connected to ground) or burst mode operation (MODE=V<sub>in</sub>). The latter offers higher efficiency (of between 70 %

and 80 %) at currents below 10 mA. At currents of around 100 mA the efficiency rises to over 90 %. A further increase in efficiency can be obtained by fitting the two Schottky diodes shown dotted in the circuit diagram. These operate during the brief period when both active switches are open (break-before-make operation).

(024122-1)

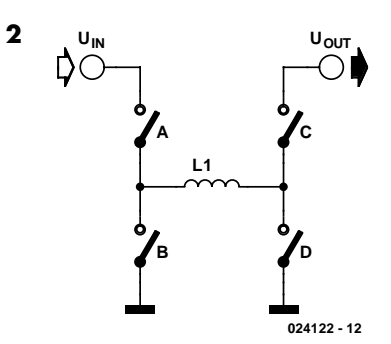

# **Mains Voltage Monitor**

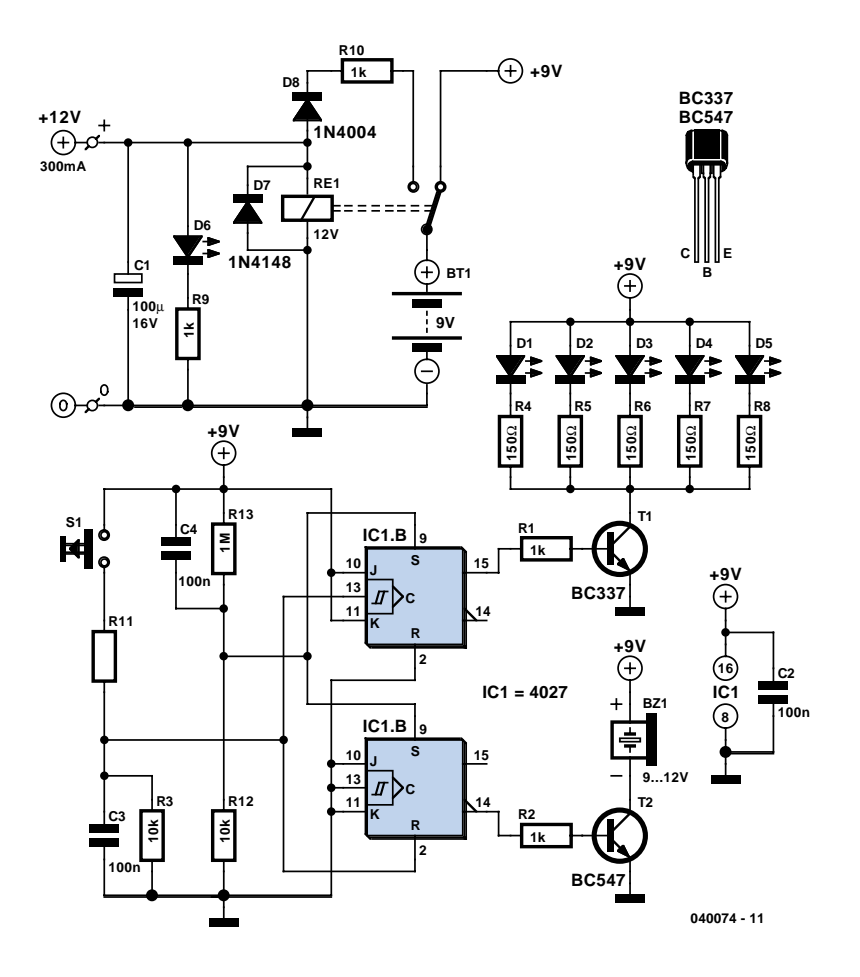

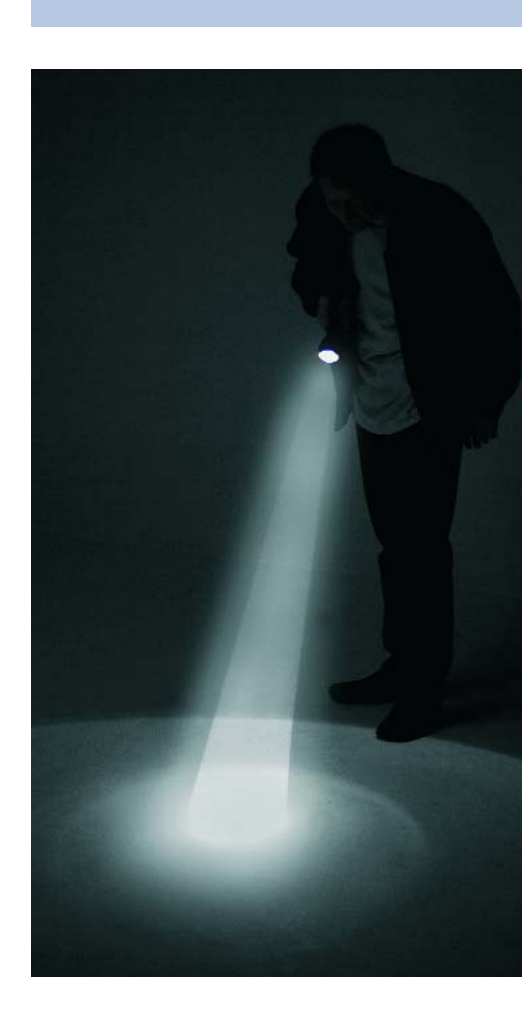

## Goswin Visschers

Many electronics hobbyists will have experienced the following: you try to finish a project late at night, and the mains supply fails. Whether that is caused by the electricity board or your carelessness isn't really important. In any case, at such times you may find yourself without a torch or with flat batteries. There is no need to panic, as this circuit provides an emergency light.

When the mains fails, the mains voltage monitor turns on five super bright LEDs, which are fed from a 9 V battery (NiCd or NiMH) or 7 AA cells. A buzzer has also been included, which should wake you from your sleep when the mains fails. You obviously wouldn't want to oversleep because your clock radio had reset, would you?

When the mains voltage is present, the battery is charged via relay Re1, diode D8 and resistor R10. D8 prevents the battery voltage from powering the relay, and

makes sure that the relay switches off when the mains voltage disappears. R10 is chosen such that the charging current of the battery is only a few milliamps. This current is small enough to prevent overcharging the battery. D6 acts as a mains indicator.

When the relay turns off, IC1 receives power from the battery. The JK flip-flops are set via R12 and C4. This causes T1 and T2 to conduct, which turns on D1-D5 and the buzzer.

When the push button is pressed, a clock pulse appears on the CLK input of flip-flop IC1b. The output then toggles and the LEDs turn off. At the same time IC1a is reset, which silences the buzzer. If you press the button again, the LEDs will turn on since IC1b receives another clock pulse. The buzzer remains off because IC1a stays in its reset state. R11, R3 and C3 help to debounce the push button signal. In this way the circuit can also be used as a torch, especially if a separate mains adapter is used as the power supply.

As soon as the mains voltage is restored, the relay turns on, the LEDs turn off and the battery starts charging. The function of R13 is to discharge C4, preparing the circuit for the next mishap.

If mains failures are a regular occurrence, we recommend that you connect pairs of LEDs in series. The series resistors should then have a value of 100  $\Omega$ . This reduces the current consumption and therefore extends the battery life. This proves very useful when the battery hasn't recharged fully after the last time.

In any case, you should buy the brightest LEDs you can get hold of. If the LEDs you use have a maximum current of 20 mA, you should double the value of the series resistors! You could also consider using white LEDs.

(040074-1)
## **Blinker Indicator**

### Ludwig Libertin

This circuit represents a somewhat unusual blinker indicator for use in a car or model. The running-light display progresses toward the left or the right depending on which directional signal is activated. That's pretty cool if you're fond of light-show effects.

The circuit consists of two counters (IC2 and IC3), which are reset to zero via C4 or C7 respectively whenever a blinker lamp (La) illuminates. The running-light display thus runs through once and then stops, since the highest counter output is connected to the Enable input. When the lamp goes out, a new reset pulse is issued to the relevant counter by NAND gate IC1.A or IC1.B respectively, and the counter counts all the way up again. The progression rate of the display can be adjusted to the right speed using P1. Only one LED is on at a time (except for the hazard blinker). This allows the brightness to be easily adjusted using R12. Incidentally, the circuit can also be modified by replacing the normal diodes with LEDs, with all of the cathodes connected to around via R12.

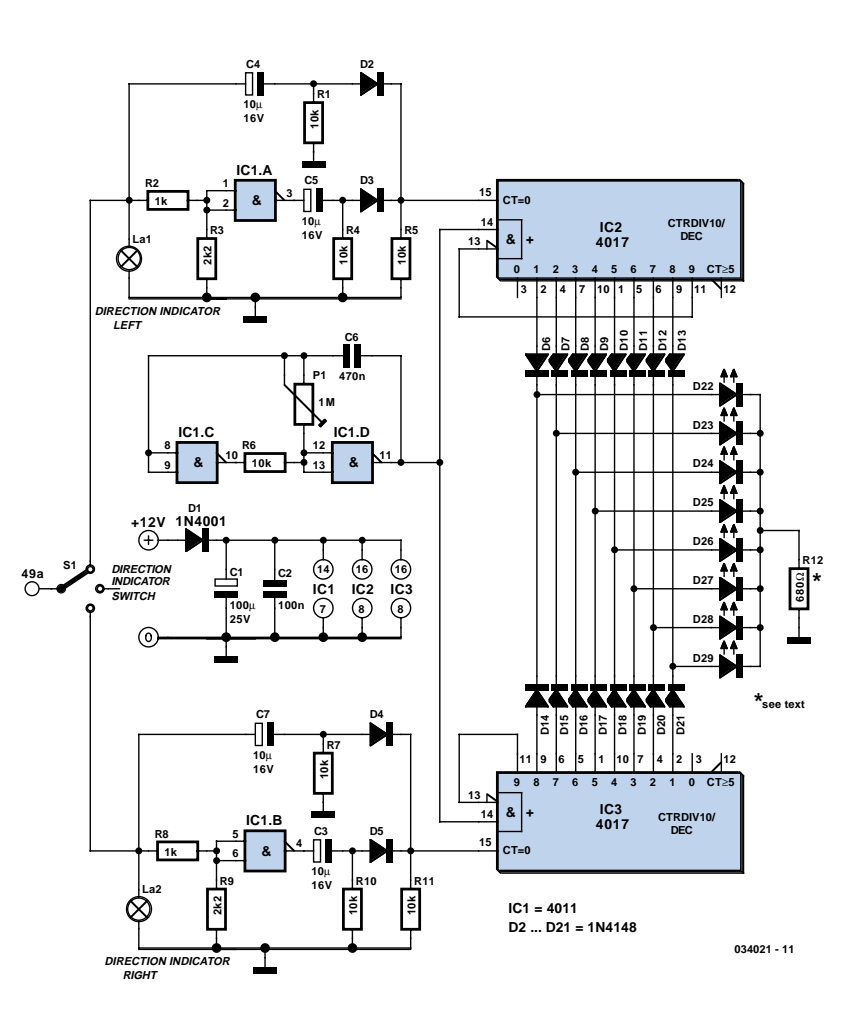

(034021-1)

# **UV Torch Light**

#### Myo Min

UV (ultra-violet) LEDs can produce eyecatching effects when their light is allowed to interfere with certain colours, particularly with reflected light under near-dark conditions. Also try shining some UV light on a diamond…

Most UV LEDs require about 3.6 V (the 'blue' diode voltage) to light. Here, a MAX761 step-up switching IC is used to provide constant current to bias the UV diode. The IC employs PWM in high-current mode and automatically changes to PFM mode in low or medium power mode to save (battery) power. To allow it to be used with two AA cells, the MAX761 is configured in bootstrapped mode with voltage-adjustable feedback. Up to four cells may be used to power the circuit but they may add more weight than you would like for a torchlight.

To prolong the switch life, R1 is connected to the IC's SHDN (shutdown) pin. Less than 50 nA will be measured in shutdown mode. Electrolytic capacitor C1 is used to decouple the circuit supply voltage. Without it, ripple and noise may cause instability. The one inductor in the circuit, L1, may have any value between about 10

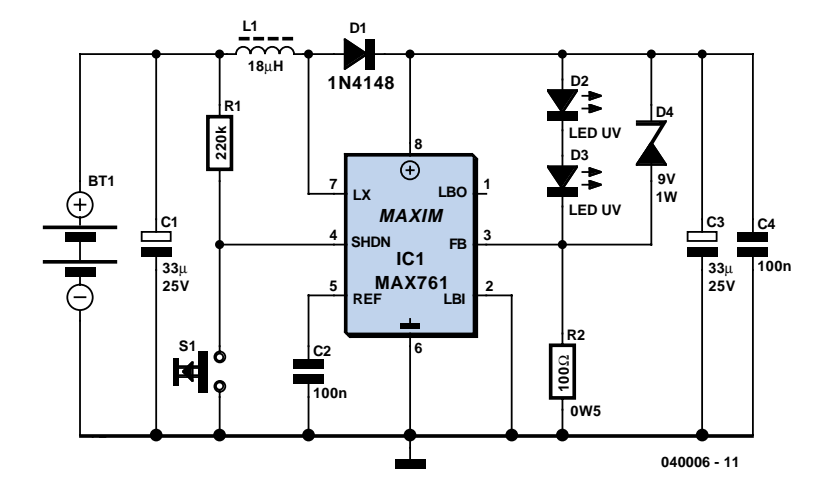

and 50  $\mu$ H. It stores current in its magnetic field while the MOSFET inside the MAX761 is switched. A toroid inductor is preferred in this position as it will guarantee low stray radiation. D1 has to be a relatively fast diode so don't be tempted to use an 1N400x because it has a too slow recovery time.

The circuit efficiency was measured at about 70%. R2, the resistor on the feedback pin of the MAX761 effectively determines the amount of constant current, *I*, sent through the UV LEDs, as

follows:

 $R2 = 1.5 / I$ 

where *I* will be between 2 mA and 35 mA.

Zener diode D4 clamps the output voltage when the load is disconnected, which may happen when one of the UV LEDs breaks down. Without a load, the MAX761 will switch L1 right up to the boost voltage and so destroy itself.

### **Motor Turn/Stall Detector**

### Karel Walraven

In single phase AC induction motors, often used in fridges and washing machines, a start winding is used during the starting phase. When the motor has reached a certain speed, this winding is turned off again.

The start winding is slightly out of phase to the run winding. The motor will only start turning when the current through this winding is out of phase to that of the run winding. The phase difference is normally provided by placing a capacitor of several µF in series with the start winding. When the motor reaches a minimum speed, a centrifugal switch turns off the start winding. The circuit diagram doesn't show a centrifugal switch; instead it has a triac that is turned on during the staring phase. For clarity, the series capacitor isn't shown in the diagram.

Once the motor turns it will continue to do so as long as it isn't loaded too much. When it has to drive too heavy a load it will almost certainly stall. A large current starts to flow (as the motor no longer generates a back EMF), which is limited only by the resistance of the winding. This causes the motor to overheat after a certain time and causes permanent damage. It is therefore important to find a way to detect when the motor turns, which happens to be surprisingly easy.

When the motor is turning and the start winding is not used, the rotation induces a voltage in this winding. This voltage will be out of phase since the winding is in a different position to the run winding. When the motor stops turning this voltage is no longer affected and will be in phase with the mains voltage. The graph shows

 $L(\odot)$ **+U** ∩ **RE1 R710k To Micro To Micro Input Capture** ി **T2 R4 R5 220k 220k Motor BC547 R6 10k Run Winding Zero Cross Detection L1 L2** ര **Start Winding Run Winding +U R11 R3 TRI1 A2 10k To Micro Input Capture Start Winding Zero Cross 110** Ω **Detection From** ΟI **G A1 Micro T1 T3 R1 R8 R9 1k 220k 220k R10 R2 10k BC547 BC547** <u>10</u> **+U** ര **N** ര ര **044027 - 11** Run Winding Run Winding Start Winding Start Winding ch2 T 044027 - 12

some of the relevant waveforms.

More information can be found in the application note for the AN2149 made by Motorola, which can be downloaded from their website at www.motorola.com. We think this contains some useful ideas, but keep in mind that the circuit shown is

only partially completed. As it stands, it certainly can't be put straight to use. We should also draw your attention to the fact that mains voltages can be lethal, so take great care when the mains is connected!

044027 - 13

### **Servo Tester using a 4538**

### Paul Goossens

There are times when a small servo tester for modelling comes in very useful. Everybody who regularly works with servos will know several instances when such a servo tester will come in handy. The function of a servo tester is to generate a pulsing signal where the width of the positive pulse can be varied between 1 and 2 ms. This pulsewidth determines the position the servo should move to. The signal has to repeat itself continuously, with a frequency of about 40 to 60 Hz. We have already published other servo testers in the past. These circuits often use an NE555 or one of its derivatives to generate the pulses. This time we have used a 4538 for variety. This IC contains two astable multi-vibrators.

You can see from the circuit diagram that not many other components are required besides the 4538. The astable multi-vibrator in a 4538 can be started in two ways. When input  $I_0$  (pin 5 or 11) is high, a rising edge on input  $I_1$  (pin 4 or 12) is the start signal to generate a pulse.

The pulse-width at the output of IC1a is equal to  $(R1+P1)\times C1$ . This means that when potentiometer P1 is turned to its minimum resistance, the pulse-width will be  $10 \text{ k} \times 100 \text{ n} = 1 \text{ ms}$ . When P1 is set to maximum (10 k), the pulse-width becomes  $20 \text{ k} \times 100 \text{ n} = 2 \text{ ms}.$ 

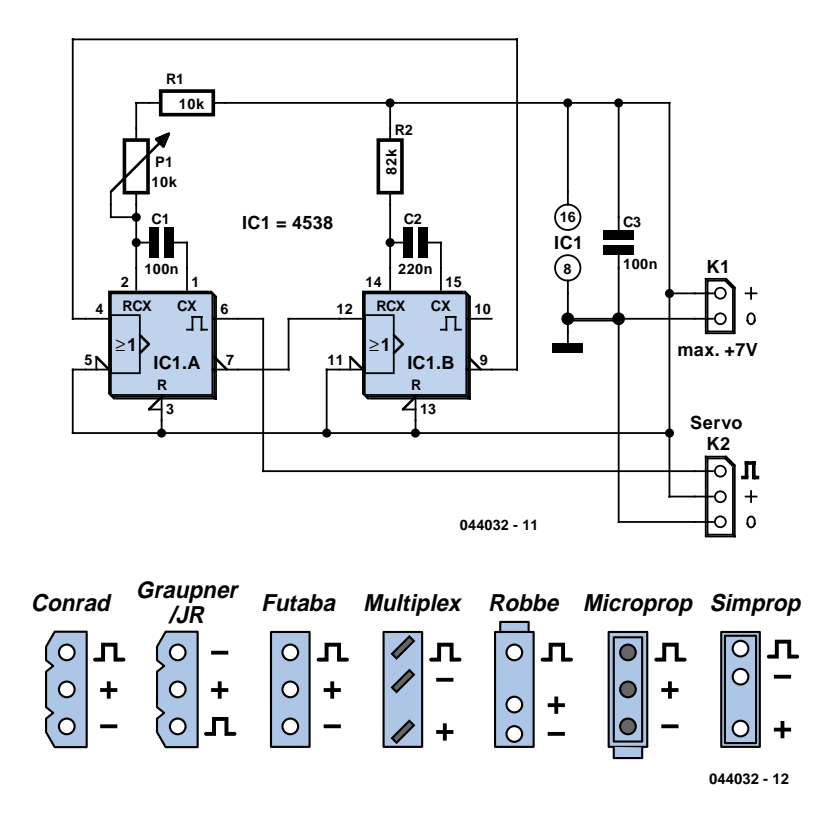

At the end of this pulse inverting output  $\overline{Q}$ generates a rising edge. This edge triggers IC1.B, which then generates a pulse. The pulse-width here is 82 k  $\times$  220 n  $\approx$ 18 ms. At the end of this pulse the  $\overline{Q}$  output will also generate a rising edge. This in turn makes IC1.A generate a pulse

again. This completes the circle.

Depending on P1, the total period is between 19 and 20 ms. This corresponds to a frequency of about 50 to 53 Hz and is therefore well within the permitted frequency range.

### **Solar-Powered High Efficiency Charger**

### D. Prabakaran

This is a simple NiCd battery charger powered by solar cells. A solar cell panel or an array of solar cells can charge a battery at more than 80 % efficiency provided the available voltage exceeds the 'fully charged' battery voltage by the drop across one diode, which is simply inserted between the solar cell array and the battery. Adding a step-down regulator enables a solar cell array to charge battery packs with various terminal voltages at optimum rates and with efficiencies approaching those of the regulator itself. However, the IC must then operate in an unorthodox fashion (a.k.a. 'Elektor mode') regulating the flow of charge current in such a way that the solar array output voltage remains near the level required for peak power transfer.

Here, the MAX639 regulates its input voltage instead of its output voltage as is more customary (but less interesting). The input voltage is supplied by twelve amorphous solar cells with a minimum surface area of  $100 \text{ cm}^2$ .

Returning to the circuit, potential divider R2/R3 disables the internal regulating

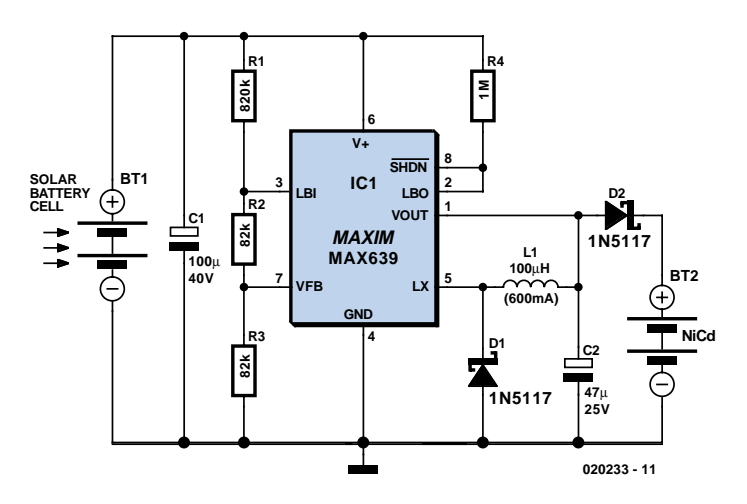

loop by holding the V-FB (voltage feedback) terminal low, while divider R1/R2+R3 enables LBI (low battery input) to sense a decrease in the solar array output voltage. The resulting deviation from the solar cells' peak output power causes LBO (low battery output) to pull SHDN (shutdown) low and consequently disable the chip. LBI then senses a rising input voltage, LBO goes high and the pulsating control maintains maximum power transfer to the NiCd cells. Current limiting inside the MAX639 creates a 'ceiling' of 200 mA for I<sub>out</sub>. Up to five NiCd

cells may be connected in series to the charger output.

When 'on' the regulator chip passes current from pin 6 to pin 5 through an internal switch representing a resistance of less than 1 ohm. Benefiting from the regulator's low quiescent current (10 microamps typical) and high efficiency (85 %), the circuit can deliver four times more power than the single-diode configuration usually found in simple solar chargers. Coil L1 is a 100-µH suppressor choke rated for 600 mA.

## **USB Converter Controlled via HTML**

### Paul Goossens

In this issue we publish an ActiveX component, which can be used to control the USB analogue converter (*Elektor Electronics*, November 2003). In this way, programmers can use C/C++, Delphi, VB etc. to include the converter in their own application.

It is maybe less well known that these ActiveX components can also be used from web browsers that support scripts and ActiveX. For this reason we've created an example HTML file, which uses JavaScript and ActiveX to control the USB converter. This file is available as a Free Download from http://www.elektor-electronics.co.uk/ (044034-11).

To place an ActiveX component onto a web page you have to make use of the <OBJECT> tag. In this a name and a CLASSID have to be specified. This CLAS-SID is a number that indicates which type of ActiveX component should be used. Since it is impractical to remember all these number by heart, Microsoft have made a program available called ActiveX Control Pad. With this program it becomes easy to place an ActiveX component onto a web page and adapt its properties to your own liking.

Now that we've placed the ActiveX component onto the page, we can use JavaScript to send commands to this component or get it to return information. Here the JavaScript part sets up a communication channel with the USB converter when the page is opened. It also starts a timer that calls the function ShowInput() every half a second.

The functions in JavaScript are very similar to those found in C. The three functions used in this example are simple enough

#### <sup>2</sup> USB module controlled by Web-Browser - Microsoft Internet Explorer K File Edit View Favorites Tools Help ○Back - ○ - X 2 4 2 Search \* Favorites \* \* Media + 2 2 - 2 回 - 3 4 % Address **& D:\Projecten\HG2004\USB module via Internet Explorer\test.htm**  $\vee$   $\Box$  Go Coogle -V 8th Zoeken - B PageRank + B 116 geblokkeerd | Pu Opties **USB module controlled by Web-Browser** The required hardware is published in ELEKTOR xaat 2004 (020374). For this example you will also need the correct ActiveX component. This component is published in the june 2004 edition of ELEKTOR Input The input routine ShowInput() uses the properties AN0 and AN1 of the USB-component The values returned are the direct results of the A/D converter of the PIC-controller  $A/D = 0 : 136$  $A/D$  1 : 131 **OUTPUT** The checkboxes below call the Java-script function Output(). This function uses the functions J.J1.J2 and J3 from the ActiveXcomponent to control the 4 digital outputs from the USB-module.  $\Box$  Output 1  $\triangleright$  Output 2 Output 3  $\blacksquare$  Output 4 **S**l Done My Computer

for anyone with a bit of programming experience to follow. An important detail that should be mentioned is that every ActiveX component on the page is given a name during the initialisation. In this case, we have given the meaningful name 'USB' to the component that takes care of the communication with the USB module. The two labels on this page have been creatively named as 'Label1' and 'Label2'. The previous tale sounds good, but does it work in practice? Everybody who has a USB analogue converter from the November 2003 issue of *Elektor Electronics* and who has installed this month's ActiveX component, can try it out very quickly. The USB converter first has to be connected via a USB cable. Then you

should open the file 'test.htm'. If you have a web browser that supports ActiveX and JavaScript (such as Internet Explorer), you should see the web page as shown here. The values of the A/D converter are refreshed on the screen twice per second and the tick-boxes at the bottom of the screen let you change the state of the four digital outputs.

JavaScript is not very powerful when compared with other programming languages such as C, C++, Delphi, etc, but has the advantage that it is relatively easy to understand. Furthermore, everybody who has a standard Windows operating system installed on their PC can get started straight away.

## **Steam Whistle**

#### Gert Baars

This circuit consists of six square wave oscillators. Square waves are made up of a large number of harmonics. If six square waves with different frequencies are added together, the result will be a signal with a very large number of frequencies. When you listen to the result you'll find that it is very similar to a steam whistle. The circuit should be useful in modelling or even in a sound studio.

This circuit uses only two ICs. The first IC, a 40106, contains six Schmitt triggers, which are all configured as oscillators. Different frequencies are generated by the use of different feedback resistors. The output signals from the Schmitt triggers are mixed via resistors. The resulting signal is amplified by IC2, an LM386. This IC can deliver about 1 W of audio power, which should be sufficient for most applications. If you leave out R13 and all components after P1, the output can then be connected to a more powerful amplifier. In this way a truly deafening steam whistle can be created.

The 'frequency' of the signal can be adjusted with P2, and P1 controls the volume.

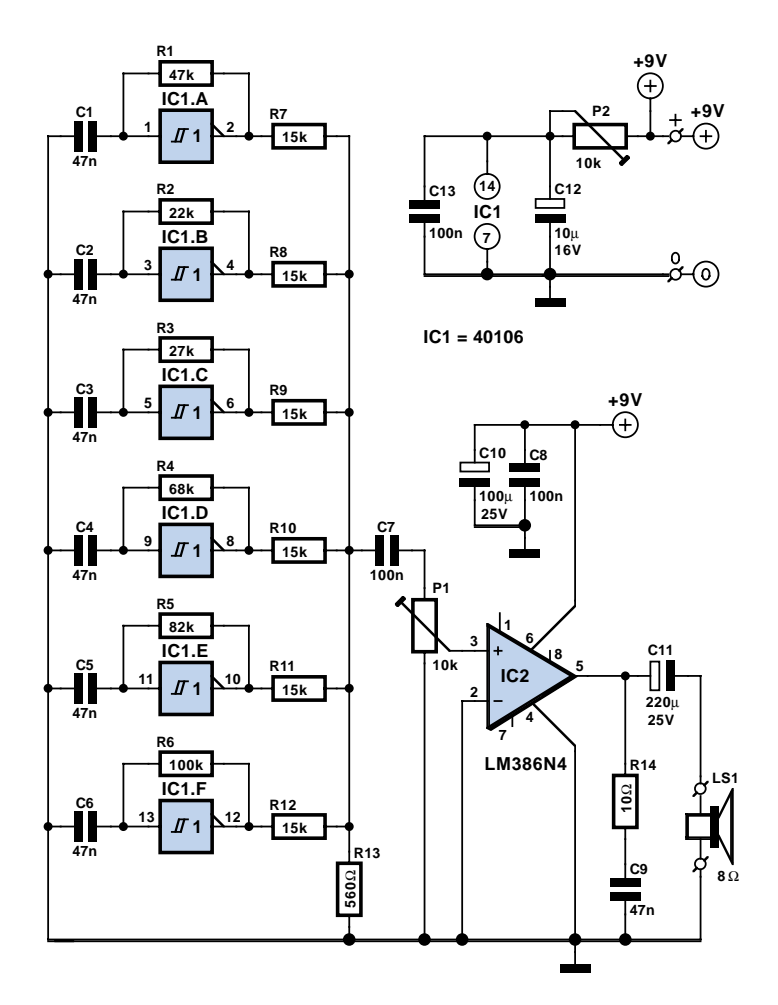

(044002-1)

## **Single-Chip VHF RF Preamp**

### D. Prabakaran

Here is a high performance RF amplifier for the entire VHF broadcast and PMR band (100-175 MHz) which can be successfully built without any special test equipment. The grounded-gate configuration is inherently stable without any neutralization if appropriate PCB layout techniques are employed. The performance of the amplifier is quite good. The noise figure is below 2 dB and the gain is over 13 dB. The low noise figure and good gain will help car radios or home stereo receivers pick up the lower-power local or campus radio stations, or distant amateur VHF stations in the 2-metres band. Due to the so-called threshold effect, FM receivers loose signals abruptly so if your favourite station fades in and out as you drive, this amplifier can cause a dramatic improvement.

The MAX2633 is a low-voltage, low-noise amplifier for use from VHF to SHF frequencies. Operating from a single +2.7 V to +5.5V supply, it has a virtually flat gain response to 900 MHz. Its low noise fig-

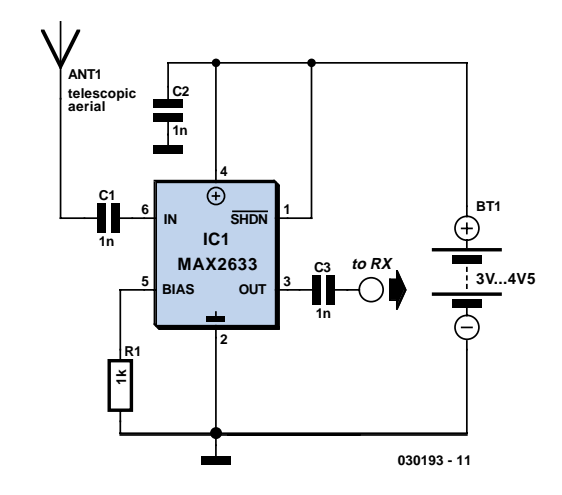

ure and low supply current makes it ideal for RF receive, buffer and transmit applications. The MAX2633 is biased internally and has a user-selectable supply current, which can be adjusted by adding a single external resistor (here, R1). This circuit draws only 3 mA current.

Besides a single bias resistor, the only external components needed for the MAX2630 family of RF amplifiers are input and output blocking capacitors, C1

and C3, and a  $V_{CC}$  bypass capacitor, C2. The coupling capacitors must be large enough to contribute negligible reactance in a 50- $\Omega$  system at the lowest operating frequency. Use the following equation to calculate their minimum value:

$$
C_c = 53000 / f_{low} \qquad [pF]
$$

Further information: www.maxim-ic.com. (030193-1)

# **Codec Complete**

### Paul Goossens

Digital audio equipment usually contains an A/D and a D/A converter. In practice a codec is used for this. This is a chip where both converters are built-in and which often includes standard inputs and outputs for digital audio, such as I2S. Apart from this codec there is often a requirement for a microphone input and headphone output as well.

Texas Instruments have made a new codec, the TLV320AIC28, which has an integrated microphone pre-amplifier and a 400 mW headphone amplifier. A few other practical functions have also been added to this chip, such as 2 I/O pins for use in push-button control, microphone detector, etc.

It is therefore extremely suitable for use in combination with headsets.

The chip can be controlled via an SPI interface, which means that most microcontrollers can communicate easily with this codec. As we said earlier, the audio interface can take an I2S signal, but the audio interface is very flexible, as with many other codecs, and can cope with several other audio formats.

Should you be on the lookout for a codec and you intend to use a microphone input and headphone output, then this one

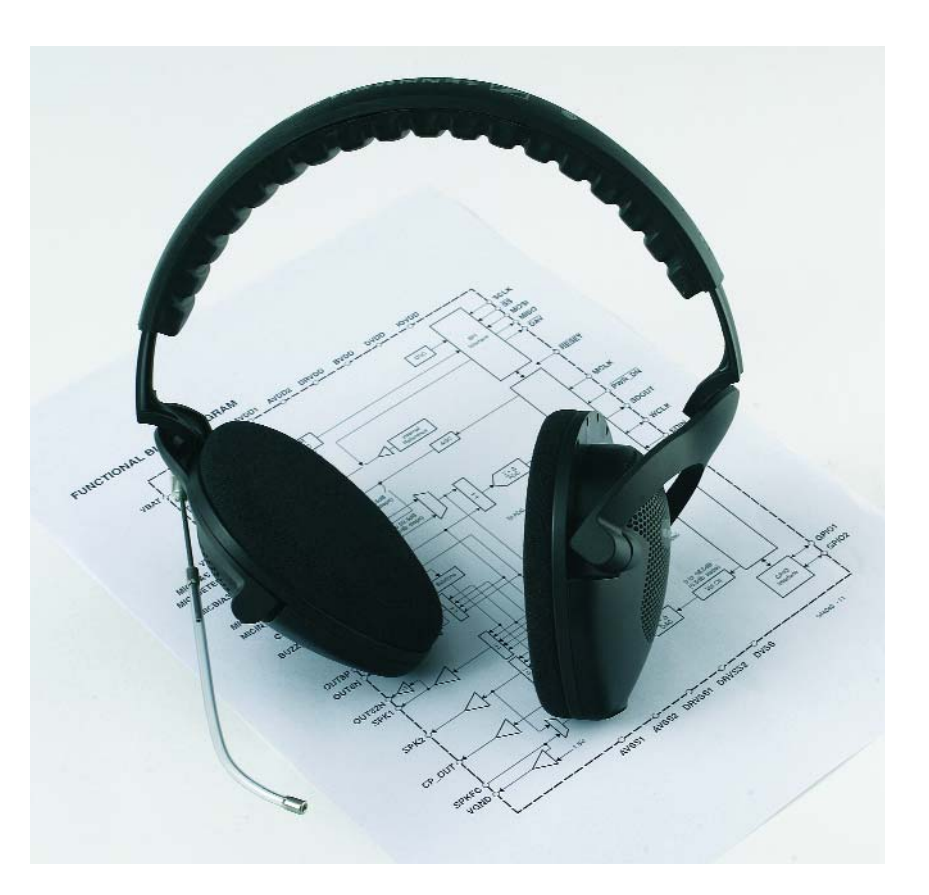

makes an excellent choice. More information for this codec can be found in its datasheet at the website of Texas Instruments:

http://focus.ti.com/docs/prod/folders/ print/tlv320aic28.html

# **Mains Failure Alarm**

#### Myo Min

This circuit was designed to produce an audible alarm when the mains power is interrupted. Such an alarm is essential for anyone whose livelihood depends on keeping perishable foodstuffs in cold storage.

The circuit is powered by a 12-V mains adapter. LED D5 will light when the mains voltage is present. When the mains voltage disappears, so does the +12 V supply voltage, leaving the voltage regulator IC1 and relay driver T1-T2 without power. The relay driver, by the way, is an energy-saving type, reducing the coil current to about 50% after a few seconds. Its operation and circuit dimensioning are discussed in the article 'Relay Coil Energy Saver'.

The value of the capacitor at the output of voltage regulator IC1 clearly points to a different use than the usual noise suppression. When the mains power disappears, Re1 is de-energised and the 0.22 F Goldcap used in position C4 provides supply current to IC2. When the mains voltage is present, C4 is charged up to about 5.5 volts with IC1 acting as a 100-mA current limit and D10 preventing current flowing back into the regulator output when the mains voltage is gone. According to the Goldcap manufacturer, current limiting is not necessary during charging but it is included here for the security's sake. The CMOS 555 is configured in astable

multivibrator mode here to save power, and so enable the audible alarm to sound

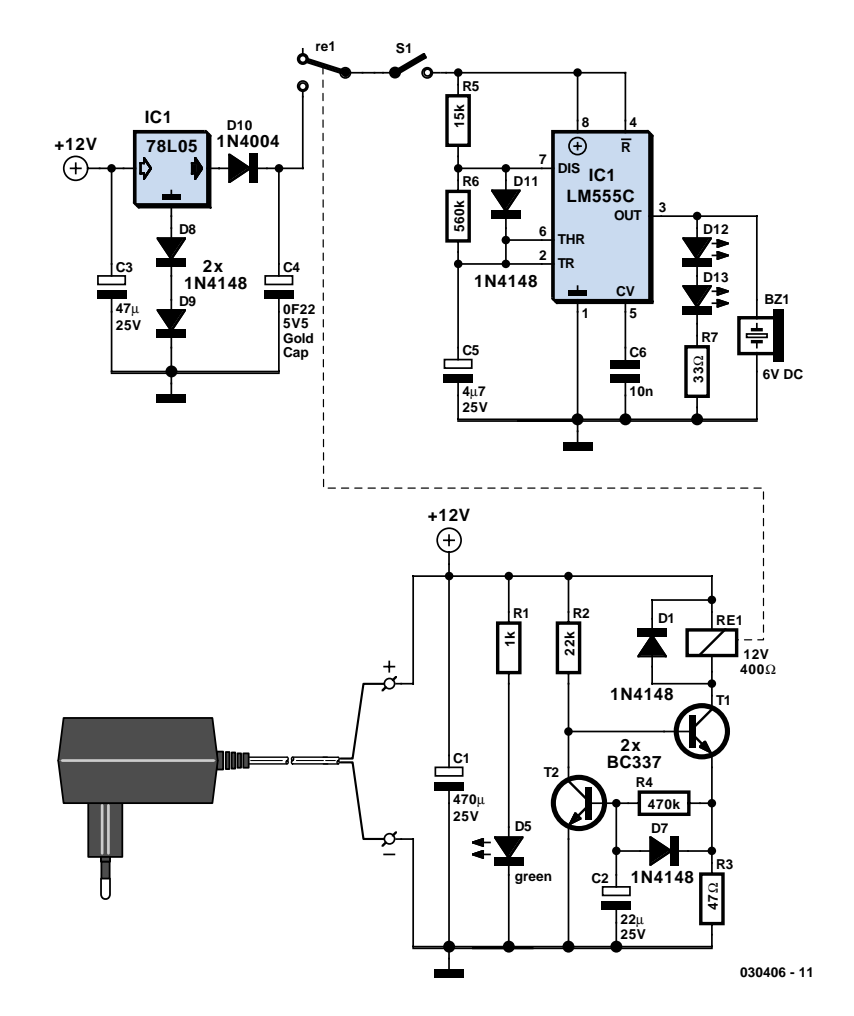

as long as possible. Resistors R5 and R6 define a short 'on' time of just 10 ms. That is, however, sufficient to get a loud warning from the active buzzer. In case the pulses are too short, increase the value of R5 (at the expense of a higher average current drawn from the Goldcap).

(030406-1)

# **Push Off / Push On**

### Trevor Skeggs

The ubiquitous 555 has yet another airing with this bistable using a simple pushbutton to provide a push-on, push-off action. It uses the same principle of the stored charge in a capacitor taking a Schmitt trigger through its dead-band as previously published as 'Pushbutton Switch' (038) in the *Small Circuits* collection of 2002.

Whereas the Schmitt trigger in that reference was made from discrete components, the in-built dead-band arising from the two comparators, resistor chain and bistable within the 555 is used instead.

The circuit demonstrates a stand-by switch, the state of which is indicated by illumination of either an orange or red LED, exclusively driven by the bipolar output of pin 3.

Open-collector output (pin 7) pulls-in a 100-mA relay to drive the application circuit; obviously if an ON status LED is provided elsewhere, then the relay, two LEDs and two resistors can be omitted, with pin 3 being used to drive the application circuit, either directly or via a transistor. The original NE555 (non-CMOS) can source or sink 200 mA from / into pin 3. Component values are not critical; the 'dead-band' at input pins 2 and 6 is between 1/3 and 2/3 of the supply volt-

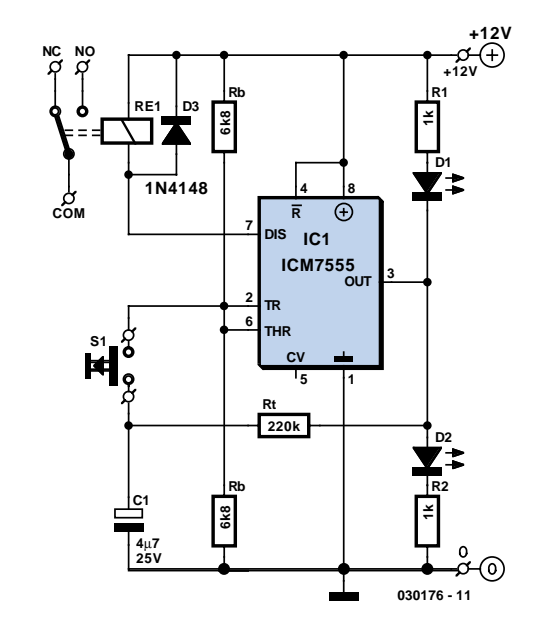

age. When the pushbutton is open-circuit, the input is clamped within this zone (at half the supply voltage) by two equalvalue resistors, Rb. To prevent the circuit powering-up into an unknown condition, a power-up reset may be applied with a resistor from supply to pin 4 and capacitor to ground*.*

A capacitor and high-value resistor (Rt) provide a memory of the output state just prior to pushing the button and creates a dead time*,* during which button contact

bounce will not cause any further change. When the button is pressed, the stored charge is sufficient to flip the output to the opposite state before the charge is dissipated and clamped back into the neutral zone by resistors Rb.

A minimum of 0.1 µF will work, but it is safer to allow for button contact-bounce or hand tremble; 10 µF with 220 kΩ gives approximately a 2-second response.

## **Meter Adapter with Symmetrical Input**

### Aart Rombout

In contrast to an ordinary voltmeter, the input of an oscilloscope generally has one side (GND) connected to ground via the mains lead. In certain situations this can be very problematic. When the measuring probe is connected to a circuit that is also connected to ground, there is a chance that a short is introduced in the circuit. That the circuit, and hence the measurement, is affected by this is the least of your problems. If you were taking measurements from high current or high voltage (valve equipment) circuits, the outcome could be extremely dangerous!

Fortunately it is not too difficult to get round this problem. All you have to do is make the input to the oscilloscope float with respect to ground. The instrumentation amplifier shown here does that, and functions as an attenuator as well. The AD621 from Analog Devices amplifies the input by a factor of 10, and a switch at the input gives a choice of 3 ranges. A 'GND' position has also been included, to calibrate the zero setting of the oscilloscope. The maximum input voltage at any setting may never exceed 600  $V_{AC}$ . Make sure that R1 and R8 have a working voltage of at least 600 V. You could use two equal resistors connected in series for these, since 300 V types are more easily obtainable. You should also make sure that all resis-

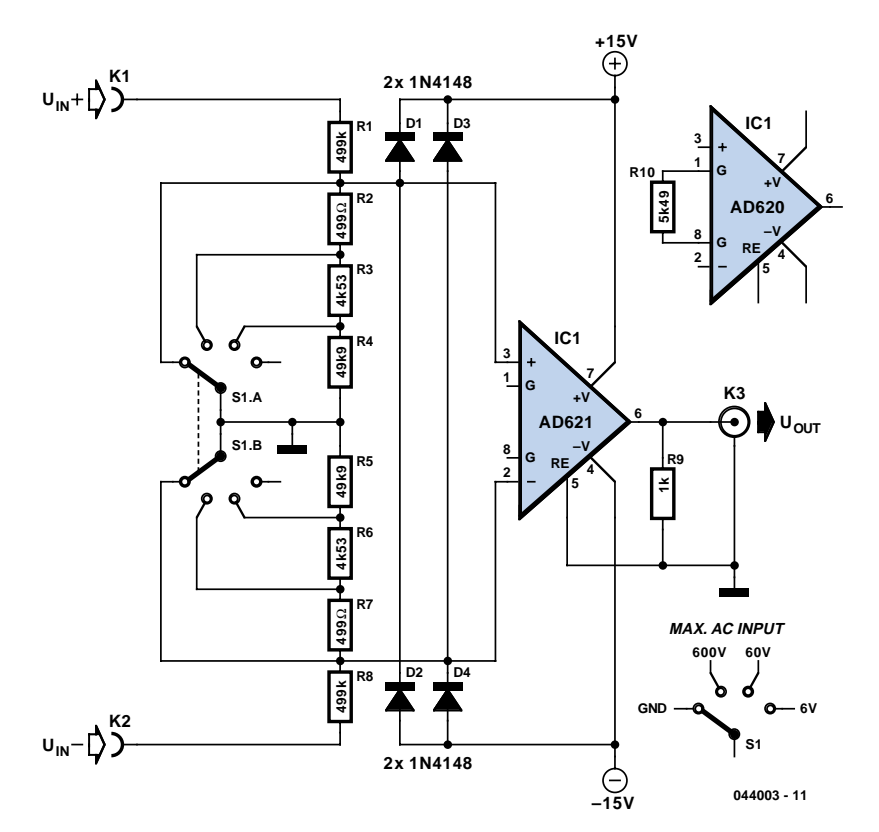

tors have a tolerance of 1% or better. Other specifications for the AD621 are: with an amplification of 10 times the CMRR is 110 dB and the bandwidth is 800 kHz. If you can't find the AD621 locally, the AD620 is a good alternative. However, the bandwidth is then limited to about 120 kHz.

The circuit can be housed inside a metal case with a mains supply, but also works perfectly well when powered from two 9 V batteries. The current consumption is only a few milliamps. You could also increase R9 to 10 k to reduce the power consumption a bit more.

## **Relay Coil Energy Saver**

#### Myo Min

Some relays will become warm if they remain energised for some time. The circuit shown here will actuate the relay as before but then reduce the 'hold' current through the relay coil current by about 50%, thus considerably reducing the amount of heat dissipation and wasted power. The circuit is only suitable for relays that remain on for long periods. The following equations will enable the circuit to be dimensioned for the relay on hand:

#### R3 = 0.7 / *I* Charge time =  $0.5 \times R2 \times C1$

Where *I* is the relay coil current.

After the relay has been switched off, a short delay should be allowed for the relay current to return to maximum so the relay can be energised again at full power. To make the delay as short as possible, keep C1 as small as possible. In practice, a minimum delay of about 5 seconds should be allowed but this is open to experimentation. The action of C2 causes the full supply voltage to appear briefly across the relay coil, which helps to activate the relay as fast as possible. Via T2, a delay network consisting of C1 and R2 controls the relay coil current flowing through T1 and R3, effectively reducing it to half the 'pull in' current. Diode D2 discharges C1 when the control voltage is Low. Around one second will be

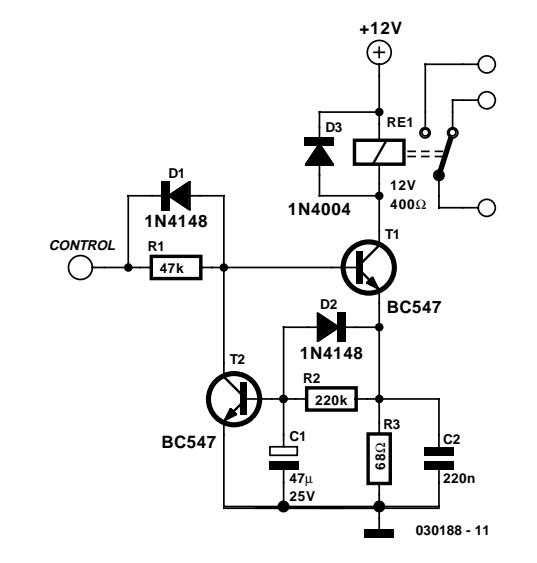

needed to completely discharge C1. T2 shunts the bias current of T1 when the delay has elapsed. Diode D1 helps to discharge C1 as quickly as possible. The relay shown in the circuit was specified at 12 V / 400 ohms. All component values for guidance only.

(030188-1)

### **Shortwave Monitor**

#### Gert Baars

This broadband AM receiver enables you to 'monitor' the shortwave radio band. The circuit has been deliberately designed to have low selectivity and is most sensitive in the range from 6 to 20 MHz. This frequency range contains most of the shortwave broadcast stations.

In this configuration, whichever station has the strongest signal will be the easiest to hear. An interesting fact is that the signal strength of stations in this band changes quite a lot. This is because the ionosphere reflects the radio signals. Because this layer of the atmosphere is in constant motion, the received signal strengths from different directions are subject to continuous variation. During testing of our prototype Radio Netherlands World Service, Radio Finland and Deutsche Welle alternated as the strongest station at regular intervals. This receiver not only gives a good indication of the myriad of stations on offer in the shortwave band but is also an excellent tool for monitoring the state of the ionosphere. The circuit actually consists of no more than an RF and an AF amplifier. The highfrequency amplification is carried out by the IF stage of a CA3089. This IC is actu-

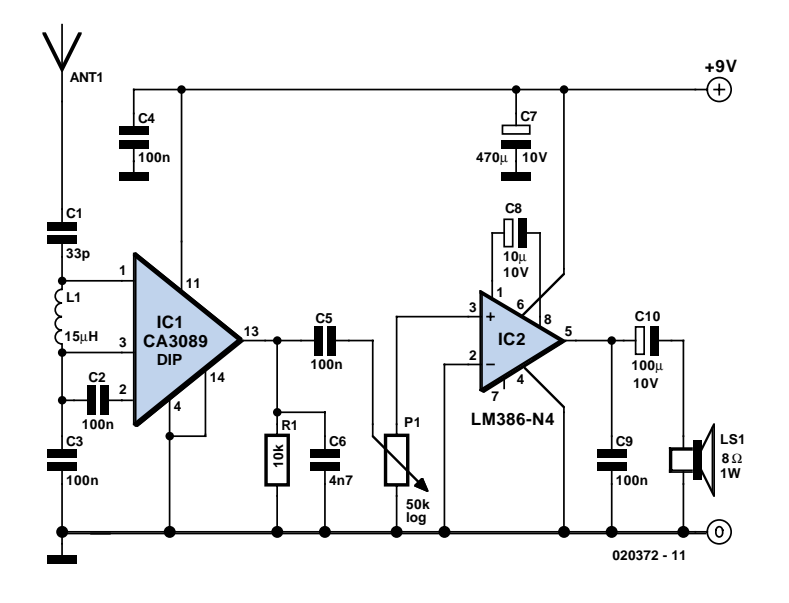

ally intended for FM receivers, but the FM section is not used here.

The internal level detector provides a signal of sufficient strength to drive an audio amplifier directly. An LM386 was selected for this task. This IC can directly drive an 8-Ω loudspeaker or headphones without any difficulty.

The power supply voltage is 9 V. Because of the modest power consumption a 9-V battery is very suitable. In addition, the

circuit will work down to a voltage of about 5.5 V, so that the battery life will be extra long.

The antenna will require a little experimentation. We obtained reasonable results with a piece of wire 50 cm long. A length of wire in the range of 5 to 15 meters should provide even better results at these frequencies.

## **Two-LED Voltage Indicator**

#### Bart Trepak

There are many applications where the accuracy of a digital or analogue (bar graph) is not required but something better than a simple low/high indicator is desirable. A battery charge level indicator in a car is a good example.

This simple circuit requiring only two LEDs (preferably one with a green and red LED in a single package), a cheap CMOS IC type 4093 and a few resistors should fulfil many such applications. With a suitable sensor, the indicator will display the relevant quantity as a colour ranging from red through orange and yellow to green. IC1.A functions as an oscillator running at about 10 kHz with the component values given, although this is not critical. Assuming for the moment that R1 is not commented, the output of IC1.A is a square wave with almost 50% duty cycle. The voltage at the junction of R2 and C1 will be a triangular wave (again, almost) with a level determined by the difference in the two threshold voltages of the NAND Schmitt trigger gate IC1.A. IC1.B, IC1.C and IC1.D form inverting and noninverting buffers so that the outputs of IC1.C and IC1.D switch in complementary fashion. With a 50% duty cycle, the red and green LEDs will be driven on for equal periods of time so that both will light at approximately equal brightness resulting in an orange-yellow display. With R<sub>1</sub> in circuit, the actual input voltage

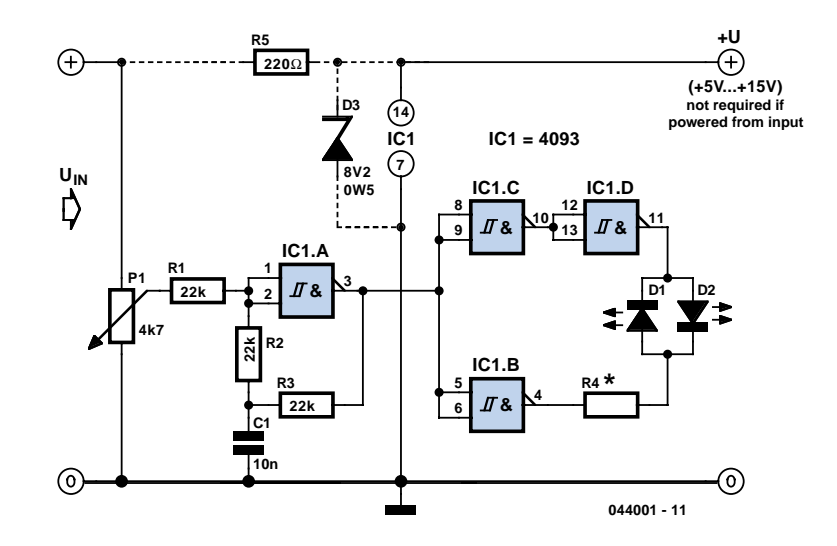

to IC1.A will consist of the triangular waveform added to the dc input  $V_{in}$ . As the input voltage varies, so will the oscillator duty cycle causing either the red or the green LED to be on for longer periods and so changing the visible colour of the combi-LED. The actual range over which the effect will be achieved is determined by the relative values of R1 and R2, enabling the circuit to be matched to most supply voltages. With the component values given and a supply of 8 volts, the LED will vary from fully red to fully green in response to input voltages of 2.5 V and 5.6 V respectively. To monitor a car battery voltage, the battery itself could be used to power the circuit provided a zener diode and dropper resistor are added to stabilise the IC supply voltage. This is shown in dashed outlines in the circuit diagram. With an 8.2 V zener the dropper resistor should be around 220  $\Omega$ and R1 has to be reduced to 4.7 k $\Omega$ . The LED brightness is determined by R4. As a rule of thumb,

#### $R4 = (V_{\text{supply}} - 2) / 3$  [kΩ]

and remember that the 4093 can only supply a few mA's of output current. Applications of this little circuit include 'non critical' ones such as go/non-go battery testers, simple temperature indicators, water tank level indicators, etc.

## **Bluish Flasher**

### Myo Min

This circuit is innovative in more than one way and therefore belongs *per se* in Elektor's Small Circuits Collection. Firstly, it demonstrates how the combination of a blue and a white LED can be used to give a realistic imitation of a camera flashlight. Secondly, the good old 555 IC is used in a way many of you may never have seen before — alternately monostable / astable — without too much in the way of external parts.

Initially C3 will be empty, pulling output pin 3 to +12 V and causing the blue LED, D1, to light via R3. Next, C3 will charge up via R2. Meanwhile C1 has been building up charge through R1 and D3. If the voltage on C3 reaches about 8 V (twothirds of 12 V), pin 3 of the 555 will drop Low. So does pin 7, causing the white LED to light, pulling its energy from C1. This energy drops quickly, causing D2 to dim in an exponentially decaying fashion, just like a camera flashlight. Now, because the 555's output has dropped Low, the voltage on C3 will decrease as well. Ad soon as a level of 4 V is reached

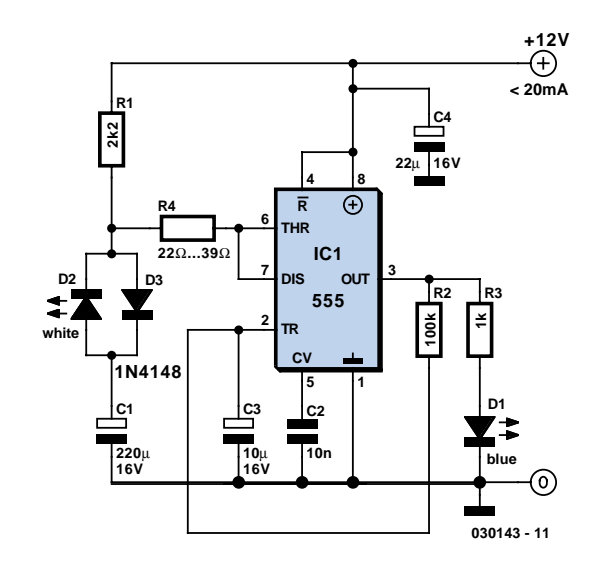

(one third of 12 V), the above cycle is repeated.

Resistor R4 limits the current through the 555 to safe levels. You may want to experiment with the latest hyper-bright white LEDs. SDK's AlInGaP LEDs, for example, are claimed to light three times as brightly as regular white LEDs.

A number of blue LEDs may be connected in series instead of just one as shown in

the circuit diagram. Unfortunately, that is not possible at the 'white' side. For the best visual effect, the white blue LEDs should be mounted close together. When fitted close to the extra brake light in your car, the bluish white flash is sure to make even persistent tailgaters back off. Note however that this use of the circuit may not be legal in all countries.

### **Very Low Power 32-kHz Oscillator**

### D. Prabakaran

The 32-kHz low-power clock oscillator offers numerous advantages over conventional oscillator circuits based on a CMOS inverter. Such inverter circuits present problems, for example, supply currents fluctuate widely over a 3-V to 6-V supply range, while current consumption below 250 µA is difficult to attain. Also, operation can be unreliable with wide variations in the supply voltage and the inverter's input characteristics are subject to wide tolerances and differences among manufacturers.

The circuit shown here solves the above problems. Drawing just 13 µA from a 3- V supply, it consists of a one-transistor amplifier/oscillator (T1) and a low-power comparator/reference device (IC1). The base of T1 is biased at 1.25 V using R5/R4 and the reference in IC1. T1 may be any small-signal transistor with a decent beta of 100 or so at 5 µA (defined here by R3, fixing the collector voltage at about 1 V below Vcc). The amplifier's nominal gain is approximately 2 V/V. The quartz crystal combined with load capacitors C1 and C3 forms a feedback path around T1, whose 180 degrees of phase

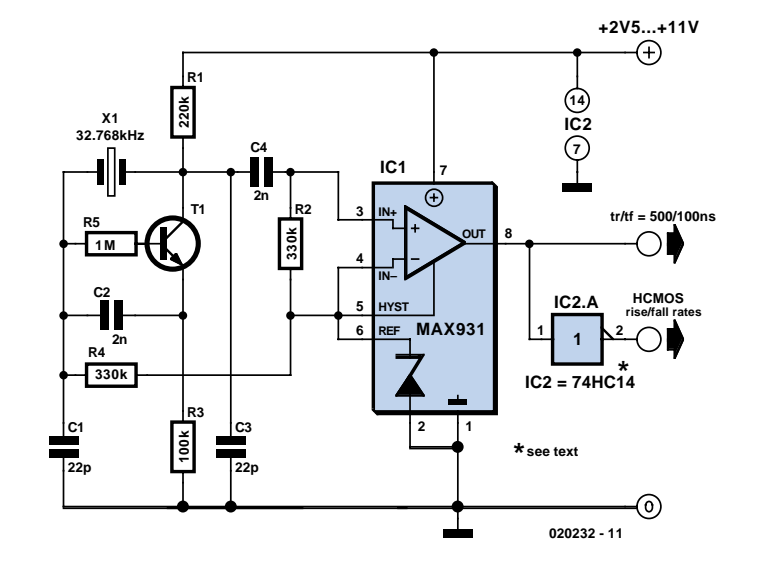

shift causes the oscillation. The bias voltage of 1.25 V for the comparator inside the MAX931 is defined by the reference via R2. The comparator's input swing is thus accurately centred around the reference voltage. Operating at 3 V and 32 kHz, IC1 draws just 7 µA.

The comparator output can source and sink 40 mA and 5 mA respectively, which is ample for most low-power loads. However, the moderate rise/fall times of 500 ns and 100 ns respectively can cause standard, high-speed CMOS logic to draw higher than usual switching currents. The optional 74HC14 Schmitt trigger shown at the circuit output can handle the comparator's rise/fall times with only a small penalty in supply current. Further information on the MAX931 from: www.maxim-ic.com.

# **Master/Slave switch**

### Karl Köckeis

In this age of enlightenment any sort of relationship that could be described as master/slave would be questionable but for the purposes of this circuit it gives a good idea of how it functions. The circuit senses mains current supplied to a 'master' device and switches 'slave' equipment on or off. This feature is useful in a typical hi-fi or home computer environment where several peripheral devices can all be switched on or off together.

A solid-state relay from Sharp is an ideal switching element in this application; a built-in zero crossing detector ensures that switching only occurs when the mains voltage passes through zero and any resultant interference is kept to an absolute minimum. All of the triac drive circuitry (including optical coupling) is integrated on-chip so there are very few external components and no additional power supply necessary. This makes the finished design very compact.

Diodes D1, D2, D3 and D4 perform the current sensing function and produce a voltage on C2 when the master equipment is switched on. A Schottky diode is used for D5 to reduce forward voltage losses to a minimum. The circuit is quite

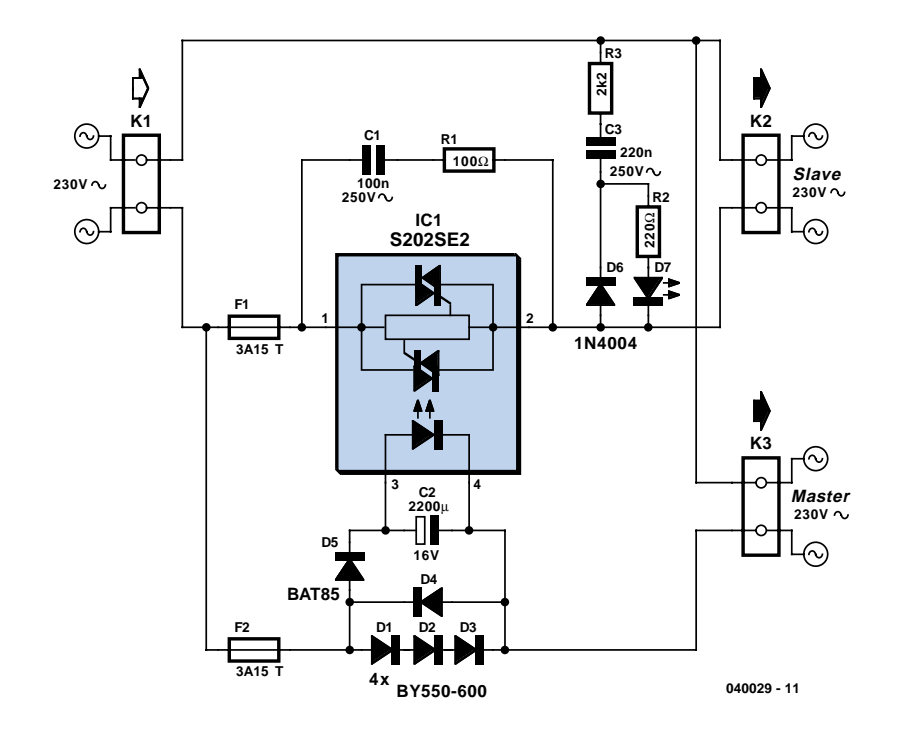

sensitive and will successfully switch the slave even when the master equipment draws very little mains current.

The RC network formed by R1 and C1 provides some protection for the solidstate relay against mains-borne voltage transients.

**Warning:** This circuit is connected to the mains. it is important to be aware that the chip has lethal voltages on its pins and all appropriate safety guidelines must be adhered to! This includes the LED, for safety it must be fitted behind a transparent plexiglass shield. (040029-1)

### **Tuned Radio Frequency (TRF) Receiver**

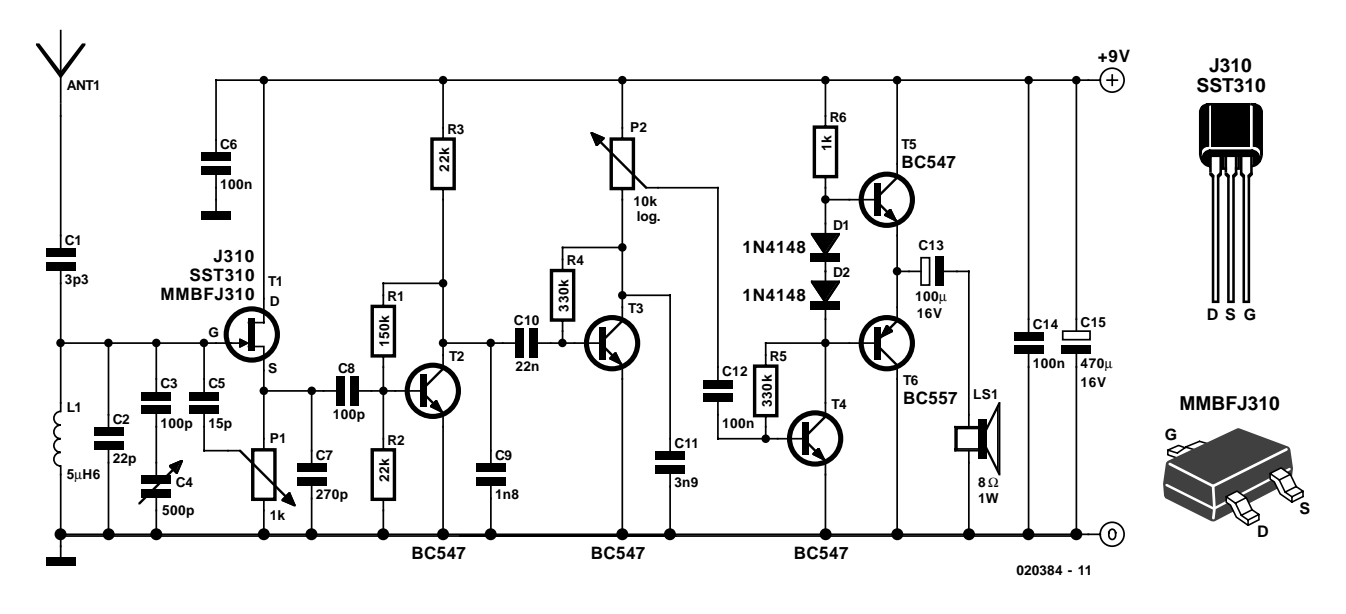

### Gert Baars

Superheterodyne receivers have been mass-produced since around 1924, but for reasons of cost did not become successful until the 1930s. Before the second world war other, simpler receiver technologies such as the TRF receiver and the regenerative receiver were still widespread.

The circuit described here is based on the old technology, but brought up-to-date a The most important part of the circuit is the input stage, where positive feedback is used to achieve good sensitivity and selectivity. The first stage is adjusted so that it is not quite at the point of oscillation. This increases the gain and the selectivity, giving a narrow bandwidth. To achieve this, the potentiometer connected to the drain of the FET must be adjusted very carefully: optimal performance of the receiver depends on its setting. In ideal conditions several strong stations should be obtainable during the day using a 50 cm antenna. At night, several times this number should be obtainable.

The frequency range of the receiver runs from 6 MHz to 8 MHz. This range covers the 49 m and the 41 m shortwave bands in which many European stations broadcast. Not bad for such a simple circuit! The circuit employs six transistors. The first stage is a selective amplifier, followed by a transistor detector. Two low-frequency amplifier stages complete the circuit. The final stage is a push-pull arrangement for optimal drive of the low-impedance loudspeaker. This circuit arrangement is sometimes called a '1V2 receiver' (one preamplifier, one detector and two audio-frequency stages).

Setting-up is straightforward. Adjust P1 until the point is reached where the circuit starts to oscillate: a whistle will be heard from the loudspeaker. Now back off the potentiometer until the whistle stops. The receiver can now be tuned to a broadcaster. Occasional further adjustment of the potentiometer may be required after the station is tuned in.

The receiver operates from a supply voltage of between 5 V and 12 V and uses very little current. A 9 V PP3 (6F22) battery should give a very long life.

### **Inductorless 3-to-5 Volts Converter**

### D. Prabakaran

By configuring a comparator and a transistor to control the oscillator in a charge pump circuit, you enable the pump to generate a regulated output of — in principle — any desired value. Charge pump ICs can either invert or double an input voltage (for example, 3 V to –3 V or 3 V to 6 V). The charge pump itself does not regulate the output voltage and one running off 3 V is not normally capable of generating intermediate output voltage levels like 5 V. However, by adding a comparator and a reference device, you can create arbitrary output levels like 5 V and regulate them as well.

Charge pump IC1 (a MAX660) has an internal oscillator whose 45 kHz operation transfers charge from C1 to C2, causing the regulated output to rise. When the feedback voltage (pin 3 of IC2) exceeds 1.18 V, the output of comparator IC2 (a MAX921) goes high, turning off the oscillator via T1.

The comparator hysteresis (easily added on IC2) is zero here simply because no hysteresis is required in the control loop. The oscillator when enabled generates

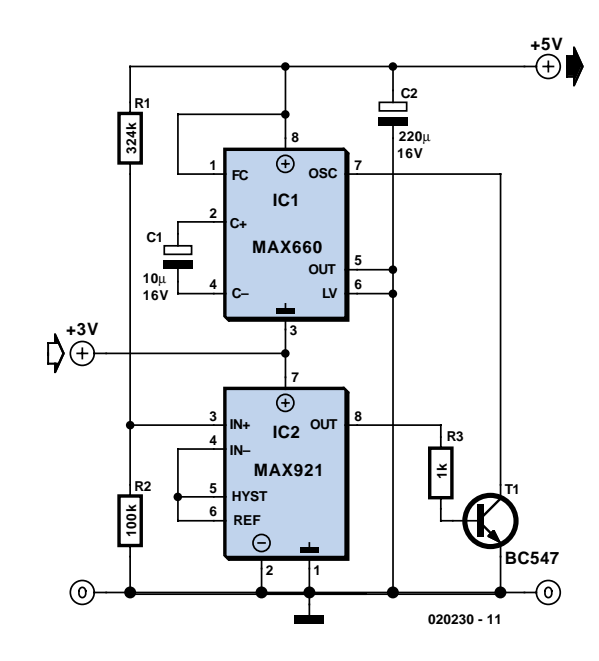

two cycles, which is sufficient to drive  $V_{\text{OUT}}$  slightly above the desired level. Next, the feedback turns the oscillator off again. The resulting output ripple will depend mainly on the input voltage and the output load current. Output ripple may be reduced at the expense of circuit efficiency by adding a small resistor (say,

1 Ω) in series with C1. You'll find that ripple also depends on the value and ESR associated with C1 — smaller values of C1 transfer less charge to C2, producing smaller jumps in  $V_{\text{OUT}}$ .

(020230-1)

### **Stable Zener Reference**

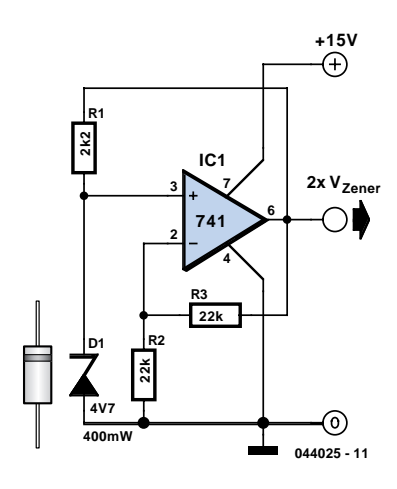

### Karel Walraven

Nowadays some first-rate voltage references are available. Take the LM385 for example: this is available for different voltages and even comes in an adjustable version. What is more, the current consumption may be kept very small (10 µA). But as often happens, you may not have one to hand when you need one for an experimental circuit.

In that case, you could use an ordinary zener diode for the reference. Unfortunately, they have a somewhat higher internal resistance (about 5 Ω), which means

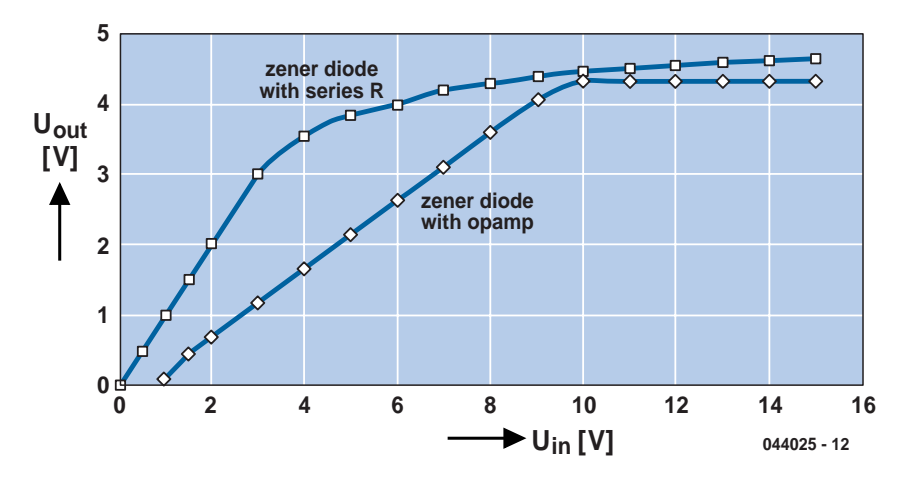

they won't be very stable when the supply voltage varies.

The solution is right in front of us: use the stabilised zener voltage as the supply voltage! This is obviously only possible if the stabilised voltage is higher than the zener voltage. It therefore has to be amplified a little. This is exactly what this circuit does: it amplifies it by a factor of two. The current limiting resister should be chosen such that a current of 1 to 3 mA flows through the zener diode. Manufacturers usually state the zener voltage at a current between 3 to 5 mA.

The zener diode is fed from a stabilised

voltage and hence has a very stable operating point, which is independent from the supply voltage. The graph speaks for itself. It is clear that the output voltage is much more stable. The graphs have been plotted to different scales to make the comparison easier. In reality the opamp output is twice the zener voltage.

Zener diodes also have a temperature coefficient, which is smallest for types with a zener voltage around 5 volts.

Virtually any type of opamp should be suitable; even our old friend the 741 works well enough.

# **PWM Modulator**

### Ton Giesberts

If you ever thought of experimenting with pulse-width modulation, this circuit should get you started nicely. We've kept simplicity in mind and used a dual 555 timer, making the circuit a piece of cake. We have even designed a small PCB for this, so building it shouldn't be a problem at all. This certainly isn't an original circuit, and is here mainly as an addition to the 'Dimmer with MOSFET' article elsewhere in this issue. The design has therefore been tailored to this use.

A frequency of 500 Hz was chosen, splitting each half-period of the dimmer into five (a low frequency generates less interference). The first timer is configured as a standard astable frequency generator. There is no need to explain its operation here, since this can easily be found on the Internet in the datasheet and application

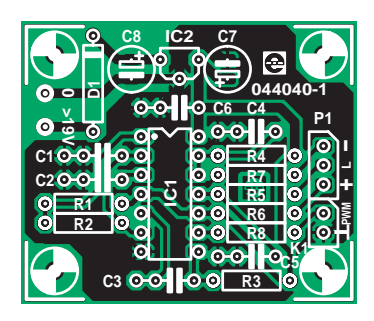

### **COMPONENTS LIST**

#### **Resistors:**

 $R1 = 270k\Omega$  $R2,R3 = 10k\Omega$  $R4 = 100k\Omega$  $R5, R8 = 1k\Omega$  $R6, R7 = 220\Omega$ P1 =  $2k\Omega$ 2, linear, mono

#### **Capacitors:**

 $C1, C4 = 10nF$  $C2, C5, C6 = 100nF$  $C3 = 1nF$  $C7 = 2uF2 63V$  radial C8 = 100µF 25V radial

#### **Semiconductors:**

D1 = 1N4002 IC1 = NE556 IC2 = 78L15

#### **Miscellaneous:**

P1 = 3-way pinheader  $K1 = 2$ -way pinheader

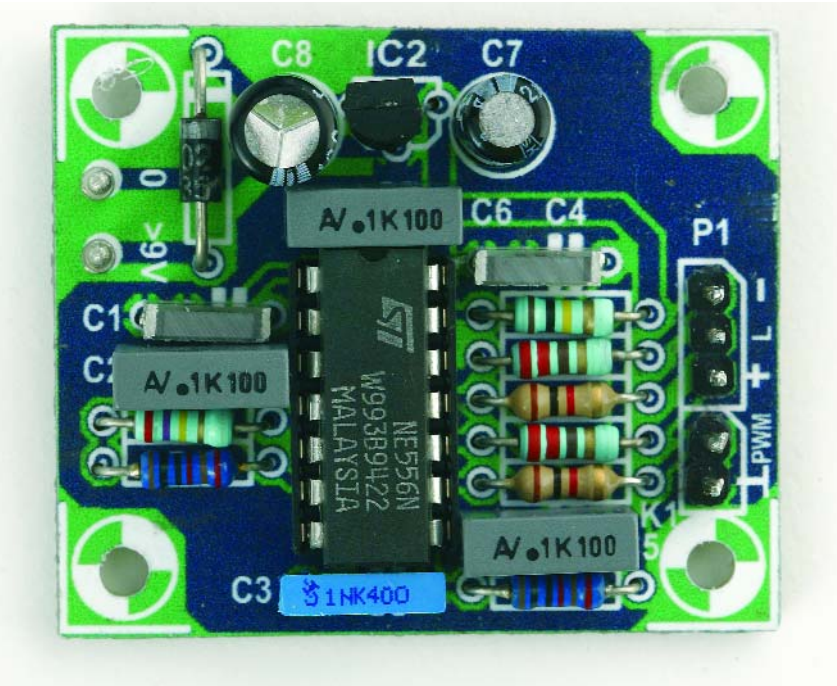

notes. All we need to mention is that the frequency equals

#### $1.49 / ((R1 + 2R2) \times C1)$  [Hz]

R2 has been kept small so that the frequency can be varied easily by adjusting the values of R1 and/or C1. The second timer works as a monostable multivibrator and is triggered by the differentiator constructed using R3 and C3. The trigger input reacts to a rising edge. A low level at the trigger input forces the output of the timer low. R3 and C3 have therefore been added, to make the control range as large as possible. The pulse-width of the monostable timer is given by 1.1x⋅R4x⋅C4 and in this case equals just over a millisecond. This is roughly half the period of IC1a. The pulse-width is varied

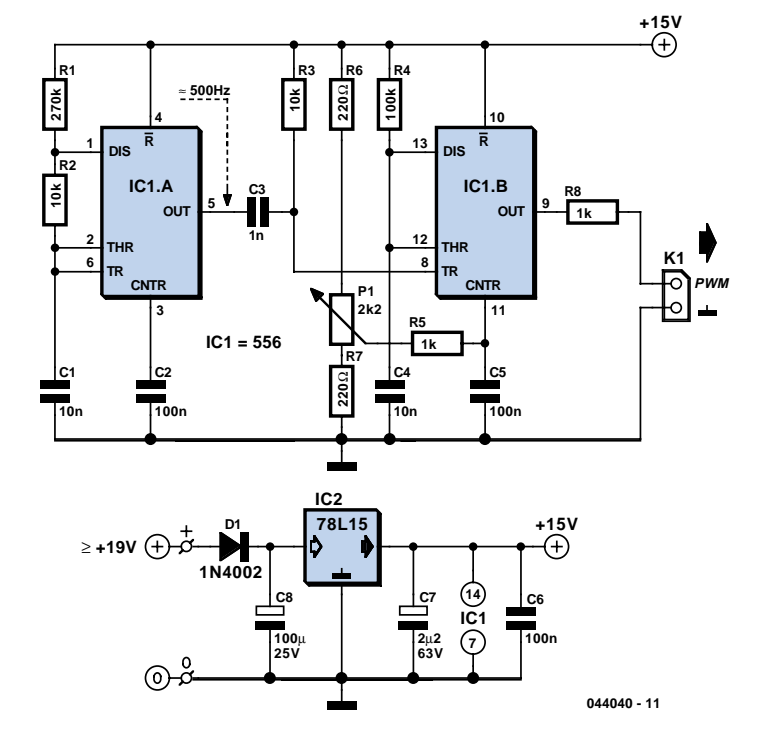

using P1 to change the voltage on the CNTR input. This changes the voltage to the internal comparators of the timer and hence varies the time required to charge up C4. The control range is also affected by the

supply voltage; hence we've chosen 15 V

for this. The voltage range of P1 is limited by R6, R7 and R5. In this design the control voltage varies between 3.32 V and 12.55 V (the supply voltage of the prototype was 14.8 V). Only when the voltage reaches 3.51 V does the output become active, with a duty-cycle of 13.5 %. The advantage of this initial 'quiet' range is that the lamp will be off. R8 protects the output against short circuits. With the opto-coupler of the dimmer as load, the maximum current consumption of the circuit is about 30 mA.

# **Xilinx JTAG Interface**

### Paul Goossens

In September 2002 we published a JTAG interface that was compatible with the programming software from Altera. Unfortunately, the software from Xilinx didn't work in combination with this interface. The interface published here *is* compatible with the software from Xilinx, so you can use it to program their range of CPLDs and FPGAs.

The circuit is very simple and consists of just two ICs and a handful of discrete components.

Connector K1 is connected to the PC using a 1:1 printer cable with a 25-way sub-D connector at each end. Connector K2 is connected to the JTAG interface of

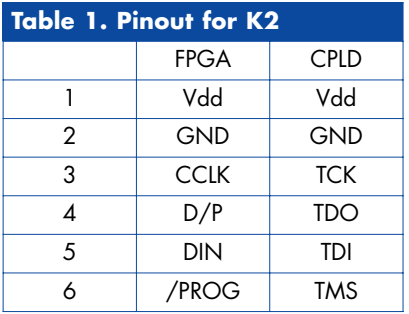

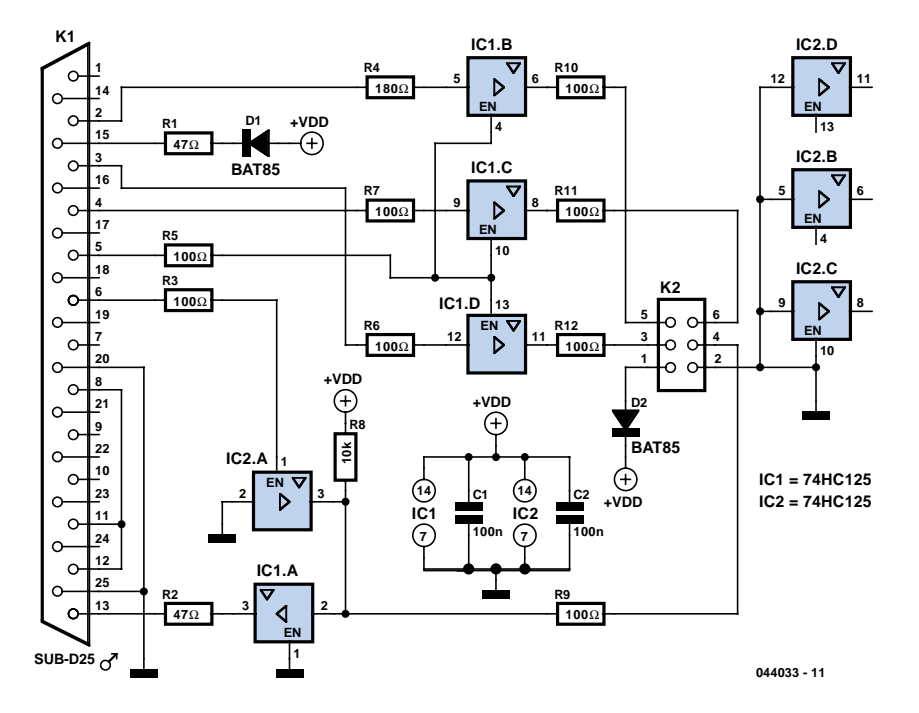

the device being programmed. The pinout for connector K2 is shown in **Table 1**. If the device uses a different type of programming connector, K2 will have to be adapted accordingly.

The circuit can be easily built on a piece of prototyping board. Since there isn't any real standard for the programming connector, it is very likely that the connections to K2 have to be modified; in that case, a ready-made PCB isn't very useful. (044033-1)

## **Acoustic Sensor**

### Engelbert Göpfert

This acoustic sensor was originally developed for an industrial application (monitoring a siren), but will also find many domestic applications. Note that the sensor is designed with safety of operation as the top priority: this means that if it fails then in the worst-case scenario it will not itself generate a false indication that a sound is detected. Also, the sensor connections are protected against polarity reversal and short-circuits. The supply voltage of 24 V is suitable for industrial use, and the output of the sensor swings over the supply voltage range.

The circuit consists of an electret microphone, an amplifier, attenuator, rectifier and a switching stage. MIC1 is supplied with a current of 1 mA by R9. T1 amplifies the signal, decoupled from the supply by C1, to about 1  $V_{\text{pp}}$ . R7 sets the collector current of T1 to a maximum of 0.5 mA. The operating point is set by feedback resistor R8. The sensitivity of the circuit can be adjusted using potentiometer P1 so that it does not respond to ambient noise levels. Diodes D1 and D2 recitfy the signal and C4 provides smoothing. As

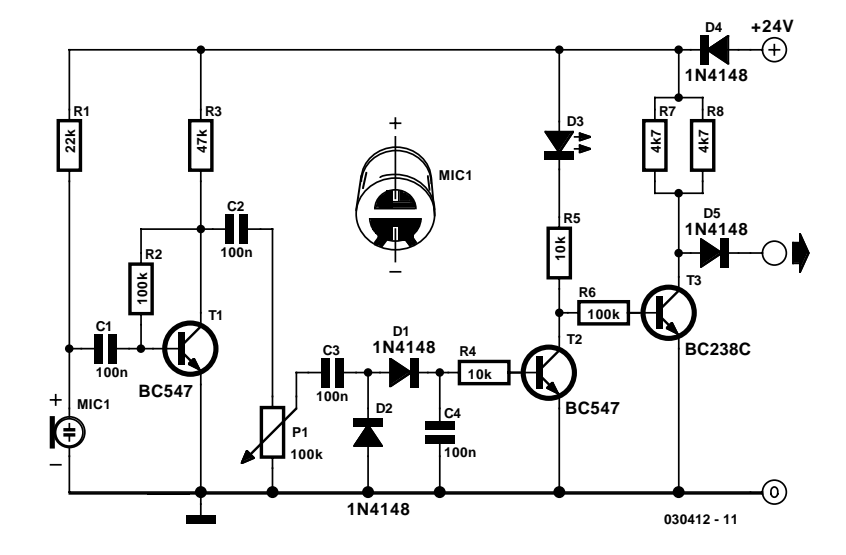

soon as the voltage across C4 rises above 0.5 V, T2 turns on and the LED connected to the collector of the transistor lights. T3 inverts this signal.

If the microphone receives no sound, T3 turns on and the output will be at ground. If a signal is detected, T3 turns off and the output is pulled to +24 V by R4 and R5. In order to allow for an output current of 10 mA, T3's collector resistor needs to be

2.4 kΩ. If 0.25 W resistors are to be used, then to be on the safe side this should be made up of two 4.7 k $\Omega$  resistors wired in parallel. Diode D4 protects the circuit from reverse polarity connection, and D3 protects the output from damage if it is inadvertently connected to the supply.

### Paul Goossens

The Gameboy Advance (GBA) already has its own power supply, processor, keypad and an LCD display. In addition, the system bus is made available externally. All this is ideal as the basis for your own embedded system.

In the October 2000 issue of *Elektor Electronics* we published an expansion for the Gameboy: a digital oscilloscope. With the arrival of the Xport, made by Charmed Labs, the development of an embedded system based on the GBA has become a lot easier.

The Xport is a complete development system. Apart from the expansion board, the necessary software is also supplied.

The hart of the circuit on the expansion board is an FPGA made by Xilinx. Depending on the version you'll get an FPGA with either 50 K or 150 K gates on the board. Using the free development software from Xilinx, you can program your own designs into the FPGA.

The board also has a 4 Mbyte flash memory. This memory stores the program for the GBA as well as the configuration for the FPGA. Since the FPGA loses its configuration when power is removed, it must reload the configuration every time that it is powered up. This takes place automatically thanks to a CPLD on the expansion board. Two version of the Xport come with an extra 16 Mbyte of SDRAM. This memory can be used by both the processor and the FPGA.

Communication with the outside world is well provided for, with 64 I/O signals on board, in addition to the programming and debug connector!

As mentioned earlier, the system consists not only of hardware. The PC software included is a C-compiler (GCC), complete with essential libraries, debugger and a programmer application.

On top of this, there is an operating system (eCos) and its bootloader. There are also various examples included (which should be in every good development kit), so you can start using the Xport soon after get your hands on it.

(040153-1)

#### **Internet:**

www.charmedlabs.com

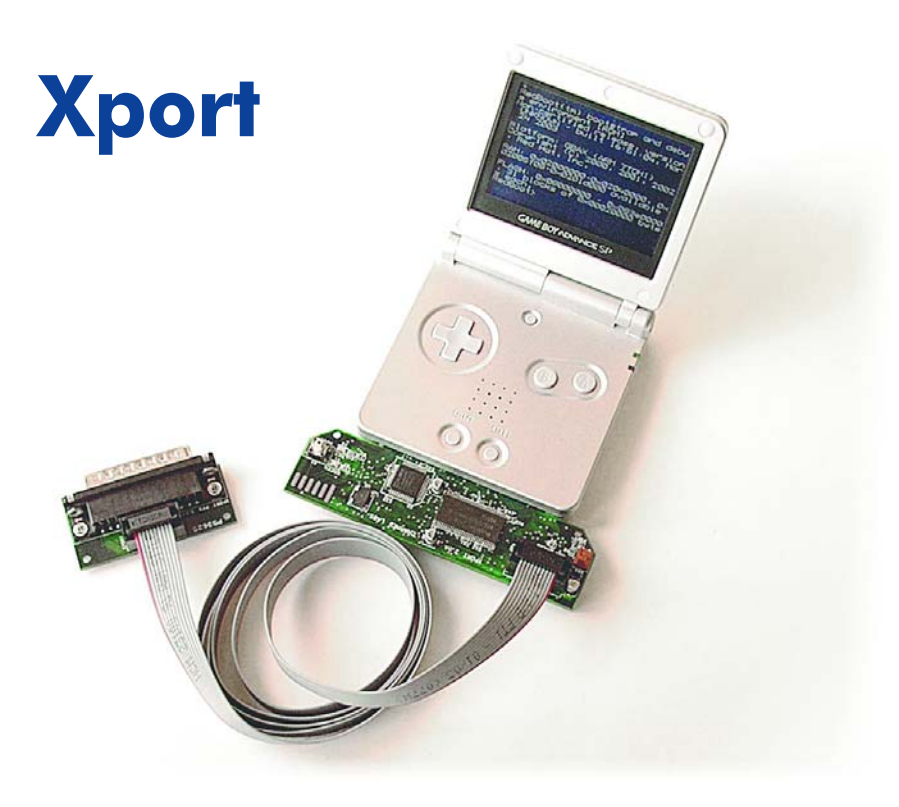

# **Home Network for ADSL**

### Karel Walraven

The increased availability of fast ADSL Internet connections has made it more attractive to install a small RJ45 Ethernet network in the home. Not only can you exchange files between computers, you will also have fast Internet access for everybody! This does of course require an ADSL modem with a router. It's not possible to use a simple USB modem on its own.

For laptops we recommend wireless Ethernet connections. If you find the laying of cables too difficult or inconvenient you can also add wireless capabilities to 'ordinary' PCs. You should bear in mind that the range of wireless connections could sometimes be disappointing.

When a network is set up round a router you should use a star configuration for the cabling. This means that only a single PC is connected to each router socket. The connecting cable may have a maximum length of 90 m and usually terminates at a connection box. You should use a CAT5 cable with 8 conductors for this, which is suitable for speeds up to 100 Mb/s. The 8 conductors are arranged in 4 pairs, with each pair twisted along the length of the cable. It is extremely important that the wires of each pair are kept together and that they are kept twisted as much as possible. At the connector ends you should therefore make sure that the non-twisted sections of the cable are kept as short as possible, at most a few centimetres. Should you fail to do this you may find that the network won't operate at the full rated speed or possibly cause interference.

The wiring itself is very simple. Connect the plugs to the cables such that each pin connects to the corresponding pin at the other end. So pin 1 to 1, 2 tot 2 and so on. This also applies to all patch leads between the connection boxes and PCs (or if you prefer, the cable can go directly to the PC, without a connection box). It is only when two computers are connected directly together without a router that a crossover cable is required.

The plugs are attached to the cable using a special crimping tool. It is also possible without the tool, using just a screwdriver, but this isn't easy and we don't recommend that you try it.

The wires in the cable have different colours and there are no official standards in Europe how you use them (EN50173). However, the colour code in

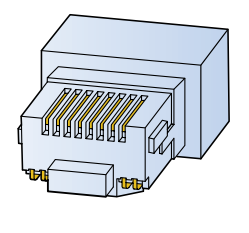

the American T568B standard is often used:

- **1 orange/white**
- **2 orange**
- **3 green/white**
- **4 blue 5 blue/white**
- **6 green**
- 
- **7 brown/white 8 brown**

The coloured/white wires and the solid coloured wires alternate nicely. For Ethernet cabling you only need connections 1, 2, 3 and 6. The central contacts on pins 4 and 5 are in the middle of the green pair and may be used for analogue telephones. You then have to make sure that 4 and 5 aren't connected to the Ethernet plugs because the voltages found on analogue telephone lines are high enough to damage an Ethernet card and/or router. Wires 4 and 5 should then be routed to

**044007 - 11**

an RJ11 telephone socket. We don't recommend it, but it is possible.

It is also possible to pass ISDN signals through the same RJ45 plugs and cabling. In this case you can't use the same cable for both Ethernet and ISDN, since the latter uses pins 3/6 and 4/5.

If you use patch cables it helps to keep things organised by using coloured cables. Blue for Ethernet (red for a crossover cable), yellow for analogue telephones and green for ISDN. Sticky labels or coloured cable markers can also be used for identification when you can't get hold of coloured cables.

A new standard has recently been introduced, although you probably won't use it in the home for a while. Since around two years ago you can also use a GG45 connector, which is compatible with RJ45. This has 4 extra contacts and is suitable for speeds up to 600 Mb/s (Category 7/Class F).

(044007-1)

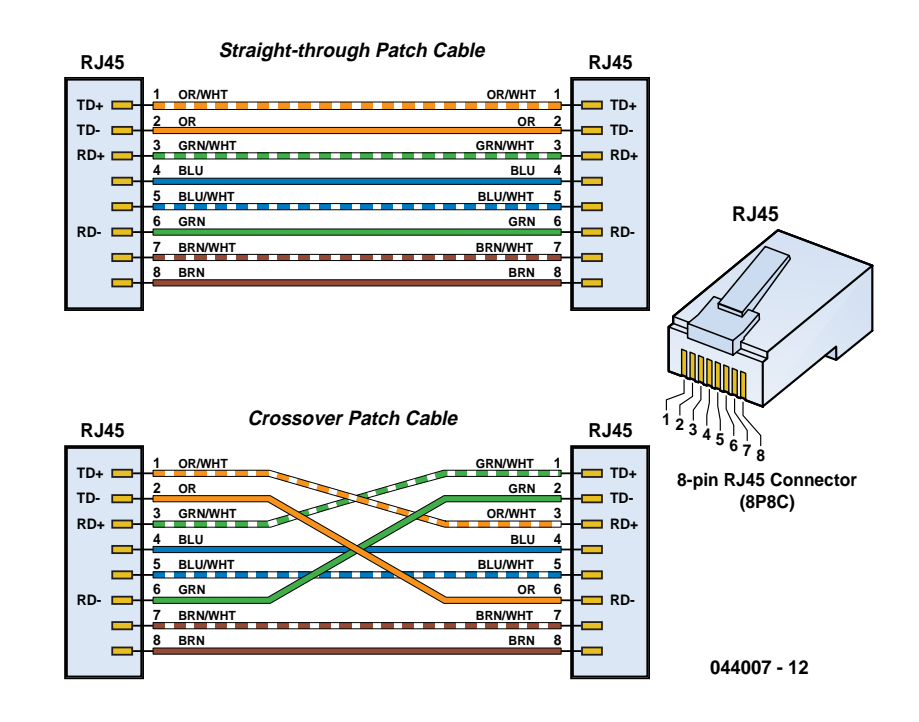